НИИСФ Госстроя СССР

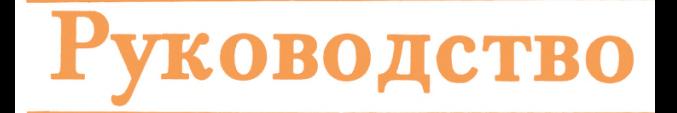

 **по расчету влажностного режима ограждающих конструкций зданий**

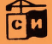

Москва 1984

Научно-исследовательский институт строительной физики (НИИСФ) Госстроя СССР

# руководство **по расчету влажностного режима ограждающих конструкций зданий**

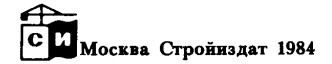

## УЛК 69.022.691:539.217.2+697.137.2

Рекомендовано к изданию решением секции Научно-технического совета НИИСФ Госстроя СССР

Руководство по расчету влажностного режима ограждающих конструкций зданий/Н.-н. ин-т строительной физики Госстроя СССР. - М.: Стройиздат, 1984. - 168 с.

Описаны две методики расчета на ЭВМ влажностного состояния ограждающих конструкций зданий. Приведены математические модели процесса влагопереноса, программы для ЭВМ на алгоритмическом языке Фортран-4, инструкции по подготовке данных для проведения расчетов по этим программам, примеры расчетов. Даны таблицы теплотехнических характеристик некоторых строительных материалов.

Для научных работников и инженеров-проектировщиков.<br>Табл. 13, ил. 27.

р  $\frac{3202000000 - 723}{2}$  Инструкт.-нормат. II вып. - 56-83  $047(01) - 84$ 

Экономия топливно-энергетических ресурсов имеет важное народнохозяйственное значение. В нашей стране, так же как в промышленно развитых странах мира, на отопление и вентиляцию зданий различного назначения расходуется до 30% всех топливно-энергетических ресурсов. Потери тепла зданиями в значительной степени определяются теплозащитными качествами ограждающих конструкций, которые в свою очередь существенно зависят от влажностного состояния материалов конструкций. Повышенная влажность материала наружных стен и покрытий приводит к снижению их теплозащитных качеств и увеличению теплопотерь. Кроме того, переувлажнение ограждений может привести к отслоению облицовочных слоев, их разрушению и сокращению сроков службы. Поэтому в процессе проектирования ограждающих конструкций зданий наиболее важным является вопрос прогнозирования температурно-влажностного состояния в эксплуатационных условиях.

Процесс нестационарного тепловлагопереноса, механизм перемещения влаги в материалах ограждающих конструкций зданий обусловлены сложностью комплекса явлений, а изучение их является чрезвычайно трудной проблемой.

Изучению физических основ взаимодействия влаги с материалами различной физико-химической природы и тепломассопереноса в дисперсных средах посвящены фундаментальные работы П.А. Ребиндера и А.В. Лыкова.

Развитием их исследований применительно к строительным материалам ограждающих конструкций зданий явились работы таких ученых, как Р.Е. Брилинг, К.Ф. Фокин, Ф.В. Ушков, О.Е. Власов, В.Н. Богословский, А.У. Франчу к и др.

Сложность математического описания процессов влагопереноса в ограждающих конструкциях, обусловленная сложностью самого физического явления (переменность граничных условий, многослойность ограждений, резко выраженная неизотермичность и нестационарность, изменение агрегатного состояния влаги, нелинейность расчетных характеристик и т.д.), приводит к громоздкости расчетов, поэтому использование созданных методов весьма затруднительно без применения ЭВМ.

Разработаны программы для расчетов на ЭВМ влажностного режима ограждающих конструкций зданий. С учетом современных представлений о физических процессах влагопереноса разрабатываются, а также предложены новые и усовершенствованы существующие методики определения расчетных характеристик строительных материалов при положительных и отрицательных температурах. Исследованы и получены численные значения расчетных влажностных характеристик для наиболее распространенных строительных материалов. Исследуется фазовый состав влаги в строительных материалах. Совершенствуются программы расчетов на ЭВМ влажностного режима ограждающих конструкций.

В настоящем Руководстве изложены два метода расчета влажностного режима ограждающих конструкций:

многофакторный метод расчета;

усовершенствованный метод последовательного увлажнения.

В обоих методах уравнения тепловлагопереноса решаются численно конечно-разностным способом. Расчеты проводятся на ЭВМ по разработанным программам.

Использование первого, достаточно сложного метода расчета влажностного состояния материалов ограждающих конструкций дает возможность определять двухмерные влажностные поля, например, в зоне стеновых соединений панелей, влажностное состояние материалов ограждений с вентилируемыми прослойками. Кроме того, при расчете учитывается количество замерзшей влаги в порах материала. Экспериментальные методики определения характеристик влагопереноса материалов, требующихся для проведения расчетов по этому метолу, в настоящее время не постаточно разработаны. Поэтому расчетные характеристики строительных материалов приняты на основании соответствующей обработки имеющихся данных и в последующем будут уточнены и откорректированы.

Усовершенствованный метод последовательного увлажнения апробирован и дает возможность с достаточной для практики точностью исследовать влажностное состояние материалов конструкций. Кроме того, он позволяет учитывать слои пароизоляции, расположенные внутри ограждения, а также зависимости характеристик влагопереноса материалов от их влажности. Программа для ЭВМ разработана только для решения одномерных задач по распределению влажности в ограждении. Однако этим методом принципиально возможно рассчитывать двухмерные влажностные поля. Исходные данные, необходимые для расчетов, имеют четко определенный физический смысл. Накоплено значительное количество экспериментальных влажностных характеристик строительных материалов, обобщение которых позволило составить таблицы расчетных характеристик, представленных в приложении. Большое внимание при составлении программы для ЭВМ было уделено удобству задания исходных данных.

Расчет влажностного состояния реальных конструктивных решений стен и покрытий производится с учетом условий эксплуатации эданий. В примерах расчета приводится последовательность выполнения операций подготовки исходных данных в соответствии со структурой разработанных программ. Применение многофакторного метода рассмотрено в разделах 9-11, в разделах 12, 13 показано использование метода последовательного увлажнения.

Настоящее Руководство является первой попыткой разработки инженерного метода решения задачи тепловлагопереноса с учетом влияния различных факторов. НИИ строительной физики заранее выражает благодарность специалистам и организациям, которые будут использовать настоящее Руководство, сделают замечания и внесут предложения по его улучшению.

Ответственный редактор канд. техн. наук В.Р. Хлевчук.

## 1. МАТЕМАТИЧЕСКОЕ ОПИСАНИЕ ПРОЦЕССОВ ТЕПЛОВЛАГОПЕРЕНОСА В ОГРАЖДАЮЩИХ **КОНСТРУКЦИЯХ ЗДАНИЙ**

1.1. Нестационарный тепловлагоперенос в материалах ограждающих конструкций в многофакторном методе включает совместный перенос тепла и влаги. Теплоперенос через ограждающую конструкцию обусловлен теплопровопностью за счет гралиента температур, фильтрацией воздуха через поры материала. источниками тепла за счет фазовых перехолов влаги.

Процесс влагопередачи в виде пара и жидкости через ограждающую конструкцию обусловлен диффузией водяного пара, фильтрацией влажного воздуха, а также перемещением влаги в жидкой фазе влагопроводностью при градиенте влагосодержания материалов и термовлагопроводностью при грапиенте температур.

Математически запачи определения влажностного состояния ограждаюцих конструкций зданий описываются системой дифференциальных уравнений в частных производных.

1.2. Температурное поле ограждающей конструкции определяется из решения дифференциального уравнения:

$$
(c_0 \gamma + 10 c_\beta u_\beta + 10 c_\beta u_\beta + 10 x r_s \frac{\beta u - b}{t^2} \frac{\partial t}{\partial \tau} = \text{div} (\lambda (u, t) \, \nabla t + \lambda (u) c_\beta
$$
\n
$$
t \, \nabla \rho_A \bigg) + r_f \, \text{div} \big[ D(u) \nabla (E \varphi(u_\beta)) + \frac{E \varphi(u_\beta)}{\rho_A} \big( (u) \, \nabla \rho_A \big] + \chi r_3
$$
\n
$$
(1 - \alpha + \frac{\beta}{t}) \frac{\partial u}{\partial \tau}
$$
\n
$$
\chi = 1 \, \text{up } u \, t < t_3 ; \, \chi = 0 \, \text{up } u \, t \, * t_3 \, . \tag{1}
$$

1.3. Влажностное состояние ограждения определяется из следующего vравнения:

$$
^{10}\frac{\partial u}{\partial \tau} = \text{div}\left[10K(u_{\beta,t})\nabla u_{\beta} + K_t(u_{\beta,t})\nabla t + D(u)\nabla (E\varphi(u_{\beta})) + \frac{E\varphi(u_{\beta})}{P_A}i(u)\nabla P_A\right]
$$
\n(2)

где

t

- температура, <sup>о</sup>С

- температура начала замерзания воды в строительном  $t_3$ материале, <sup>о</sup>С;

 $\lambda(u,t)$  - коэффициент теплопроводности материала, BT/(м $\cdot$ OC) - плотность материала в сухом состоянии,  $\kappa r/m^3$  $\mathbf{x}$  $U = U_B + U_A$  – полное влагосодержание материала, % по объему; - количество влаги в материале в жидкой фазе, % по

- Uß объему:
	- $u_{\eta}$ - содержание льда, % по объему;
	- удельная теплоемкость материала в сухом состоянии.  $c_{0}$ кДж/(кг. °С):

$$
c_{\pmb{\beta}} \quad -
$$
удельная теплоемкость воды, кДж/ (кг·°°C);

- $c_n$ – удельная теплоемкость льда, кДж/(кг· °С);
- Œ.  $-$  время, с:
- $K(\mu R_t t)$  коэффициент влагопроводности, м<sup>2</sup>/с:
- $K_f( u_n, t)$  коэффициент термовлагопроводности, кг/ $(m \cdot c \cdot 0C)$ :

$$
E = \text{supimath} \cdot \text{supim} \cdot \text{supim} \cdot \text{
$$

Ф (ЦА) - относительная влажность воздуха в порах материала;

- $\hat{D}(\tilde{u})$  коэффициент диффузии водяного пара в порах материала, кг/ (м · Па · с) :
- коэффициент фильтрации воздуха через поры материа $i(u)$ ла, кг/ (Па · м · с);
- $P_{\mathsf{A}}$ - давление воздуха в порах материала, гПа;
- удельная теплоемкость воздуха, кДж/(кг $\cdot$ °С); Cр
- $\dot{r}_{\rm f}$ - удельная теплота парообразования, кДж/кг;
- удельная теплота фазового перехода воды-льда, кДж/кг;

 $div \vec{A} = \frac{\partial}{\partial x} A_x + \frac{\partial}{\partial y} A_y + \frac{\partial}{\partial z} A_z$  — дифференциальный оператор "диверген-<br>ция";  $\vec{A}$  – произвольный вектор;

 $\nabla B = \vec{i} \frac{\partial B}{\partial x} + \vec{j} \frac{\partial B}{\partial y} + k \frac{\partial B}{\partial z}$  — дифференция. - дифференциальный оператор "набла";

Температура начала замерзания ( $t_3$ ) и количество льда ( $u_n$ ) определяются из эмпирического соотношения

$$
u_{\eta} = u - u_{\theta} = u - \left[ \alpha u - \alpha - \frac{\beta u - b}{t} \right]. \tag{3}
$$

Эмпирические коэффициенты в формуле (3) приведены в прил. 1.

1.4. Условия сопряжения на границе различных материалов принимаются в вице:

$$
t|_{x-\theta} = t|_{x+\theta} \quad ; \tag{4}
$$

$$
\eta(u_{1,\beta}) \cdot u_{1,\beta}|_{X=0} = u_{2,\beta}|_{X=0} \quad , \tag{5}
$$

где  $u_{1, \beta}$  - влагосодержание одного материала, % по объему;

 $u_{2, \beta}$  - влагосодержание другого (контактирующегося с первым) материала, % по объему.

Функции  $\eta$  ( $\mu$ ,  $\beta$ ) приведены в приложении 2.

1.5. Граничные условия на поверхности ограждающих конструкций приняты в виде:

$$
(\vec{q} \cdot \vec{n}) = \alpha_t (t_{\beta} - t_n); \tag{6}
$$

$$
(\vec{j} \cdot \vec{n}) = \alpha_m (P_\beta - P_n), \qquad (7)
$$

- где  $\vec{n}$  единичный вектор внешней нормали к поверхности конструкции;
	- $tg$  температура воздуха, °С;
	- $t_n$  температура поверхности ограждающей конструкции, <sup>о</sup>С;<br> $\beta$  парциальное давление водяного пара в воздухе, гПа;
	-
	- $P_{\Omega}$  парциальное давление водяного пара воздуха на поверхности ограждающей конструкции, гПа;
	- d+ коэффициент теплоотдачи поверхности ограждающей конст- $\alpha_{m}$  – коэффициент влагообмена поверхности ограждающей конст-<br> $\alpha_{m}$  – коэффициент влагообмена поверхности ограждающей конст-
	- рукции с воздухом, кг/ (м<sup>2</sup> $\cdot$ Па $\cdot$ с);
	- поток тепла,  $Br/M^2$ ;

- поток влаги,  $\kappa r / (M^2 \cdot c)$ .

Примечание.

Влажностное состояние ограждения с вентилируемой воздушной прослойкой вычисляется с использованием соотношений, привеленных в прил. 2.

### 2. ФОРМУЛИРОВКА ПРОЦЕССА ВЛАГОПЕРЕНОСА ПРИ РАСЧЕТЕ МЕТОДОМ ПОСЛЕДОВАТЕЛЬНОГО УВЛАЖНЕНИЯ

2.1. При решении инженерных задач по оценке влажностного режима ограждающих конструкций расчет в соответствии с системой уравнений  $(1)$ ,  $(2)$  и учетом всех факторов не всегда возможен.

Влияние фазовых превращений влаги на общий тепловлагоперенос в ограждающих конструкциях изучено недостаточно полно, при этом еле\* дует иметь в виду, что периодическое замерзание и оттаивание влаги происходит в наружном слое ограждения в достаточно крупных порах материала. Как правило, наружные стены современных зданий, за исключением стыков панелей, воздухонепроницаемы, поэтому фильтрацией влажного воздуха через ограждение можно пренебречь. В общем процессе влагопереноса влияние термовлагопроводности при существующих в ограждающих конструкциях градиентах температур незначительно. Поэтому в большинстве случаев для гражданских и промышленных зданий с нормальным и влажным режимами эксплуатации, возводимых в районах вне экстремальных климатических условий, можно не учитывать вышеуказанные факторы и решать практические задачи по упрощенной методике. Если пренебречь фильтрацией воздуха, теплотой фазовых превращений и термовлагопроводностью, математическая постановка задачи по оценке влажностного состояния ограждающих конструкций значительно упрощается.

2.2. Температурное поле для одномерной исследуемой области определяется следующим уравнением:

$$
\frac{\partial}{\partial x}\bigg[\lambda\left(\omega\right)\frac{\partial t}{\partial x}\bigg]=0.\tag{8}
$$

2.3. Влажностное состояние определяется из соотношения

$$
10 \gamma \frac{\partial \omega}{\partial \tau} = \frac{\partial}{\partial x} \left[ \beta(\omega) \frac{\partial \omega}{\partial x} + \mu \frac{\partial (E \cdot \phi(\omega))}{\partial x} \right];
$$
 (9)

$$
\omega = \frac{1000}{3} \; u \quad , \tag{10}
$$

где  $\omega$  — влагосодержание материала, % по массе;

- коэффициент паропроницания строительного материала,  $\Gamma$ /(м·ч·Па);
- *fi(w) -* коэффициент влагопроводности строительного материала,  $r/(M \cdot 4 \cdot \%)$ ;
- ф(ц>) относительная влажность воздуха, являющаяся функцией сорбционного влагосодержания.

Уравнение ( 8) характеризует стационарное распределение температуры для определенного временного интервала (9 ).

В левой части уравнения (9) записано изменение влагосодержания рассматриваемого элемента объема конструкции, первое слагаемое правой части этого уравнения характеризует изменение потока влаги в жидкой фазе, причем в области сорбционного влагосодержания коэффициент влагопроводности принимается равным нулю, второе слагаемое - изменение потока влаги в парообразной фазе.

Граничные условия при решении уравнения аналогичны соотношению (6), для одномерной задачи они имеют вид:

у наружной поверхности

$$
\lambda \frac{\partial t}{\partial x} = \alpha_H \left( t_{HII} - t_H \right); \tag{11}
$$

у внутренней поверхности *^*

$$
-\lambda \frac{\partial t}{\partial x} = \alpha \frac{\partial t}{\partial x} + t \frac{\partial t}{\partial y}, \qquad (12)
$$

где  $\lambda$  - коэффициент теплопроводности материалов, Bт/ (м $\cdot$ °C);

*1*

- $\alpha_H$ ,  $\alpha_B$  коэффициенты теплоотдачи наружной и внутренней поверхностей ограждающей конструкции, Вт/ (м<sup>Z. o</sup>C);
- $t_{H1}$ ,  $t_{B1}$  температуры наружной и внутренней поверхностей ог-<br> $t_H$ ,  $t_B$  температуры воздуха у наружной и внутренней поверх-<br> $t_H$ ,  $t_B$  температуры воздуха у наружной и внутренней поверх-

ностей ограждающей конструкции, <sup>о</sup>С.

2.4. Для сорбционной области уравнения (2) может быть преобразовано в следующее уравнение:

$$
\frac{\gamma \xi_0}{\epsilon_t} \frac{\partial e}{\partial z} = \frac{\partial}{\partial x} \left( \mu \frac{\partial e}{\partial x} \right), \qquad (13)
$$

где  $e$  - упругость водяных паров в порах материала. Па:

 $E$  - максимальная упругость водяных паров, Па;

- $\sigma$  плотность материала, кг/м<sup>3</sup>;
- $\xi_0$  удельная относительная пароемкость, г/кг;
- (\* коэффициент паропроницаемости, г/(м. ч. Па);<br>3 временная координата, ч;
- 
- х пространственная координата, м.

Упельная относительная пароемкость зависит от относительной влажности воздуха в порах материала и определяется дифференцированием изотермы сорбции

$$
\dot{\xi}_0 = 1000 \frac{\partial \omega}{\partial q} \quad , \tag{14}
$$

где  $q$  - относительная влажность воздуха в порах материала, %;

 $\omega$  - весовая сорбционная влажность материала, %.

2.5. Поток влаги, выходящий из конструкции через наружную поверхность на момент времени  $\bar{z}$ , определяется выражением

$$
j_H(z) = \frac{1}{R_{HII}} \left( e_{HII}(z) - e_H(z) \right), \qquad (15)
$$

гпе

 $R_{HII}$  - сопротивление паропроницанию наружной поверхности ограждающей конструкции, м<sup>2</sup>-ч-Па/г;

- $e_{\mu n}(z)$  упругость водяных паров в порах материала у наружной поверхности ограждающей конструкции на момент времени  $\overline{z}$ , Па;
- $\theta_H$ ( $\bar{z}$ ) упругость водяных паров в воздухе у наружной поверхности ограждающей конструкции на момент времени  $\overline{z}$ . Пa.

Поток влаги, выходящий из конструкции через внутреннюю поверхность на момент времени z определяется выражением

$$
j_{\beta}(\mathbf{z}) = \frac{1}{R_{\beta\alpha}} \left( e_{\beta\eta}(\mathbf{z}) - e_{\beta}(\mathbf{z}) \right), \tag{16}
$$

где

 $R_{\beta n}$  - сопротивление паропроницанию внутренней поверхности ограждающей конструкции, м<sup>2</sup> ч · Па/г;

- $\ell_{Bn}(z)$  упругость водяных паров в порах материала у внутренней поверхности ограждающей конструкции на момент времени z, Па;
- $\ell_{\beta}(\mathbf{z})$  упругость водяных паров в воздухе у внутренней поверхности ограждающей конструкции на момент времени  $\boldsymbol{z}$ , Па.

2.6. Поток влаги, проходящий через пароизоляционный слой на момент времени и , определяется выражением

$$
j(\vec{x}) = \frac{1}{R_n} \left( e_1(\vec{x}) - e_2(\vec{x}) \right), \tag{17}
$$

где

 $R_{D}$ - сопротивление пароизоляции пароизоляционного слоя,  $M^2$  ч  $\cdot$  Па/г;

$$
e_1(z)
$$
,  $e_2(z)$  - упругость водяных паров в порах материала по разные строны пароизоляционного слоя на момент времени  $z$ , Па.

2.7. В зоне сорбции на стыке двух материалов принимается непрерывность упругости водяных паров в порах материалов и непрерывность потока парообразной влаги.

Лля многослойных конструкций условия сопряжения на границе слоев материалов имеют следующий вид:

пля сорбционной области влагосодержаний

$$
\varphi_1(\omega_1)|_{X=\emptyset} = \varphi_2(\omega_2)|_{X=\emptyset}; \tag{18}
$$

для сверхсорбционной зоны скорости накопления жидкой влаги в соприкасающихся материалах пропорциональны среднесуточным скоростям капиллярного всасывания

$$
\frac{1}{C_1} \frac{\partial (\gamma_1, \omega_1)}{\partial z} \bigg|_{X=0} = \frac{1}{C_2} \frac{\partial (\gamma_2, \omega_2)}{\partial z} \bigg|_{X=0}, \tag{19}
$$

где  $c_1$ ,  $c_2$ - среднесуточные скорости капиллярного всасывания, соответственно, первого и второго материала.

Примечание. Может быть принято, что конденсационная влага на стыке двух материалов распределяется как равновесная, в этом случае принимается, что в первом приближении скорости накопления жидкой влаги в соприкасающихся материалах пропорциональны изменениям равновесных сорбционных влажностей при изменении относительной влажности воздуха со 100% до 90%, т.е.  $\mathcal{L}=\mathcal{L}$ 

$$
\frac{\partial(\gamma_1\omega_1)}{\partial z}:\frac{\partial(\gamma_2\omega_2)}{\partial z}=\frac{\gamma_1(\omega_1^{100}-\omega_1^{90})}{\gamma_2(\omega_2^{100}-\omega_2^{90})}.
$$

В пп. 2.1-2.7 метод последовательного увлажнения для краткости сформулирован для одномерной области, однако он может использоваться для оценки влажностного состояния пвухмерной области.

#### 3. АЛГОРИТМ РЕШЕНИЯ СИСТЕМЫ УРАВНЕНИЙ ПРИ ОБЩЕЙ ПОСТАНОВКЕ ЗАДАЧИ **ТЕПЛОВЛАГОПЕРЕНОСА**

3.1. Для системы дифференциальных уравнений (1), (2) составлена система сеточных уравнений с использованием явно-неявной схемы представления. Ошибка конечно-разностной аппроксимации решения системы дифференциальных уравнений (1), (2) имеет порядок 0 (Δ τ + hmax), причем  $1 < n < 2$ . Ниже приведена неявная форма представления уравнений (1), (2) для двух пространственных координат:

$$
t_{i,j,k+1} = \left[1 + \frac{\Delta \tau}{Q_{1}} (A_{i+\frac{1}{2},j}^{t} + A_{i,j-\frac{1}{2}}^{t} + A_{i,j+\frac{1}{2}}^{t} + A_{i,j-\frac{1}{2}}^{t})\right]^{-1} \times
$$
  
\n
$$
\times \left\{ t_{i,j,k} + \frac{\Delta \tau}{Q_{1}} \left[ A_{i+\frac{1}{2},j}^{t} t_{i+1,j} + A_{i-\frac{1}{2},j}^{t} t_{i-1,j} + A_{i,j+\frac{1}{2}}^{t} t_{i,j+1}^{t} + A_{i,j-\frac{1}{2}}^{t} t_{i,j-1} + B_{i+\frac{1}{2},j}^{t} (E \varphi_{i+1,j} + B_{i-\frac{1}{2},j}^{t} (E \varphi_{i-1,j} + B_{i,j+\frac{1}{2}}^{t} + A_{i,j-\frac{1}{2}}^{t}) \right] \times
$$
  
\n
$$
\times (E \varphi_{k,j+1} + B_{i,j-\frac{1}{2}} (E \varphi_{k,j-1} - (B_{i+\frac{1}{2},j}^{t} + B_{i-\frac{1}{2},j}^{t} + B_{i,j+\frac{1}{2}}^{t} + B_{i,j-\frac{1}{2}}^{t}) \times
$$
  
\n
$$
\times (E \varphi_{i,j,k+1} + \chi \frac{\partial}{\partial_{i}} (u_{i,j,k+1} - u_{i,j,k}) \times
$$
  
\n
$$
u_{i,k+1} = \left[1 + \frac{\Delta \tau}{\partial_{2}} (C_{i+\frac{1}{2},j} + C_{i-\frac{1}{2},j} + C_{i,j+\frac{1}{2}}^{t} + C_{i,j-\frac{1}{2}}^{t})\right]^{-1} \left\{ u_{i,j,k} + \frac{\Delta \tau}{\partial_{2}} \left[ C_{i+\frac{1}{2},j} (u_{\beta})_{i+1,j} + C_{i-\frac{1}{2},j} (u_{\beta})_{i-1,j} + C_{i,j+\frac{1}{2}} (u_{\beta})_{i,j+1} + C_{i,j-\frac{1}{2}} (u_{\beta})_{i,j-1} + F_{i+\frac{1}{2},j} (E \varphi_{k+1,j} + F_{i-\frac{1}{2},j} (E \varphi_{k-1,j} + F_{i,j+\frac{
$$

 $(10)$ 

$$
x(E\varphi)_{i,j+1} + F_{i,j-\frac{1}{2}} (E\varphi)_{i,j-1} - (F_{i+\frac{1}{2},j}^{*} + F_{i-\frac{1}{2},j}^{*} + F_{i,j+\frac{1}{2}}^{*})
$$
  
\n
$$
+ F_{i,j-\frac{1}{2}}^{*} (E\varphi)_{i,j+\frac{1}{2}+i-\frac{1}{2},j} t_{i+\frac{1}{2},j} + F_{i-\frac{1}{2},j} t_{i-\frac{1}{2},j} + F_{i,j+\frac{1}{2}}^{*}
$$
  
\n
$$
+ G_{i,j+\frac{1}{2}} t_{i,j+1} + G_{i,j-\frac{1}{2}} t_{i,j-\frac{1}{2}} (G_{i+\frac{1}{2},j} + G_{i-\frac{1}{2},j} + G_{i,j+\frac{1}{2}} - G_{i,j-\frac{1}{2}}) \times
$$
  
\n
$$
x_{i,j} + (C_{i+\frac{1}{2},j} + C_{i-\frac{1}{2},j} + C_{i,j+\frac{1}{2}} + C_{i,j-\frac{1}{2}}) (u_{n,j})_{k+1} \},
$$
  
\n
$$
\Delta x = \text{spemeenioR}
$$
 antrepan  
\n
$$
Q_2 = 2.5 [n_1, n_1, n_j + n_2, n_i, n_{j+1} + n_3, n_{i+1}, n_{j+1} + n_4, n_{i+1}, n_j];
$$
  
\n
$$
Q_3 = 2.5 [n_1, n_1, n_j + n_2, n_i, n_{j+1} + n_3, n_{i+1}, n_{j+1} + n_4, n_{i+1}, n_j];
$$
  
\n
$$
+ [10n_2 (C_n u_n + C_\theta u_\theta + x_2, C_{0_\theta} \tau)_{\frac{1}{2}} + \frac{\beta_2 n_2 u - b_2}{t_{i,j,k}}] h_{i+\frac{1}{2}} +
$$
  
\n
$$
+ [10n_3 (C_n u_n + C_\theta u_\theta) + x_4, C_{0_\theta} \tau)_{\frac{1}{2}} + \frac{\beta_3 n_3 u - b_3}{t_{i,j,k}}] h_{i+\frac{1}{2}} +
$$
  
\n
$$
+ [10n_4 (C_n u_n + C_\theta
$$

В формуле (24) приведены значения четырех коэффициентов с переменными индексами  $A_{i+1}$ ,  $j$ ,  $A_i$ ,  $j$ ,  $j$ ,  $i$ ,  $i$ ,  $j$ ,  $j$ ,  $j$ ,  $i$ ,  $j$ ,  $j$ ,  $j$ ,  $i$ ,  $j$ ,  $j$ ,  $j$ ,  $i$ ,  $j$ ,  $j$ ,  $j$ ,  $i$ ,  $j$ ,  $j$ ,  $j$ ,  $j$ , иские второй пары коэффициентов будет опущено, вторую пару можно получить из первой по аналогии с формулой (24)

$$
A'_{i+\frac{1}{2},j} = \left[\frac{\lambda(u)}{h_{i+\frac{1}{2}}} \neq \frac{1}{2} i(u) c_{\rho} \Delta P_A\right]_{i=\frac{1}{2},j} \frac{h_{j+1} + h_j}{2};
$$
\n(25)

$$
F_{i\pm\frac{1}{2},j} = \left[\frac{D(u)}{h_{i\pm j}}\pm\frac{1}{2}\frac{i(u)}{P_{A}}\Delta\right]_{i\pm\frac{1}{2},j} \frac{h_{i\pm\frac{1}{2}}+h_{j}}{2};
$$
 (26)

$$
F'_{i\pm\frac{1}{2},j} = \left\{ \frac{D(u)}{h_i + \frac{1}{\theta}} \pm \frac{i}{2} \frac{i(u)}{p_A} \Delta p_A \right\} \left[ \pm \frac{1}{2}, j \right] \frac{h_{i+1} + h_j}{2};
$$
 (27)

$$
B_{i\pm\frac{1}{2},j} = C_{i\pm\frac{1}{2},j}, \quad B_{i\pm\frac{1}{2},j}^{i} = C_{i\pm\frac{1}{2},j}^{i} ;
$$
 (28)

$$
C_{i,j,\frac{1}{2}} = 10 \frac{K(u_{\theta})_{i,j,\frac{1}{2}}}{h_j + \frac{1}{2}} \frac{h_i \eta_{i+3} + h_{i+1} \eta_{3} + \frac{q}{2}}{2} \tag{29}
$$

$$
G_{i \pm \frac{1}{2}, j} = \frac{K_{t}(u_{\mathcal{B}})_{i \pm \frac{1}{2}, j}}{h_{i} + 1} \frac{h_{j} + h_{j+1}}{2} , \qquad (30)
$$

$$
Q_3 = \frac{r_3}{4} \left[ \left( 1 - \alpha_1 + \frac{\beta_4}{t_{i,j,k}} \right) \chi_{1} n_1 h_1 + \left( 1 - \alpha_2 + \frac{\beta_2}{t_{i,j,k}} \right) \chi_{2} n_2 h_i h_{j+1} + \right. \\ \left. + \left( 1 - \alpha_3 + \frac{\beta_3}{t_{i,j,k}} \right) \chi_{3} n_3 h_{i+1} h_{j+1} + \left( 1 - \alpha_4 + \frac{\beta_4}{t_{i,j,k}} \right) \chi_{4} n_4 h_{i+1} h_j \right]. \tag{31}
$$

В формулах (22), (23), (29) и (31) подстрочные индексы 1, 2, 3, 4 имеют смысл номеров строительных материалов, которые могут стыковаться в точке с координатами ( $x_i$ ,  $y_i$ ). На рис. 1 представлена схема расчетной ячейки прямоугольной сетки разбиения.

Явная форма системы уравнений (1), (2) реализуется аналогично. 3.2. Программа написана на алгоритмическом языке "FORTRAN  $1Y$ . Оперативная память, занимаемая программой во время счета, не превышает 130 кбайт. Машинное время, необходимое для подготовки к счету с учетом времени трансляции программы), не превышает 10 мин. Время счета (для ЭВМ, работающей со скоростью 105 операций в секунду) одномерной задачи по определе-

нию температурно-влажностного состояния керамзитобетонной панели (12 узловых точек сетки разбиения) здания. эксплуатируемого в течение трех лет (шаг во времени - 1 сут) имеет порядок 8 мин.

Рис. 1. Схема расположения<br>сеточных узлов для расчета температуры ( $t_{i,j}$ ) и вла-<br>госодержания ( $u_{i,j}$ ) для плоского варианта задачи

Рис. 2. Схематическое представление исследуемой области для трехслойной панели в области вертикального стыка

Рис. 3. Схематическое представление исследуемой области для трехслойной панели с перфами (трехмерная область).  $MAS = 3$ .  $N\hat{T}1PE = 3$ .

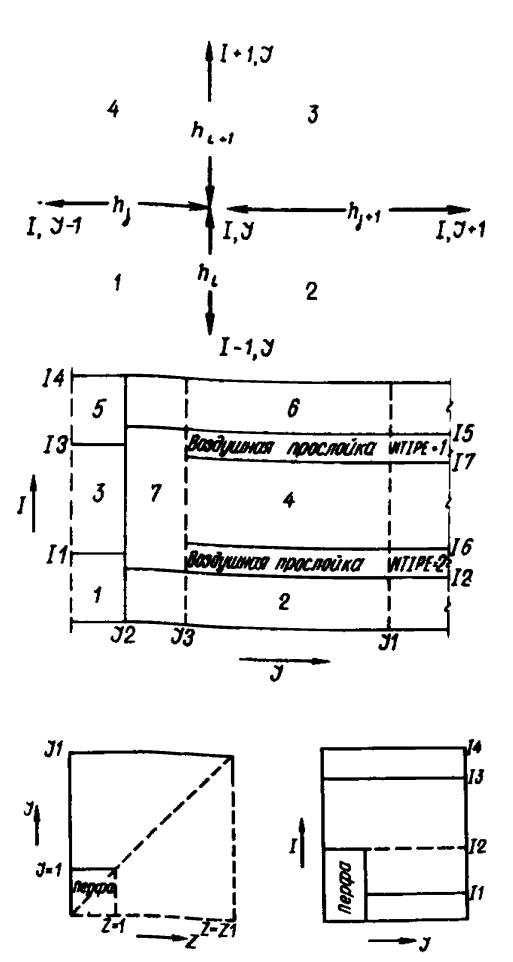

Листинг программы, написанный на языке " FORTRAN IY", приведен в прил. 3. На рис. 2, 3 приведены схематические представления типов ограждающих конструкций, рассматриваемых в представленной программе расчета.

#### 4. ОПИСАНИЕ АЛГОРИТМА РЕШЕНИЯ СИСТЕМЫ УРАВНЕНИЙ В МЕТОДЕ ПОСЛЕДОВАТЕЛЬНОГО **УВЛАЖНЕНИЯ**

4.1. Уравнения (9) и (13) с учетом условий (15) - (19) решаются в конечных разностях по явной схеме. Для этого ограждающая конструкция разбивается на N расчетных слоев. Задаются начальные условия. Решения уравнений (9) и (13) находятся поэтапно для последовательных значений времени с расчетным временным шагом  $\Delta Z \rho$ . Расчетный временной шаг не должен превышать максимально допустимого временного шага  $\Delta Z$  *max* и выбирается для каждого этапа расчета из ряда разрешенных временных шагов. Максимально допустимый временной шаг зависит от разбивки ограждающей конструкции на расчетные слои, теплотехнических характеристик материалов конструкции, температурного и влажностного состояния ограждающей конструкции.

4.2. Расчеты по программе проводятся согласно нижеприведенному алгоритму:

а) Ввод исходных данных, формирование ряда разрешенных временных шагов;

б) Печать исходных данных:

c) Текущее значение времени  $Z_{\tau}$  полагается равным времени начала Dacuera  $Z_H$ ;

 $d$ ) Определяется расчетный временной шаг  $\Delta Z_{D}$ :

е) Фиксируется влажностное состояние ограждающей конструкции на момент времени  $Z \div$ ;

f) Рассчитывается изменение влажностного состояния конструкции за время расчетного периода.

 $g$ ) Проверяется расчетный временной шаг  $\Delta Z_{D}$ , Если он оказался больше максимально допустимого временного шага, вычисленного на конец расчетного периода, то расчет повторяется с измененным временным шагом. В противном случае выполняется п. h.

h) Печатается полученное распределение влажности по сечению конструкции.

 $i$ ) Текущее значение времени Z  $\rightarrow$  увеличивается на величину времени расчетного периода Z<sub>Dn</sub>.

 $j$ ) Проверяется текущее значение времени  $Z_{\tau}$  Если оно меньше значения времени окончания расчета  $Z_{\kappa}$ , то продолжить расчет с п. d. B противном случае перейти к п. *k*.

 $k$ ) Окончание расчета.

4.3. Программа расчета написана на языке " FORTRAN IY". Программа имеет блочную структуру и состоит из 14 программных модулей. Текст программы приведен в прил. 4.

#### 5. ПАРАМЕТРЫ ДЛЯ РАСЧЕТА ВЛАЖНОСТНОГО СОСТОЯНИЯ ОГРАЖДЕНИЙ ПРИ ОБЩЕЙ ПОСТАНОВКЕ ЗАДАЧИ ТЕПЛОВЛАГОПЕРЕНОСА

5.1. Для расчета тепловлажностного состояния ограждающих конструкций по уравнениям (1) и (2) необходимо задать следующие характеристики строительных материалов:

 $K/u, t$  коэффициент влагопроводности, м<sup>2</sup>/с;

 $k_t(u,t)$  - коэффициент термовлагопроводности, кг/ (м·с);

÷

## Влажностные показатели материалов

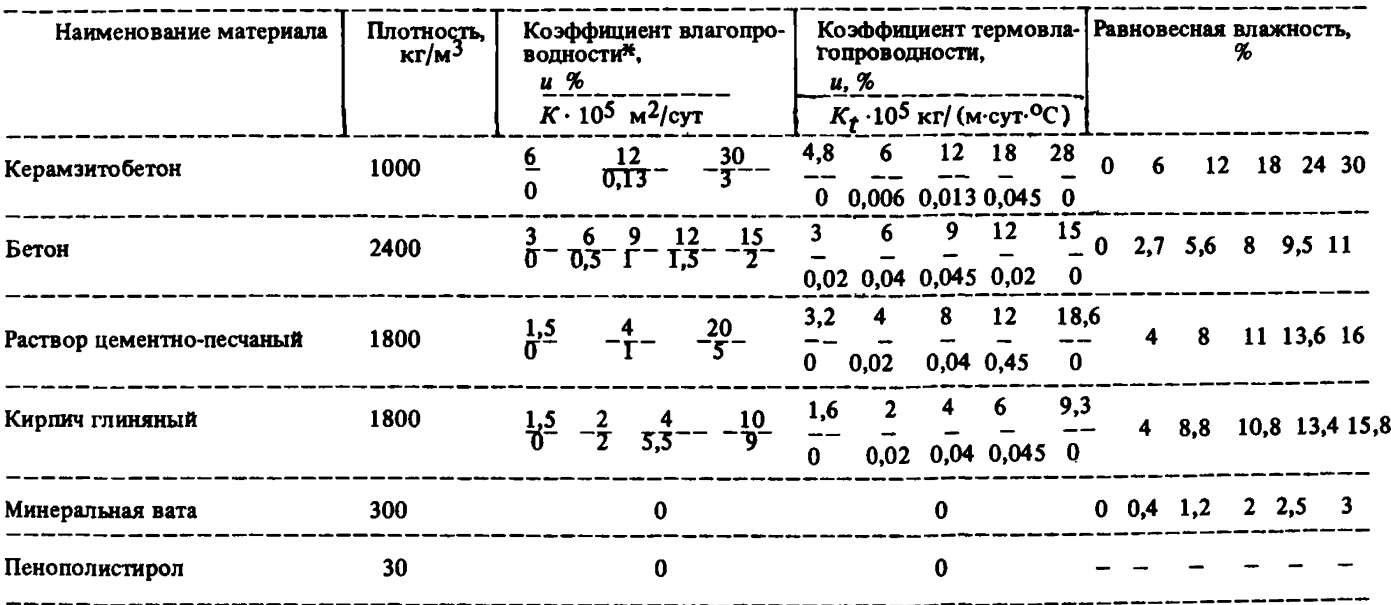

\*Получены расчетным путем на основании обработки данных, опубликованных А.У. Франчуком.

 $D(\mathcal{U})$  – коэффициент диффузии водяного пара, кг/ (м · Па · с) ;

 $\lambda(u,t)$  – коэффициент теплопроводности,  $B\tau/(M \cdot K)$ ;

 $\hat{i}(\mu)$  - коэффициент воздухопроницаемости, кг/ $(m \cdot \Pi a \cdot c)$ ;

*ri(u)* - условия сопряжения на границах материалов в ограждающей конструкции.

Численные значения коэффициентов тепло и влагопереноса приведены в табл. 1.

Коэффициент диффузии водяного пара - *D (и),* кг/ (м \* Па с) для минераловатных изделий и пенопластов принимается равным коэффициенту паропроницаемости —  $\mu$  ; для других материалов коэффициент диффузии<br>принимается равным 0,4—0,7 величины  $\mu$ . Численные значения коэффициентов *fi* принимаются по прил. 3 СНиП П-3-79.

Коэффициент теплопроводности  $\lambda$  ( $\mu$ , t) BT/(м $\cdot$ К) принимается по прил. 3 СНиП П-3-79.

коэффициент воздухопроницаемости *i (и* ) кг/ (м< Па-с) для конструкций индустриального изготовления принимается равным нулю.

Влагосодержание материалов на границе сопряжения задается по отношению к влагосодержанию керамзитобетона.

5.2. Расчет производится с учетом условий эксплуатации - температуры и относительной влажности внутреннего воздуха помещений и климатических условий района строительства (температура наружного воздуха и упругость водяного пара наружного воздуха). Температура и упругость водяного пара наружного воздуха принимается по СНиП 11-А.6-72.

Коэффициенты теплоотдачи наружной и внутренней поверхности ограждающей конструкции принимаются по СНиП 11-3-79.

#### 6. ПАРАМЕТРЫ ДЛЯ РАСЧЕТА ВЛАЖНОСТНОГО СОСТОЯНИЯ ОГРАЖДЕНИЙ МЕТОДОМ ПОСЛЕДОВАТЕЛЬНОГО УВЛАЖНЕНИЯ

6.1. Перед проведением расчета следует подготовить необходимые исходные данные, которые подразделяются на характеристики граничных условий, характеристики материалов конструкций, характеристики расчетной схемы ограждающей конструкции.

6.2. Характеристиками граничных условий являются:<br>температуры внутреннего *t g* и наружного t<sub>H</sub> воз

и наружного  $t_H$  воздуха, переменные в течение года;

относительные влажности внутреннего $\varphi$ <sup>и</sup> и наружного  $\varphi$ <sub>и</sub> воздуха, переменные в течение года;

коэффициенты теплоотдачи внутренней α<sub>n</sub> и наружной αμ поверхностей ограждения, переменные в течение года.

Числовые значения этих величин необходимо иметь на начало каждого месяца, изменение их в течение месяца принято линейным. Значение температур и относительных влажностей воздуха, а также коэффициентов теплообмена можно задавать в зависимости от решаемой задачи, из данных натурных наблюдений или из нормативных документов.

6.3. Для каждого материала, применяемого в конструкции,необходимо иметь следующие характеристики:

изотерма сорбции материала;

удельная относительная пароемкость в зависимости от относительной влажности воздуха в порах материала;

коэффициент паропроннцаемости в зависимости от весовой влажности материала;

коэффициент влагопроводности в зависимости от весовой влажности материала при температуре 15 °С;

среднесуточная скорость капиллярного всасывания в зависимости от весовой влажности материала;

коэффициент теплопроводности в зависимости от весовой влажности материала;

плотность материала в сухом состоянии.

Изотерма сорбции должна быть определена одиннадцатью значениями весовой влажности материала, соответствующими величинам относительной влажности воздуха в порах материала равным 0%, 10%, 20%, 30% и т.д. 100%.

Значения удельной относительной пароемкости должны быть определены пля тех же значений относительной влажности воздуха в порах материала, что и сорбционные влажности материала, однако эту зависимость можно не запавать, так как в программе предусмотрено получение ее численным дифференцированием изотермы сорбции.

Коэффициенты паропроницаемости, влагопроводности, теплопроводности, а также среднесуточная скорость капиллярного всасывания могут быть заданы как постоянными, так и переменными, зависящими от весовой влажности материала; в последнем случае зависимости этих характеристик должны быть представлены не более чем десятью точками.

Значения сорбционных влажностей и коэффициентов влагопроводности строительных материалов принимаются из прил. 5 или по данным экспериментов. Значения среднесуточных скоростей капиллярного всасывания - из прил. 6 или по данным экспериментов. Остальные характеристики материалов следует принимать по СНиП II-3-79.

В программе предусмотрено, что конструкция может содержать не более чем 10 различных материалов.

Примечание. Если принято, что конденсационная влага на стыке нвух материалов распределяется как равновесная, то вместо среднесуточной скорости капиллярного всасывания следует задать величину

6.4. Для проведения расчета составляется расчетная схема, которая определяется следующими характеристиками:

шаги разбивки на расчетные слои;

сопротивления паропроницанию наружной и внутренней поверхностей ограждающей конструкции, а также пароизоляционных слоев;

начальная влажность материалов конструкции;

расчетный временной шаг;

время расчетного периода;

время начала и окончания расчета.

Ограждающая конструкция разбивается расчетными плоскостями на расчетные слои, число которых не должно превышать тридцати. При этом необходимо, чтобы границы сопряжения различных материалов в конструкции, а также пароизоляционные слои совпадали с расчетными плоскостями и чтобы каждый однородный слой материала в конструкции делился не менее чем на три расчетных слоя.

Сопротивления паропроницанию наружной и внутренней поверхностей ограждающей **КОНСТРУКЦИИ** следует Принимать равными 133000 ( $M^2$  · 4 ·  $\prod a$ ) /r (0,1 ( $M^2$  · 4 · MM pr. cr.) /r)  $\pi$  266000 ( $M$  · 4 ·  $\prod a$ ) /r  $(0,2)$  ( $M^2$ · ч· мм рт. ст.) (г) соответственно. При наличии отделки поверхностей следует к указанным величинам прибавить величину сопротивления паропроницанию отделки (прил. 7). При этом предполагается, что влагоемкость отделки равна нулю, и она не учитывается как слой материала. Пароизоляционный слой учитывается только величиной сопротивления паропроницанию (см. прил. 7).

Начальная влажность материалов ограждающей конструкции должна быть задана для каждой расчетной плоскости. При этом необходимо соблюдать для зоны сорбции непрерывность изменения по сечению конструкции относительной влажности воздуха в порах материалов, а для сверхсорбционной зоны в плоскости сопряжения двух материалов - выполнение условия  $\sim$ 

$$
\frac{\omega_1^{\prime\prime} - \omega_1^{\prime\prime\prime}}{\omega_1^{\prime\prime} - \omega_2^{\prime\prime\prime}} = \frac{C_1 \Delta x_2 \gamma_2}{C_2 \Delta x_1 \gamma_1}
$$
 (32)

- начальные весовые влажности соприкающихся матегде риалов в плоскости их сопряжения;  $100$ 

$$
\omega_1^{\prime\prime\prime}, \omega_2^{\prime\prime\prime\prime} - \text{максиманные сорбционные всесовые влажности сопри-касающихся материалов;}
$$

 $c_1$ .  $c_2$ - среднесуточные скорости капиллярного всасывания соприкасающихся материалов:

$$
\Delta x_1, \Delta x_2
$$
 — расчетные шати, примыкающие к плоскости сопряже-  
ния матерналов;

$$
\gamma_4
$$
,  $\gamma_2$  — плотности соприкасаюшихся матерналов.

Указанные условия для начальных значений влажности материалов конструкции допускается не соблюдать только в плоскостях, где задана пароизоляция.

Расчет допускается проводить как с постоянным, так и с переменным расчетным временным шагом.

При расчете с постоянным временным шагом необходимо выбрать его таким, чтобы в течение всего периода расчета он не превышал максимального временного шага, определяемого по формулам:

для зоны сорбции

$$
\Delta Z_{max} = \frac{min}{i} \left\{ \frac{1}{2} \frac{\Delta x_i^2 \delta t \xi g_i}{\mu_i E_i} \right\};
$$
 (33)

для сверхсорбционной зоны

$$
\Delta Z_{max} = \min_i \left\{ \frac{1}{2} \frac{\Delta x_i^2 \gamma_i \cdot 10}{\mu_i + \beta_i} \right\} \ . \tag{34}
$$

В этих формулах индекс і относится к і-му расчетному слою. Машинное время, необходимое для проведения такого расчета, можно приближенно определить по формуле

$$
\mathcal{T}_{\text{Mau}} \approx 1.9 \frac{n \cdot k}{\Delta Z_{\text{p}}} , \left( \text{MHH} \right), \tag{35}
$$

где  $n -$ число расчетных слоев;

- число расчетных годовых циклов; k.

∆Z<sub>p</sub> - расчетный временной шаг, ч.

При расчете с переменным временным шагом необходимо задать базовый временной шаг  $\Delta z_{\delta}$  и две константы  $m_1$  и  $m_g$ , необходимые для формирования ряда разрешенных временных шагов, который имеет следующий вид:

$$
\frac{\Delta Z_{\delta}}{2^{m_i}}; \frac{\Delta Z_{\delta}}{2^{m_i-1}}; \cdots; \frac{\Delta Z_{\delta}}{2} ; \Delta Z_{\delta}; 2 \Delta Z_{\delta}; \cdots m_g \Delta Z_{\delta}.
$$

На основании проведенных расчетов рекомендуется выбирать базовый временной шаг, равный примерно половине от временного шага, вычисленного по формулам (33) и (34);  $m_l$  выбирать таким, чтобы минимальный временной шаг из ряда разрешенных временных шагов был больше чем 0,05 ч;  $m_g$  выбирать таким, чтобы максимальный временной шаг из ряда разрешенных временных шагов был не больше чем 120 ч. Расчет с переменным временным шагом предпочтительнее, так как требует меньше машинного времени.

Время расчетного периода - промежуток времени, через который выбирается новый расчетный временной шаг и печатаются результаты расчета. Это время должно быть не более чем 30 сут.

Временем начала расчета может быть любой день года, в зависимости от решаемой задачи.

Время окончания расчета - количество годовых циклов, в течение которых будет проводиться расчет.

## 7. ОПИСАНИЕ КОНСТАНТ И МАССИВОВ ЧИСЕЛ. ИСПОЛЬЗУЕМЫХ ПРИ РЕШЕНИИ ЗАДАЧИ **ТЕПЛОВЛАГОПЕРЕНОСА**

7.1. Ниже приведены наименования констант и массивов чисел, вводимых в машину в качестве исходных данных:

NTIPE может принимать значения 0, 1, 2, 3 и имеет смысл типа конструкции: 0 - воздушная прослойка отсутствует, 1 - воздушная прослойка расположена с внутренней стороны, 2 - воздушная прослойка расположена с наружной стороны, 3 - в ограждении имеется перфорация;

MAS может быть равен 1, 2, 3, причем  $MAS = 1$  означает, что за-<br>является одномерной,  $MAS = 2$  означает, что задача - двухмердача является одномерной.  $MAS = 3$  означает, что задача трехмерная. Для  $MAS = 3 NTIPE$ ная. может принимать голько одно значение, равное 3, для MAS < 2 NTIPE может быть равно любому из оставшихся значений, т.е. 0, 1, 2.

7.2. Параметры NC, NO и RST имеют следующий смысл: для хотодильников NC = 1, для остальных типов зданий NC = 0.

При расчете влажностного состояния ограждающей конструкции, не содержащей воздушной прослойки / NTIPE = 0/ или при рассмотрении горизонтального сечения стеновых панелей с воздушной прослойкой, т.е. при задании температуры и абсолютной влажности воздуха в воздушной прослойке с помощью массивов  $TV$  и  $PV$  (см. п. 7.13), следует задать  $NO = 1$ . При исследовании вертикального сечения стеновых панелей с

воздушной прослойкой или стен с перфами / ( $MAS = 3/NO = \mathcal{G}$ \*.

Если парогидроизоляционный слой находится внутри исследуемой конструкции, между внутренним слоем бетона, цементно-песчаного раствора и др. и утеплителем, RST должен иметь конечное значение, равное сопротивлению паропроницания этого слоя (в м<sup>2</sup> · сут · гПа/кг), в противном случае  $RST = 0$  (обязательно).

7.3. Для осуществления расчета на исследуемую область необходимо нанести сетку. Сетка должна быть нанесена таким образом, чтобы наибольшие значения параметров сетки не выходили за их предельные значения, установленные в программе  $J4 = 19$ ,  $J1 = 9$ ,  $Z1 = 5$ .

Кроме того, некоторые линии, соединяющие узловые точки сетки, должны совпадать с границами раздела соприкасающихся материалов (11,12, ..., J1, J2). Крайние узловые точки, изменение нумерации которых идет по переменному индексу Г, должны лежать на поверхностях ограждающей конструкции,  $I = 1$  для наружной поверхности,  $I = I$  4 для внутренней поверхности. Изменение переменного индекса J начинается с 1 и оканчивается J1. Изменение переменного индекса Z npoисходит в пределах  $(1 + 21)$ .

Для исследуемой области с  $MAS = 3$ , J1 должно равняться Z1<br>Если MAS меньше 3, то Z1 = 1, если MAS = 1, то J1 = 1.

Для исследуемой области, изображенной на рис. 2, параметры 16 и17 указывают границы воздушных прослоек. Если отсутствует внутренняя прослойка, то 17 =  $15$ , если отсутствует наружная прослойка, то  $16 = 0.$ 

Лля MAS = 1 (одномерная задача) параметры 11, 13, 72, 73<br>должны быть заданы следующим образом:  $I1 = I3 = 72 = J3 = 0$ . Для  $MAS = 3$  параметры 15, 16, 17, J2, J3 запаются также:<br>  $I5 = I6 = I7 \Rightarrow J2 = J3 = 0; I2$  есть параметр, характеризующий глубину залегания перфы.

<sup>\*</sup> В обозначениях идентификаторов, как например,  $Q, Q - 6y$ ква, в правой части равенства под  $Q$  следует понимать цифру 0, иногда для отличия цифра 0 будет обозначаться  $\varnothing$ .

Для всех исследуемых областей цифрами обозначены номера строи\* свойства материалов одинаковые, то, как будет показано ниже, характеристики материалов будут одинаковыми.

*SLM* - есть длина воздушной прослойки при рассмотрении вертикального сечения панелей с воздушной прослойкой (MAS

*MAS -* 3, *SLM* равна длине перфы и соответствует глубине залегания перфы.<br> $SLB$ *SLB* - есть ширина воздушной прослойки для вертикального сече-

ния наружной стены  $(MAS = 2)$ . Если  $MAS = 3$ , SLB имеет смысл ширины перфы.

7.4. Параметр  $K$  есть номер временного шага. В начале счета следует запавать  $K = 1$ . Если в процессе счета произошел сбой, то счет можно  $K = 1$ . Если в процессе счета произошел сбой, то счет можно продолжить с момента последней выдачи на печать правильных результатов, в этом случае К будет на единицу меньше соответствующего номера временного шага (если сбой произошел после 367 временного шага, то *К ~* 366).

*NUM5* определяет номер месяца в порядке следования исходных климатологических данных исследуемого района. В начале счета

*NUM5-* 2. Для продолжения счета следует учесть, что численное значение *NUM5* на единицу больше номера месяца, начиная с которого идет дальнейший счет. Константа *КР* характеризует номер временного шага, соответствующий начальному номеру печати. Рекомендуется задавать *КР* =  $= K + 1.$ 

Константы *NWR* , *KWR* , *MWR* необходимы при решении двухили трехмерных задач, когда вероятность сбоя увеличивается. Если необходимо вывести промежуточные результаты расчета на перфокарты, то

 $MWR = 1$ ,  $KWR$  должно быть равно номеру временного шага, для которого следует вывести результаты на перфокарты, *N WR* должно быть равно числу временных шагов, после осуществления которых вывод на перфокарты повторяется. Если вывод на перфокарты не нужен, то рекомендуется сделать *MWR*■\* 0.

Константа *КВ* соответствует номеру, при котором заканчивается счет. Для определения *КЕ* необходимо воспользоваться формулой:

$$
KE = 2 + n \cdot 365, \tag{36}
$$

где  $N -$  число лет эксплуатации зданий до наступления установившегося квазистационарного влажностного состояния, повторяющегося из года в год.

7.5. Тепловлажностные характеристики материалов задаются в виде таблиц, получаемых из графического представления (см. табл. 1) , причем табличные значения должны быть указаны для относительных влагосо-<br>держаний: 0; 0,2; 0,4; 0,6; 0,8; 1,0. Параметр VS1 = UM /5 является держаний: 0; 0,2; 0,4; 0,6; 0,8; 1,0. Параметр *VS1* шагом влагосодержания, с которым задаются характеристики материала, представленные в указанных таблицах.

Шаг *VS* 2 необходим для задания сорбционных характеристик основного строительного материала. Параметр максимально сорбционного влагосодержания *ОМ* для 0 °С на 5.

7.6. Введение параметра *ЕР1* повышает точность решения задачи в начальный момент времени. Его следует задать равным *ВР1 ~* 0,75 *VS2.*

7.7. Движение жидкой фазы начинается со значения влагосодержания соответствующего, например, относительной влажности воздуха *ср* = 60%, но могут быть и другие значения. Поэтому вводится ограничение снизу на перемещение жидкой фазы с помощью параметра *EPS.* Он определяется следующим образом: допустим, что движение влаги начинается с экспериментально установленной величины **а** = 2% по объему (если данных нет, следует взять влагосодержание *а*, соответствующее  $\varphi = 60\%)$ , тогда *EPS- a/VS1* .

7.8. Параметр *R* 1 является теплотой фазовых превращений вода  $\equiv$ пар, причем  $R_1 = 590$  ккал/кг;

R3 - удельная теплота фазовых превращений вода = лед,  $R = 80$  KKan/KT:

Причем

 $\dddot{H}$  - максимальное вопопоглошение. % по объему:

 $OM$  – максимально сорбционное влагосодержание при  $T =$  $= 273$  K, % no obsemy;

0ММ – параметр, по значению равный ОММ =  $\frac{OM}{F}$ .

7.9. Параметр DE1 имеет смысл величины временного шага, выраженной в сутках.

 $\overline{I}I$  = термический коэффициент, учитывающий влияние температуры на сорбционное влагосодержание. Поскольку температура в ограждающей конструкции изменяется в достаточно узком интервале температур, можно принять линейную зависимость изменения сорбционного влагосодержания от изменения температуры. Величина термического коэффици-<br>ента была принята DE 2 = 0,01, но может быть задано и другое значение.<br>7.10. Параметры T11, P1 есть соответственно температура и пар-

циальное давление водяного пара воздуха в помещении.  $TI2$ ,  $72 - \text{ren}$ . пература и парциальное давление водяного пара воздуха внутренней воздушной прослойки.

7.11. Параметр СWA является теплоемкостью воды, принятой равной  $CWA = 1$  KKan/(Kr. <sup>O</sup>C).

- теплоемкость льда, принятая  $CICE = 0.5$  ккал/(кг $\cdot$ OC). *CICE* 7.12. Параметры *CPA и DPR* необходимы для описания учета влияния фильтрации воздуха через ограждающие конструкции на ее влажност-

ное состояние. Если давление воздуха измеряется в гектопаскалях, то  $DPR = 0,001$ ,  $CPA = 245$ . Если влиянием фильтрации можно пренебречь, TO  $DPR = 0$ .

7.13. Константа NJ и массивы чисел КМО, TR, PR, TV и PV необходимы для задания средних значений температуры и парциального давления водяного пара наружного воздуха наружной воздушной прослойки. Контакта NJ показывает, какое количество чисел входит в указанные массивы  $KMO = PV$ , причем NJ не может превыть 150. Константе NJ можно придать смысл количества месяцев, на протяжении которых необходимо задавать значения среднемесячных температур и влажностей воздуха. Значения, соответствующие NJ -му месяцу, должны быть равны соответствующим значениям рассматриваемого месяца. Для следующих месяцев  $\overline{N}J+1$ ,  $NJ + 2$  и т.д. среднемесячные значения температур и влажностей воздуха средствами программы повторяются.

Последовательность чисел в массиве КМО представляет последовательность количества дней в месяце на протяжении NJ месяцев. Первый месяц определяется выбором начала эксплуатации здания. Рекомендуется выбирать июль.

Массив  $TR$  содержит последовательность температур наружного воздуха. Массив PR - последовательность парциальных давлений водяного пара наружного воздуха. Массивы  $TV$  и  $PV$  - соответственно, последовательность температур и парциальных давлений водяного пара воздуха в наружной прослойке. Если в массиве КМО первым указан июль, то первыми числами массивов ГR, PR, TV и PV должны быть соответствующие значения указанных параметров для июля.

7.14. Массивы AL и AM содержат по шесть чисел. Первое число массива AL есть коэффициент теплоотдачи наружной поверхности. Второе число этого массива есть коэффициент теплоотдачи либо для перфы, либо для воздушной прослойки в зависимости от типа исследуемой конструкции. Третье число массива есть коэффициент теплоотдачи внутренней поверхности. Оставшиеся три числа - нули.

Массив АМ содержит массообменные коэффициенты. Последовательность чисел массива АМ такая же, как и в массиве AL.

7.15. Массивы чисел SNA и SMA описывают сорбционные свойства основного строительного материала. Как указывалось выше, сорбционное влагосодержание делится на 5 интервалов, для каждого из которых задаются свои коэффициенты SNA и SMA в соответствии с нулевой изотермой сорбции. Локальная относительная влажность воздуха в капиллярнопористом пространстве определяется с помощью системы пяти линеаризованных уравнений:

$$
\varphi = (SMA)_i + (SNA)_i \cdot u_{\beta} \t{,} \t(37)
$$

где  $i$  - целое число, изменяющееся в пределах  $(0 + 5)$ , и равно  $i = (u_B/VS2)_{\mu \rho \rho \rho \sigma}$ 

Если  $(u_{\beta}/\sqrt{S2}) \ge 5$ , то  $\varphi = 1$ .

7.16. Массивы чисел ALFA, BETA, AFR, BFR служат для хранения информации о фазовом равновесии (вода + лед) в капиллярно-пористом пространстве строительного материала. В каждом массиве по шесть чисел. Первое число каждого массива соответствует первой области, второе второй области (см. рис. 2, 3) и т.д. Смысл чисел указанных массивов следует из соотношения (3):

$$
(u_{\vec{B}}) = (ALFA)_j \cdot u_j - (AFR)_j - \frac{(BETA)_j u_j - (BFR)_j}{t}, \qquad (38)
$$

где

- номер области;

- влагосодержание строительного материала  $j$  -й области, % по объему:

 $(u_{\beta})_j$  - количество незамерзшей воды для соответствующего строительного материала, % по объему.

7.17. Смысл индексов  $I$ ,  $J$ ,  $Z$  следует из рассмотрения рис. 4 и 5, наложение расчетной сетки на исследуемую область необходимо осуществлять в соответствии с требованиями п. 7.3. Распределение, показанное на рис. 5, приводит к следующим значениям параметров фрагмента ограждающей конструкции:

 $I^{\dagger} = 3$ ,  $I^{\dagger} = 4$ ,  $I\overline{B} = 6$ ,  $J^{\dagger} = 3$ ,  $J3 = 5$ . Ось  $I$  направлена от наружной по-верхности к внутренней, ось  $J$  направлена от стыка в глубь панели. Для двухмерной задачи  $Zt = 1$ . Шаги вдоль оси  $I$  задаются следующим об-<br>разом: шаг  $h_t^T = 0$  всегда, шаг с индексом ( $I/4 + 1$ ), т.е. последний шаг<br>также всегда равен нулю, например,  $I4 = 13$ ,  $h_{14}^T = 0$ . Остальные шаги в<br> биения. Воздушная прослойка должна иметь хотя бы одну линию, как показано на рис. 3.

Шаги вдоль оси Ј задаются следующим образом: если стык неширокий, т.е. не превышает 4 см, то ширина стыка делится пополам, и h, =h, =h/2.

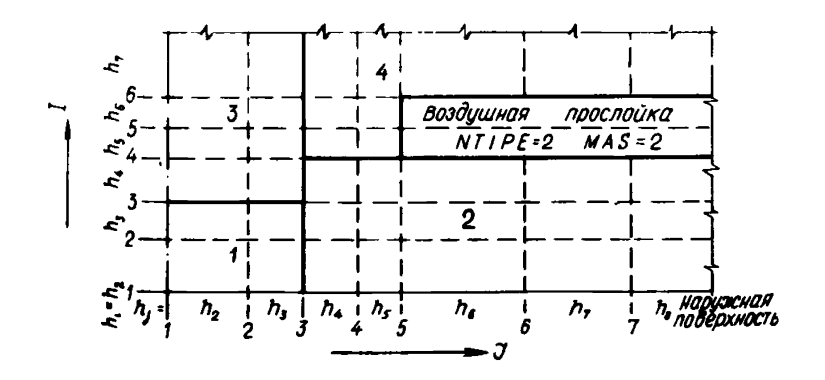

Рис. 4. Фрагмент исследуемой области, представленной на рис. 2

Рис. 5. Фрагмент наружной поверхности стены с перфами

Остальные шаги выбираются в соответствии с разбивкой, причем с увеличением номера Ј величина шага должна увеличиваться так, чтобы ширина слоя с областями 2,4 на порядок превышала полуширину стыка. В этом случае влияние стыка будет несущественным для линии 71. Предпоследний и последний шаги должны быть

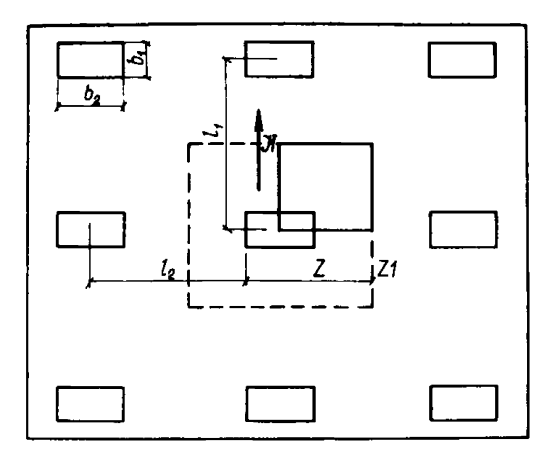

равны, например, J1=8, тогда  $h_g^3$ = $h_g^3$ .

Шаги вдоль оси Z для двухмерной задачи равны  $h_1^2 = h_2^2$ , кажлый из которых может принимать наибольшее значение из имеющихся шагов вдоль осей *I* и *J*.

Пля трехмерной задачи ( $NTPEx3$ , MAS=3) шаги вдоль J и Z задаются одинаково. Здесь рассматриваются перфы прямоугольного (или квадратного) сечения, если она имеет другую конфигурацию, то необходимо осуществить переход к прямоугольному сечению так, чтобы площади сечений были одинаковыми. Геометрические размеры сечения, содержащего оси J, Z, могут быть определены с помощью рис. 5. На этом рисунке показан произвольный выбор расстояний между перфами в направсунке ноказан произвольный высор расстоянии между перфами в направлении  $J(t_1)$  и в направлении  $2(t_2)$ . Жирной линией обведена ис-<br>следуемая область. Шаги  $h_1^2 = h_2^2 = \theta_1/2$  ; шаги  $h_1^2 = h_2^2 = \theta_2/2$ . Желательно<br>сов

7.18. Начальные условия описываются массивами чисел  $T \n\epsilon 1$ ,  $T \epsilon 2$ ,  $\mu$ 1,  $\mu$ 2,  $\mu$ иN. Массивы ТЕ1 и ТЕ2 содержат начальные значения температур. Если в качестве начального момента времени рассматривается июль, то массивы чисел  $TET$  и  $TE2$  могут совпадать. То же самое можно сказать о равенстве массивов чисел  $u_1, u_2, u_1, u_2$ , представляющих на-<br>чальные значения полных влагосодержаний ( $u_1, u_2$ ) и жидкой фазы ( uuN ).

7.19. Тепловлажностные физические характеристики строительных материалов определяются с помощью массивов чисел DD, DS, TK, WK, ETA, LAI, LA2, FIL, CT, GA, GB. Bce Maccubbi, Kpome CT, GA  $\overline{u}$  GB,  $\overline{H}$ мерные. Каждая ограждающая конструкция с MAS = 3 может содержать максимум 3 материала. Для каждого строительного материала в двухмерных массивах задается шесть значений каждой характеристики. Реперные значения влажностей, для которых нужно знать значения тепловлажностных характеристик, определяются по пункту 7.5, причем реперная влажность неосновного строительного материала определяется умножением влажности основного строительного материала на соответствующее значение " ETA ". Если MAS=2, количество областей равно 7, для каждой из которых необходимо записать шесть значений рассматриваемой физической характеристики. Для одинаковых строительных материалов значения характеристик повторяются. Для одномерных массивов СТ, СА и СВ задаются по одному значению соответствующей характеристики.

Массив ДД включает в себя коэффициенты диффузии водяного пара в капиллярно-пористом пространстве строительных материалов для влагосодержаний, не превышающих максимально сорбционное влагосодер-

жание *ОМ* . Массив *DS* описывает коэффициенты диффузии водяного пара для влагосодержаний, превышающих максимально сорбционное влагосодер-<br>жание. Массив TK описывает коэффициенты термовлагопроводности описывает коэффициенты термовлагопроводности строительных материалов. Массив *WK* содержит коэффициенты влагопроводности строительных материалов. Коэффициенты, описывающие условия сопряжения на границе соприкосновения различных материалов, представлены массивом *ЕТА* . Один из строительных материалов взят в качестве основного, для него этот коэффициент равен 1 для всех значений влагосодержания Для остальных строительных материалов значения этого коэффициента необходимо определить. Коэффициенты сопряжения, зависящие от влагосодержания и определяемые с помощью соотношения (1 .5 ), отображаются массивом *ЕТА* . *и1* - влагосодержание основного строительного материала (см. формулу 1.5).

Массивы *LA1* и *LA 2* описывают коэффициенты теплопроводности строительных материалов, соответственно, в области положительных и отрицательных температур.

Массивы чисел *FIL* включают в себя коэффициенты воздухопроницаемости строительных материалов, умноженные на градиент давления воздуха в исследуемой ограждающей конструкции.

Массив чисел *СТ* есть совокупность теплоемкостей сухих строительных материалов.

Массив чисел *О А* есть совокупность плоскостей сухих строительных материалов.

Массив чисел *6 В* отображает градиенты влажности в реперных точках, начиная с которых осуществляется движение жидкой фазы в основном строительном материале.

## Подготовка исходных данных к расчету

7.30. При подготовке исходных данных необходимо иметь в виду, что время во всех величинах должно быть выражено в сутках. Если размерная величина включает единицу массы, то желательно выразить ее в килограммах (кг), единицу тепла - в ккал, единицу длины - в м. Влагосодержание должно быть выражено в объемных %.

Прежде всего на исследуемую ограждающую конструкцию наносится сетка в соответствии с рис. 2 или рис. 3. Если осуществляется расчет одномерной задачи, то следует учесть, что параметры *32* и *33* должны быть равны 0, а  $J_1 = 1$ . Все остальное делается в соответствии с рис. 2. Если отсутствует воздушная прослойка, то *NTIPE ~* 0. При нанесении сетки необходимо учесть положения, отмеченные в пп. 7.1-7.3.

Ниже описывается группа констант и параметров, объединенных одним списком ( *LIST1* ) , причем следует иметь в виду, что целые константы (начальные буквы *I ,3* , *К ,М ,N* , *I* ) обозначаются целым числом (разделительная точка не ставится), а остальные константы и параметры обязательно должны включать точку (0 исключается).

Пример записи *L2ST1*:

*Ы1\$Т1 11\*2,12\*3,13\*11,1А-12,15\*11,16-5,17=11,31\*6,32=2,33\*2,21 = 1, К~ 1,NUM5-2,КР\*2,МWR =0, NWR-550, KWR-60Q, KE\*1O97,NC=O,NO=0, MAS-2, NTIPE-2, VS1\*ЗА, VS2\*1., EP1-.5, EP3-.5, P I \*590., РЗ = 80., UM-20., 0M=50MM = t,J)E1 - 1, DE2S.Q1,TI1\*21., T12\*20.,P1=9.2,P2\*9.% CWA\*1.,CICE\*.5, CpA = 245.,DPP*« *.001, SW3 = .0542 ItE H B*

Числа отделяются друг от друга разделительным знаком, в данном случае запятой. После последнего числа запятая не ставится. На каждой карте перфорацию необходимо начинать с колонки 2 (это условие является обязательным). По предела заполнять карту не обязательно. Наиме-<br>нования (& LIST1) и (& END) перформруются на отдельных картах начиная со 2-й колонки без пробелов.

7.21. Константа NJ и массивы КМО .TR.PR.TV и PV объединяются смысл этих массивов описан в п. 7.13. Массив КМО-CITMCKOM LIST4. массив нелых чисел. Представление списка  $LTST4$  показано на примере климатических условий Москвы, причем начало соответствует июлю:

**& LIST4**  $NJ=13$ ,  $KM0=31,31,30,31,30,31,31,28,31,30,31,30,31,$ <br>  $TR = 19.3,17.4,11.7,5, -1,6, -6.9, -9.4, -8.5, -3,6,4.9,12.9,17,19.3,$ <br>  $PR = 11.1,10.7,7.9,5.3,3.7,2.8, 2.2,2.4,3., 4.7,6.7,9.3,11.1,$  $TV = 19.3, 18., 12.8, 6.5, 0, -4.9, -7., -6.5, -2., 6., 13., 17.6, 19.3,$  $PV = 11.2, 10.8, 8, 8.2, 6., 4.5, 3.2, 2.5, 2.7, 3.4, 5, 5, 7.3, 9.5, 11.2$ **L**END

Элесь также перфорацию каждой карты необходимо начинать со 2-й колонки.

7.22. Массивы ALFA, BETA, AFR, BFR объединяются списком LIST8. Пример задания этих массивов согласуется с указаниями п. 16:

**&LISTB**  $ALFA = .5, .6, .7, .8, .9, 1, .BETA = .61, .65, .7, .75, .8, .85,   
AFR = -.79, -.77, -.75, -.73, -.71, -.69, BFR = .57, .59, .61, .65, .69, .74$ **L** END

Условия начала перфорации аналогичные. Для сокращения перфорации одинаковых, следующих друг за другом чисел, можно воспользоваться слепующей формой представления: в случае 5 одинаковых чисел со значением 2.1 вместо 5 соответствующих чисел можно отперфорировать -5 \* 2.1. Такая форма представления очень удобна при отображении физических характеристик и начальных данных. Примеры этого представления будут показаны ниже.

7.23. Дальше по порядку следования исходных данных осуществляет-<br>ся ввод массивов AL, AM, SNA, SMA, смысл которых описан в п.п. 7.14, 7.15. Эти массивы объединены списком LIST 9:

**&ALTST9**  $AL = 480,115,180,3*0$ ,  $AM = .4,11,2,3*0$ ,  $SNA = 114, 08, 045, 2 + 04, SMA = -.03, 27, 35, 56, 2 + .6$  $&END$ 

7.24. Далее следует информация о шагах вдоль осей Г, J, Z. Количество шагов вдоль  $\overline{I}$  равно  $(\overline{I4} + 1)$ , которое не должно превышать 20,<br>количество шагов вдоль оси  $\overline{J}$  равно  $(\overline{J4} + 1)$ , которое не должно превышать 20,<br>количество шагов вдоль  $\overline{2}$  равно  $(21 + 1)$ , но о шагах необходимо учесть указания пункта 17. Поскольку *NTIPE* = 2. имеется воздушная прослойка, пусть ширина  $b$  его равна  $b = 0.02$  м. В соответствии с указаниями пункта 17 и параметрами конструкции объединенные массивы шагов DX, Dy, DZ списком LIST2 могут быть показаны на следующем примере:

 $811572$ 

 $DX = 0.2 + 0.02, 2 + 0.01, 7 + 0.04, 0.05, 0.$  $DJ = 2 + .01, .02, .04, .1, 2 + .5, .02 = 2 + .5$  $65$   $END$ 

7.25. Далее идет список LIST3, объединяющий все тепло-влажностные физические характеристики строительных материалов, составляющих рассматриваемую ограждающую конструкцию. Массивы DD, DS, TK, WK удобнее задавать в формате E, остальные массивы чисел FTA, LA1, LA2,

 $FIL$ , CT, GA, GB удобнее задавать в формате  $F$ . Описание содержания указанных массивов следано в п.7.19. Сначала заданы шесть значений коэффициента в области 1, затем в области 2 и т.д. Ниже приведен пример задания массивов DD, DS, TK, WK, ETA, LA1, LA2, FTL, CT, GA, GB, объединенных списком 11ST3

&LIST3  $DD = 6 * 4E - D4.6 * 4E - D4.6 * 3E - D3.6 * 5E - 03.6 * 4E - D4.6 * 4E - D4.6 * D$ DS=2 \*. 4E - 04. 3E - 04. 2E - 04. 1E - 04.02 \*.4E - 04. 3E - 04.2E - 04. 1E - 04.0. 3 = 3E - 03, 2E - 03, 1E - 03, 0,3 = 5E - 03, 4E - 03, 2E - 03, 5E - 04, 2 = 4E - 04 3E - 04 2E - 04 1E - 04 0.2 = 4E - 04, 3E - 04.2E - 04.1E - 04 7 = 0.  $TK = 0.2E - 04.2 + 4E - 04.2E - 04.2 + 0.2E - 04.2 + 4E - 04.2E - 04.2 + 0.$  $.2E - 04.2 * 4E - 04.2E - 04.2 * 0.2E - 04.2 * 0.4E - 04.2E - 04.2 * 0.$ 2E-04.2x.4E-04.2E-04.2\*0.2E-04.2x.4E-04.2E-04.7\*0. WK = 0.1E - 04.4E - 04.8E - 04.12E - 03.16E - 03.0.1E - 04.4E - 04.8E - 04.12E - 03 .16E - 03.0, 2E - 04, 5E - 04, 9E - 04, 14E - 03, 19E - 03,0, 2E - 04, 5E - 04 9E - 04 . 14E-03\_19E-03\_0\_1E-04\_4E-04\_8E-04\_12E-03\_16E-03\_1E-04\_4E-04\_  $.8E - 04.12E - 03.16E - 03.$  $ETA = 6 * 1, 6 * 1, 1.5, 4 * 1.9, 1.2, 1.8, 4 * 2.1, 1.2, 6 * 1, 6 * 0.$  $LA1 = 2 * 12, 13, 14, 15, 16, 2 * 12.5, 13.8, 15.1, 16.4, 17.4, 2 * 6, 7.8, 1.9.2$ 10.32 + 6.2, 7.2, 8.3, 9.4, 10.5, 2+12, 13, 14, 15, 16, 2 + 12.5, 13.8, 15, 1, 16, 4, 17, 4, 6 + 0. LA2 = 2 +12, 13,3,14,6,15.9,17,2,2 + 12.5,14, 15.5,17, 18.52 + 6,7,2,8,4,9,6,108. 2 \* 6.2,74,8.8,10.2,11.6,2 \* 12.,13.3,14.6,15.9,17.2,2 \* 12.5,14,15.5,17.18.5.6 \* 0.  $FLL = 3 + 05.03.01.7 + 0.3 + 0.5.03.01.7 + 0.3 + 0.5.03.01.13 + 0.$  $CT = 2*18.2.21.2*18.6A = 2*2000.800.600.2*2000.$  $GB = 20.15.4 * 10.$ 

 $& FND$ 

Перфорирование карт начинается со 2-й колонки. При записи физических характеристик следует учесть следующее положение: если влияние какого-либо фактора не учитывается по какой-либо причине, то соответствующие физические характеристики должны быть равны 0. Например, влияние фильтрации воздуха на влажностное состояние не учитывается, числа массива FTL для всех строительных материалов при любом значении влагосодержания равны нулю, и в списке LIST3 этот массив полжен быть записан

 $FTL = 42*0.$ 

7.26. Далее следует карта, с помощью которой осуществляется вывод информации о номере варианта. На этой карте, начиная с 1-й колонки, отображается следующая информация: VARIANT 01. Здесь 01 номер варианта. Если номер варианта 12, то необходимо отперфорировать ин-**ФОРМАЦИЮ VARIANT12** 

7.27. Далее следуют массивы начальных условий: значений температуры TE1 и TE2, объединенные списком LIST5. Начальные условия должны быть записаны в следующей последовательности: сначала изменяется инцекс  $I$ , затем  $J$  и наконец  $Z$ . Итак, первое число массива  $T \varepsilon f$ есть температура в точке с координатами  $I = 1$ ,  $J = 1$ ,  $2 = 1$ , второе число - с координатами  $I = 2$ ,  $J = 1$ ,  $Z = 1$ , третье - с координатами  $I = 3$ , и т.д. Для рассматриваемого примера двенадцатое число - с  $J=1, Z=1$ координатами  $I=12$ ,  $J=1$ ,  $Z=1$ , затем следует семь нулей, двадцатое чиспо - с координатами  $I=1, J=2, Z=1$ , затем  $I=2, J=2, Z=1$  и т.д. Аналогично заполняется массив TE2. Ниже приведен пример описания массивов TE1, TE2. Температура для рассматриваемого примера была задана приблизительно:

## &LIST5

 $TE1 = 19.3, 19.4, 19.5, 19.6, 19.7, 29.8, 19.9, 20.9, 20.1, 20.2, 20.3, 20.5, 7 O$ 19.3.19.4.19.5.19.6,19.7,19.8,19.9,20.,20.1,20.2,20.3,20.5,7 + 0,  $4*19.319.6519.819.95201.20.2520.420.67*0.$ 4 \* 19.3.19.65.19.8.19.95.20.1.20.25,20.4.20.6.7\*0. 4 + 19.3.19.65.19.8.19.95,20.1,20.25.20.4,20.6,7 \* 0. 4 +19.3,19.65,19.8,19.95,20.1,20.25,20.4,20.6,7+0,

 $TE2 = 19.3, 19.4, 19.5, 19.6, 19.7, 19.8, 19.9, 20, 20.1, 20.2, 20.3, 20.5, 7*0,$ 

Ниже следует такое же расположение, как и в массиве ТЕ1, после последнего числа запятая не нужна, а оканчивается эта группа данных обозначением (& END). Все карты перфорируются начиная со второй колонки.

7.28. Список LIST 6 включает в себя массивы начальных значений полного влагосодержания  $\mu$ 1 и  $\mu$ 2. Последовательность записи начальных данных этих массивов аналогична последовательности записи данных мас-CHBOB 7E1, TE2.

Ниже приведен пример записи начальных данных полного влагосодержания:

**&LIST6**  $\mu$ f = 3.8, 10 + 9.,2.,7 + 0,3.8, 10 + 9, 2.,7 + 0,3 + 3.8, 11.2,7 + 9.,2.,7 + 0,  $3*3.8, 11.2, 7*9, 2., 7*0, 3*3.8, 11.2, 7*9, 2., 7*0, 3*3.8, 11.2, 7*9.2.,$  $\mu$ 2 = 3.8, 10 = 9.2., 7 = 0, 3.8, 10 = 9, 2., 7 = 0, 3 = 3.8, 11.2, 7 = 9, 2, 7 = 0,  $3 + 3.8, 11.2, 7 + 9.2, 7 + 0.3 + 3.8, 11.2, 7 + 9.2, 7 + 0.3 + 3.8, 11.2, 7 + 9.2.$ & END

7.29. Начальные значения количества жидкой фазы, размещенные в массиве  $uuN$ , который помещен в LIST 7, имеют те же значения, что и для полного влагосодержания, так как начальное значение температуры во всех точках ограждающей конструкции выше 0 °С. Пример записи LIST 7 приведен ниже: **&LIST7** 

 $u u N = 3.8, 10 * 9, 2, 7 * 0, 3.8, 10 * 9, 2, 7 * 0, 3 * 3.8, 11.2, 7 * 9, 2, 7 * 0,$  $3*3.8, 11.2, 7*9, 2, 7*0, 3*3.8, 11.2, 7*9, 2, 7*0, 3*3.8, 11.2, 7*9.2$ 

## $84$   $END$

Порядок следования информации, отперфорированной на картах, должен соответствовать порядку следования описания подготовки исходных данных, описанному выше.

7.30. Для проведения расчета влажностного состояния ограждающей конструкции по предлагаемой программе для системы DOC ACBT (c помощью ЭВМ "М-4030") в программе ВРГИWТ следует заменить операторы NR=1, NW=3 на операторы: NR=5, NW=6.

## Обработка результатов расчета

Форма представления результатов расчета одинакова с формой записи начальных значений температуры и влагосодержания. Сначала печатаются исходные данные, а затем результаты расчета.

Первым печатается число, соответствующее временному шагу, затем печатается массив чисел, содержание которого расшифровывается следующим образом:

7.31. Первая строка массива - распределение температуры по толщине стены, вторая строка - распределение полного влагосодержания по толщине стены, третья строка - распределение жидкой фазы по толщине стены. Разность полного влагосодержания и жидкой фазы - есть количество льда. Следует обратить внимание на то, что влагосодержание в любой фазе дано в % по объему.

7.32. Если  $MAS \leq 2$ , т.е. исследуемая область является одномерной или двухмерной, то первые три строки относятся к  $J=1$ . Для одномерной области представления результатов расчета на этом временном шаге заканчивается. Для двухмерной области (MAS = 2) печать результатов продолжается; следующие три строки, содержание которых эквивалентно содержанию предыдущих строк, относятся к J= 2. Количество строк в этом случае равно  $(\tilde{J} * \tilde{J})$ .

7.33. Если исследуется трехмерная область, то группировка строк осуществляется в следующей последовательности: первые три строки для J=1, Z=1, вторые три строки для J=2, Z=1 и т.д. до J=2, Z=J, затем три строки для  $J=3$ ,  $\bar{z} = 1$  н т.д. до  $J=3$ ,  $Z=J$ , затем $J=4$ ,  $Z=1$  и т.д. до  $J=4$ ,  $Z=J$ , последние три строки будут иметь следующие индексные значения J=Ji, 7-Ј. В результате количество напечатанных строк для временного слоя К равно

$$
3\cdot (21) \frac{2(31)-(21)+1}{2}.
$$

Печать полей температур и влагосоцержаний заканчивается строкой. содержащей значения параметров: DIF3, SW1, SW2, DIF1, DIF2, SW3. Параметр DIF3 введен для контроля счета. Чем меньше по абсолютной величине этот параметр, тем точнее выполняется расчет влажностного состояния ограждающей конструкции. SW1 равен количеству воды, выраженному в кг и содержащемуся в исследуемом фрагменте наружной стены в рассматриваемый момент времени. ŠW2 означает значение влагосодержания для этого элемента. DIF1 и DIF2 количество воды (кг), испаряющейся с поверхностей соответственно фрагмента наружной стены и воздушной прослойки в ней. Параметр SWJ - есть объем исследуемого фрагмента.

7.34. Влагосодержание материала, приведенное в напечатанном массиве. является приведенной (относительной) величиной. Для того чтобы получить фактическое влагосодержание (*и факт*) рассматриваемого строительного материала, необходимо умножить приведенное (относительное) *u<sub>nn</sub>* влагосодержание на соответствующее значение массива *ETA<sup>L</sup>* для этого  $(i)$  строительного материала. Соответствующее значение массива  $\mu_{\text{marr}}^*$ определяется с помошью формулы

$$
\mu_{\varphi a\kappa r}^* \mu_{\eta\rho} \left\{ ETA \left( \frac{\mu_{\eta\rho}}{VSI} + \right)_{\mu\rho\eta} \left[ \left( \frac{\mu_{\eta\rho}}{VSI} + \right)_{\mu\rho\eta} - \frac{\mu_{\eta\rho}}{VSI} \right] + ETA \left( \frac{\mu_{\eta\rho}}{VSI} + 2 \right)_{\mu\rho\eta} \times \left[ \left( \frac{\mu_{\eta\rho}}{VSI} + 1 \right) - \left( \frac{\mu_{\eta\rho}}{VSI} \right)_{\mu\rho\eta} \right] \right\}
$$
 (39)

 $ETA \frac{i \mu_{np}}{\sqrt{S}T}$ - есть значение  $ETA(i)$  строительного материала в реперной точ- $\kappa e \left( \frac{u_{np}}{\sqrt{51}} + 1 \right)_{u,0}$ лричем в последней величине необходимо взять только це-<br>лую часть. Если *ETA*<sup>1</sup>/ $\frac{u_{np}}{\sqrt{51}}$ +7)=*ETA*<sup>2</sup>/ $\frac{u_{np}}{\sqrt{51}}$  2), то  $u_{p\alpha\kappa\tau}$ <sup>2</sup>  $u_{np}$  *ETA* ( $\frac{u_{np}}{\sqrt{51}}$ +7)<sub>иел</sub>.

На границе соприкосновения двух материалов необходимо определить два значения и <sub>Факт</sub>: одно значение для материала, расположенного слева, другое значение для материала, расположенного справа. Если в точке (узловой точке) соприкасаются три (четыре) материала, то необходимо найти три (четыре) значения Цфакт.

7.35. Определенные значения и факт необходимо сравнить с величиной допустимого влагосодержания соответствующего строительного материала. Если в какой-либо точке *и факт* превышает значение допустимого влагосодержания, то расчет влажностного состояния целесообразно повторить, внеся необходимые изменения в конструкции наружного ограждения.

### 8. ПОЛГОТОВКА ЛАННЫХ ЛЛЯ РАСЧЕТА НА ЭВМ МЕТОДОМ ПОСЛЕДОВАТЕЛЬНОГО **УВЛАЖНЕНИЯ**

8.1. Для ввода в ЭВМ исходные данные набиваются на перфокартах, из которых составляется колода с исходными данными. Последней перфокартой в этой колоде должна быть пустая перфокарта, порядок остальных перфокарт произвольный. Колода с исходными данными может содержать перфокарту с текстовой информацией, причем на этой перфокарте не допускается набивка числовой информации. Числа, набиваемые на перфокарте, должны разделяться между собой не менее чем одним пробелом. На каждой перфокарте должны быть набиты четыре (в некоторых случаях меньше) неотрицательных числа целого типа  $i_1, i_2, i_3, i_4$ , которые являются метками набитой на перфокарте информации, остальные числа на этой перфокарте должны быть вещественного типа и набиты с десятичной точкой. Метки разрешается набивать как в начале перфокарты, так и в конце ее и даже между числами вещественного типа, однако необходимо сохранить порядок меток между собой. Первая метка может принимать значения от 1 по 25 и однозначно определяет вид информации, набитой на данной перфокарте.

Числовую информацию следует готовить для набивки на перфокарты в соответствии с табл. 2. При наличии в колоде с исходными данными двух и более перфокарт с одинаковыми метками воспринимается последняя из этих перфокарт (см. пример 12 перфокарты № 1 и № 31 или №30 и № 33, или № 2 и № 3).

В связи с тем, что действующие нормативные документы, например, СНИП 11-3-79, составлены с использованием только технической системы единиц измерения физических величин, исходные данные вводятся в ЭВМ в указанной системе единиц.

8.2. Перфокарты с исходными данными, вводимые в ЭВМ, распечатываются в виде строк таблицы, озаглавленной "САRD LISTING". Информация, набитая на перфокартах с неверными метками, при расчете не учитывается и соответствующая строка в таблице полчеркивается.

8.3. Исходные данные, необходимые для расчета, распечатываются после заголовка "DATE LISTING". Затем производится проверка этих данных и при обнаружении ошибок печатается сообщение об ошибках и расчет не производится. Возможные сообщения об ошибках сведены в табл. 3.

8.4. После заголовка "RESULTS" печатаются результаты расчета. Они печатаются через отрезки времени, равные заданному времени расчетного периода. Каждая выдача на печать описывает влажностное состояние ограждающей конструкции на текущий момент времени. В первой строке печатается значение текущего момента времени Z в сут, расчетный временной шаг DZ, с которым рассчитывался влажностный режим конструкции за данный расчетный период в час, масса влаги, содержащейся в 1 м<sup>2</sup> конструкции МW в кг, температуры воздуха по разные стороны ограждения  $T$ 1 и 72 в °С, относительные влажности воздуха по разные стороны ограждения F1 и F2 в %.

На второй и третьей строках печаются соответственно значения относительной влажности возпуха в порах материалов и значения весовой влажности материалов. Эти значения печатаются для каждой расчетной плоскости дважды и характеризуют влажностное состояние материалов слева и справа от нее. Если число расчетных плоскостей более десяти, то печать продолжается на четвертой и пятой строках, если более 18, то на шестой и седьмой, если более 27, то на восьмой и девятой строках.

Годовые циклы отделяются друг от друга печатью года эксплуатации и названием варианта расчета.

По окончании расчета печатается: "THE CALCULATION IS FINISHED".

# Таблица 2

даться соответ-<br>ствие между<br>этой перфокар-<br>той и соответст-<br>вующей перфо-картой 10

#### بالعاب **UQUURADHI THE RALIBAR RALIGUAL TARA**

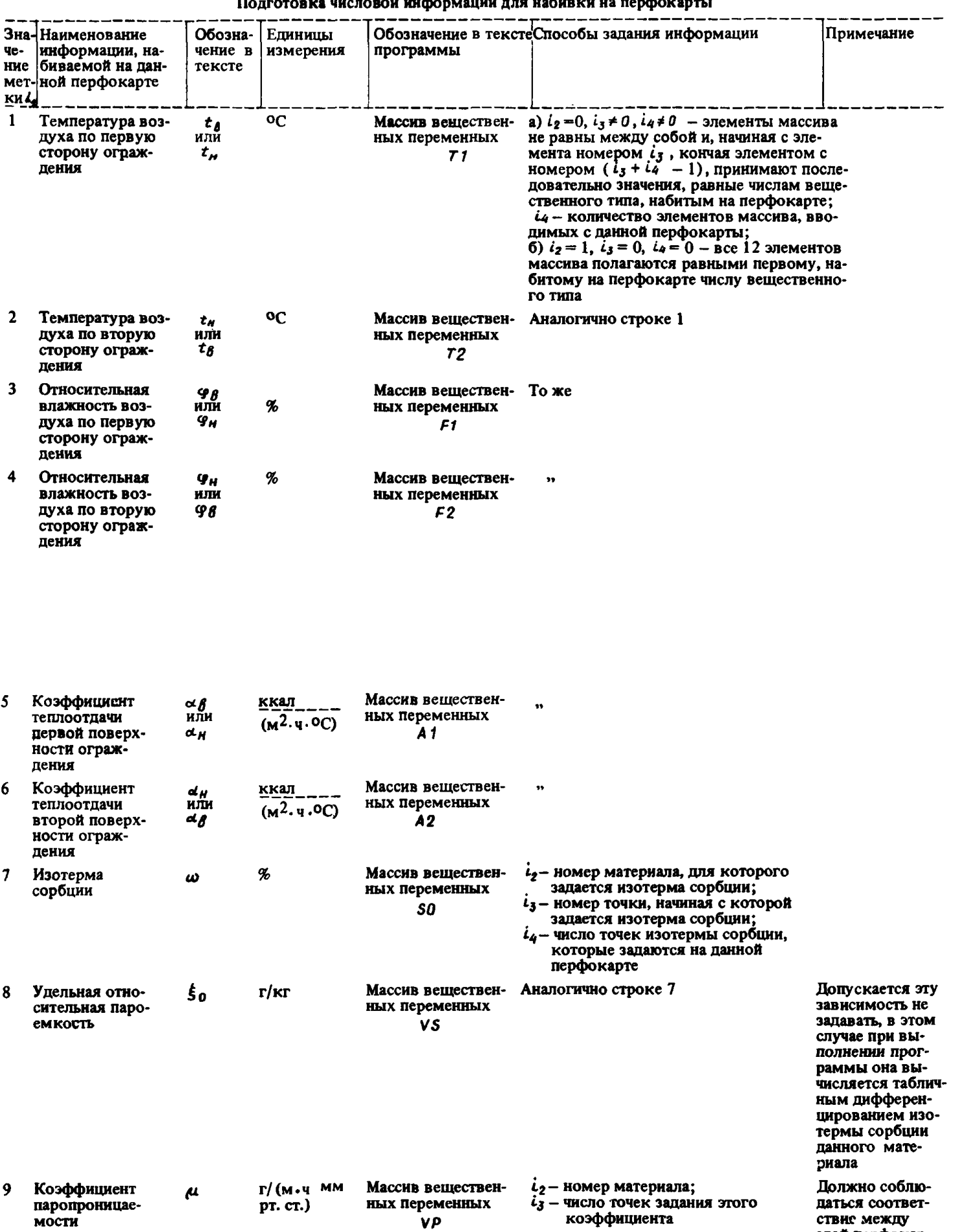

**VP** 

Продолжение табл. 2

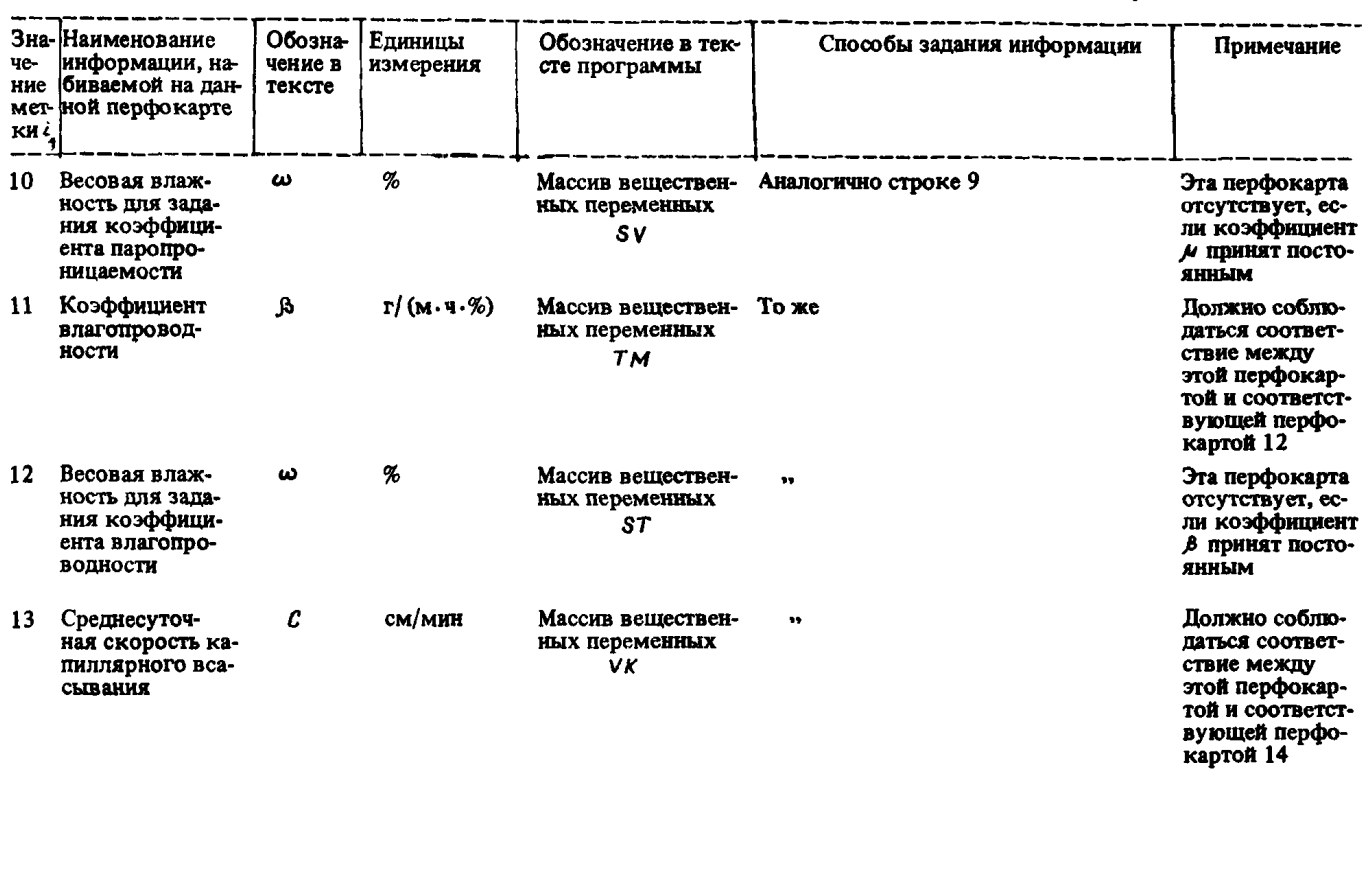

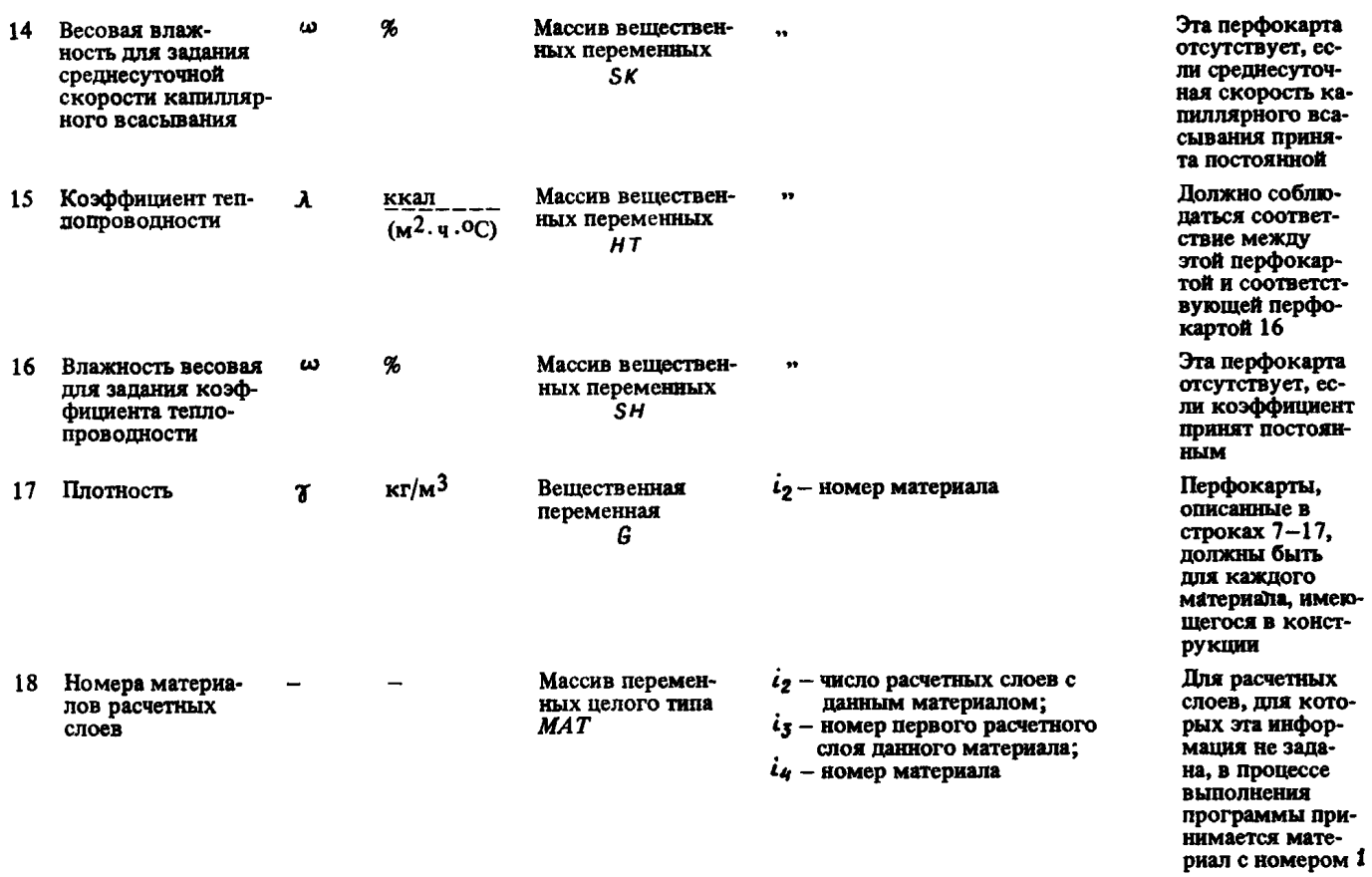

 $\boldsymbol{\mathsf{g}}$ 

 $= 30 \text{ cyr}$ 

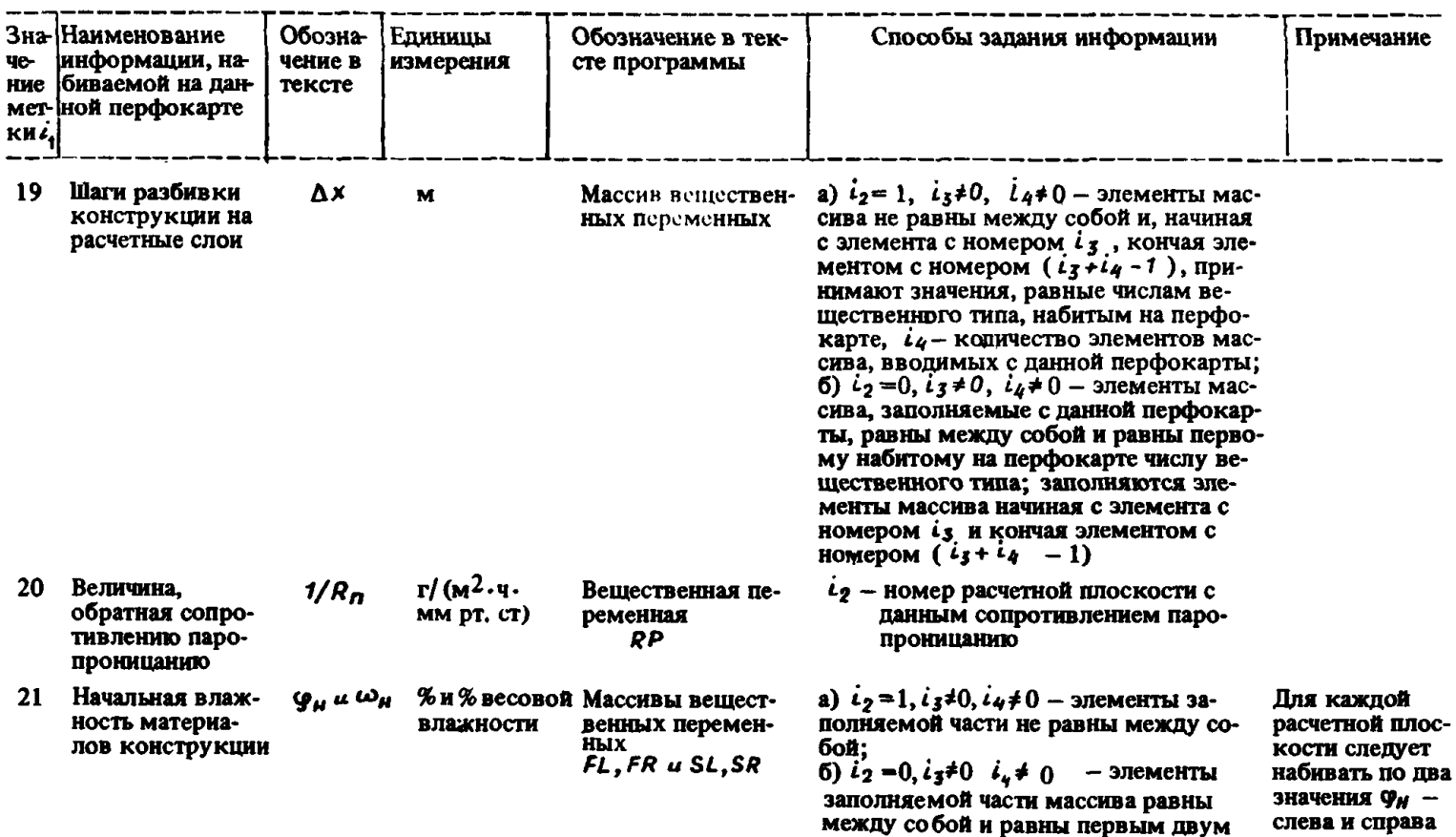

или четы рем числам вещественного от нее. Если хотипа, набитым на данной перфокарте; тя бы одно из  $i_3$  - номер расчетной плоскости, них равно 100%, начиная с которой заносятся то следует наначальные влажности; бить еще два значения ω<sub>Η</sub>  $i_{\mathcal{U}}$  - число расчетных плоскостей, слева и справа для которых заносятся начальные от плоскости влажности с данной перфокарты  $ML$ полагается равной  $i_2$ ; Если  $m_t = mg = 1$ , то расчет проис-22 Базовый временной  $\Delta z_{\delta}$ Переменная веще-Ч шаг и константы, ственного типа *MG* полагается равной  $i_{\overline{3}}$  $m_l, m_q$ ходит с постоян-Переменные целого определяющие ряд ным временным разрешенных вре-THITA ML u MG менных шагов фокарта может отсутствовать, тогда в процессе выполнения программы при-HHMARTCH  $\Delta Z_{\delta} =$ <br>= 12 y,  $m_l = 8$ ,<br> $m_g = 10$ Эта перфокарта<br>может отсутст-Переменная веще-23 Время расчетного  $Z_{pn}$ **CyT** периода ственного типа ZPP вовать, в этом случае в процессе выполнения программы принимается  $Z_{\rho n} =$ 

 $\boldsymbol{z}$ 

Продолжение табл. 2

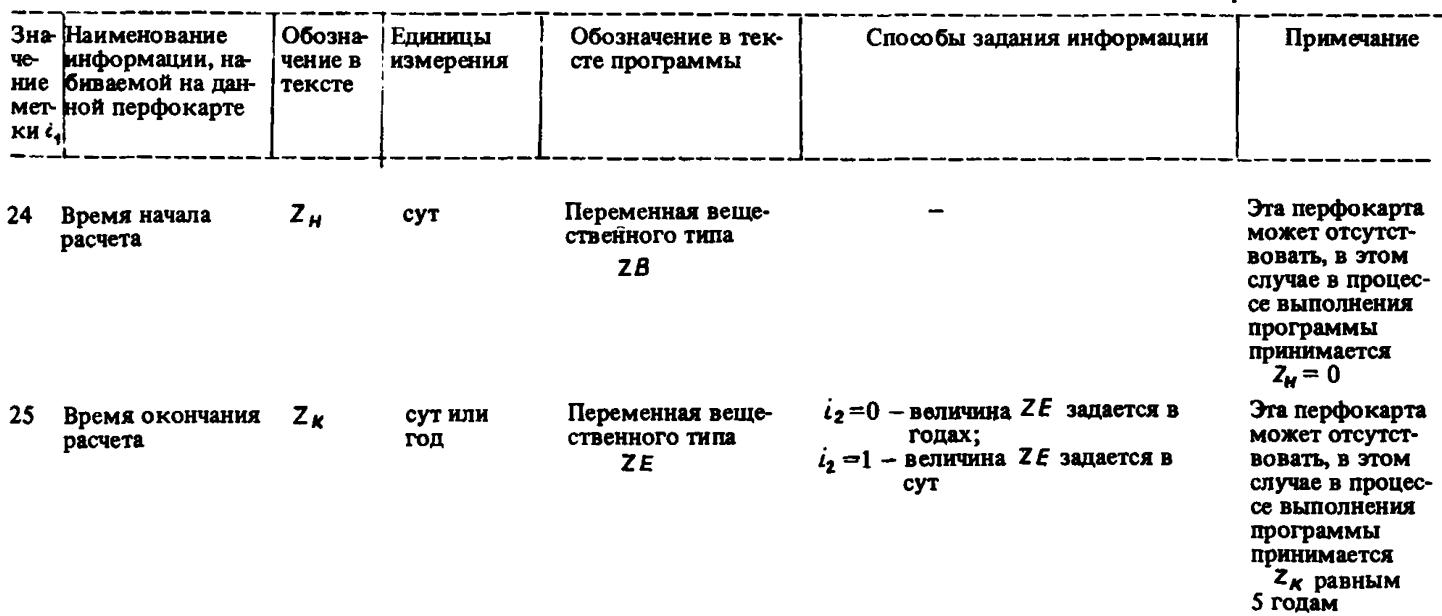

## Таблиня 3

#### Сообщение об ошибке N<sup>2</sup> Печатаемые Расшифровка сообщения параметры  $\Pi$ . $\Pi$ . **JOOK LAVER**  $J.H$ Расчетный шаг  $(H)$   $\bar{J}$ -го слоя задан меньшим или равным нулю Плотность (G) J-го материала задана меньшей или равной нулю.  $\mathbf{r}$ LOOK MATERIAL  $\overline{J}$  $\overline{\overline{6}}$ <br> $\overline{\overline{3}}$ , w  $\mathbf{a}$ To we Ј≃е значение сорбционной влажности (W) 1-го материала меньше нуля, либо меньше  $(J - 1)$ -го значения  $\ddot{\phantom{1}}$  $J$  -е значение коэффициента паропроницаемости (MU)  $I$ -го материала  $J.WV.MU$ меньше или равно нулю, либо J -ое значение весовой влажности (WV) меньше или равно  $(J-1)$ -му значению.  $\bullet\bullet$ 5 J-е значение весовой влажности (WT) для зависимости коэффициента  $\overline{J}$ . W.T. влагопроводности от влажности  $I$ -го материала, меньше или равно  $(7 - 1)$ -го значения 6 To we  $J$  -е значение весовой влажности (WK) для зависимости среднесуточ-T  $\overline{J}$ . WK ной скорости капиллярного всасывания от влажности  $I$ -го материала, меньше или равно  $(J - 1)$ -го значёния w  $\overline{7}$ J -е значение коэффициента теплопроводности (WH) 1-го материала  $\mathbf{r}$  $J$  WH меньше или равно нулю, либо J -е значение весовой влажности меньше или равно  $(\bar{J} - 1)$ -му значению *LOOK BOUNDARY*  $\mathbf{R}$ Относительные влажности возпуха по первую или по вторую сторону ограждения заданы отрицательными значениями либо коэффициенты **CONDITIONS** теплоотдачи по первую или по вторую стороны ограждения заданы отрицательными или нулевыми значениями

## Возможные сообщения об ошибках во введенных исходных данных

쓵

### 9. СТЕНА ИЗ ТРЕХСЛОЙНЫХ ЖЕЛЕЗОБЕТОННЫХ ПАНЕЛЕЙ НА ГИБКИХ СВЯЗЯХ С УТЕПЛИТЕЛЕМ ИЗ МИНЕРАЛОВАТНЫХ ПЛИТ

9.1. Определить влажностное состояние трехслойной железобетонной панели на гибких связях с утеплителем из минераловатных плит и вертикального стыка этих панелей по проекту серии для помещений с влажным режимом в климатических условиях Архангельска.

9.2. Температура внутреннего воздуха в помещении принимается пос-тоянной и равна *tg* = 25 °С при относительной влажности его 9 = 80% (абсолютная влажность  $P_B = 25.5$  гПа).

9.3. В качестве исследуемой ограждающей конструкции принята железобетонная панель толщиной 0,25 м: наружный железобетонный ( $\gamma$  =  $=$  2400 кг/м<sup>3</sup>) слой - 0,05 м, слой утеплителя из минеральной ваты  $($   $\gamma$  = 300 кг/м<sup>3</sup>) – 0,1 м, внутренний железобетонный слой – 0,1 м. Вертикальный щелевой стык панели заделан цементно-песчаным раствором ( $\tau = 1800 \text{ kr/m}^3$ ).

Ограждающая конструкция разбивается на восемь расчетных слоев; наружный железобетонный слой разбивается на два слоя толщиной по 0,025 м, внутренний на два слоя толщиной по 0,05 м, слой утеплителя из минераловатных плит на четыре слоя толщиной по 0,025 м. В поперечном направлении (к направлению теплового потока) конструкция разбивается на пять сечении; первое сечение по оси стыка, второе в месте контакта стыка с телом панели, остальные отстоят друг от друга соответственно на 0,015, 0,03, 0,05, 0,07 м. На рис. 6 представлена нанесенная расчетная сетка на горизонтальные сечения ограждающей конструкции в месте стыкования двух панелей на гибких связях.

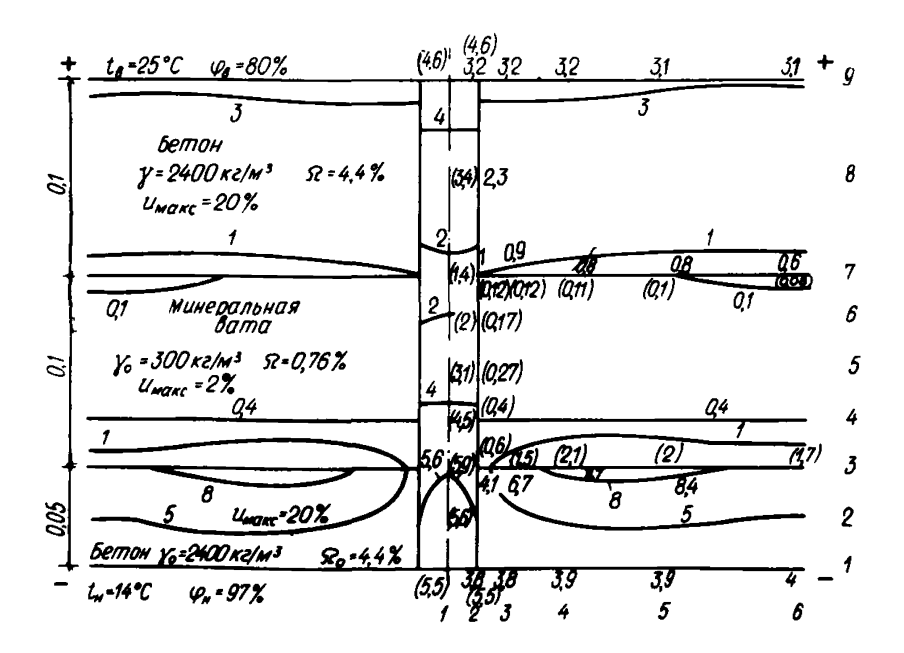

Рис. 6. Влажностное состояние трехслойной железобетонной панели  $( \delta = 0.25 \text{ M} )$  в октябре (третий год эксплуатации) в климатических условиях Архангельска

9.4. Коэффициент теплоотдачи внутренней поверхности  $\alpha_{\text{t}} g = 180 \text{ k} \text{k}$ ал/(м<sup>2</sup>. сут. К), коэффициент теплоотдачи наружной поверхно-<br>сти  $\alpha \, \text{t}$ *н* = 480 ккал/(м<sup>2</sup>. сут. К), коэффициент теплоотдачи поверхност воздушной прослойки может быть равен 0, так как воздушная прослойка отсутствует. Коэффициент массообмена соответствующих поверхностей с воздухом представлен следующим образом:  $\alpha_{m}g$ -0,15 кг/ (м<sup>2</sup>· сут·гПа) для внутренней поверхности,  $\alpha_{rm}g = 0.3$  кг/ (м<sup>2</sup>· сут·гПа) для наружной поверхности, « mn= 0 для воздушной прослойки.

9.5. Пля рассматриваемого варианта ограждающей конструкции необхолимые исходные данные представлены ниже:

 $1.8 - 1.15T1$ 2.  $I1 - 3.12 - 3.13 = 7.14 = 9.15 = 7.16 = 0.17 = 7.3 = 6.32 = 2.33 = 2.71 = 1.900R = 1.$  $3. K = 1. NUM5 = 2. KP = 2. KWR = 660. NWR = 548. KF = 3295 Nr = 6$  $4. MAS = 2. NTIPE = 0, VSI = 3, VSI = .88, EP1 = .3, EP3 = .5, RI = 590, RJ = 80.$  $5. UM = 20,0M = 4.4,0MM = 1,DE1 = .33333,DE2 = .01711 = 25.712 = 25PI = 167P2 = 15.$  $6.$  CICE = 5.0 WA=1.. CPA = 183.. DPR = 0.5 W3 = .0563. NO = 0. NCO = 0  $Z$  &  $END$  $8.611574$ 9. NJ=13 KMD= 31.31, 30, 31.30, 31.31, 28, 31, 30, 31, 30, 31.  $10. TR = 15.6, 13.7, 8.1.1.4, -4.5 - 9.8, -12.5 - 12, -8, -0.56$  12.3.15.6  $11.PR = 10.2, 9.75, 7.3, 4.9, 3.4, 2.4, 1.95, 1.9, 2.25, 3.6, 5.2, 8.1, 10.2$  $12.7V = 16, 14, 9, 2.5, -2.5, -7.3, -9.5, -9.5, -5.8, 6, 6, 6, 13, 16.$  $13. PV = 10.3, 10., 7.8, 5.5, 4., 2.8, 2., 1.95, 2.3, 4., 5.6, 8, 3, 10.3$  $H.$  &  $END$  $15.$  &  $LISTA$  $16.$  ALFA = .26, 33, 25, 0.26, 33, BETA=1.19, -.075, 1.19, 0,1,19, -,075. 17. AFR = -3.85, -2.75, -3.85, -5, -3.85, -2.75, BFR = 3.36, -2.42, 3.36, -3, 3.36, -2.42  $18.$  &  $END$ 19. & LIST9  $20. A L = 480.0, 180. A M = 4.0.2$ 21. SNA = 585, 239, 136, 171, 2 + 239, SMA = - 146, 1, 28, 19, 2 + -, 05 22. & END  $23. k. LIST.3$ 24.DD=6\*.12E~03.6\*.4E-04.6\*.12E-03.6\*13E-02.6\*.12E-03.6\*.4E-04. 25. DS=2 \*. 12E-03. 1E-03. 6E-04. 2E-04. 0.2 \* 4E-04. 3E-04. 2E-04. 1E-04.0. 26. 2 \* 12E-03, 1E-03, 6E-04, 2E-04, 0, 3 \* 13E-02, 1E-03, 2 \* 3E-03, 27, 2 \*, 12E-03, 1E-03, 6E-04, 2E-04, 0,2\*. 4E-04, 3E-04, 2E-04, 1E-04, 0 28.TK=0.2E-04.4E-04.45E-04.2E-04.0.0.2E-04.4E-04.45E-04.2E-04.0. 29.0.2E-D4.4E-04.45E-D4.2E-04.8\*0.2E-04.4E-04.45E-04.2E-04.0. 30. 0.2E-04.4E-04.45E-04.2E-04.0.

31. WK = 0,1E-04,2E-04,3E-04,4E-04,5E-04,0,0,5E-05,1E-04,15E-04,2E-04, 32. D. IE-04.2E-04.3E-04.4E-04.5E-04.7\*0.1E-04.2E-04.3E-04.4E-04.5E-04. 33. 0.0. 5E-05. 1E-04. 15E-04, 2E-04.

34 ETA = 1.5, 1.45, 4 \* 1.4, 6 \* 1., 1.5, 1.45, 4 \* 1.4. 35. 2 \* 13. 213. 244. 258. 267. 1.5.1. 45. 4 \* 1.4. 36. LA1=14.3,15.7,17.,18.2,19.4,20.6,34.8,37.7,40.6,43.5,46,3,49.2, 37. 14.3.15.7, 17.18.2, 19.4, 20.6.1.73, 1.85, 1.97, 2.09, 2.21, 21.2.33. 38. 14. 3, 15. 7, 17., 18. 2, 19. 4, 20. 6, 34. 8, 37. 7, 40. 6, 43. 5, 46. 3, 49. 2. 39.LA2 = 14.3,15.7,18.5,20.5,22.5,24.4,34.8,37.7,42.1,46.5,50.9,55.3. 40 14 3 15 7 18 5 20 5 22 5 24 4 1 73 1 85 1 97 2 09 2 21 2 33 41.14.3.15.7.18.5.20.5.22.5.24.4.34.8.37.7.42.1.46.5.50.9.55.3. 42.FIL = 36 \* 0, CT=6 \*.2, GA=1800, 2400., 1800., 300., 1800., 2400.,  $43.6B - 20.15.4$  \* 10.  $44.8 F$  $45.$  & LIST<sub>2</sub>  $46.$  DX = 0.6 \* 0.25 2 \* 0.50. DY = 3 \* 0.15, 0.3. 0.5, 2 \* 0.7, DZ = 2 \* 1,  $47$  &  $END$ 48. VARIANT OT 49 & LIST 5 50. TE1=16.38,17.2,17.98,18.95,20.,21.,21.98,22.76,23.66,10\*0, 51.16.12,16.7,17.32,18.6,20.03,21.46,22.74,23.36,23,92,10 \* 0, 52. 16. 05, 16. 4, 16. 75, 18.33, 20.03, 21. 73, 23. 31, 23. 66, 24. 02. 10 \* 0, 53. 15.98, 16. 15, 16.32, 18.16, 20.03, 21.9, 23.74, 23.93, 24.10, 10 \* 0. 54. 15.93, 16.04, 16.14, 18.09, 20.03, 21.97, 23.92, 24.04, 24.16, 10\*0. 55. 15.92, 16.02, 16.11, 18.07, 20.03, 21, 99, 23.95, 24.06, 24.17 56. TE 2=16.38,17.2,17.98,18.95,20.,21.,21.98,22.76,23.66,10 \*0. 57. 16.12, 16.7, 17.32, 18.6, 20.03, 21.46, 22.74, 23.36, 23.92, 10\*0. 58. 16.05.16.4, 16.75.18.33, 20.03, 21.73, 23, 31, 23.66, 24.02, 10 \* 0, 59, 15,98, 16.15, 16.32, 18.16.20.03.21.9.23.74, 23.93, 24.10, 10 \* 0. 60. 15.93, 16.04, 16.14, 18.09, 20.03, 21.97, 23.92, 24.04, 24.16, 10 \* 0. 61.1592, 16.02, 16.11, 18.07, 20.03, 21.99, 23.95, 24.06, 24.17  $62.6$  FND 63. & LIST 6  $64. U1 = 2.87 * 10.3.10 * 02.87 * 10.3.10 * 0.$ 05.28,2\*10.,3\*7,2\*10.,2.9,10\*0,2.7,2\*10.,3\*7.,2\*10.,2.9,10\*0,  $66.2.82 * 10.,3 * 7.,2 * 10.,2.9,10 * 0,2.7,2 * 10.,3 * 7.,2 * 10.,2.9,10 * 0,$  $67.02 - 2.87 + 10.3.10 + 0.2.87 + 10.3.10 * 0,$  $68.2.8,2*10.,3*7.,2*10.,2.9,10*0,2.7,2*10.,3*7.,2*10.,2.9,10*0,$ 69.2.8,2 \* 10.3 \* 7.2 \* 10.2.9.10 \* 0.2.7.2 \* 10.3 \* 7.2 \* 10.2.9,10 \* 0 70. & END  $71.61$  $72.$  UUN = 2.8,7 \* 10,3.,10 \* 0,2.8,7 \* 10.,3.,10 \* 0, 73. 2.8,2 \* 10.,3 \* 7.,2 \* 10.,2.9,10 \* 0,2,7,2 \* 10.,3 \* 7.,2 \* 10.,2.9,10 \* 0. 74. 2.8,2 \* 10.3 \* 7.,2 \* 10.,2. 9,10 \* 0,2.7,2 \* 10.,3 \* 7.,2 \* 10,2. 9.10 \* 0. 75. & END
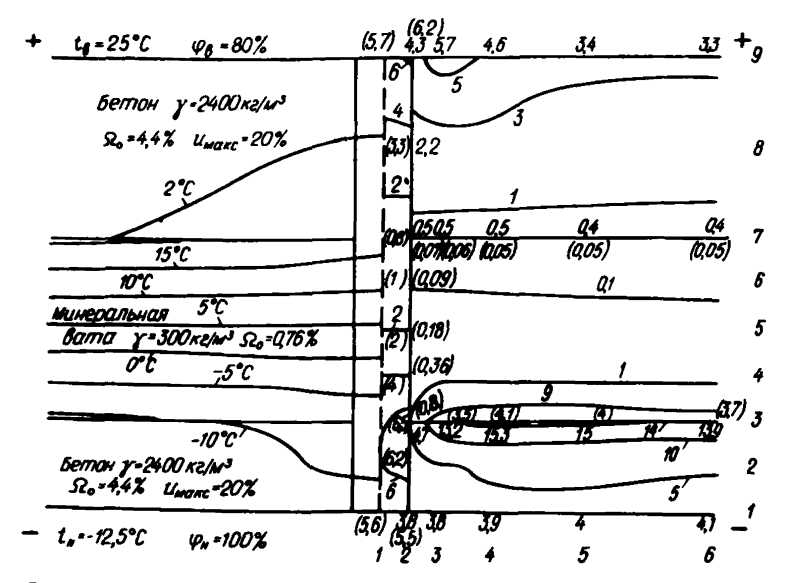

Рис. 7. Температурно-влажностное состояние трехслойной железобе-<br>тонной панели (  $\delta = 0.25$  м) в яваре (третий год эксплуатации) в климатических условиях Архангельска

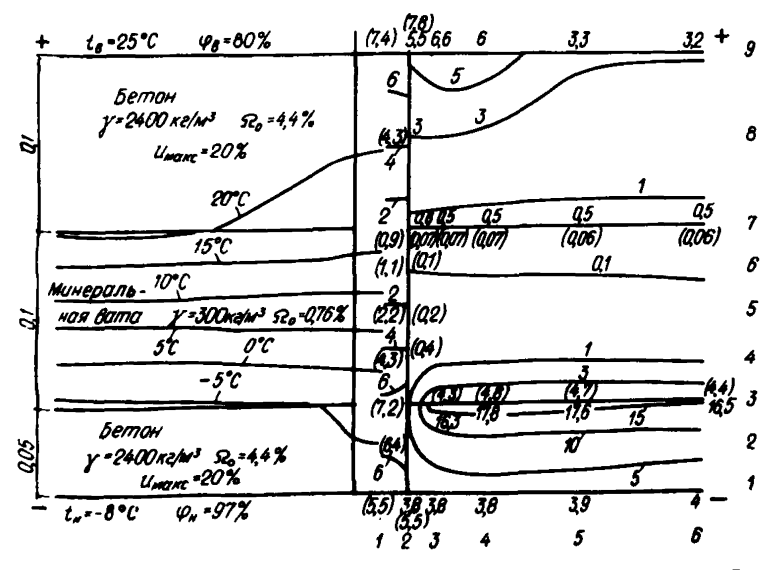

Рис. 8. Температурно-влажностное состояние трехслойной железобетонной панели ( $\delta$  = 0,25 м) в марте (третий год эксплуатации) в климатических условиях Архангельска

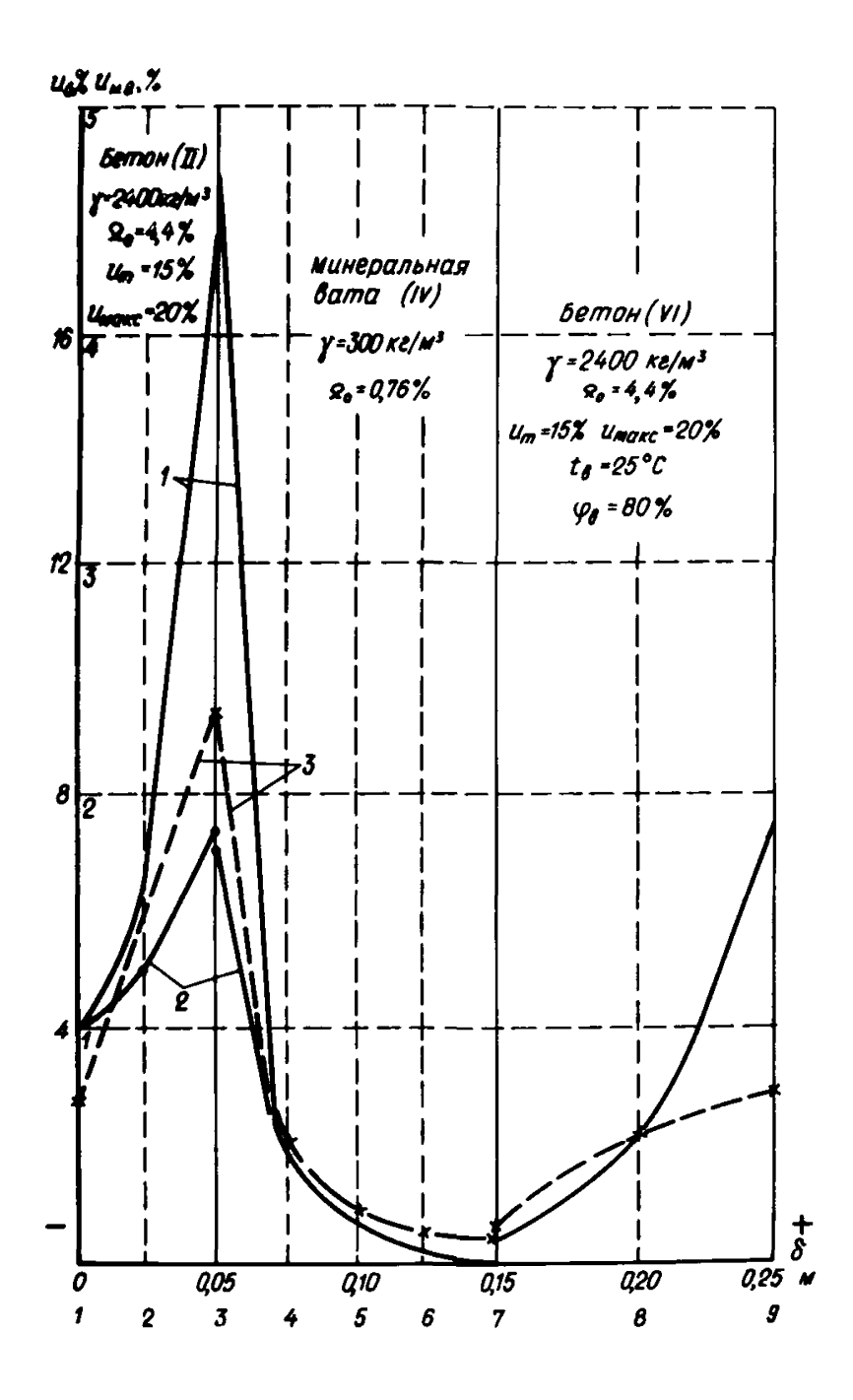

Рис. 9. Изменение влагосодержания по толщине трехслойной

железобетонной панели в сечении  $J = 4$ <br> $I -$ полное влагосодержание в марте;  $2 -$ полное влагосодер-<br>жание в октябре;  $J -$ количество жидкой фазы в марте

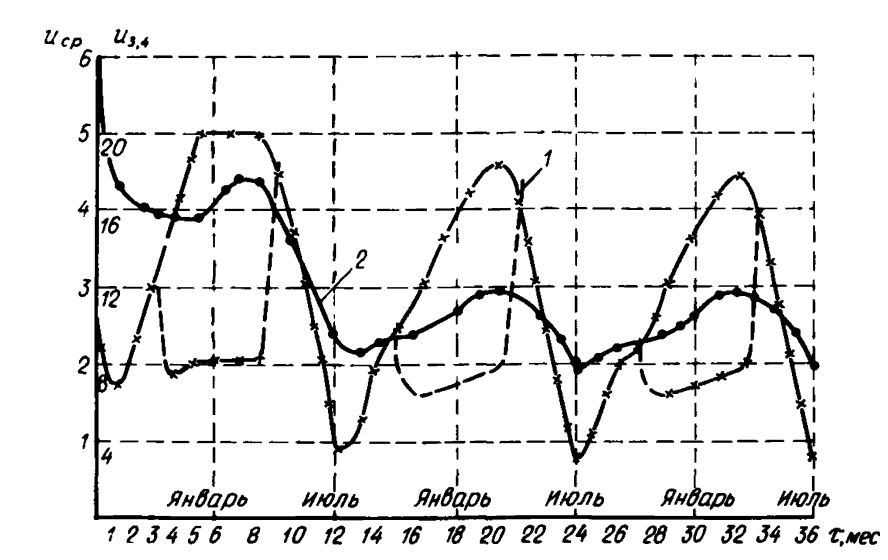

Рис. 10. Кинетика сушки и увлажнения трехслойной железобетонной панели *(*  $\delta$  = 0,25 м) со временем

*1* — изменение влагосодержания в точке с координатами /3,4/; *2* — изменение среднего значения влагосодержания панели со держание; ------------- количество жидкой фазы.

Шаг по времени для минеральной ваты ограничен сверху, для данной разбивки шаг  $\Delta \tau$  по времени должен быть меньше  $1/3$  суток.

Результаты расчетов на ЭВМ влажностного состояния железобетонной панели с утеплителем из минераловатной плиты представлены соответственно на рис.  $6 - 10$ .

На рис. 6, 7, 8 распределение влажностей по толщине конструкций представлены в форме изолиний (линий равных полных влагосодержаний в объемных процентах).

Распределение влажности (в объемных процентах) по толщине конструкции и в щелевом стыке панелей на третий год эксплуатации здания в октябре месяце представлено на рис. 6, соответственно на рис. 7 и 8 представлено распределение влажности в ограждающей конструкции на третий год эксплуатации здания в январе и марте,слева от оси симметрии на этом же рисунке представлено распределение температур в форме изотерм (линий равных температур).

Д ля более полного анализа влажностного состояния ограждающей конструкции на рис. 9 по сечению *4 -4* (как наиболее неблагоприятное сечение с наибольшей влажностью) представлено распределение объемной влажности материала конструкции на третий год эксплуатации в октябре (кривая *2)* и в марте. При этом полное распределение влажности в марте месяце показано с учетом наличия влаги в жидком и замерзшем состоянии.

На рис. 10 представлено изменение влагосодержания ограждающей конструкции при эксплуатации ее в течение трех лет. При этом влажностное состояние ограждения на третий год эксплуатации практически вышло на кваэистационарный режим, т.е. как изменение средней влажности панели (кривая *2*) , так и максимальной влажности в режиме точек 3.4 (кривая *1)* ежегодно повторяется.

9.7. Анализируя результаты полученных данных, возможно сделать следующие выводы:

1. Влажностное состояние щелевого стыка, замоноличенного цементнопесчаным раствором, и материала панели благоприятное, так как систематического накопления влаги в ограждении по результатам расчетов не наблюдается (при толщине внутреннего железобетонного слоя панели, равной 10 см) $*$ .

2. Влияние стыкового соединения можно оценить положительно, так как в зоне стыка происходит осушение теплоизоляции панели, однако это влияние практически не велико и распространяется практически лишь до сечения 5 -5 , т.е. на 0,06 м вдоль панели от стыка.

3. Количество Замерзшей влаги на границе теплоизоляции из минераловатной плиты и наружного фактурного железобетонного слоя панели (рис. 9 и 10) может достигнуть 55*%* влаги, имеющейся в этой зоне. Хотя вес замерзшей влаги в слое минераловатных плит и не велик, однако в наружном слое бетона влаги значительно больше, что будет способствовать постепенному нарушению структуры бетона и при длительной эксплуатации здания разрушению наружного фактурного слоя.

#### 10. СТЕНА ИЗ ТРЕХСЛОЙНЫХ ЖЕЛЕЗОБЕТОННЫХ ПАНЕЛЕЙ С УТЕПЛИТЕЛЕМ ИЗ МИНЕРАЛОВАТНЫХ ПЛИТ И ВЕНТИЛИРУЕМОЙ ВОЗДУШНОЙ ПРОСЛОЙКОЙ

10.1. Определить влажностное состояние трехслойной железобетонной панели теплоизоляции из минераловатных плит и воздушной прослойки для помещений с влажным режимом в климатических условиях Архангельска.

10.2. Температура внутреннего воздуха в помещении принимается как и в примере 6.1  $t_g = 25$  °С и  $\varphi_g = 80\%$ .

10.3. Конструкция панели общей толщиной 0,29 м принята следующей: наружный железобетонный слой - 0,05 м; воздушная прослойка толщиной - 0,04; минераловатные плиты - 0,10 м и внутренний железобетонный фактурный слой  $-0.10$  м.

Ограждающая конструкция разбивается на десять расчетных слоев; наружный железобетонный слой разбивается на два слоя толщиной соответственно 0,03 и 0,02 м; воздушная прослойка на два слоя толщиной по 0,02 м; слой утеплителя из минераловатных плит на четыре слоя по 0,025 м и внутренний железобетонный фактурный слой на два слоя по 0,05 м. В поперечном направлении (к направлению теплового потока) конструкция разбивается как и в примере 9 на шесть сечений: первое по оси стыка, второе на границе стыка с панелью; остальные сечения по телу панели соответственно через 0,015; 0,03; 0,05 и 0,07 м. На рис. 11 представлена нанесенная расчетная сетка на горизонтальное сечение ограждающей конструкции в местах стыкования двух панелей.

10.4. дготовка исходных данных аналогична подготовке исходных данных предыдущего примера. Исходные данные этого варианта необходимо дополнить тепловлажностными параметрами воздушной прослойки и условиями тепло- и влагообмена на поверхности воздушной прослойки.

Параметры конструкции  $I1, I2$  и  $I3$  остаются без изменения, параметр 1 6=5, остальные параметры, характеризующие изменение по оси  $I$ , увеличиваются на 2. Вдоль оси J изменений нет. Итак,  $I \quad 1 = 3, I \quad 2 = 3$ , 1 3=7, 1 4=11, 1 5=9, 1 6=5, 1 7=9 (равенство 1 7 и 15 говорит об отсутствии внутренней воздушной прослойки), J 1=6, 7 2=3, 3=2. На рис. 11 узловые точки сетки обозначены точками, на том же рисунке отмечены номера узлов разбиений в направлении осей  $I$  и  $J$ .

<sup>\*</sup> Расчет проводился без учета фильтрации воздуха через стык.

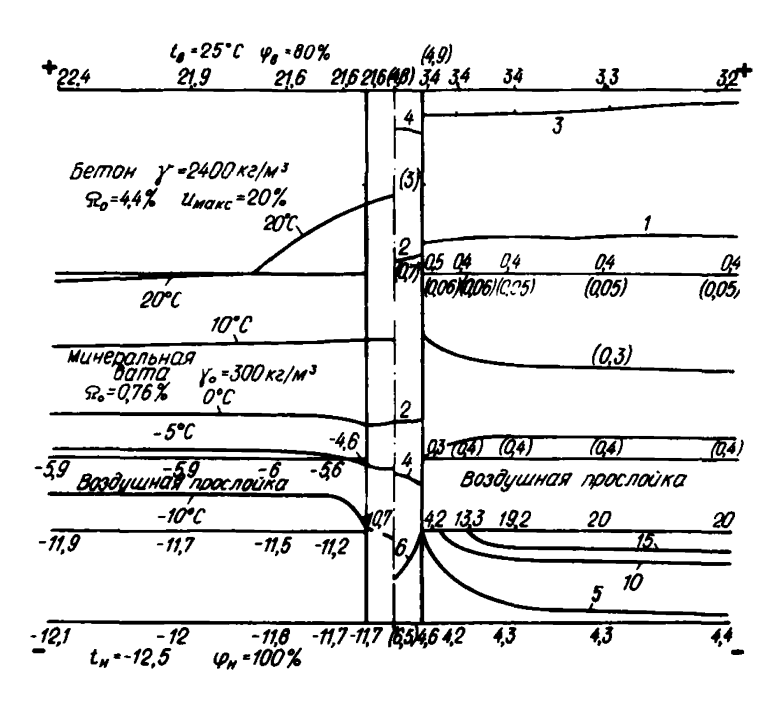

Рис. 11. Температурно-влажностное состояние трехслойной железобетонной панели ( $\delta$  = 0,29 м) с воздушной прослойкой в январе (третий год эксплуатации), Архангельск

10.5. Коэффициенты теплоотдачи и массообмена поверхности воздушной прослойки, отсутствующие в примере 1, имеют следующие значения:<br> $\alpha_{f,\overline{P}} = 115$  ккал/ (м<sup>2</sup>· сут· °C),  $\alpha_{m,\overline{P}} = 0.083$  кг/ (м<sup>2</sup>· сут· гПа).

Для рассматриваемого варианта ограждающей конструкции значения температуры и влажности воздуха прослойки несколько выше значений температуры и влажности наружного воздуха, причем превышение этих значений в зимнее время увеличивается, а в летнее сводится к минимуму.

10.6. Изменения в исходных данных, закладываемых в машину, могут быть представлены следующим образом:

 $2.11 = 3.12 = 3.13 = 7.14 = 11.15 = 9.16 = 5.17 = 9.71 = 6,72 = 2,73 = 2,71 = 1,$  $5.048 = 2.071PE = 2.051 = 3.052 = .88.EPI = .3.EPI = 3.57 = .590., R3 = 80.$  $13. TV = 16.44.9.2.5 - 2.5 - 7.3 - 9.5 - 9.5 - 5.8.6, 6, 6, 13.16.$  $14.9V = 13.7, 13.3, 10.4, 7.3, 5.3, 3.7, 2.66, 2.6, 3.06, 6., 11.1, 13.7,$  $21.4L = 480., 115., 180., AM = .3., 083., 15,$ 48.  $DX = 0, 03,3^{*}.02, 4 * .025, 2 * .05.0,$ 

На рис. 11 приведено температурно-влажностное состояние рассматриваемой ограждающей конструкции, соответствующее январю.

На рис. 12 приведено температурно-влажностное состояние рассматриваемой панели для февраля. В этот момент в панели накапливается наибольшее количество воды. Характер распределения влагосодержания<br>материала в исследуемой области для февраля аналогичен характеру распределения влагосодержания для января.

На рис. 13 приведена кривая кинетики сушки рассматриваемой железобетонной панели с воздушной прослойкой и без воздушной прослойки.

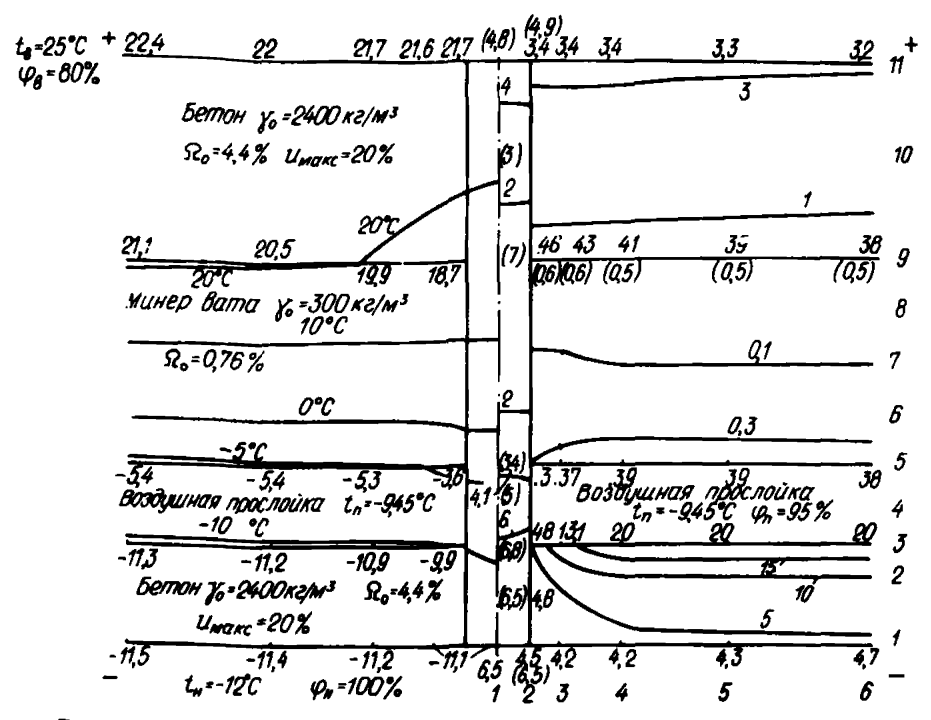

Рис. 12. Температурно-влажностное состояние трехслойной железобетонной панели ( $\delta = 0.29$  м) с воздушной прослойкой в феврале (третий год эксплуатации), Архангельск

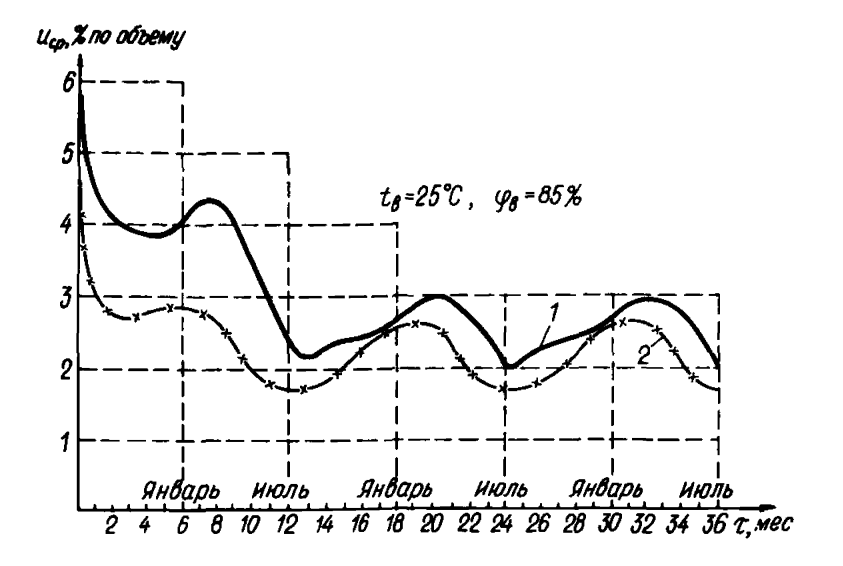

Рис. 13. Кинетика сушки и увлажнения трехслойной железо-<br>бетонной панели ( $\delta = 0.29$  м), г. Архангельск 1 - изменение среднего значения влагосодержания панели без<br>воздушной прослойки; 2 - изменение среднего значения влагосодержания панели с воздушной прослойкой

Среднее значение влагосодержания панели без воздушной прослойки изменяется в диапазоне от 2% (июль) до 2,9% по объему (март). Изменение среднего значения влагосодержания панели с воздушной прослойкой осуществляется в диапазоне влагосодержаний от 1,7% (июль) до 2,65% по объему (февраль). Установление квазистационарного режима влагообмена рассматриваемой панели с воздухом, т.е. режима, в котором влажностное состояние периодически через год повторяется, наступает достаточно быстро. Для принятого начального распределения влагосодержания этот период наступает через 6 месяцев эксплуатации панели с воздушной прослойкой и через год эксплуатации панели без воздушной прослойки.

Изменение влагосодержания железобетонной панели практически следует за изменением средней влажности наружного воздуха и воздуха воздушной прослойки.

10.8. Таким образом, предлагаемый способ расчета влажностного режима конструкций позволяет оценивать влажностное состояние двухмерной ограждающей конструкции как по толщине панели, так и в области стыкового соединения, позволяет примерно оценивать количество влаги, находящейся в материале стен в замерзшем состоянии, что дает возможность подойти к оценке стойкости слоев ограждения во времени. Кроме того, имеется возможность оценить осушающее воздействие воздушной прослойки в конструкции стены.

## 11. СТЕНА ИЗ ОДНОСЛОЙНЫХ КЕРАМЗИТОБЕТОННЫХ ПАНЕЛЕЙ

11.1. Определить влажностное состояние стен, собранных из керам-<br>зитобетонных панелей плотностью  $\tau = 1000 \text{ kT/m}^3$ , промышленного здания при температуре  $tg = 25$  °C и влажности  $\rho_g = 27$  гПа ( $\phi_g = 85\%$ ) воздуха в помещении, эксплуатируемого в климатических условиях Москвы.

11.2. Для климатических условий Москвы толщина панели равна 0,32 м; 0,02 м - наружный фактурный слой из цементно-песчаного раствора ( $\gamma = 1800 \text{ kT/m}^3$ ); 0,28 м – керамзитобетонный слой; 0,02 м – внутренний фактурный слой из цементно-песчаного раствора. В качестве основного материала выбираем керамзитобетон. Климатологические данные выбираются в соответствии с СНиП.Н-А.6-72 для Москвы. Среднемесячная абсолютная влажность наружного воздуха выше абсолютной влажности насыщенного водяного пара для соответствующих среднемесячных температур в январе и феврале месяцах (табл. 4 СНиП 1I-A.6-72). Поэтому в качестве среднемесячных абсолютных влажностей наружного воздуха в массиве *PR* для января и февраля взяты величины соответственно 2,72 гПа и 2,95 гПа, соответствующие давлению насыщенного водяного пара этих месяцев.

11.3. Шаг по времени *Ar(DE1)* можно взять равным 1 cvt. большее значение шага по времени  $\Delta \tau$  для керамзитобетонной панели не рекомендуется брать вследствие значительной потери точности в расчетах для летнего времени. Значение шага по времени  $\Delta \tau$ , меньшего 0,5 сут, также не рекомендуется из-за значительного увеличения затраты машинного времени.

11.4. В связи с тем, что рассматривается одномерная задача,ограждающая конструкция разбивается на одиннадцать расчетных слоев; внутренний и наружный фактурные слои по 0,02 м, слои,примыкаюшне к фактурным слоям, по 0,02 м, а затем слои керамзитобетона по 0,03 и 0,04 м.

11.5. Для рассматриваемого варианта ограждающей конструкции необходимые исходные данные представлены ниже: *1.&\* LIST 1*

*2.11=0,12-1,13=0,14\*12,15\*11,16=0,17=11, J1S1,J2=0,J3-0,Z1\*1, M VRsOt 3 КР-2, КЕ-1097, MAS=1, NTIPE=0% VSU6\* VS2\*2.,EPl=t,EP3=.8fR1=590.783\*80.,* 4. *UM=32.90M\*10.,0MM=1.7I)E1=L,DE2\*'01, Т11=25.,712=23,P1=20.37Р2=15.7 3 СWA*=*t,C1CE*- .*5, CPA* = *183*., *DPP- 0, SW3* \* . *08*

```
6.8 FND
 7.84 L I ST48. NJ = 13. KMD = 31.31.3D.31.3D.31.31.28.31.30.31.30.31,9. TR = 19.3.17.4, 11.7.5, -16.5.9, -9.4, -8.5, -35, 4.9, 12.9, 17, 19.3,10.98 - 11.10.7795337282224347678311.11.7V = 130 * 0.7V = 130 * 012.4 FND13.8.1157814. ALFA = 0..26, 0, 13, 0, 26, BETA = 0, 1, 19, 0, 1, 76, 0, 1, 19,
 15. AFR = 0 -3.85, 0, -4.45 0, -3.85, BFR = 0.3, 36, 0, 93, 0, 3.36.
16. & END
17.61157918. AL = 480., 0, 180., AM = .4.0.2.
19. SNA = 114, 040, 06, 10, 2 +, 20, SMA = -, 03, 12, 04 - 2, 2 + -1.
20. & FND21.4.1157322. DD = B * 0.8 * . 12E - 03.6 * 0.6 * . 17E - 03.6 * 0.6 * . 12E - 03.23. DS = 6 * 0.2 * 12E - 03. 1E -03. 6E -04. \ldots, 1E -04. 0, 6 * 0.
24.2 * 17E - 03. 13E - 03. BE - 04. 3E - 04. 7 * 02 *. 12E - 03. 1E - 03. 6E - 04. 1E - 04. 0,
25. TK = 7*0, 2E-04, 4E-04, 45E-04, 2E-04, 8*0, 2E-04, 4E-04, 45E-04.
26. 2E - 04. 8 * 0.. 2E - 04.. 4E - 04.. 45E - 04.. 2E - 04.0.
27. WK = 7 * 0.1E - 04.2E - 04.3E - 04.4E - 04.5E - 04.7 * 0.6E - 06.1E - 05.
28. IE-04.2E-04.3E-04.7*0.1E-04.2E-04.3E-04.4E-04.5E-04
29. ETA=6*03*,67,61,57,53,6 * 0,6 * 1.,6 * 0,3 *, 67, 61, 57,53,
30. LA1=6+0,14.3,15.7,17,18.2,19.4,20.6,6*0,4.8.5.4,6.7,8.3,9.4,10.6,
31.6 × 0.14.3.15.7,17.,18.2,19.4,20.6,
32.LA2=6*0,14.3,15.7,18.5,20.5,22.5,24.4.6*0.4.8.5.4.11.5.15.2,
33. 18. 7. 19. 4. 6 * 0. 14. 3. 15. 7. 18. 5. 20. 5. 22. 5. 24. 4.
34. FIL = 36 * 0. CT = 6 * 0.2.6A \triangle 0.1800., 0, 1000, 0, 1800, 0.6 = 20.05.4 * 10.35. & END36. & LIST2
37. DX = 0.3 * 02.2 * 03.4 * 04.2 * 02.0. DY = 2 * 5. D7 = 2 * 5.
38. & END
39. VARIANT Of
40. LIST S41. TE1 = 19.51, 19.61, 19.91, 20,35, 20.94, 21.53, 22.12, 22.71.23, 3,23,89, 24.33, 24.43,
42.TE2=19.51,19.61,19.91.20.35,20.94.21.53,22.12.22.11,23.3.23.89.24.33,24.43.
43.4 END44. & LIST 645. U1 = 6.6, 10 * 12, 6.5, U2 = 6.6, 10 * 12, 6.5
46 L.END
47. LIST 7
```
48. UUN = 6.6.10  $*$  12: 6.5  $49$   $&$   $FND$ 

Результаты расчетов влажностного состояния керамзитобетонной панели представлены на рис. 14-16.

Анализ влажностного режима материала керамзитобетонных стен в течение пятилетнего срока их эксплуатации показывает, что при таких условиях внутреннего температурно-влажностного режима (  $t$  R  $= 25$  OC  $\mu$   $\varphi_B$  $= 85\%$ ) происходит систематическое накопление влаги в ограждении. При этом хотя в летние периоды и происходит некоторое снижение влажности материала по слоям конструкции (рис. 16), однако в целом происходит систематическое накопление влаги.

11.7. Поскольку влажностное состояние исследуемой керамзитобетонной панели является неудовлетворительным, необходимо предусмотреть защитные мероприятия от ее переувлажнения. В качестве защитного мероприятия была предусмотрена облицовка керамической плиткой на полимерцементном растворе внутренней поверхности керамзитобетонной па-

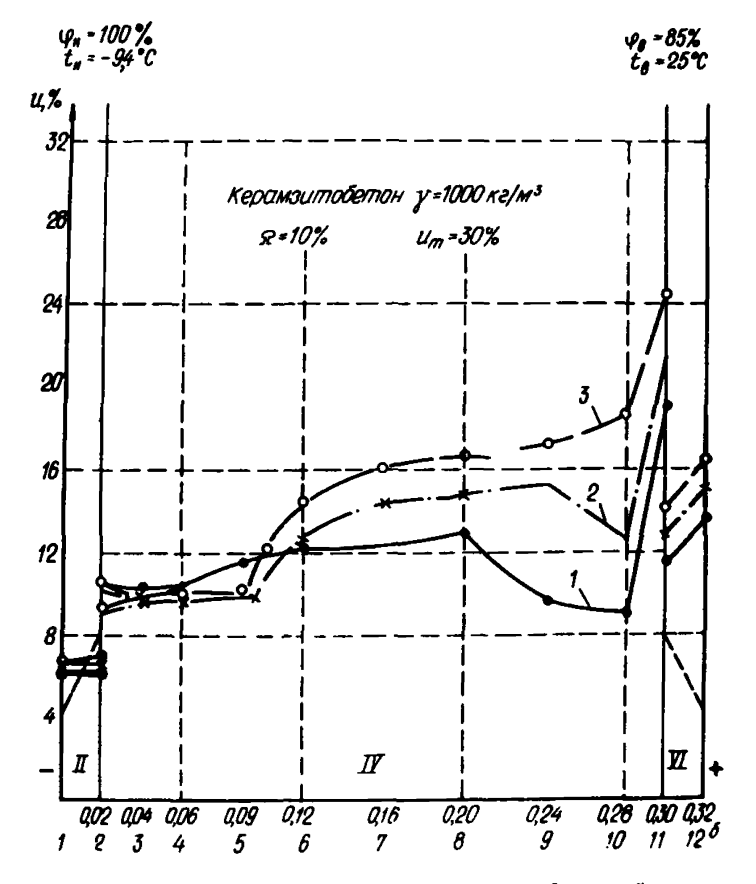

Рис. 14. Влажностное состояние керамзитобетонной панели<br>(5 = 0,32 м) в январе, Москва II, У1 - цементно-песчаный раствор; 1У - керамзитобетон;  $I$  – первый год эксплуатации;  $2$  – то же, третий;  $3$  – то же, пя-

тый

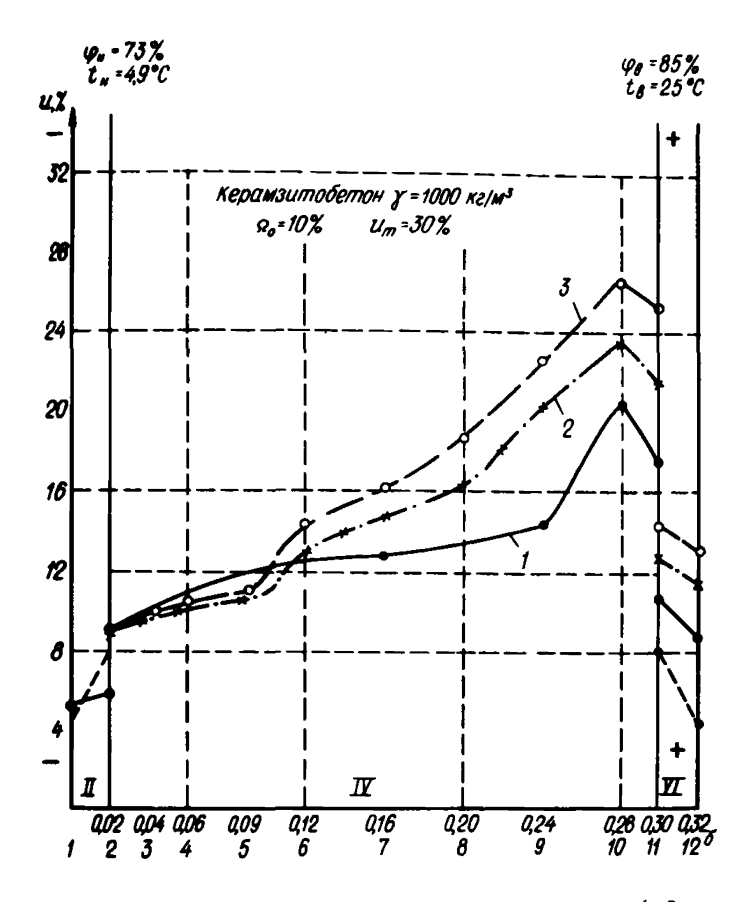

Рис. 15. Влажностное состояние керамзитобетонной (б  $= 0,32$  м) в апреле, г. Москва<br>U, Y1 - цементно-песчаный раствор; 1У - керамзитобетон;  $I$  - первый год эксплуатации; 2 - то же, третий; 3 - то же, пятый

нели, что позводило создать дополнительный слой пароизоляции в пределах  $R_n = 11 M^2$ , ч. мм рт. ст/г. ( $R_n = 14.9$  (м<sup>2</sup>, ч. г. Па/г), Возможно по-<br>полнительный слой пароизоляции в пределах  $R_n = 11$  (м<sup>2</sup>, ч. мм рт. ст/г создать за счет применения мастик, красок, пленок и т.п. С учетом влияния сопротивления пароизоляции коэффициент влагообмена внутренней поверхности ограждающей конструкции с омывающим ее воздухом будет иметь следующее значение (для системы единиц, используемой в расчетах по рассматриваемой методике):

$$
\frac{1}{\alpha'_{m\beta}} = R_n + \frac{1}{\alpha_{m,\beta}} = 620 + \frac{1}{0.15} ; \qquad (40)
$$
\n
$$
\alpha'_{m,\beta} = 1.6 \cdot 10^{-3} \text{ kg/(m}^2 \cdot \text{cym} \cdot \text{z} \cdot \text{Hz}),
$$

где  $d'_{m,\beta}, d_{m,\beta}$  - коэффициенты влагообмена внутренней поверхности ограждающей конструкции, соответственно с пароизоляцией и без пароизоляции,  $\kappa r / (M^2 \cdot cyr \cdot r \Pi a)$ .

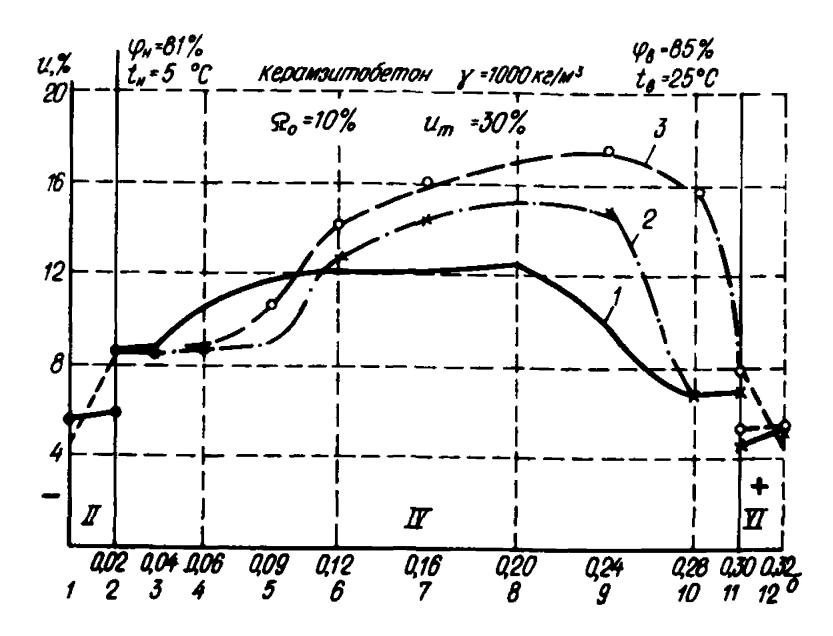

Рис. 16. Влажностное состояние керамзитобетонной панели  $(6 = 0.32 \text{ m})$  в октябре, Москва И. У ! - цементно-песчаный раствор; 1У - керам эитобетон: *1 -* первый год эксплуатации; *2 —* то же, третий; *3* - то же, пятый

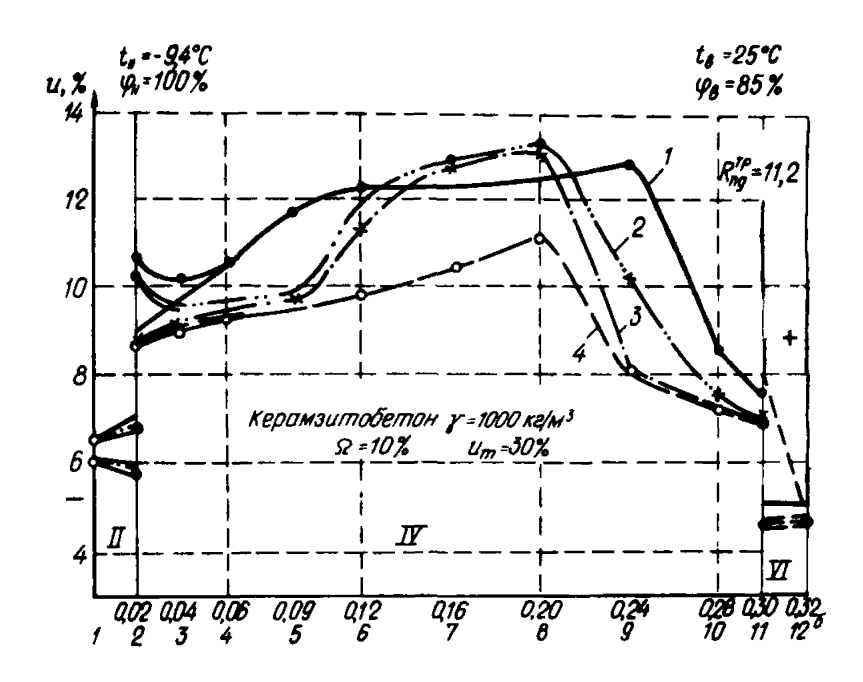

Рис. 1-7. Влажностное состояние керамзитобетонной панели  $( \delta = 0.32 \text{ m})$  с защитным пароизоляционным слоем  $(R_n = 11,2)$ в январе, Москва

II, У Г — цементно-песчаный раствор; 1У — керам эитобетон: *1* — первый год эксплуатации; *2* — то же, второй; *3* — то же, третий; *4* — то же, пятый

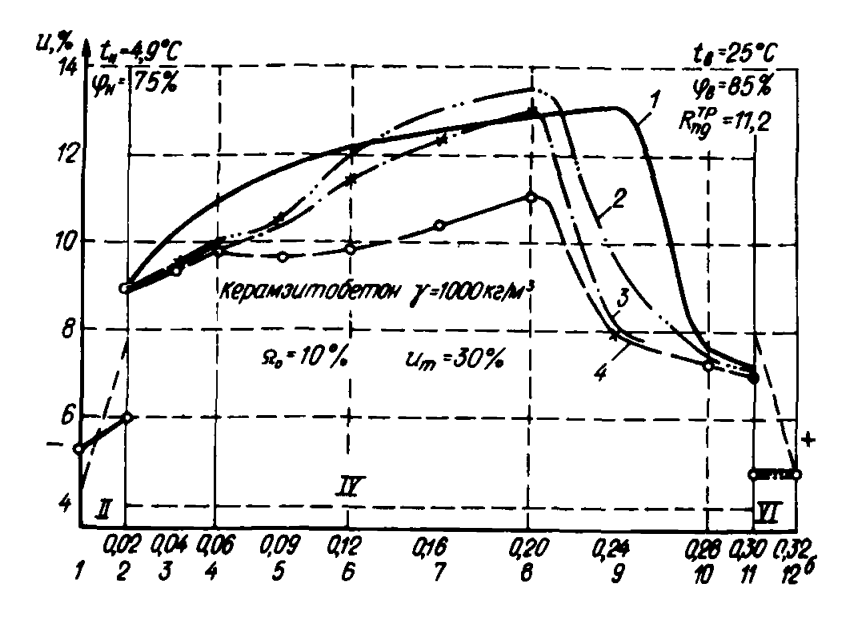

Рис. 18. Влажностное состояние керамзитобетонной панели  $( \delta = 0.32 \text{ m})$ с защитным пароизоляционным слоем  $( R_n = 1$  $=$  11,2) в апреле, Москва И, У1 — цементно-песчаный раствор; ГУ — керам эитобеон;

 $1$  — первый год эксплуатации;  $2$  — то же, второй;  $3$  — то же, третий; *4* — то же, пятый

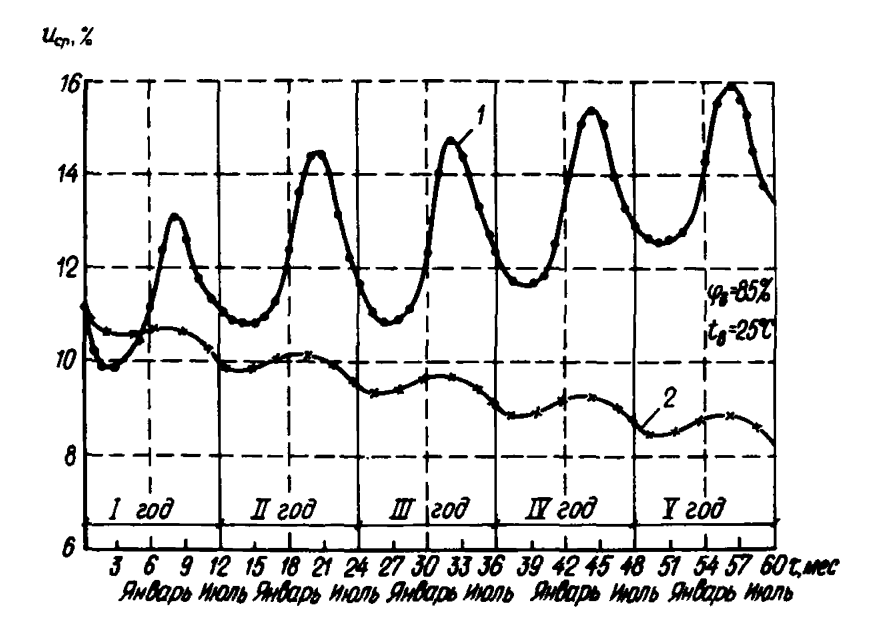

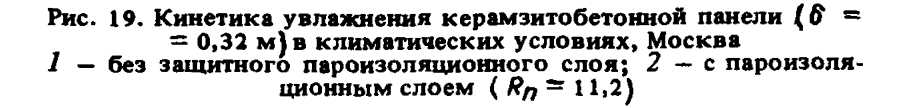

11.8. Расчет влажностного состояния керамзитобетонной панели с нанесенной пароизоляцией был выполнен как для одномерной задачи аналогично примеру, приведенному выше.

Результаты расчетов влажностного состояния материала наружных керамзитобетонных панелей с внутренним пароизоляционным слоем приведены на рис. 17 и 18.

Распределение влажности по слоям конструкции за пятилетний период эксплуатации ограждения в московских климатических условиях при

 $t_g = 25$  °C и  $\varphi_g = 85\%$  показывает, что происходит медленное систематическое уменьшение влажности ограждения.

На рис. 19 приведено изменение общего влагосодержания материала панелей из керамзитобетона как при наличии дополнительной пароиэоляции, так и без нее.

11.9. Анализ полученных данных позволяет сделать следующие выводы:

1. Предложенным методом возможно определять влажностное состояние при решении одномерной задачи.

2. Для условий Москвы при *tg* = 25 °С и *9g —* 85% керамзитобетонные панели ( $\gamma = 1000 \text{ kT/m}^3$ ) без дополнительной пароизоляции применять нецелесообразно, так как происходит систематическое накопление влаги.

Создание дополнительного пароизоляционного слоя (в пределах  $R_p = 11$  (м<sup>2</sup> · ч · мм рт. ст./г) на внутренней поверхности керамзитобетонной панели (  $\gamma = 1000 \text{ kr/m}^3$ ) позволит обеспечить благоприятный влажностный режим и возможность их применять для указанных выше условий. Внутреннюю поверхность керамзитобетонных панелей облицевать керамической плиткой на полимерцементном растворе (общая толщина дополнительного слоя составит 6 мм), что позволит создать дополнительный слой пароизоляции  $R_n = 14.9$  м<sup>2</sup>·ч·гПа/г (11,2 м<sup>2</sup>·ч·мм рт. ст /г.).

#### 12. СТЕНА ИЗ ТРЕХСЛОЙНЫХ ЖЕЛЕЗОБЕТОННЫХ ПАНЕЛЕЙ С УТЕПЛИТЕЛЕМ ИЗ ПЕНОПОЛИСТИРОЛА (ПСБ-О

12.1. Рассчитать методом последовательного увлажнения влажностный режим трехслойной железобетонной панели с утеплителем ПСБ-С для цехов предприятий целлюлозно-бумажной промышленности в климатических условиях г. Слюдянки Иркутской области. Толщина внутреннего слоя железобетона - 100 мм, наружного - 50 мм, толщина слоя утеплителя - 50 мм.

12.2. Данные, необходимые для проведения расчета, готовятся в соответствии с п. 6 и сведены в табл. 4. На перфокарте № 1 набивается текстовая информация. Характеристики граничных условий готовятся в соответствии с п. 6.2.

Температура внутреннего воздуха принимается постоянной и равной нормируемой температуре воздуха цехов предприятий целлюлозно-бумажной промышленности  $t_8 = 28$  °С; это значение набито на перфокарте № 9.

Температура наружного воздуха принимается переменной в течение года; значения среднемесячных температур берутся из главы СНиП 1I-A.6-72, эти значения изображены в виде ступеней на рис. 20, затем строится изменение температуры в течение года в виде непрерывной ломаной линии, ординаты точек излома представляют температуры на начало соответствующего месяца, они набиты на перфокарте № 3.

Относительная влажность внутреннего воздуха принимается постоянной и равной нормируемой относительной влажности воздуха цехов предприятий целлюлозно-бумажной промышленности *4 g -* 65%; это значение набито на перфокарте № 4.

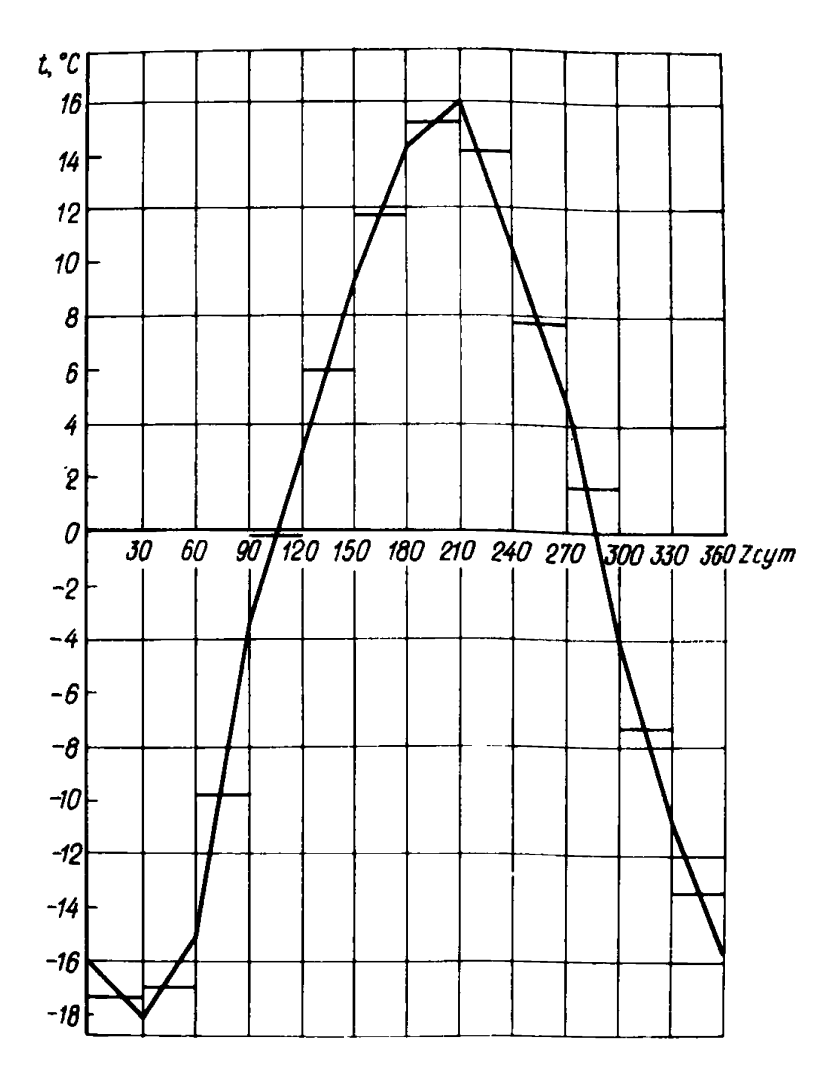

Рис. 20. Изменение температуры воздуха в г. Слюдянка Иркутской обл. (среднемесячные значения по данным СНиП)

Относительная влажность наружного воздуха принимается переменной в течение года; значения среднемесячных относительных влажностей берутся из главы СНиП П-А.о-72; построение изменения в течение года относительной влажности воздуха аналогично построению изменения температуры и изображено на рис. 21; значения относительных влажностей наружного воздуха набиты на перфокарте № 5.

12.3. Коэффициент теплоотдачи внутренней поверхности ограждения принимается постоянным» в соответствии со СНиП 11-3-79 он равен 7,5 ккал/ (м<sup>2.</sup> ч · °C) ; это значение набито на перфокарте № 6.

Коэффициент теплоотдачи наружной поверхности ограждения принимается постоянным, в соответствии со СНиП 11-3-79 он равен 20 ккал/ (м<sup>2.</sup> ч $\cdot$ <sup>0</sup>С); это значение набито на перфокарте № 7.

12.4. В данной ограждающей конструкции используются два материала: первый - железобетон; второй - ПСБ-С. Характеристики материалов конструкции готовятся в соответствии с п. 6.3.

Изотерма сорбции железобетона принимается согласно строке 1 табл. 7 прил. 5; набита на перфокарте № 8.

Удельная относительная пароемкость железобетона не задается. Коэффициент паропроницаемости железобетона принимается постоянным и согласно СНиП II-3-79 равным 0,004 г/ (м  $\cdot$  ч $\cdot$ мм рт. ст.); это значение набито на перфокарте № 9. Коэффициент влагопроводности железобетона принимается переменным, зависящим от весовой влажности материала и берется из строки 1 табл. 7 прил. 5; значения этого коэффициента набиты на перфокарте № 10, соответствующие значения весовой влажности набиты на перфокарте № 11.

Среднесуточная скорость капиллярного всасывания железобетона принимается постоянной и в соответствии со строкой 1 табл. 8 прил. 6, равной 0,00024 см/мин, это значение набито на перфокарте № 12.

Коэффициент теплопроводности железобетона принимается переменным, зависящим от весовой влажности материала, берется в соответствии со СНиП 11-3-79; значения этого коэффициента набиты на перфокарте № 13, соответствующие значения весовой влажности набиты на перфокарте № 14: плотность железобетона принимается равной 2500 кг/м<sup>3</sup>, согласно СНиП 11-3-79; эта величина набита на перфокарте № 15.

Изотерма сорбции ПСБ-С принимается согласно строке 33 табл. 7 прил. 5; набита на перфокарте № 16.

Удельная относительная пароемкость ПСБ-С не задается. Коэффициент паропроницаемости ПСБ-С принимается постоянным и согласно СНиП  $\Pi$ -3-79 равным 0,006 г/ (м  $\cdot$  ч $\cdot$ мм рт. ст.); это значение набито на перфокарте № 17. Коэффициент влагопроводности ПСБ-С принимается переменным, зависящим от весовой влажности материала и берется из строки 33 табл. 7 прил. 5; значения этого коэффицента набиты на перфокарте № 18, соответствующие значения весовой влажности набиты на перфокарте № 19.

Среднесуточная скорость капиллярного всасывания ПСБ-С принимается постоянной и в соответствии со строкой 19 табл. 8 прил. 6, равной 0,000013 см/мин; это значение набито на перфокарте № 20.

Коэффициент теплопроводности ПСБ-С принимается переменным, зависящим от весовой влажности материала, берется в соответствии со СНиП П-3-79; значения этого коэффициента набиты на перфокарте № 21, соответствующие значения весовой влажности набиты на перфокарте N<sup>o</sup> 22.

Плотность ПСБ-С принимается равной 40 кг/м<sup>3</sup> согласно СНиП II-3-79, эта величина набита на перфокарте № 23.

Характеристики расчетной схемы ограждающей конструкции готовятся в соответствии с п. 6.4.

12.5. Ограждающая конструкция разбивается на восемь расчетных слоев девятью расчетными плоскостями, толщины расчетных слоев принимаются одинаковыми и равными 0,025 м, т.е. внутренний слой железобетона разбивается на четыре расчетных слоя, наружный - на два и слой утеплителя - на два; номер материала (второй) пятого и шестого расчетных слоев задан перфокартой № 24, шаги разбиения на расчетные слои набиты на перфокарте № 25.

Сопротивление паропроницанию внутренней поверхности принимается равным 0,2 (м<sup>2</sup> $\cdot$  ч $\cdot$  мм рт. ст.)/г, наружной 0,1 (м<sup>2</sup> $\cdot$ ч $\cdot$ мм рт. ст)/г, величины, обратные им, заданы на перфокартах № 26 и № 27 соответственно.

Начальная весовая влажность материалов конструкции принимается для железобетона - 1%, для ПСБ-С - 2%, это соответствует относительной влажности воздуха в порах материалов 90%; начальная влажность материалов конструкции задана перфокартой № 28. Временной шаг не задается, так как расчет проводится с переменным временным шагом с  $\Delta z_i =$  $= 12$  ч и константами  $m_1 = 8$ ,  $m_2 = 10$ . Время расчетного периода не задается, так как принимается равным 30 сут. Время начала расчета не задается, так как принимается равным 0 суток. Время окончания расчета принимается равным 3 года и набито на перфокарте № 29.

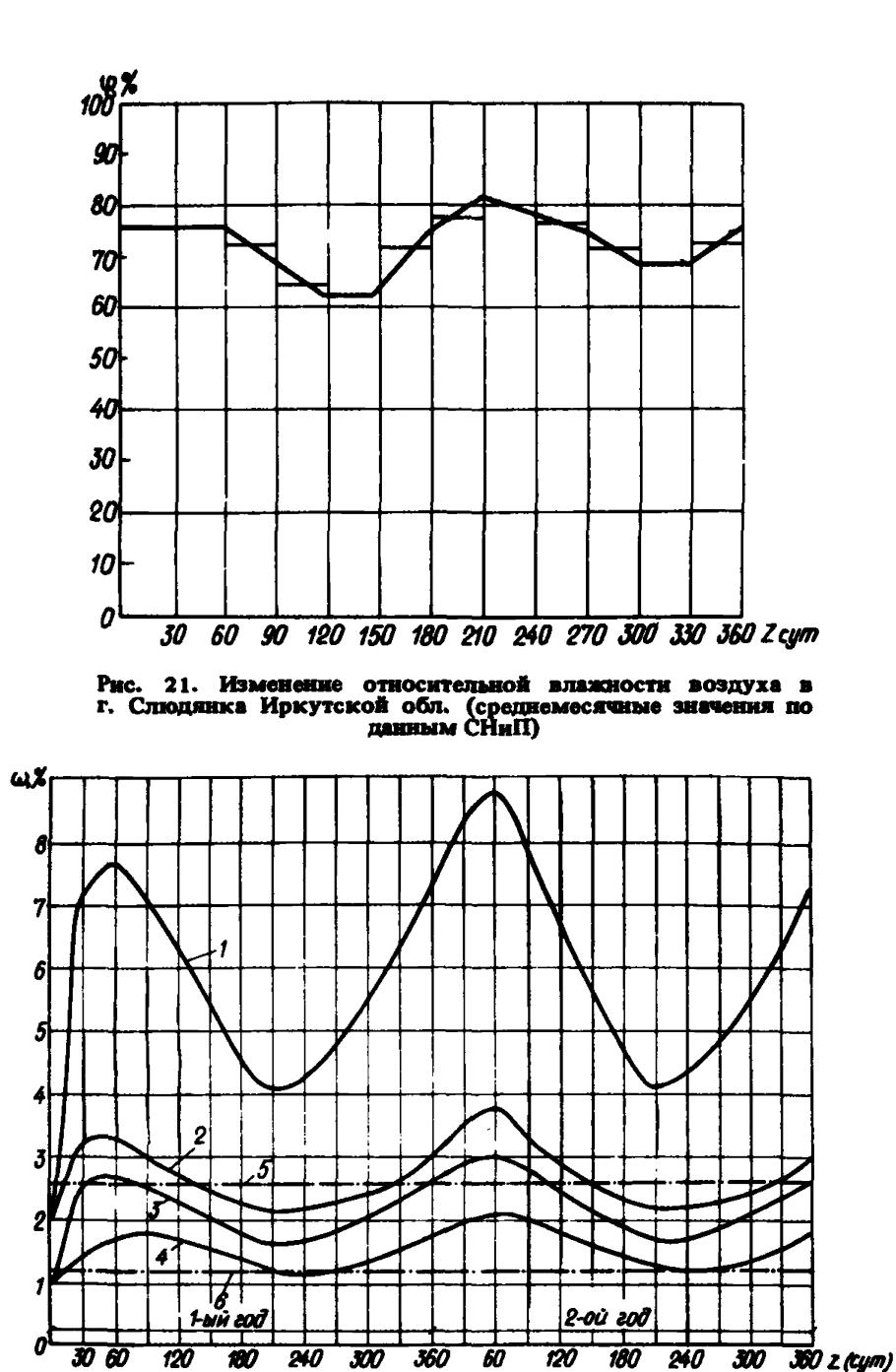

Рис. 22. Изменение весовой влажности в материалах трехслойной ограждающей конструкции в течение двух лет эксплуатации<br>*1* - максимальная влажность ПСБ-С; *2* - средняя влажность слоя ПСБ-С; *3 —* максимальная влажность наружного слоя железобетона; *4* — средняя влажность наружного слоя железобетона; *5* — максимальная сорбционная влажность ПСБ-С - 2,6%; *6* - максимальная сорбционная влажность железобетона  $\omega$  - 1,2%

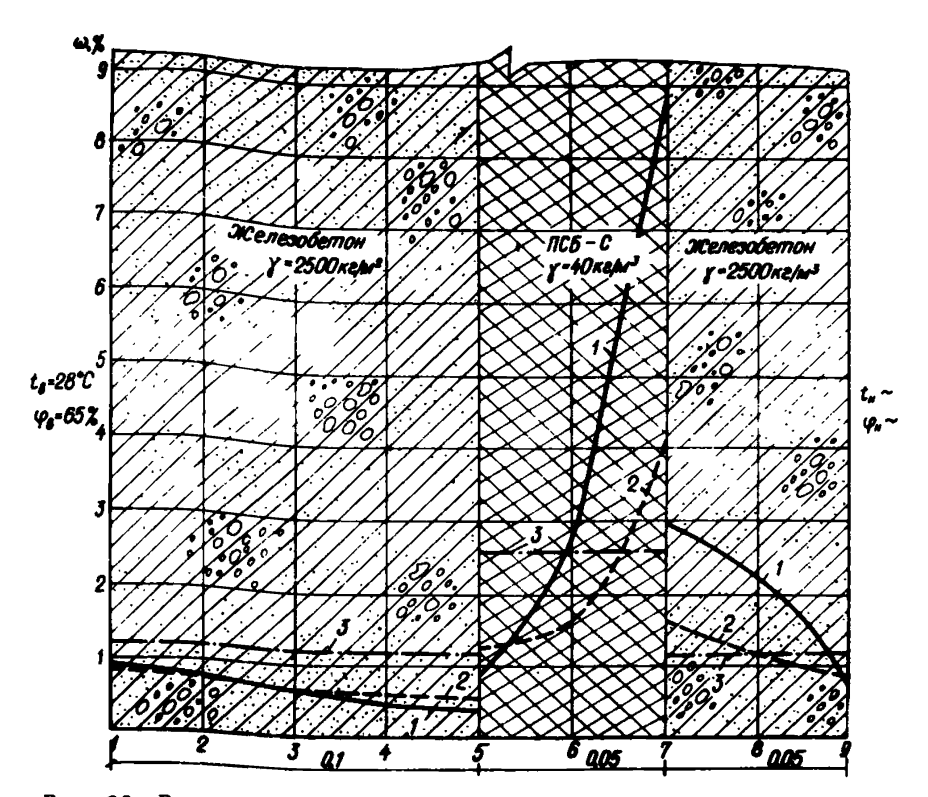

Рис. 23. Распределение весовой влажности по толщине конструкции: 7 — в феврале; 2 — в июле; *3* — максимальная сорбционная влажность материалов

12.6. Исходные данные набиваются на перфокарты в соответствии с п. 8.1. Последняя перфокарта № 30 в колоде с исходными данными пустая.

Расчет данного примера на ЭВМ М-4030 потребовал 42 мин машинного времени. Результаты расчета приведены на рис. 22, 23, а более полные данные в. табл. 10 прил. 8.

12.7. Проведенный расчет позволяет сделать следующие выводы, характеризующие влажностный режим данной ограждающей конструкции:

1. Процесс влагонакопления и сушки становится квазистационарным на второй год эксплуатации здания при условии, что начальная влажность материалов конструкции ниже максимальной сорбционной.

2. Накопление влаги в конструкции происходит с августа по февраль, сушка - с марта по июль. Максимальная влажность в конструкции достигается в феврале, минимальная - в июле.

3. Влажность внутреннего слоя железобетона изменяется незначительно и не превосходит 1%.

4. Максимальное значение средней весовой влажности слоя утеплителя составляет 3,8%. Максимальная весовая влажность утеплителя достигает 8,8%. Обе эти величины меньше, чем расчетная весовая влажность пенополистирола при условиях эксплуатации Б, равная 10% и СНиП 11-3-79.

5. Приращение средней весовой влажности утеплителя за период влагонакопления составляет 1,6%, это меньше, чем предельно допустимое приращение расчетной весовой влажности пенополистирола за период влагонакопления, равное 25% по СНиП II-3-79.

6. Влажностное состояние утеплителя ПСБ-С является удовлетвори-<br>ьным так как не вызывает потери теплоизоляционных свойстви тельным, так как не вызывает потери теплоизоляционных уменьшения долговечности,

7. Максимальное значение средней весовой влажности железобетона наружного слоя составляет 2,1%. Максимальная весовая влажность этого слоя достигает 3%. Эти величины не превосходят расчетную весовую влажность железо бетона при условиях эксплуатации Б, равную 3% по СНиП<br>II-3-79.

8. Приращение средней весовой влажности железобетона наружного слоя за период влагонакопления составляет 0,9%, это меньше, чем предельно допустимое приращение расчетной весовой влажности железобетона за период влагонакопления, равное 2% по СНиП И-3-79.

9. Влажностное состояние железобетона наружного слоя является удовлетворительным, так как не вызывает уменьшения его долговечности.

10. Влажностное состояние ограждающей конструкции характеризуется как удовлетворительное.

#### 13. СОВМЕЩЕННОЕ НЕВЕНТИЛИРУЕМОЕ ПОКРЫТИЕ С УТЕПЛИТЕЛЕМ ИЗ ЖЕСТКИХ МИНЕРАЛОВАТНЫХ ПЛИТ

13.1. Рассчитать методом последовательного увлажнения влажностный режим совмещенного невентилируемого покрытия коровника с круглогодичным содержанием животных в климатических условиях г. Дмитрова Московской области.

13.2. Покрытие состоит из ребристой железобетонной плиты толщиной 0,03 м, жестких минераловатных плит толщиной 0,1 м, рулонного ковра из трех слоев рубероида на битумной мастике.

Данные, необходимые для проведения расчета, готовятся аналогично примеру 12 в соответствии с п. 6 и сведены в табл. 5.

13.3. Нормируемая температура внутреннего воздуха коровника составляет  $t g = 10$  °C, при расчете принимается, что температура внутреннего воздуха при  $t_H \leq 10^{\circ}\text{C}$  равна  $10^{\circ}\text{C}$ , а при  $t_H$ >10°С равна температуре наружного воздуха. На рис. 24 ступенями изображены наружные температуры, ломаной - изменение температуры внутреннего воздуха. Значения температуры внутреннего воздуха задаются перфокартами № 2 и 3.

При расчете учитывается солнечная радиация. Для этого строится изменение в течение года условной температуры наружного воздуха *±ЧСл* определенной по формуле

$$
t_{H}^{yca} = t_{H} + \frac{\rho J}{\alpha_{H}} \t{,} \t(41)
$$

- *Р -* коэффициент поглощения солнечной радиации, принимаемый сог-
- ласно СНиП II-3-79, для рубероида  $P = 0.9$ ;<br>J суммарная солнечная радиация, ккал/ (м<sup>2</sup>·ч), определяемая по главе СНиП И-А.6-72.

На рис. 25 изменение *t Усл* изображено ломаной линией, среднемесячные значения изображены ступенями. Значения температур наружного воздуха задаются перфокартой № 4.

Нормируемая относительная влажность внутреннего воздуха для коровника составляет 75%. Это значение набито на перфокарте № 5.

Относительные влажности наружного воздуха необходимо скорректировать так, чтобы соблюдалось равенство абсолютных влажностей воздуха. Это необходимо сделать, так как температура наружного воздуха принимается равной *tyc/t.* Корректировка происходит из условия неизменности абсолютной влажности воздуха

$$
\varphi_{H}E_{t_{H}} = \varphi_{H}^{ycn} E_{t_{H}^{ycn}} \tag{42}
$$

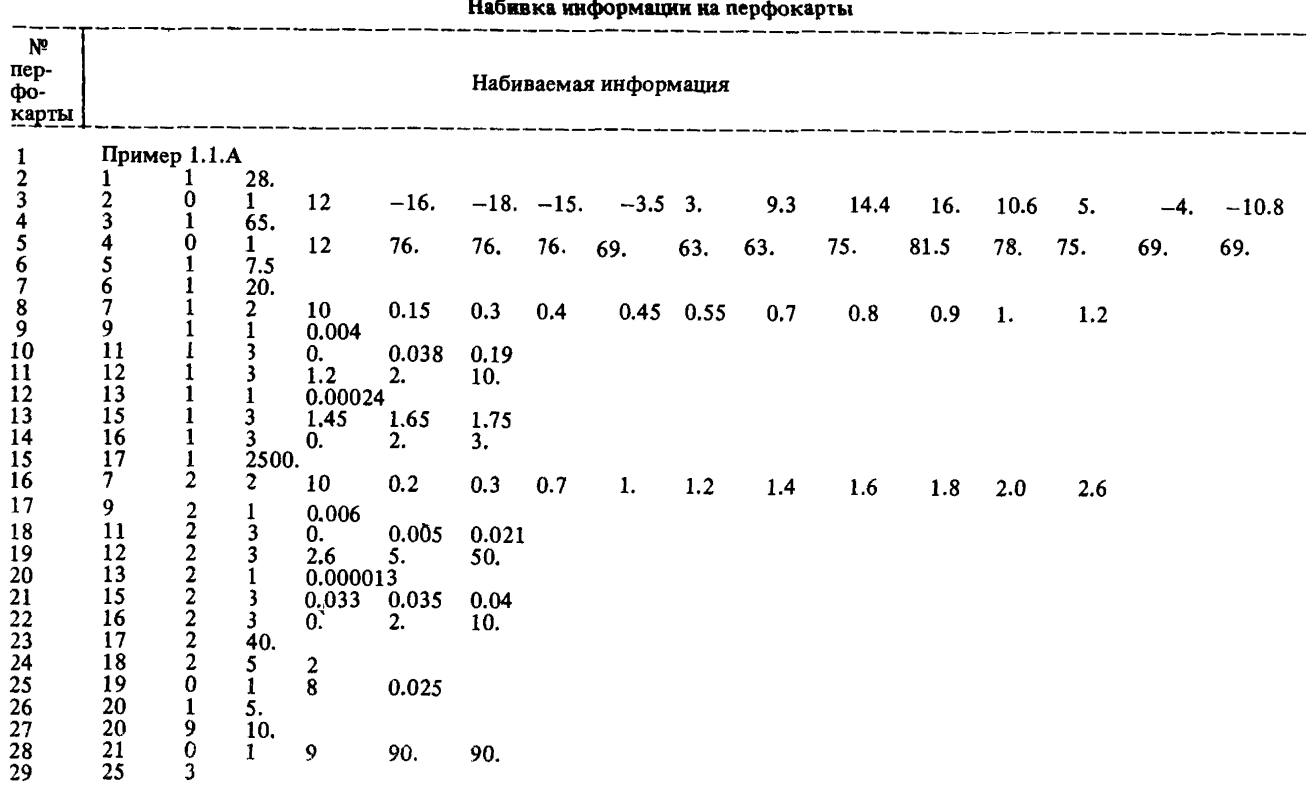

 $\sim$ 

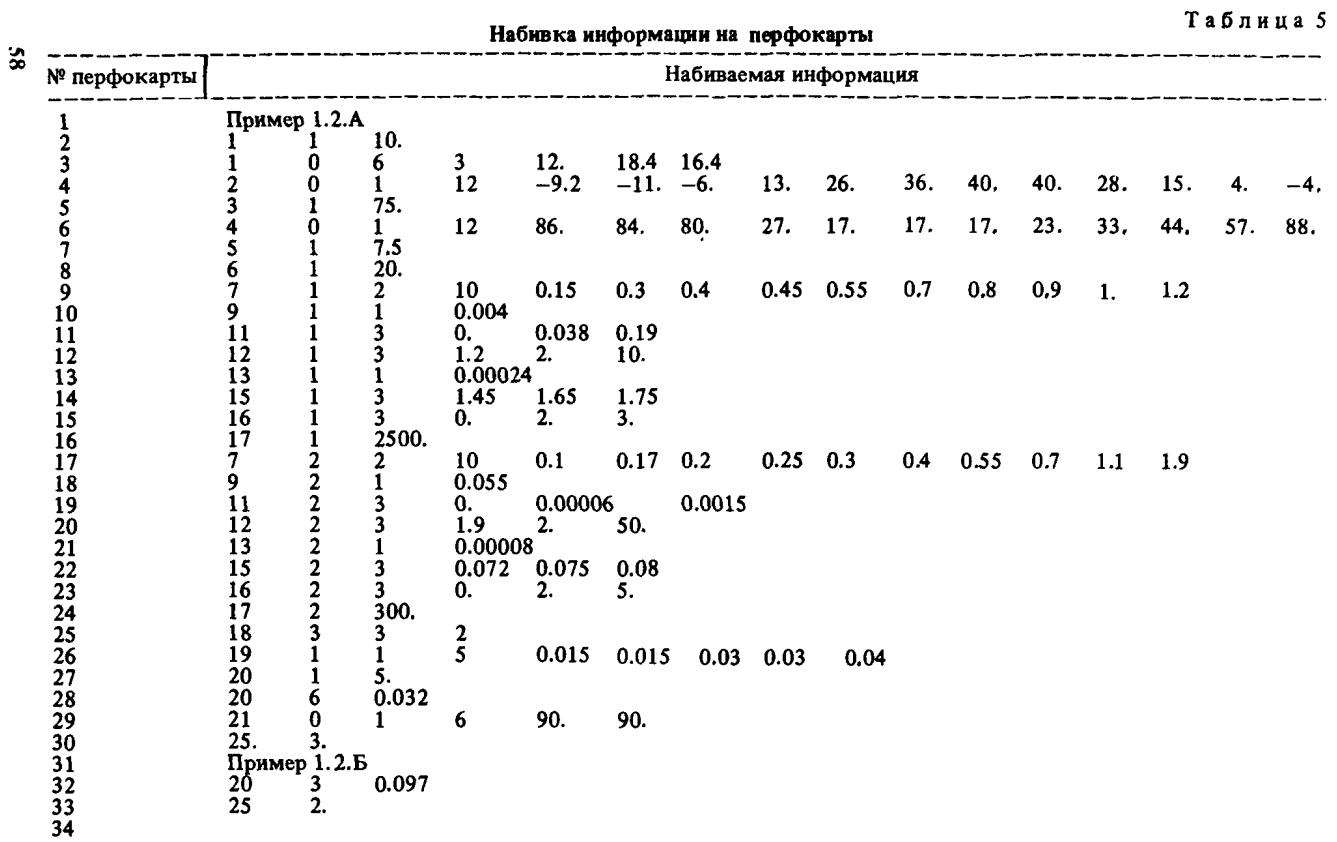

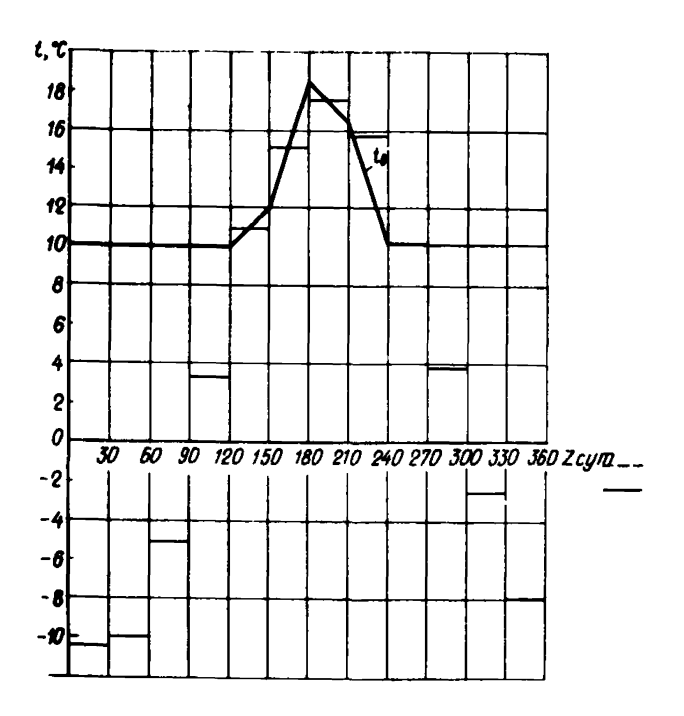

Рис. 24. Изменение температуры внутреннего воздуха в течение года в коровнике в климатических условиях г. Дмитрова Московской обл.

На рис. 26 ломаной линией изображено изменение Значения задаются перфокартой № 6.

13.4. Коэффициенты теплоотдачи внутренней и наружной поверхностей покрытия принимаются постоянными и в соответствии со СНиП 11-3-79 "Строительная теплотехника" равными  $\alpha_g$  = 7,5 ккал/ (м<sup>2</sup> · ч · °C) и

= 20 ккал/ (м 2 . ч . °С). Эти значения набиты на перфокартах № 7 и 8. 13.5. В рассматриваемой ограждающей конструкции используются сле-

дующие материалы: железобетон (первый материал), минераловатные плиты (второй материал) и рулонный ковер, который учитывается только сопротивлением паропроницанию наружной поверхности ограждения.

Теплотехнические характеристики железобетона принимаются такими же, как в примере 12. Они набиты на перфокартах № 9 - № 16.

Теплотехнические характеристики минеральной ваты принимаются аналогично характеристикам железобетона и набиты на перфокартах  $N^p 17 - N^p 24$ .

13.6. Ограждающая конструкция разбивается на пять расчетных слоев: два слоя железобетона по 0,015 м и три слоя минеральной ваты - 0,03; 0,03 и 0,04 м; номер материала (второй) третьего, четвертого и пятого слоев задан перфокартой № 25, шаги разбиения - перфокартой № 26.

Сопротивление паропроницанию внутренней поверхности принимается равным 0,2 м<sup>2</sup> $\cdot$  ч $\cdot$  мм рт. ст/г, величина, обратная этому значению, набита на перфокарте № 27. Сопротивление паропроницанию наружной поверхности принимается согласно строке 25 табл. 8 прил. 7, равным 31,1 м<sup>2</sup> $\cdot$ ч $\cdot$ мм рт. ст/г; величина, обратная этому значению, набита на перфокарте № 28.

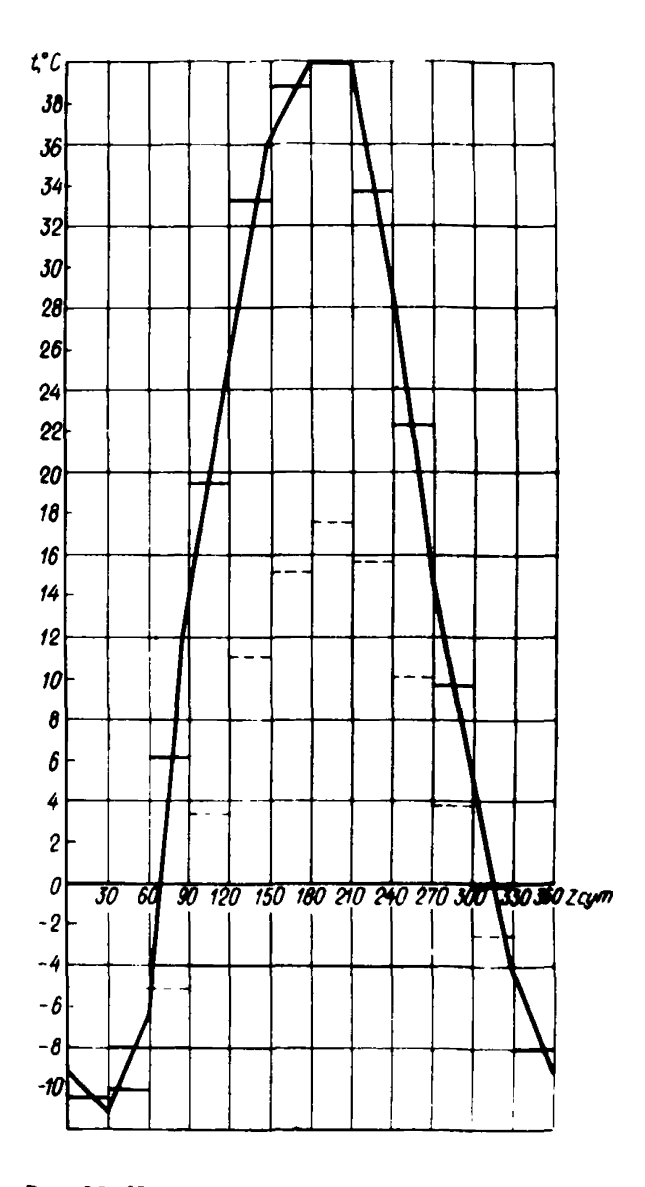

Рис..25. Изменение в течение года условной температуры наружного воздуха для покрытия коровника в климатических условиях г. Дмитрова Московской обл.

Начальная весовая влажность железобетона принимается равной 1%, минеральной ваты — 1,1%, это соответствует относительной влажности<br>воздуха в порах материалов *9 =* 90%. Эти значения набиты на перфокарте № 29.

Временной шаг, время расчетного периода и время начала расчета не задается. Время окончания расчета принимается равным 3 годам и набито на перфокарте № 30.

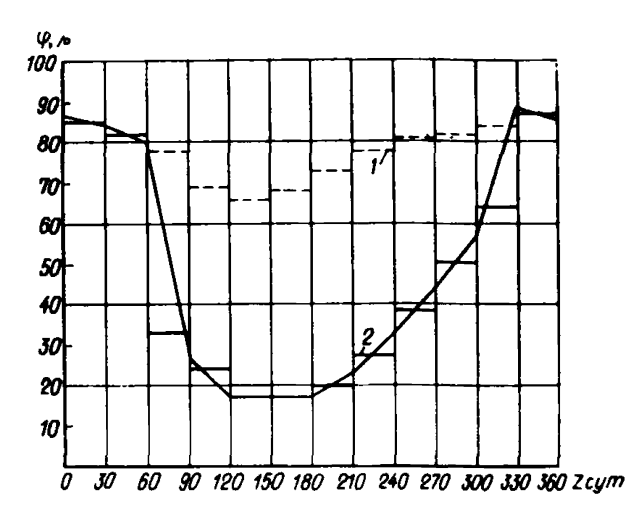

Рис. 26. Изменение в течение года условной относительной влажности наружного воздуха в климатических условиях г. Дмитрова Московской обл. *1 —* среднемесячные значения *2 —* среднемесяч-

ные значения, фусл

Последняя перфокарта № 31 в колоде с исходными данными пустая. 13.7. Расчет этого примера на ЭВМ М-4030 потребовал 1 ч 44 мин машинного времени. По результатам расчета составлена табл. 11 (прил. 8).

Для сравнения рассчитан влажностный режим ограждения конструкции с пароизоляционным слоем в третьей расчетной плоскости (рубероид, наклеенный на горячем битуме и покрытый сверху битумом, сог-<br>ласно строке 30 табл. 9 прил. 7 R<sub>n</sub> = 12,3 (м<sup>2</sup> · ч · мм рт. ст.)/г. Влажностный режим этой ограждающей конструкции рассчитывается за 2 года эксплуатации. Соответствующие три перфокарты: № 31, 32, 33 добавляются в конец колоды, перфокарта № 34 пустая.

Расчет примера на ЭВМ М-4030 потребовал 1 ч 9 мин. По результатам расчета составлена табл. 12 прил. 8.

Для сравнения влажностных режимов ограждающих конструкций А и Б составлена табл. 13 прил. 8 и рис. 27.

13.8. Проведенные расчеты позволяют сделать следующие выводы: 1. Процесс влагонакопления и сушки становится кваэистационарным на второй год эксплуатации здания, при условии, что начальная влажность материалов конструкции ниже максимальной сорбционной.

2. Накопление влаги в слое минеральной ваты происходит с сентября по февраль, сушка - с марта по апрель, в остальные месяцы влажностное состояние утеплителя неизменно. Накопление влаги в слое железобетона происходит в марте и апреле, сушка - в мае, в остальные месяцы влажностное состояние железобетона неизменно.

3. Максимальное значение средней весовой влажности минеральной ваты в конструкции А составляет 4,5%, в конструкции Б - 2,3%. Эти величины меньше, чем расчетная весовая влажность минеральной ваты при условиях эксплуатации Б, равная 5% по СНиП II-3-79.

4. Приращение средней весовой влажности минеральной ваты за период влагонакопления составляет для конструкции А 4,2%, для конструкции Б  $-$  2,1%. Первая из этих величин больше, а вторая меньше, чем предельно допустимое приращение расчетной весовой влажности минеральной ваты за период влагонакопления, равное 3% по СНиП И-3-79.

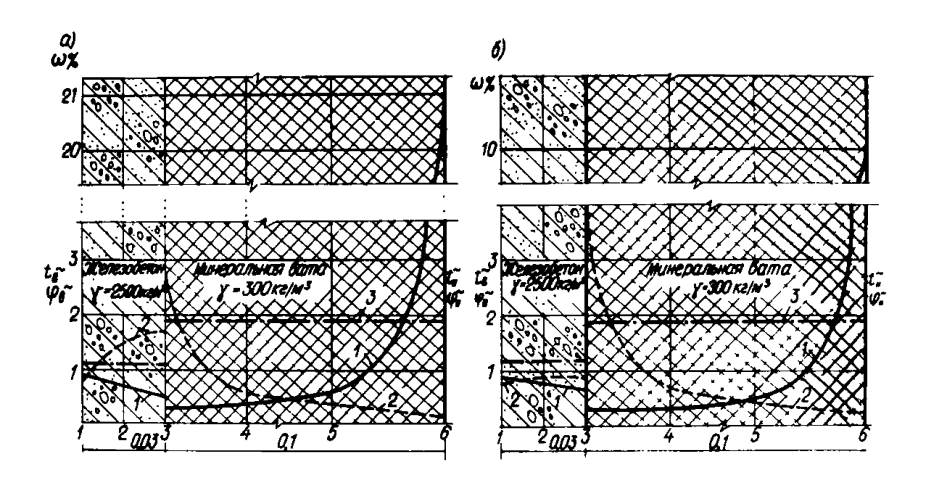

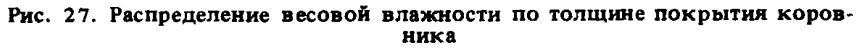

а) без слоя пароизоляции; б) с пароизоляцией; *1* — в феврале; *2 —* в апреле; *3* — максимальная сорбционная влажность

5. Максимальная весовая влажность минеральной ваты достигает для конструкции А - 20,8%, для конструкции Б - 9,8%. Эти значения соответствуют объемной влажности 6,2% и 2,9% и наблюдаются в слое, прилегающем к рулонному ковру.

6. Влажностное состояние минеральной ваты не вызывает потери теплозащитных свойств обеих конструкций. Однако в конструкции А в отдельные годы может достигаться в зимние месяцы большая влажность в слое утеплителя, примыкающем к рулонному ковру. В связи с этим конструкция Б предпочтительнее.

7. Максимальное значение средней весовой влажности железобетона составляет для конструкции А - 1,4%, для конструкции Б - 0,9%. Максимальная весовая влажность железобетона достигает для конструкции А -1,7%, для конструкции Б - 0,9%. Все эти величины меньше, чем расчетная весовая влажность железобетона при условиях эксплуатации Б, равная 3% по СНиП 11-3-79.

8. Приращение средней весовой влажности железобетона за период влагонакопления составляет для конструкции А - 0,7%, для конструкции  $E - 0.2\%$ . Эти величины меньше, чем предельно допустимое прирашение расчетной весовой влажности железобетона за период влагонакопления, равное 2% по СНиП 11-3-79.

9. Влажностное состояние железобетона является удовлетворительным.

10. Влажностное состояние ограждающих конструкций А и Б является удовлетворительным. Применение конструкции Б с более благоприятным влажностным режимом предпочтительнее.

Примечание. Расчеты по разделам 12 и 13 выполнены при участии инж. З.С. Канышкиной.

#### ЧИСЛЕННЫЕ ЗНАЧЕНИЯ ЭМПИРИЧЕСКИХ КОЭФФИЦИЕНТОВ, ХАРАКТЕРИЗУЮЩИХ ФАЗОВЫЙ СОСТАВ ВОДЫ В МАТЕРИАЛЕ

Значения параметров  $\alpha$ ,  $\beta$ ,  $\alpha$ ,  $\delta$ , характеризующих фазовый состав воды в строительном материале в области температур ниже температуры замерзания поровой воды (раствора) в этом материале, приведены в таблице. Для керамзитобетона, глиняного (красного) обыкновенного кирпича, цементно-песчаного раствора, тяжелого бетона приведены экспериментальные данные.\* Для минеральной ваты и пенополистирола данные имеют предположительный характер.

Таблица б

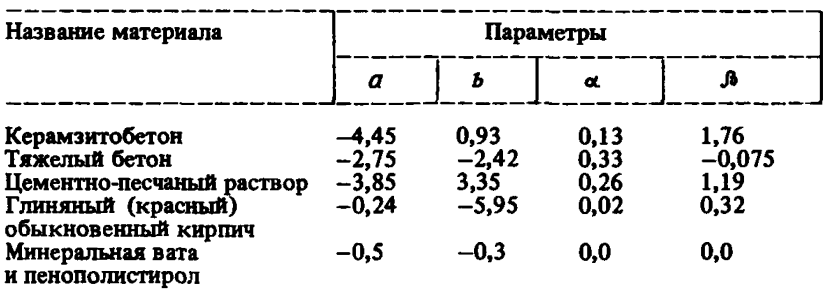

#### Параметры, характеризующие фазовый состав воды в строительном материале

^Экспериментальные данные фазового состава опубликованы в книге К.Ф. Фокина. — ''Строительная теплотехника ограждающих частей зданий" . М., Стройиздат, 1973.

*Приложение 2*

#### РАСЧЕТНЫЕ СООТНОШЕНИЯ ДЛЯ УЧЕТА ВЛИЯНИЯ ВЕНТИЛИРУЕМОЙ ПРОСЛОЙКИ В ОГРАЖДАЮЩИХ КОНСТРУКЦИЯХ

Температура и парциальное давление водяного пара воздуха в вентилируемой прослойке определяется следующим образом:

$$
C_{\rho} \rho V \frac{\partial \tau}{\partial \tau} = c_{\rho \rho} \omega \Delta t_B^B S_t + \alpha \frac{n}{t} (t_{\beta,0} + t_{\mu,0} - 2 t_B^B) S_2 ; \tag{43}
$$

$$
\frac{\mu_{B}}{R} \frac{\partial}{\partial \tau} \left( \frac{\mu_{B}}{T_{B}^{\rho}} \right) = -\frac{\mu_{B}}{R} \omega \Delta \left( \frac{\mu_{B}}{T_{B}^{\rho}} \right) S_{1} + \alpha_{m}^{H} \left( \frac{\rho_{A}}{\rho_{A}} \frac{\mu_{B}}{\rho_{A}} \frac{2 \rho_{B}^{\nu}}{2 S_{2}; \quad (44) \right)
$$
\n
$$
T_{B}^{\rho} = t_{B}^{\rho} + 273, \qquad (45)
$$

где *t g* - локальная температура в воздушной прослойке, °С;  $\rho_R$ <sup>n</sup> — локальное парциальное давление водяного пара в воз-**12**  $\mathbf{t}_{\beta}^{n}$  — локальная температура в  $\rho_{\beta}^{n}$  — локальное парциальное принять с принять прослойке, гПа;

- $t_{\beta,\eta}$ ,  $t_{\mu,\eta}$  покальная температура поверхностей, соответственно, внутренней и наружной стенок со стороны воздушной
- внутренней и наружной стенок со стороны воздушной<br>прослойки, <sup>O</sup>C;<br>— локальное парциальное давление водяного пара в порах<br>поверхностей соответственно внутренней и наружной сте-<br>нок со стороны воздушной прослойки, гПа;
	- нок со стороны воздушной прослойки, гиа;<br>V – объем рассматриваемого элемента воздушной прослойки,  $S_1$ ,  $S_2$  - площади поверхностей рассматриваемого элемента воз-
	- дущной поослойки соответственно поперек и вдоль ппрослойки,  $M^2$ ;
		-
	- $\omega$  скорость движения воздуха в воздушной прослойке, м/с;<br> $\Delta t_B^B$  разность температур по длине воздушной прослойки эле-
	- $\Delta \frac{\rho_B^B}{\tau_B^B}$  разность величин ( $\overline{r}_B^B$ ) по длине воздушной прослой-<br>  $\Delta \frac{\rho_B^B}{\tau_B^B}$  разность величин ( $\overline{r}_B^F$ ) по длине воздушной прослой-
		- масса миломоля водяного пара, кг/кмоль;  $\mu_{n}$
		- $\overline{\mathbf{p}}$ - универсальная газовая постоянная, кДж/ (кмоль · К);
			- плотность воздуха,  $\kappa r/m^3$ .

 $\mu$  = шотность воздуха, кири-.<br>Скорость  $\vec{\omega}$  пвижения воздуха в воздушной прослойке может быть определена следующим образом (1):

$$
|\vec{\omega}| = \frac{1}{2} \sqrt{2g L \beta_{\tau} (T_{max} - T_{min})} \qquad , \qquad (46)
$$

где  $\beta_{\prime}$ - коэффициент объемного расширения влажного воздуха,

 $T_{max}$ ,  $T_{min}$  – соответственно, максимальная и минимальная темпера-<br> $T_{max}$ ,  $T_{min}$  – соответственно, максимальная и минимальная темпера-<br>туры воздуха в воздушной прослойке, K;

- $\iota$
- динна воздушной прослойки, м;<br>- динна воздушной прослойки, м;<br>- ускорение свободного падения тел для рассматриваемой  $\overline{a}$

 $\frac{3}{2}$  местности, м/с<sup>2</sup>.<br>Коэффициенты теплообмена  $\alpha_t^n$  и массообмена  $\alpha_m$  между поверхностью воздушной прослойки и воздухом в ней определяются с помощью эмпирических соотношений:

$$
\alpha_t^n = \alpha_t^n - \alpha_t^n \tag{47}
$$

$$
\alpha_{t,\eta}^n = 3.3 \left[ 1 + 0.035 \left( T_n - 273 \right) \right] \tag{48}
$$

$$
\alpha_{tk}^{n} = 0.36 \lambda_c \left[ \frac{g \beta^{\mu} \left( \frac{\Delta T_n}{\Delta T} \right)}{v^2} \right]^{n}
$$
 (49)

$$
\alpha_m^n = \frac{d_n^n}{d_n^n} - \frac{1}{c_p P_A} \alpha_{tK}^n \qquad , \qquad (50)
$$

- где  $\alpha_{t\kappa}^n$ ,  $\alpha_{t,n}^n$  соответственно конвективная и лучится составляющие<br>коэффициента теплообмена в воздушной прослойке,<br> $Br/(m^2 \cdot K);$ <br> $\mathcal{T}_n$  средняя температура поверхности всздушной прослой-
	- $(\Delta T)_n$  разность температур поверхностей воздушной прослой-
	- ки, К;
		- $\lambda_c$  коэффициент теплопроводности воздуха, B $\chi$  (м $\cdot$  K);
		- коэффициент кинематической вязкости, м<sup>2</sup>/с;
		- ширина воздушной прослойки, м;
		- Pr критерий Прандтля:
		- $\mu$  я масса киломоля воздуха, кг/кмоль.

# Придожение 3

Текот программы расчёта влажностного состояния ограждающих конструкций многофакторным методом.

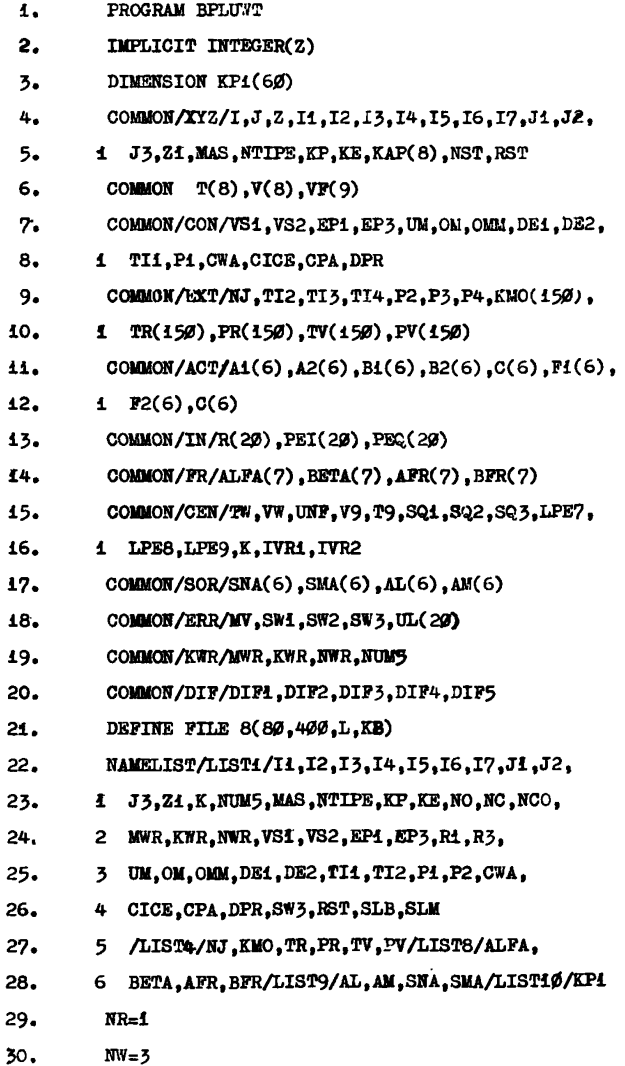

LISTING PROGRAM BPLUWT

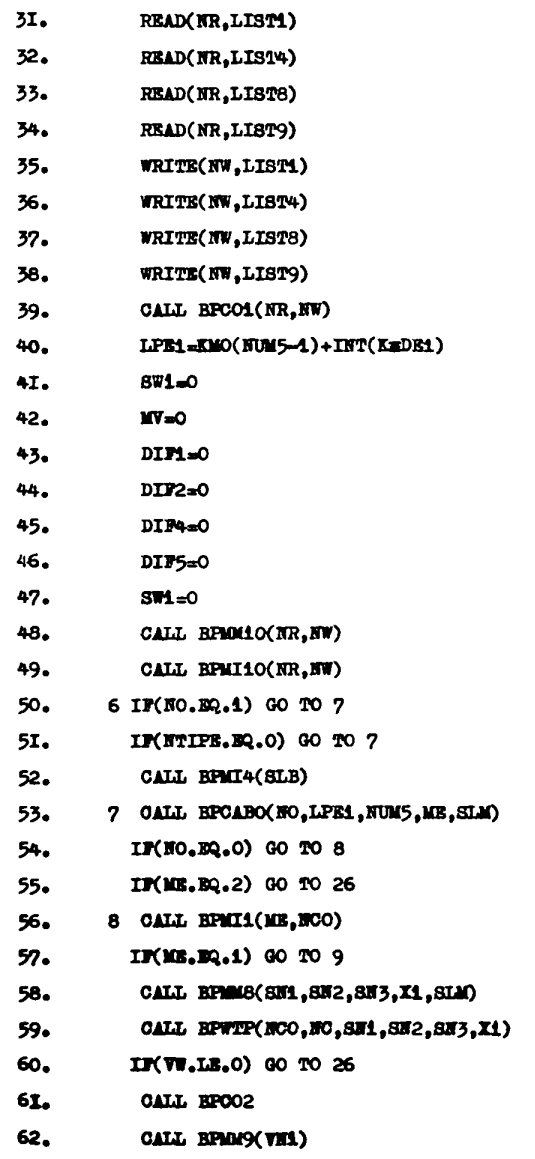

66

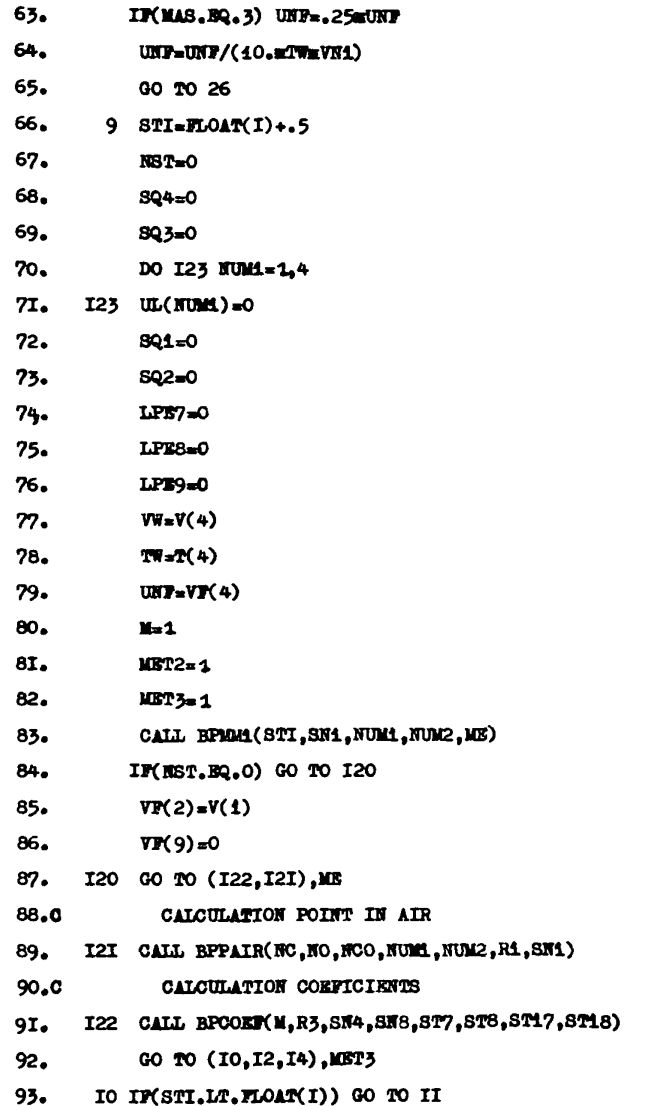

LISTING PROGRAM BFLUWT

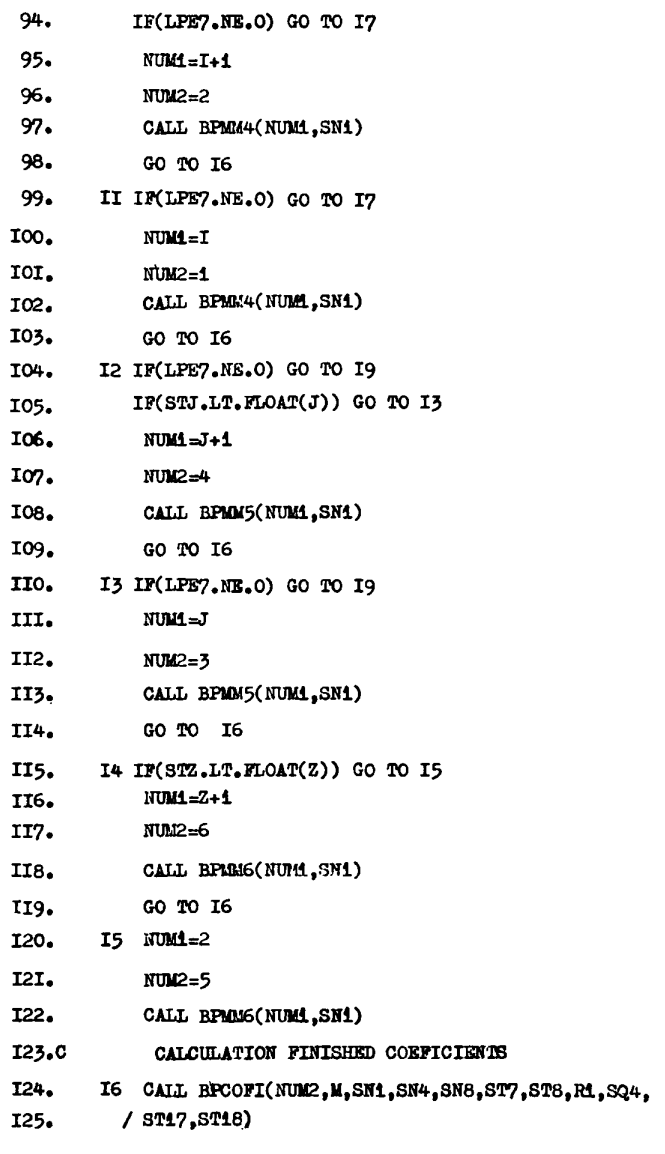

## LISTING PROGRAM BPLUWT

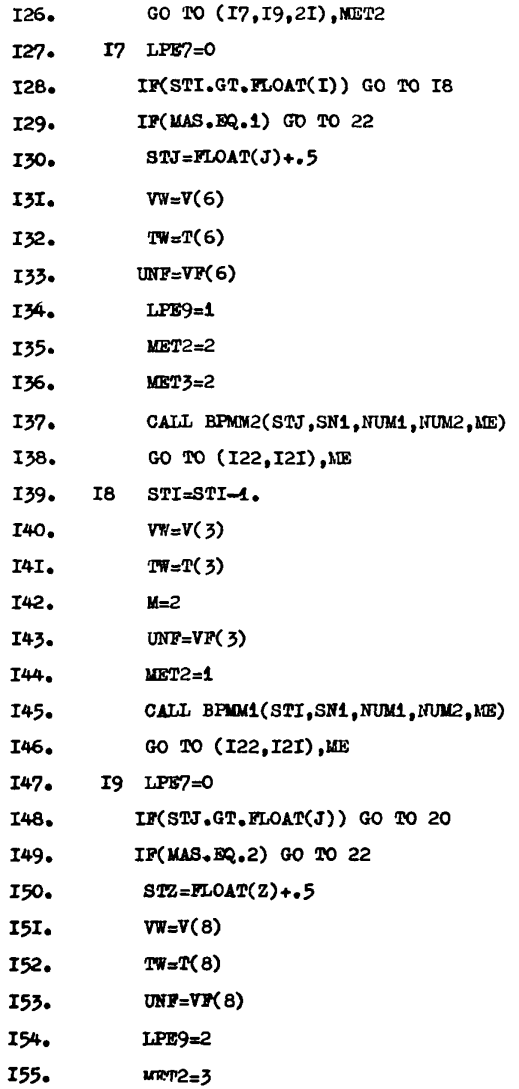

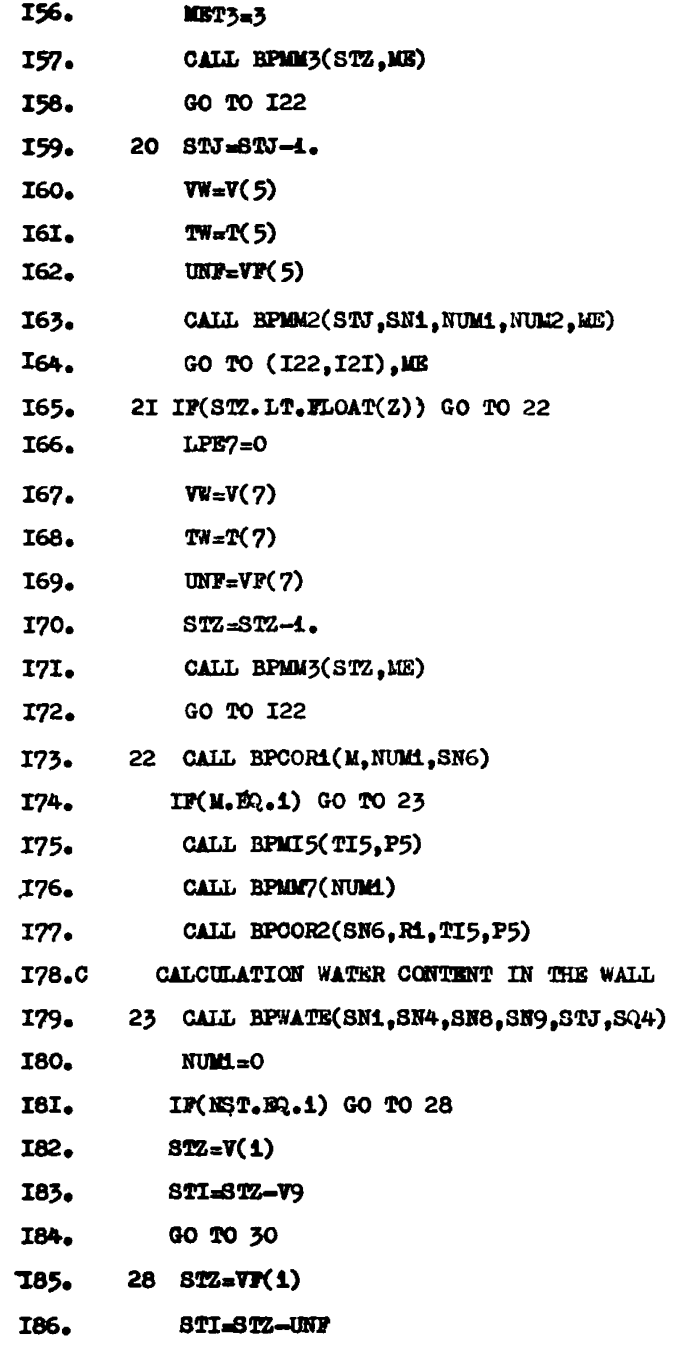

#### LISTING PROGRAM BPLUWT

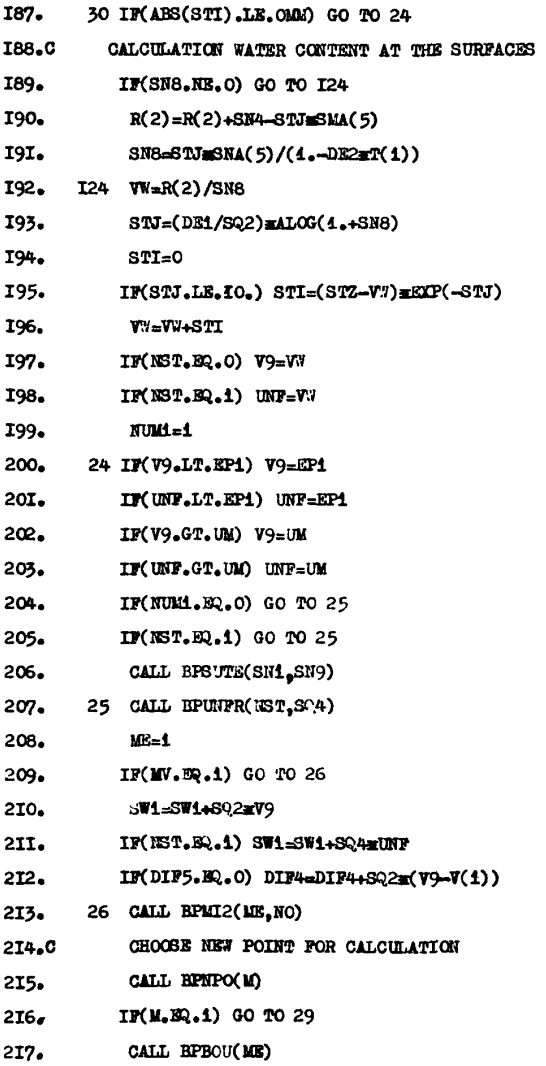

# LISTING PROGRAM RPLUWT

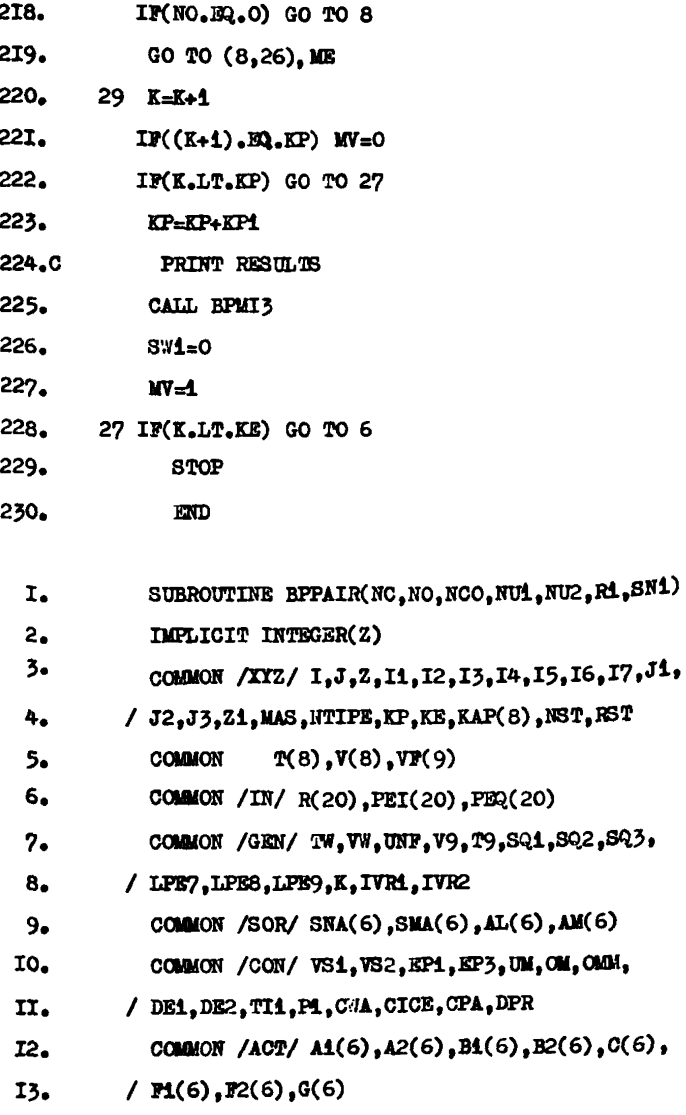

- COMMON /EXT/ NJ, TI2, TI3, TI4, P2, P3, P4, KMO(150 I4.
- / ), TR(150), PR(150), TV(150), PV(150)  $I5.$
- I6. **NU4=NU1+2**
- 17. NU3=NU1+6

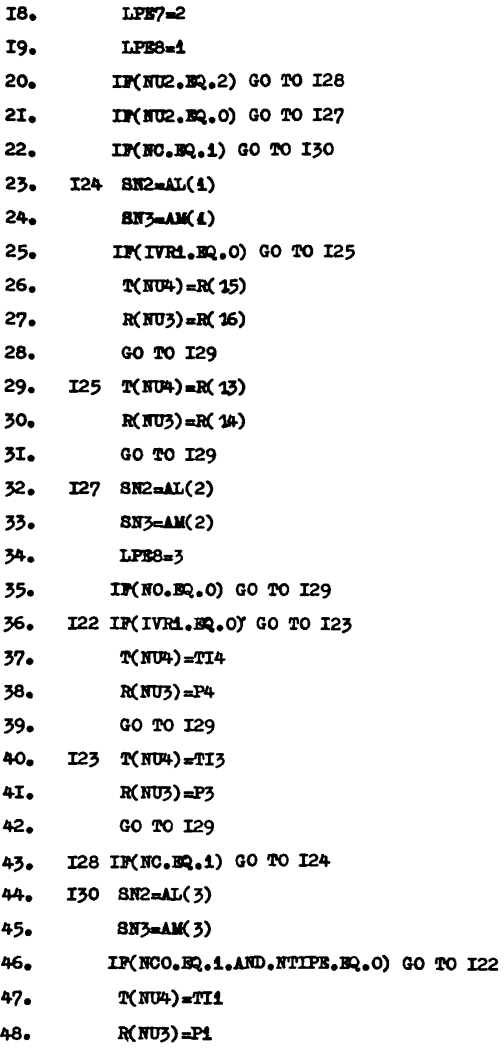

#### LISTING PROGRAM BFLUWT

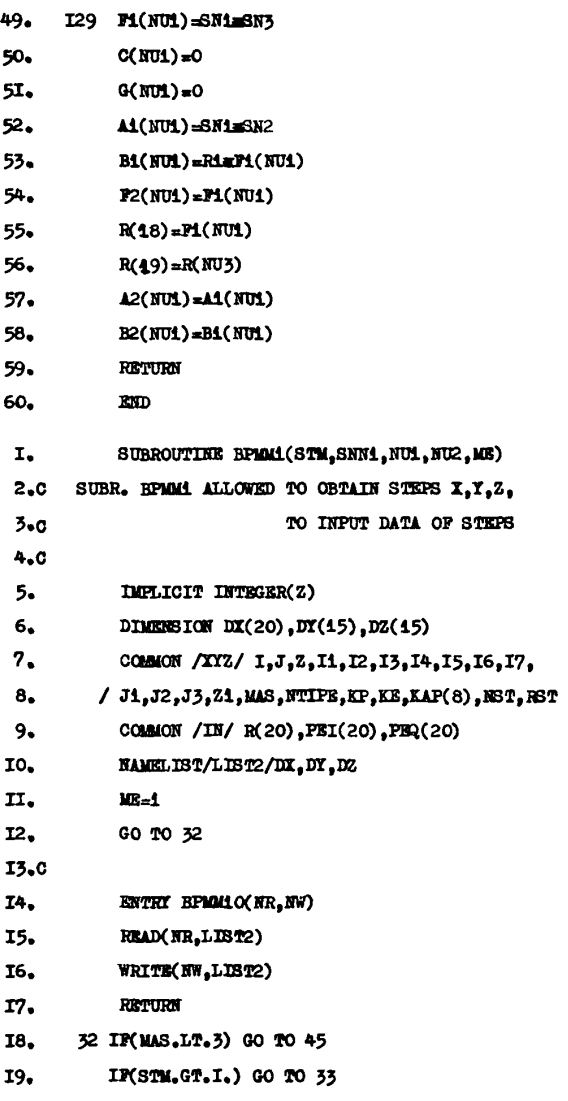

**74**
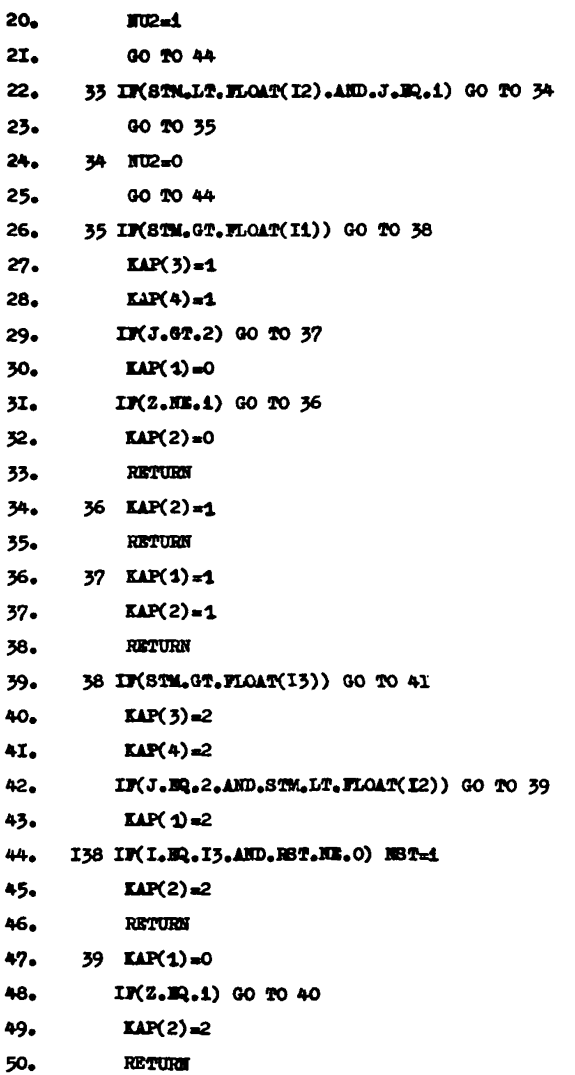

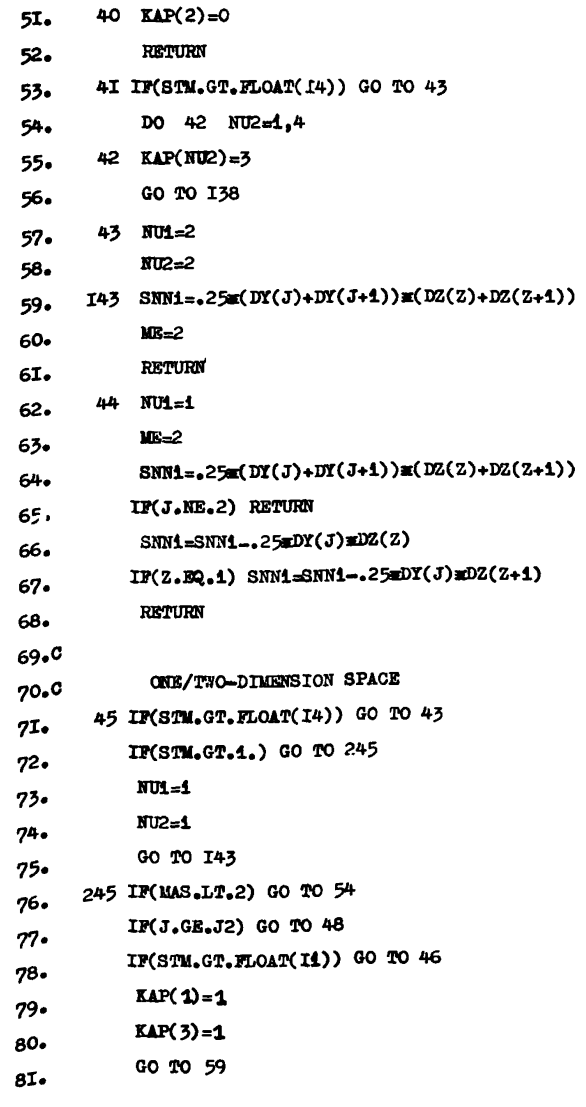

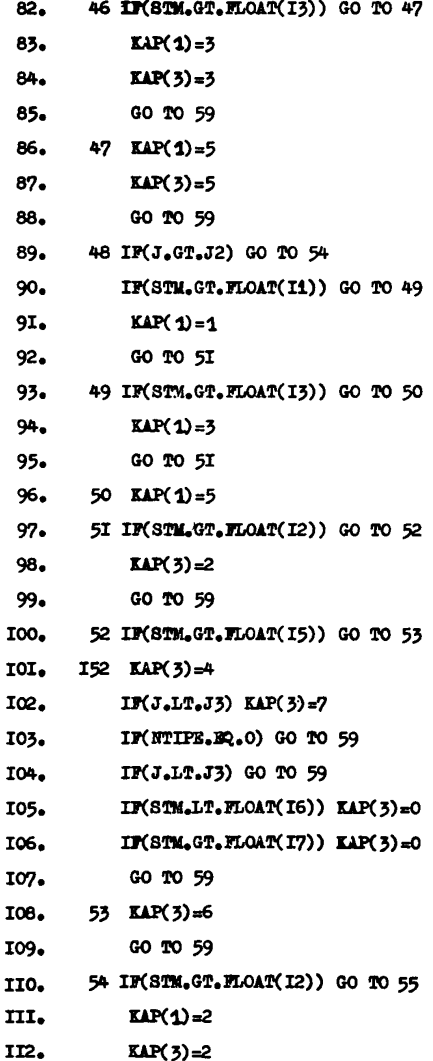

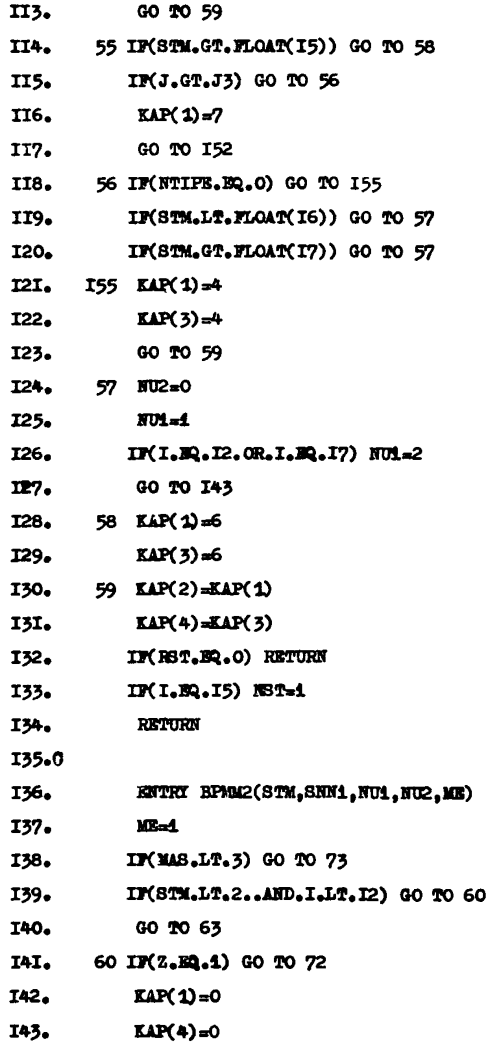

```
78
```
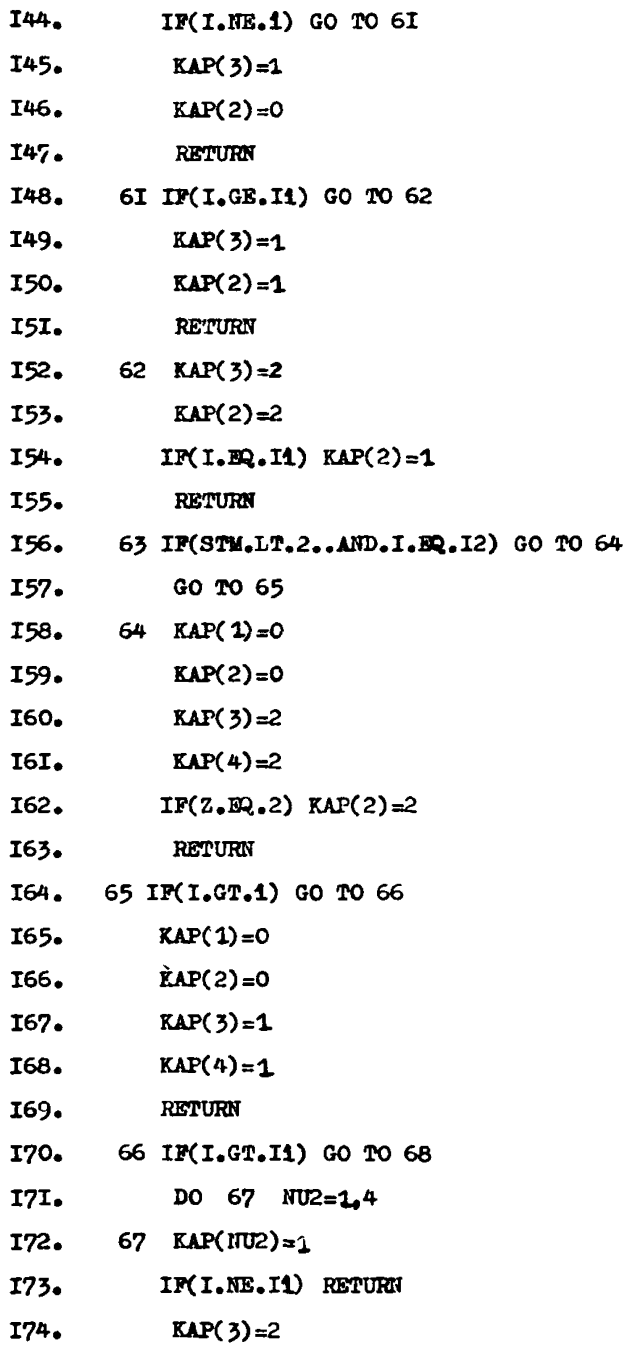

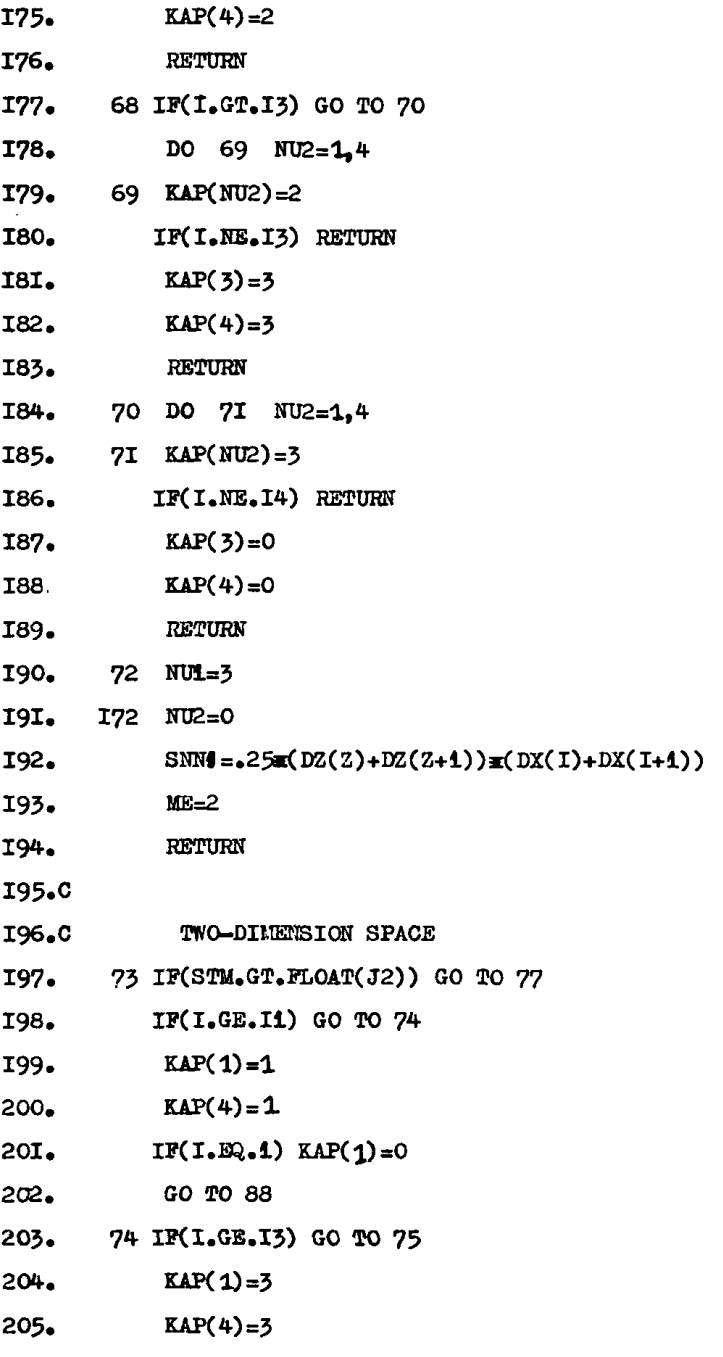

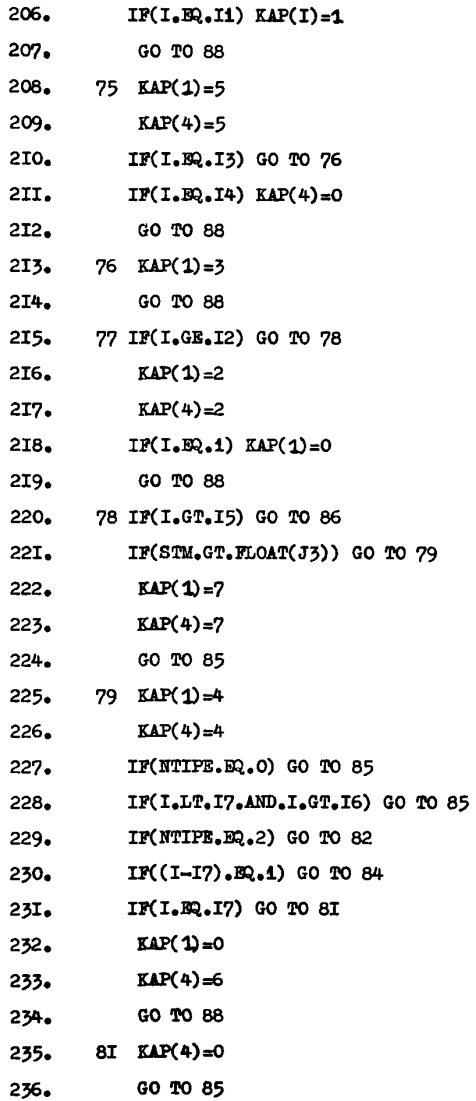

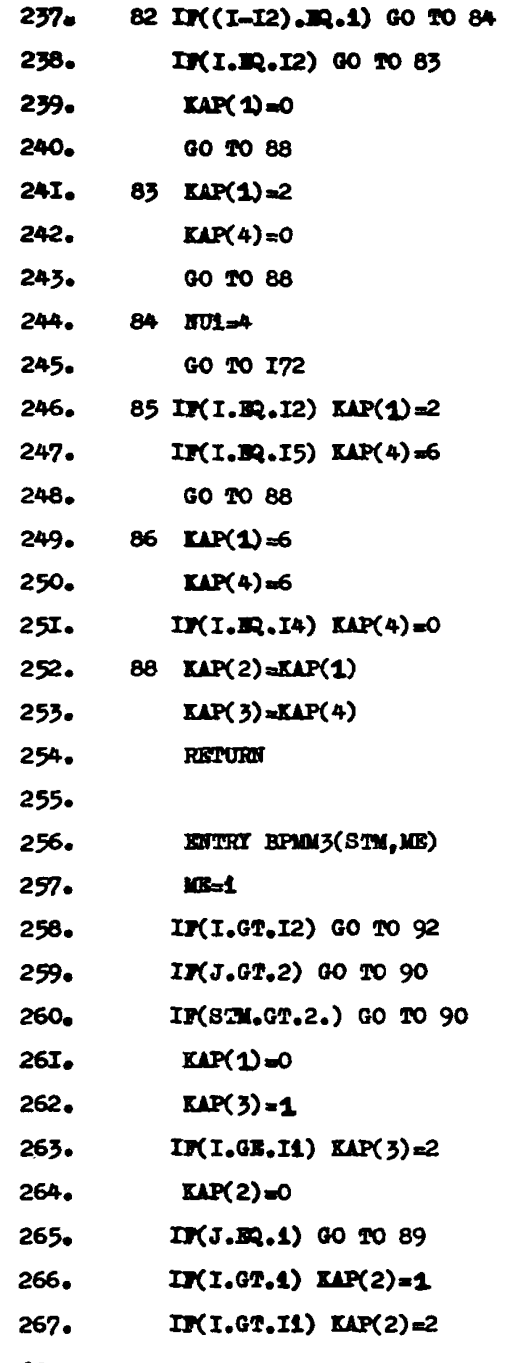

# Listing vrogram brluwt

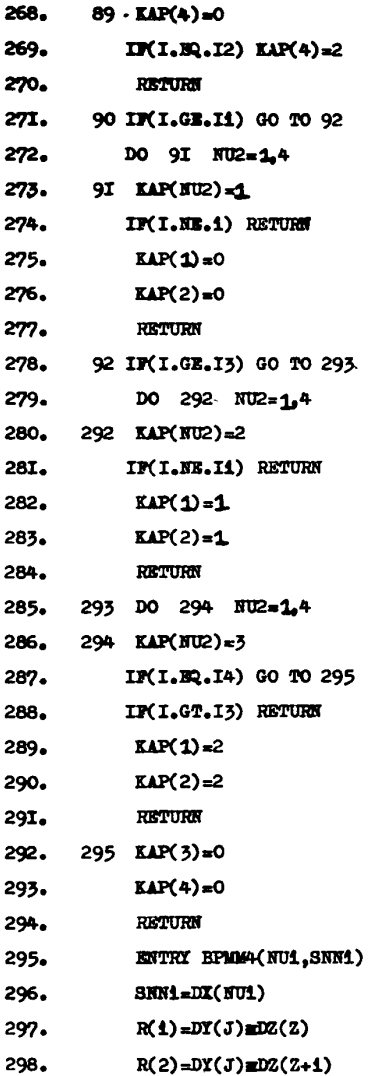

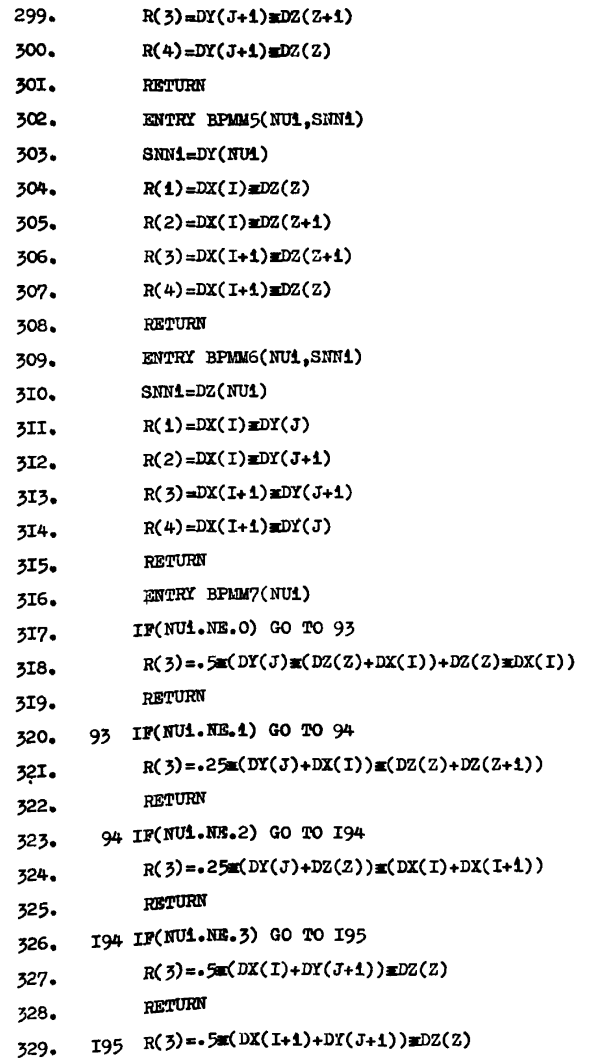

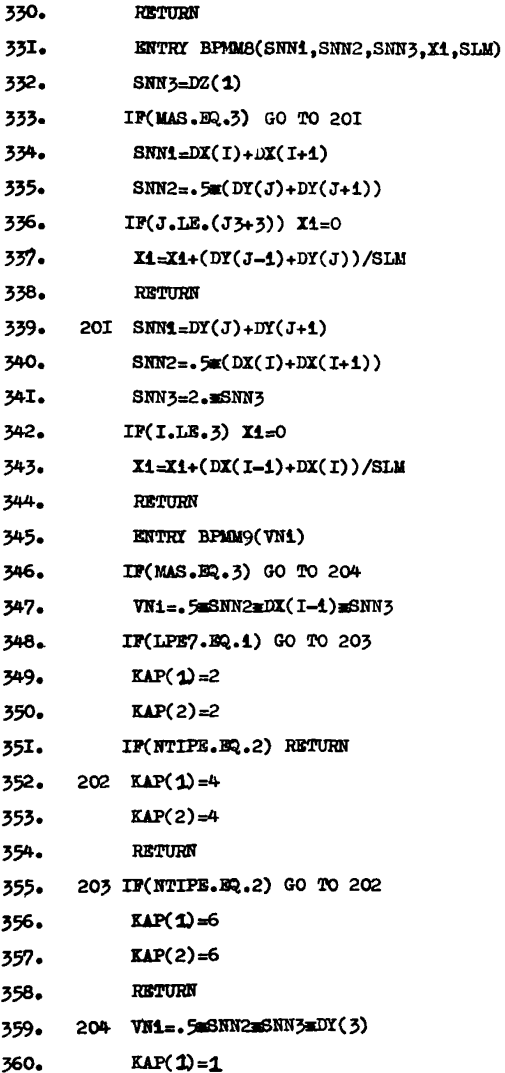

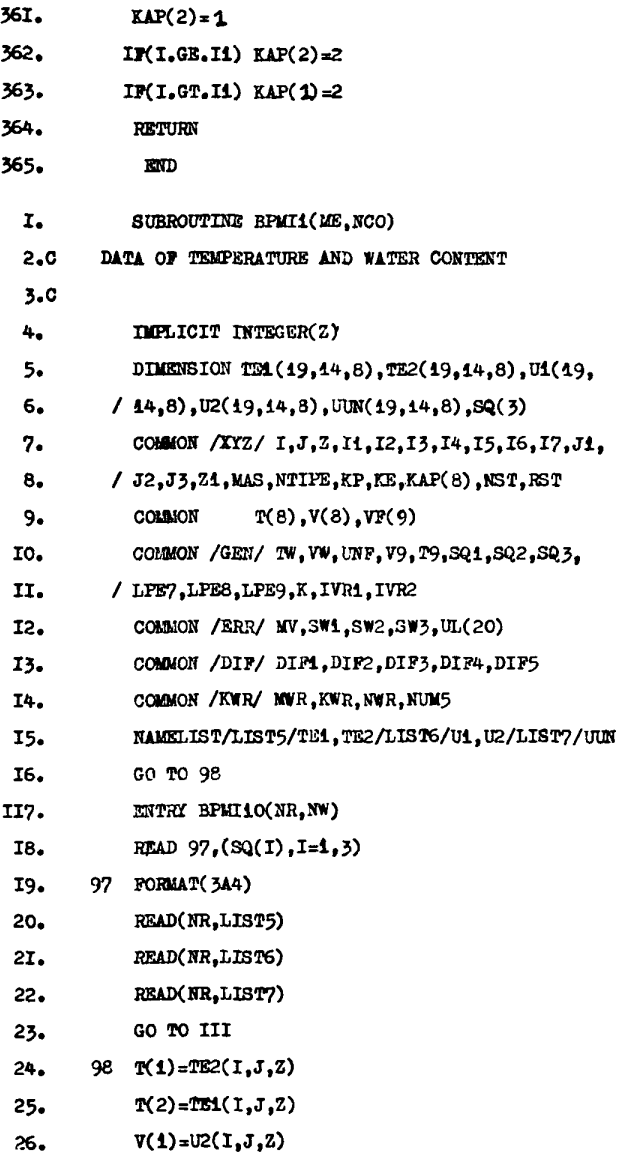

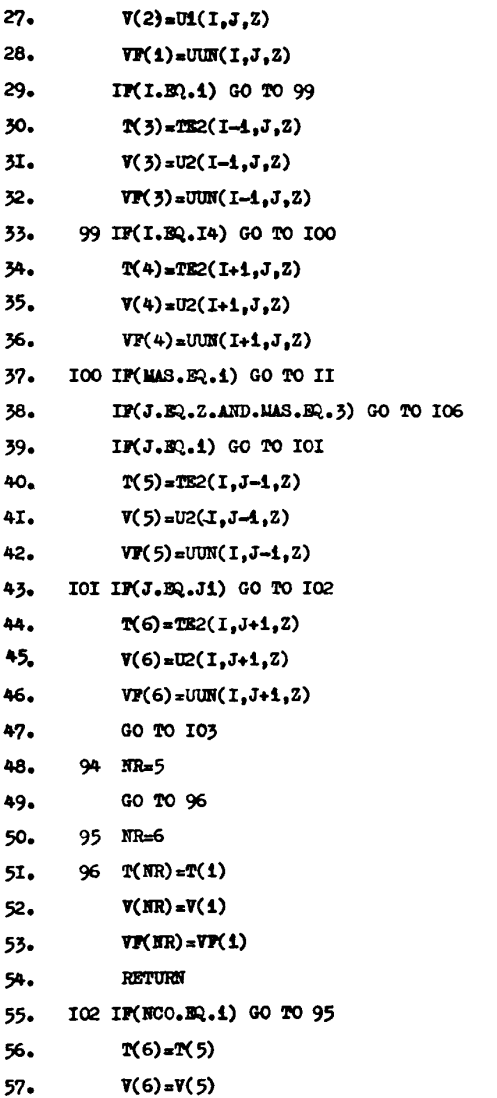

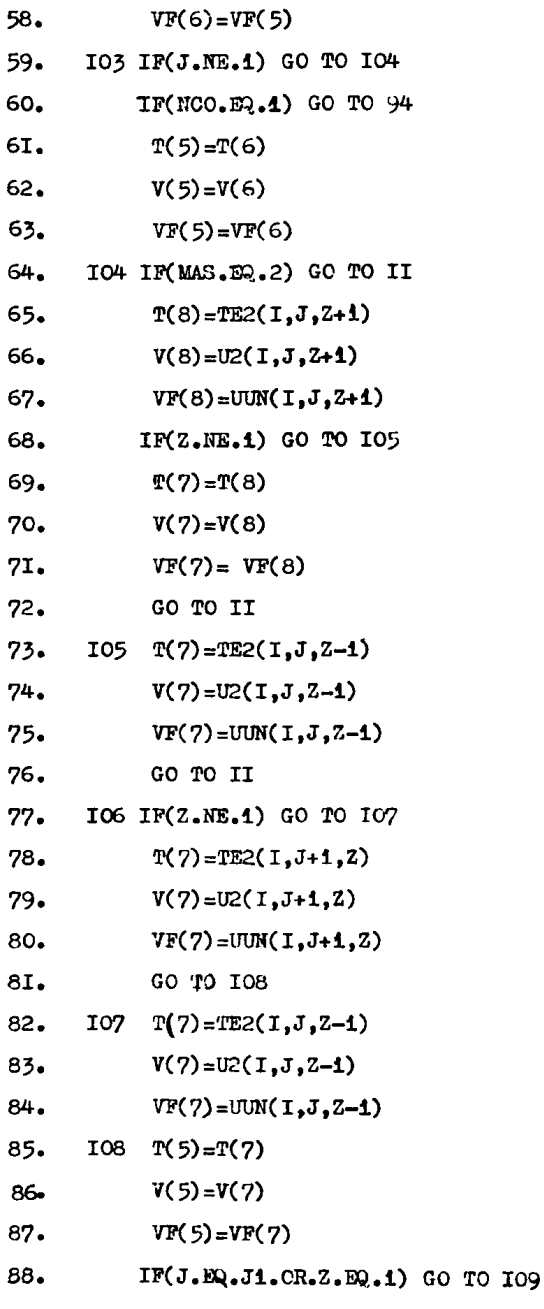

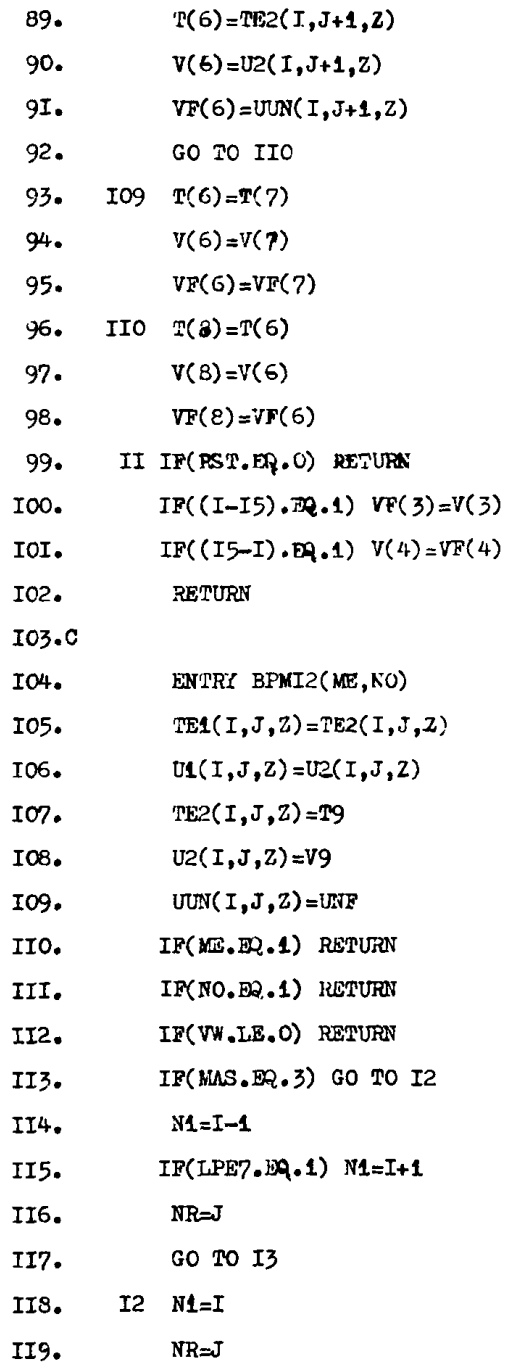

l, J  $\overline{a}$  $\ddot{ }$ 

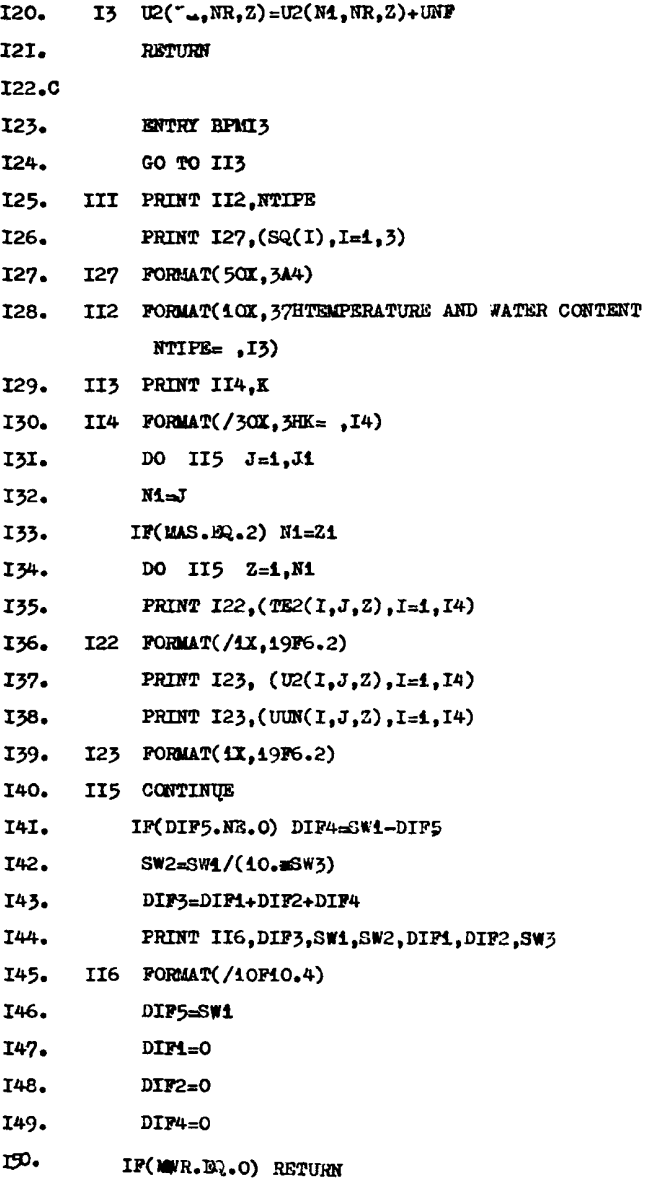

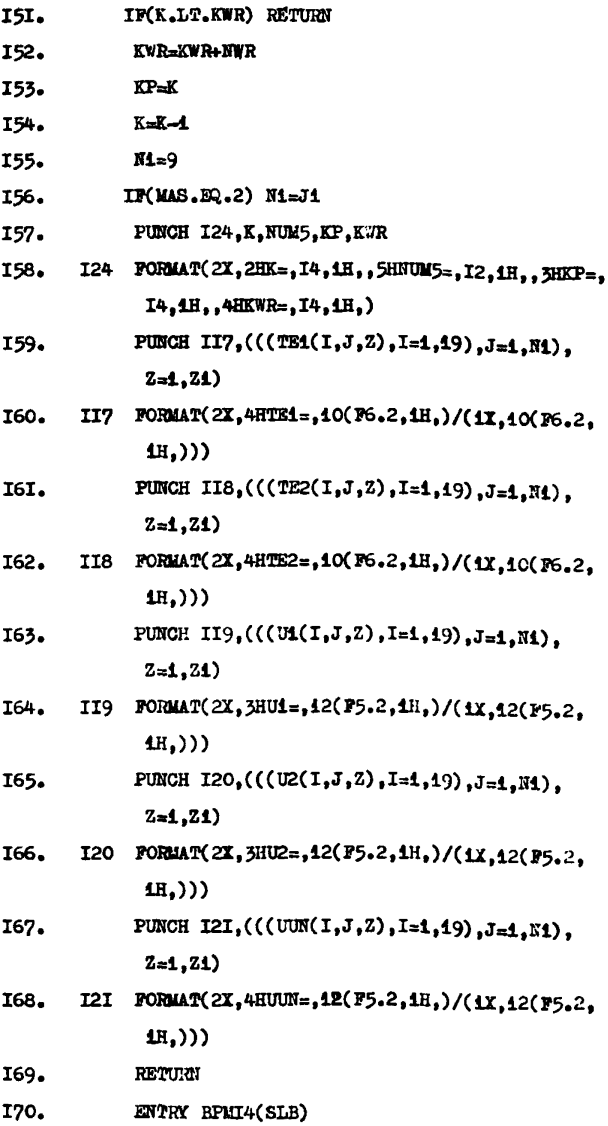

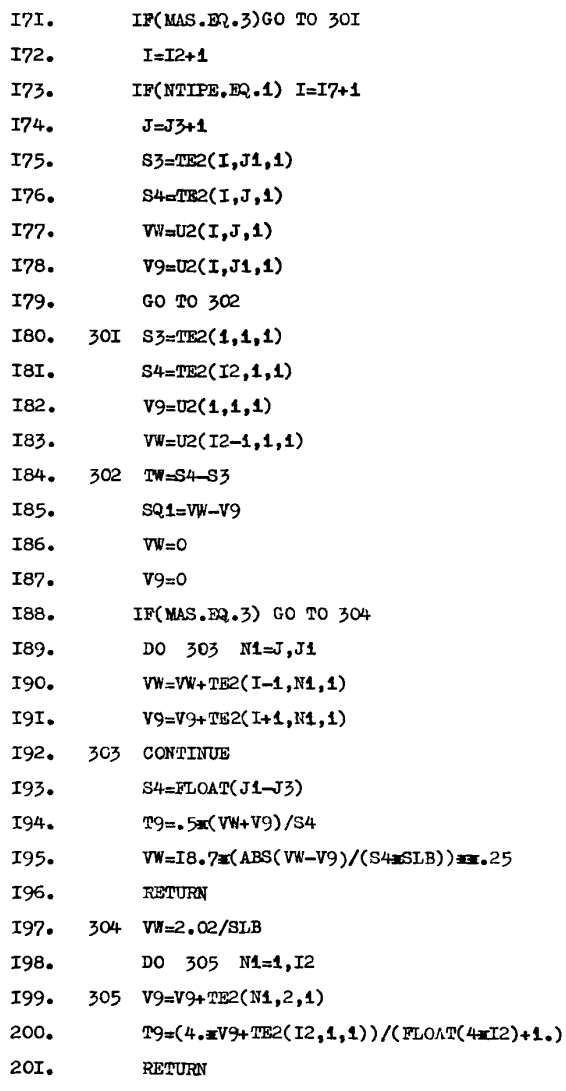

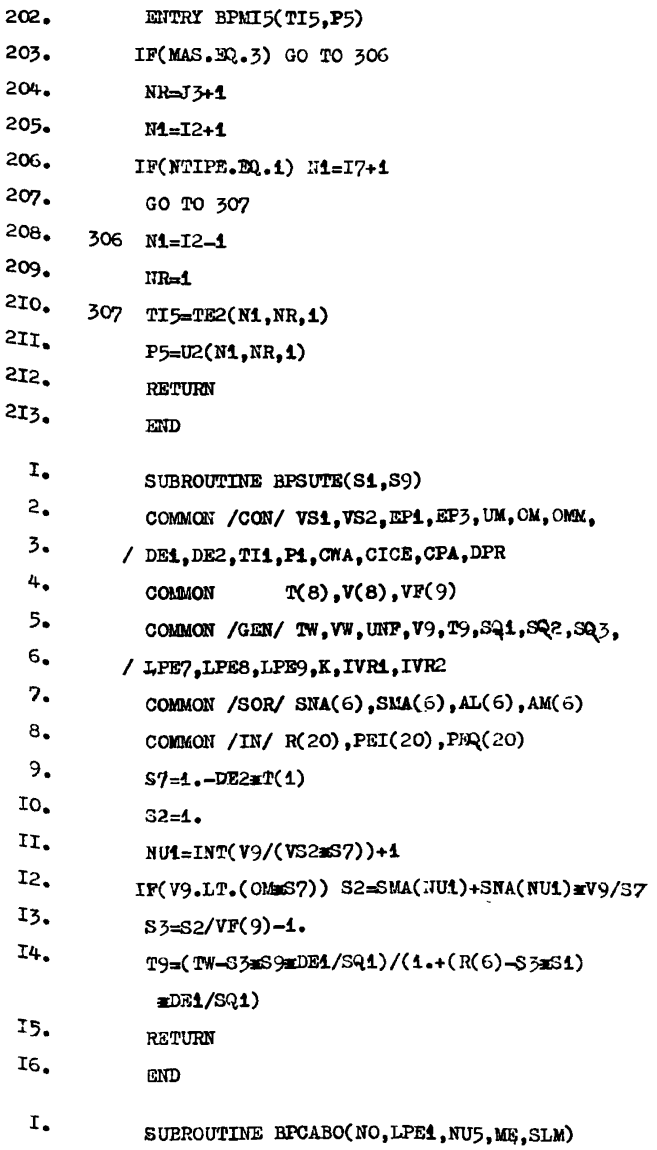

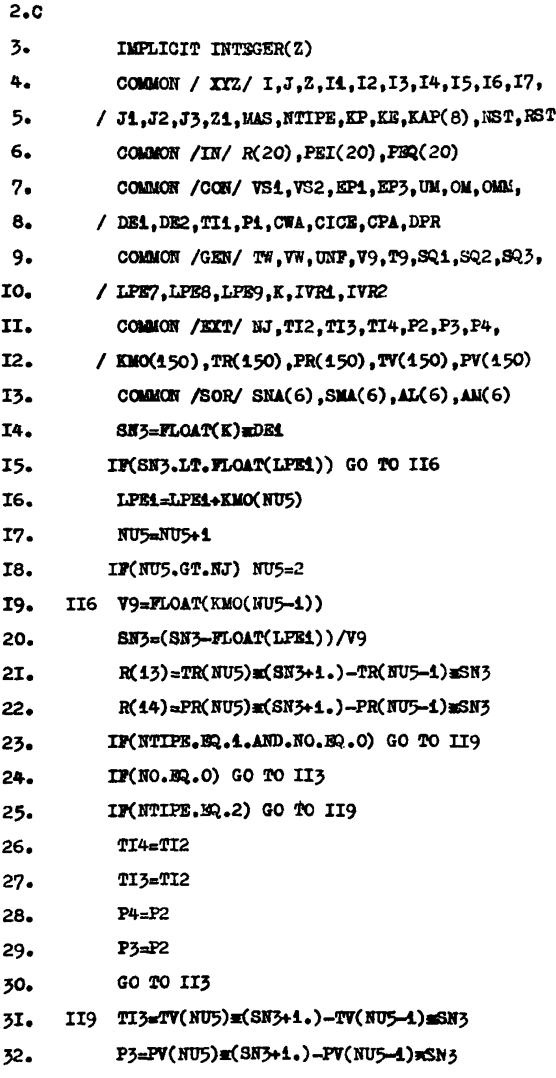

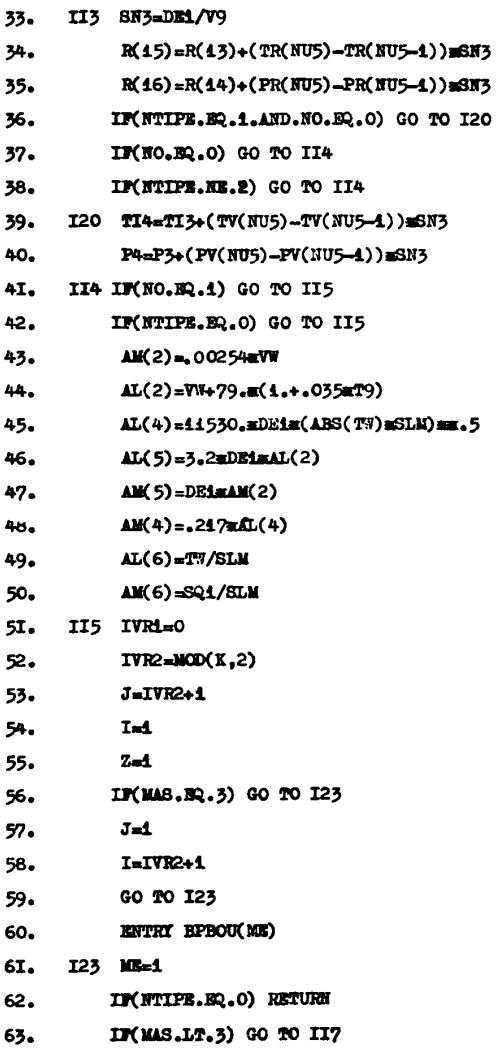

# Listing vrogram brluwt

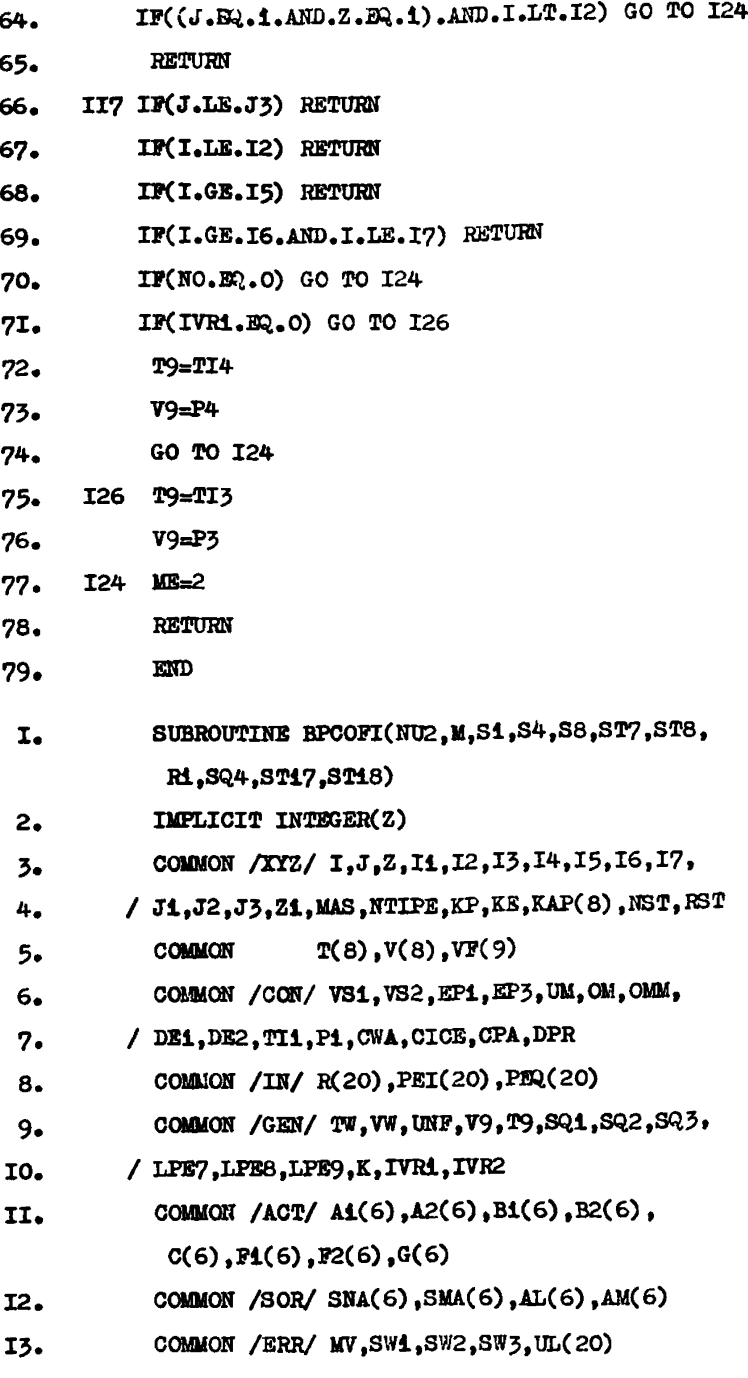

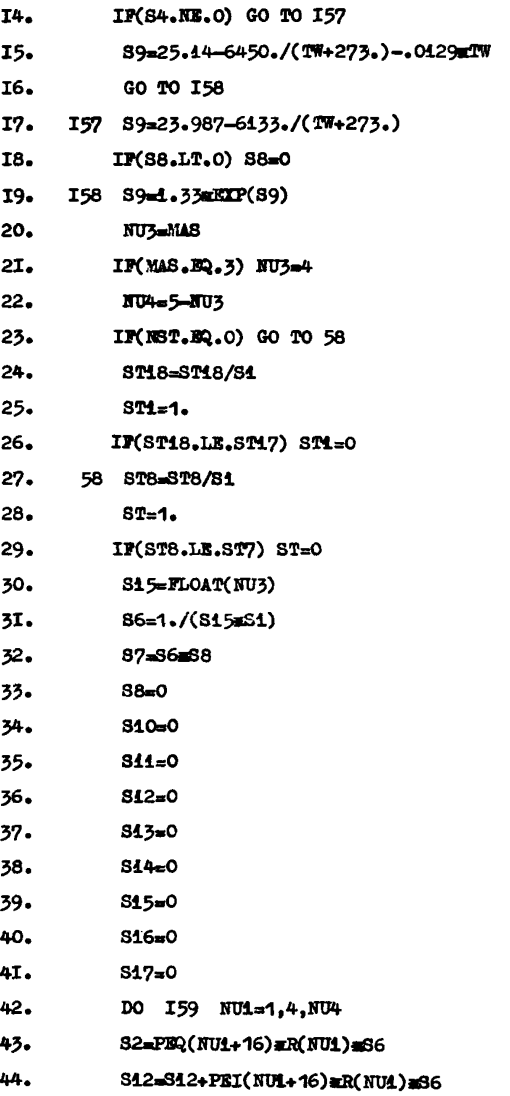

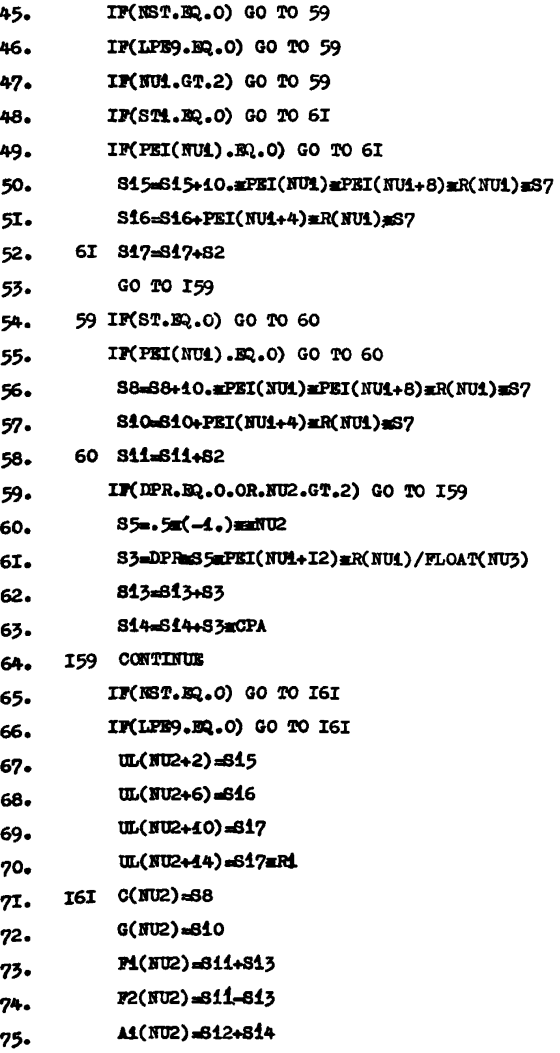

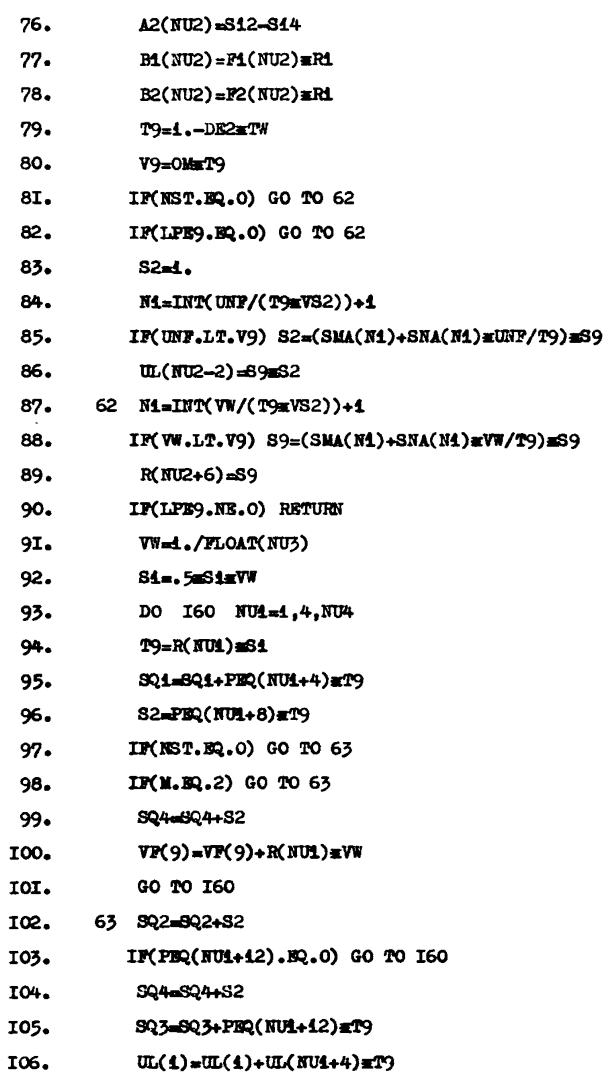

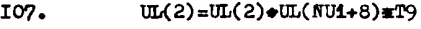

108.  $UL(3) = UL(3) + UL(MU4 + 42) = T9$ 

109.  $UL(4) = UL(4) + UL(NU1+16)$  and 19

110. 160 CONTINUE

- 111. RETURN
- 112. END
	- **1.** SUBROUTINE BPCOEF(M, R3, SN4, SN8, ST7, ST8, STl7,STi8)
	- 2. C

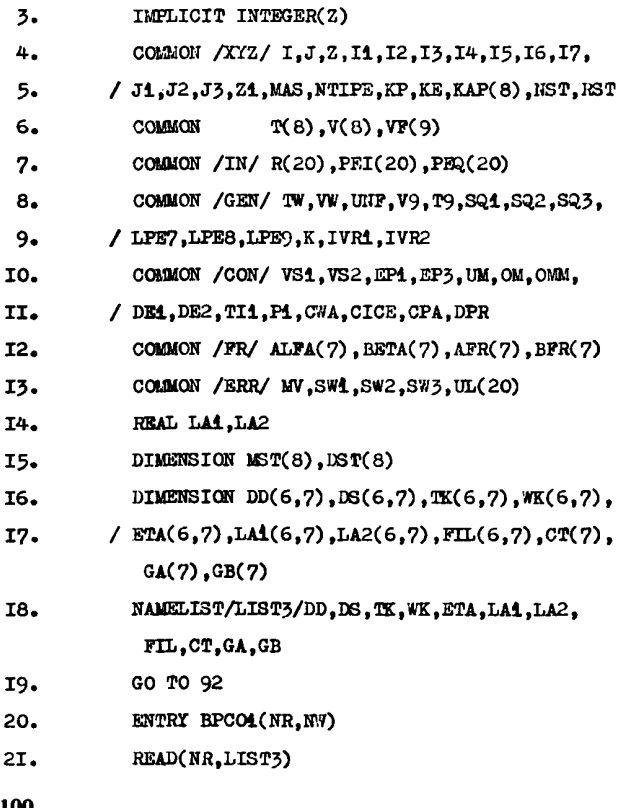

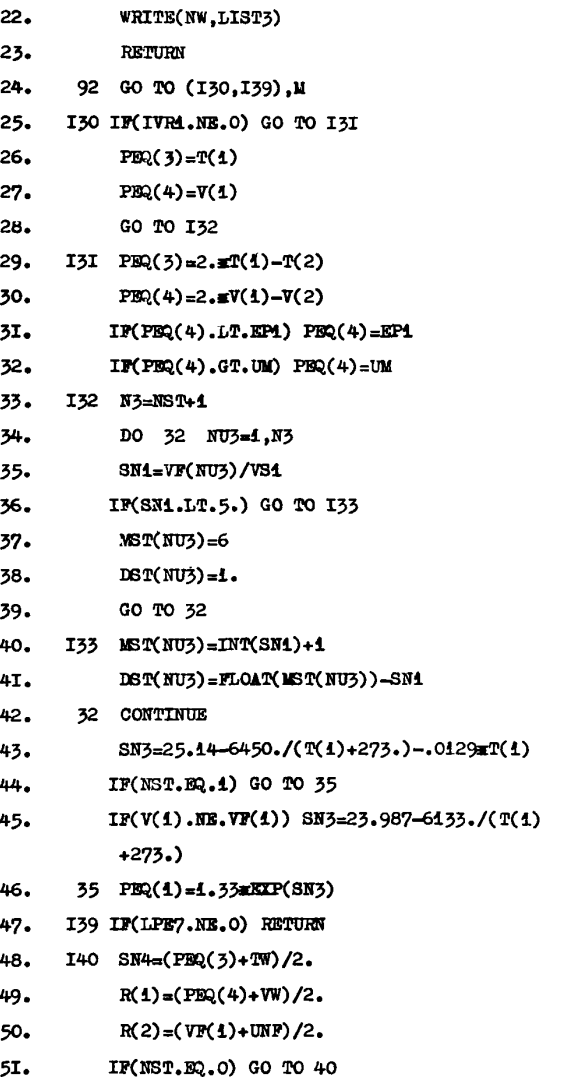

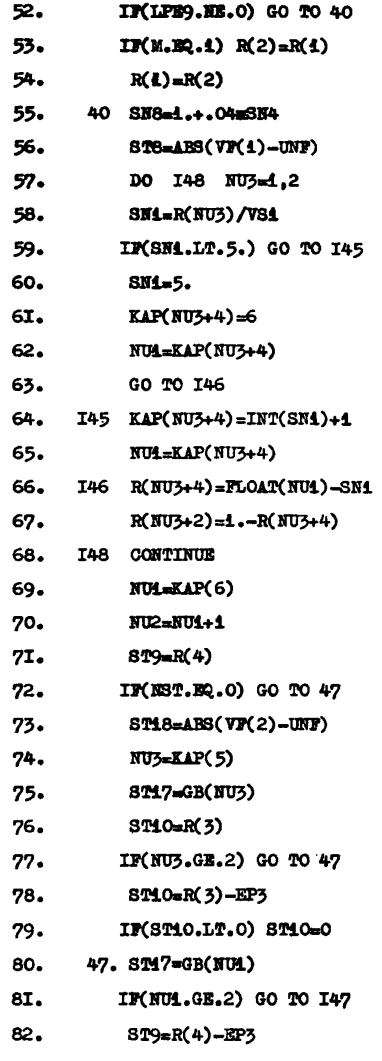

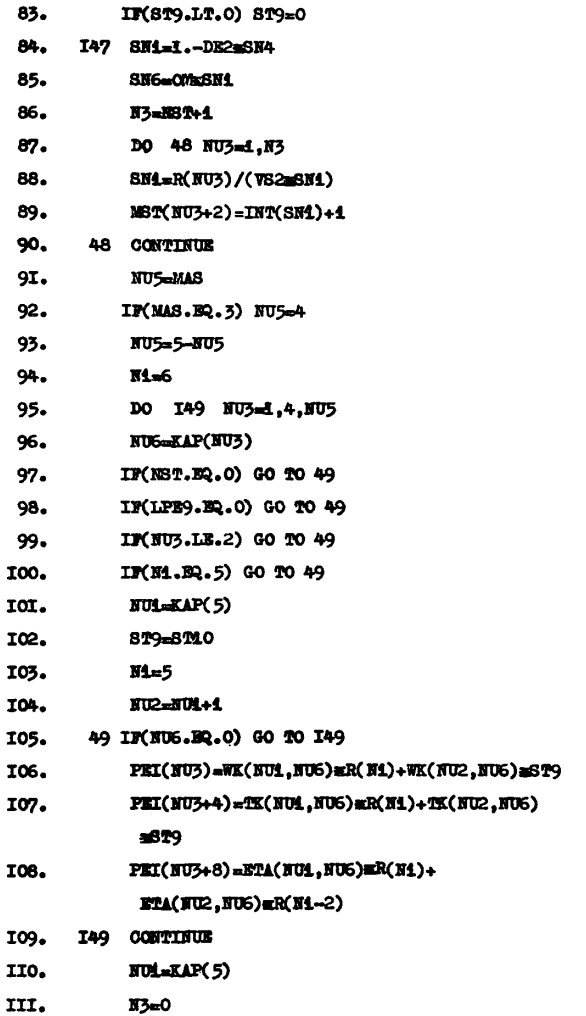

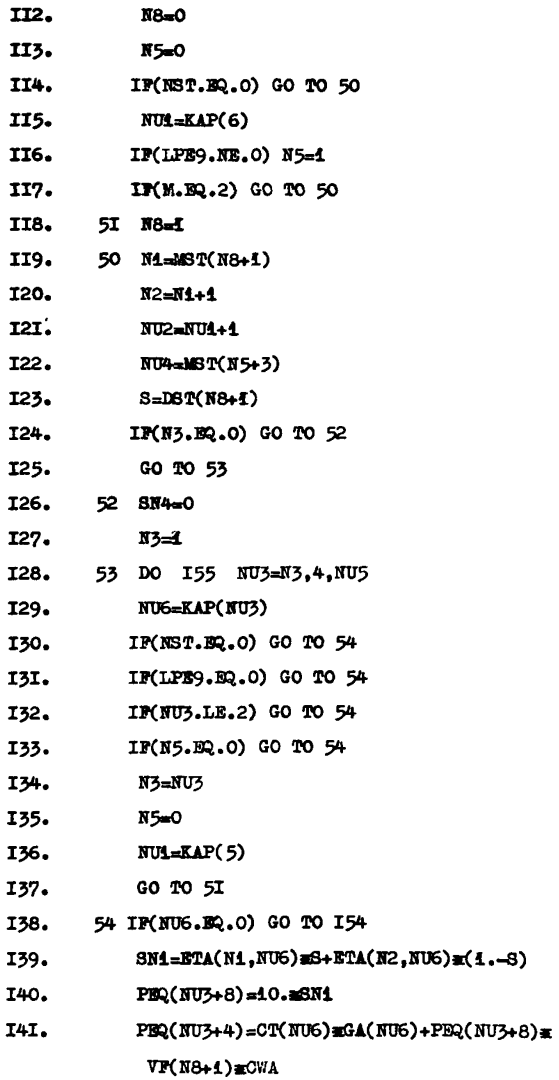

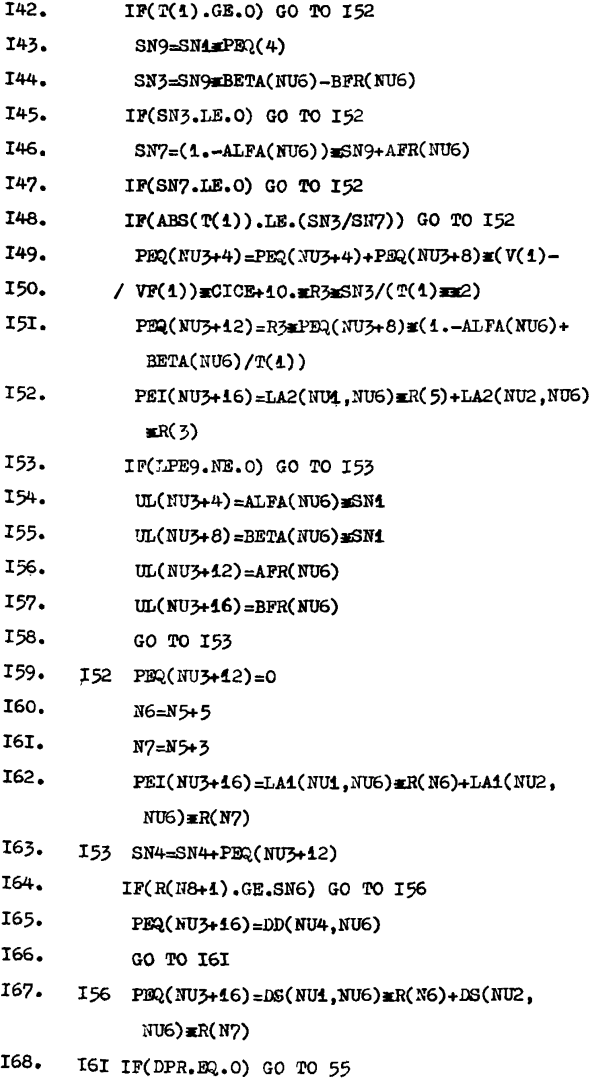

### **JISTINE PROGRAM BPLUMT**

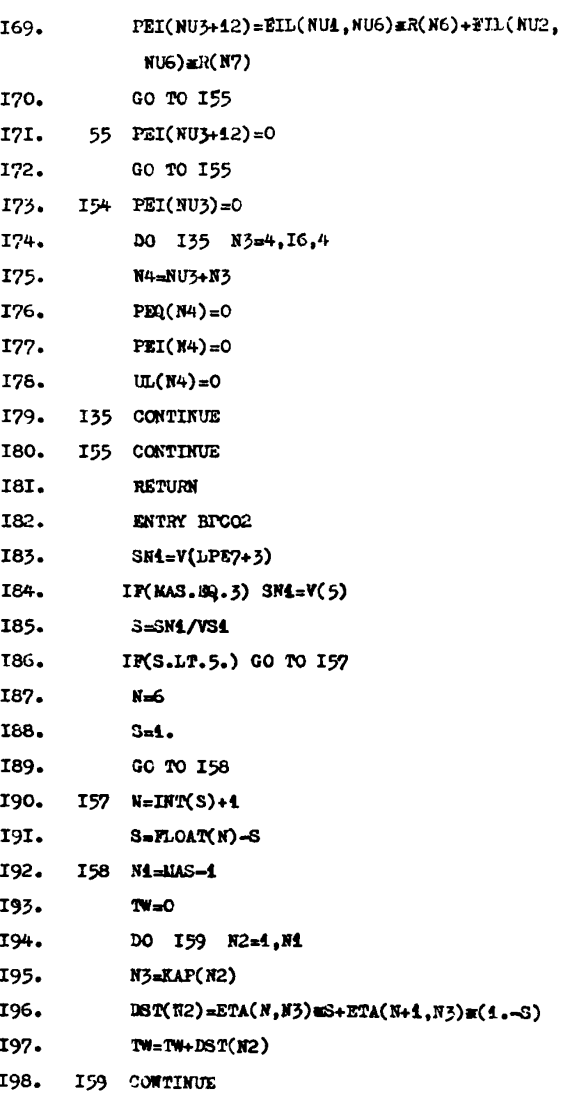

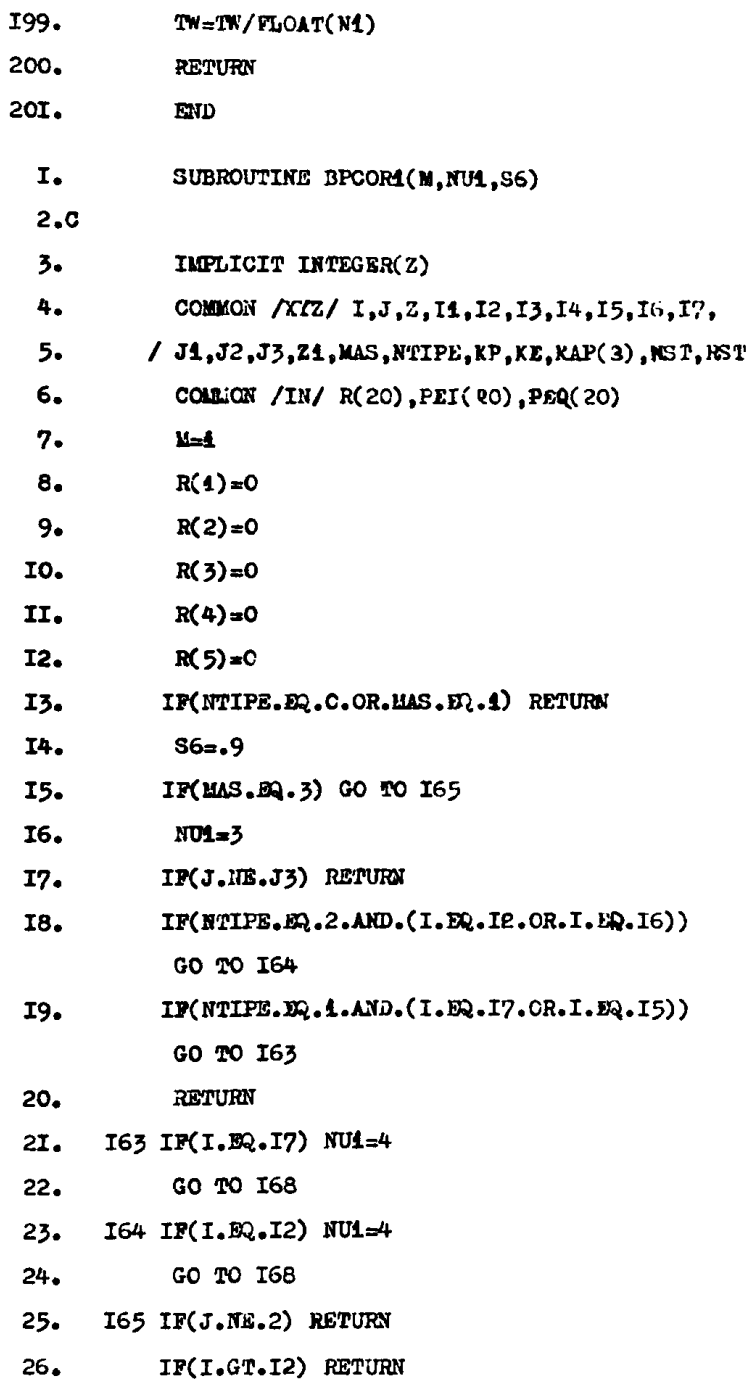

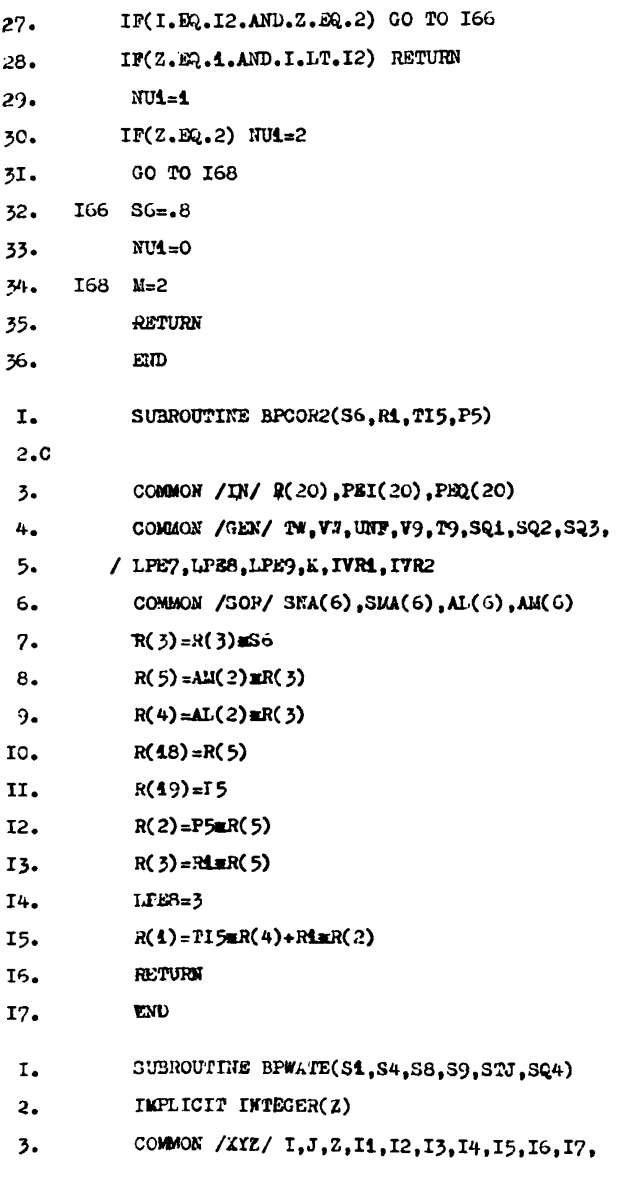

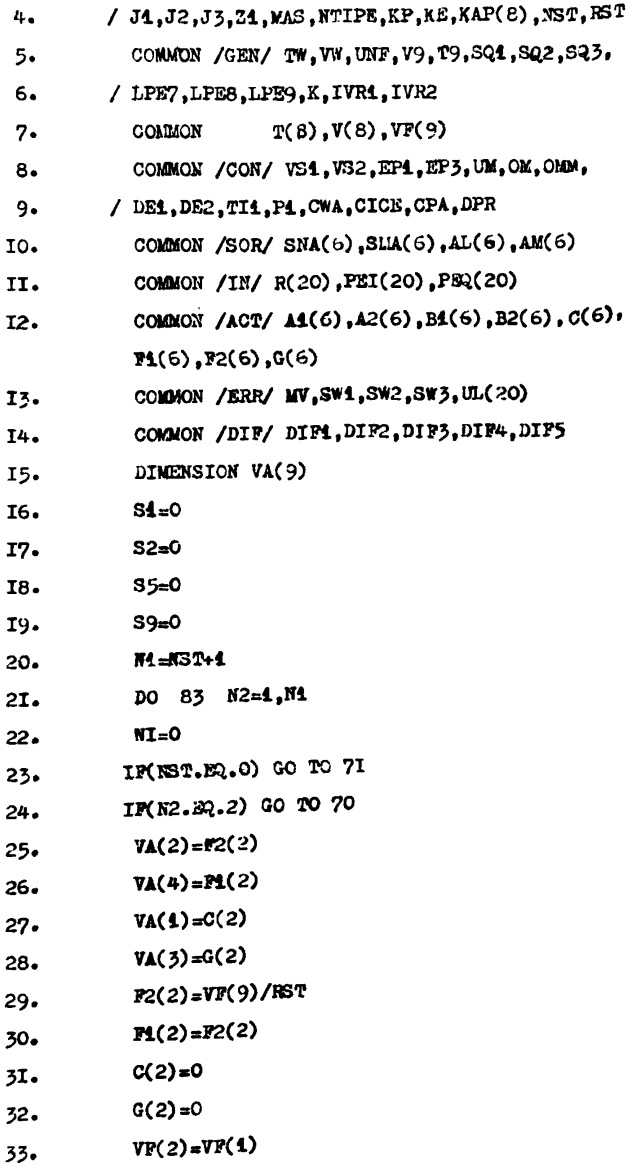

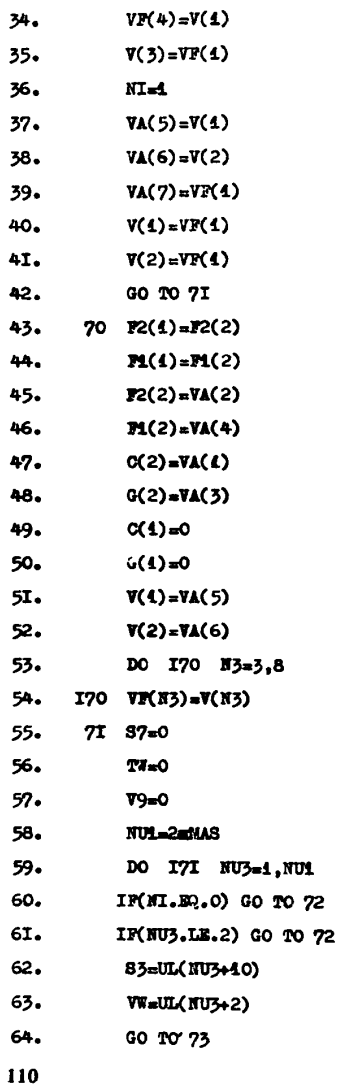
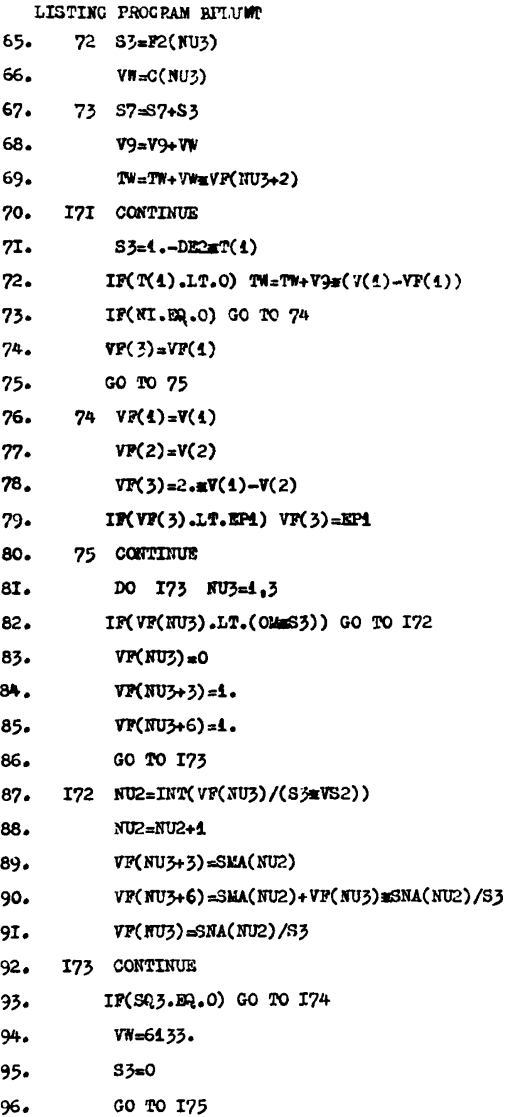

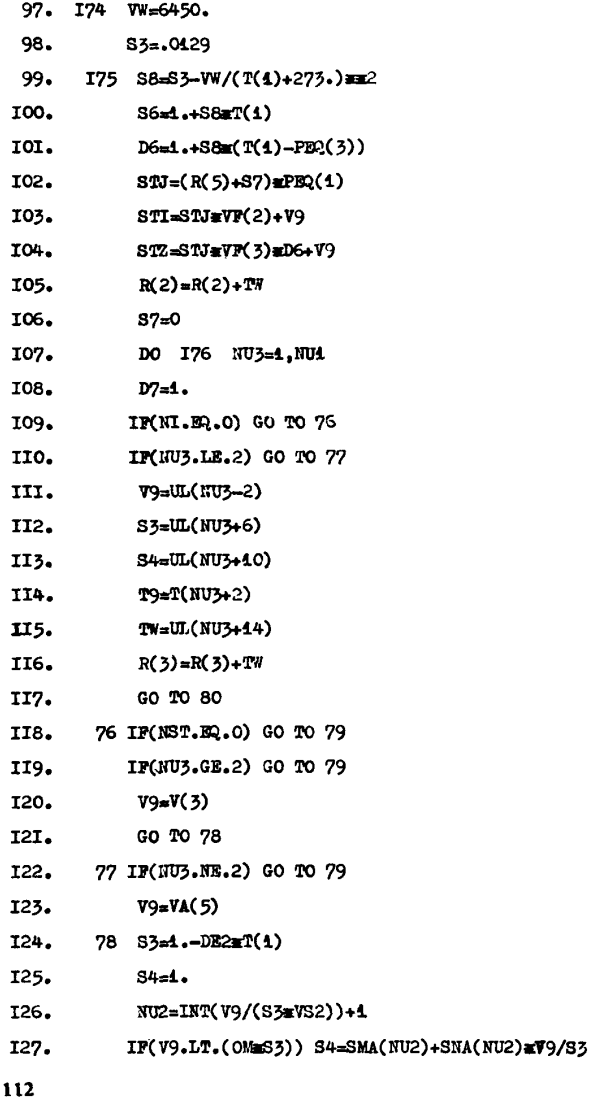

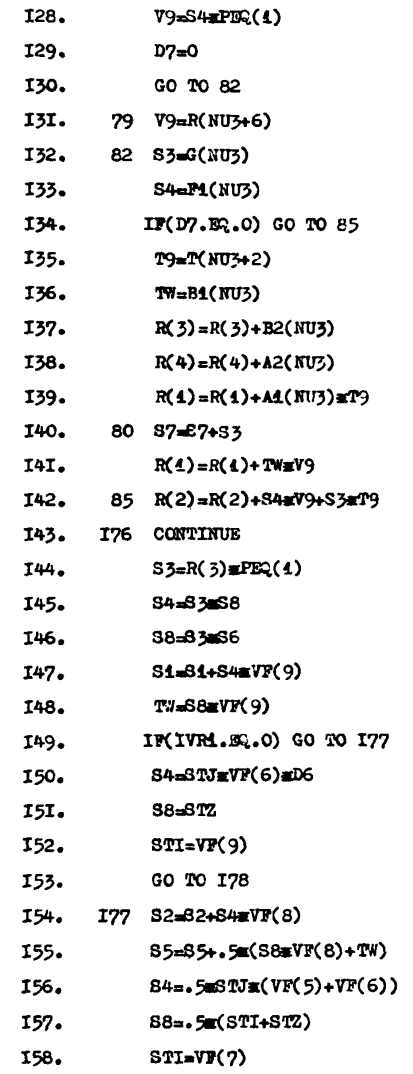

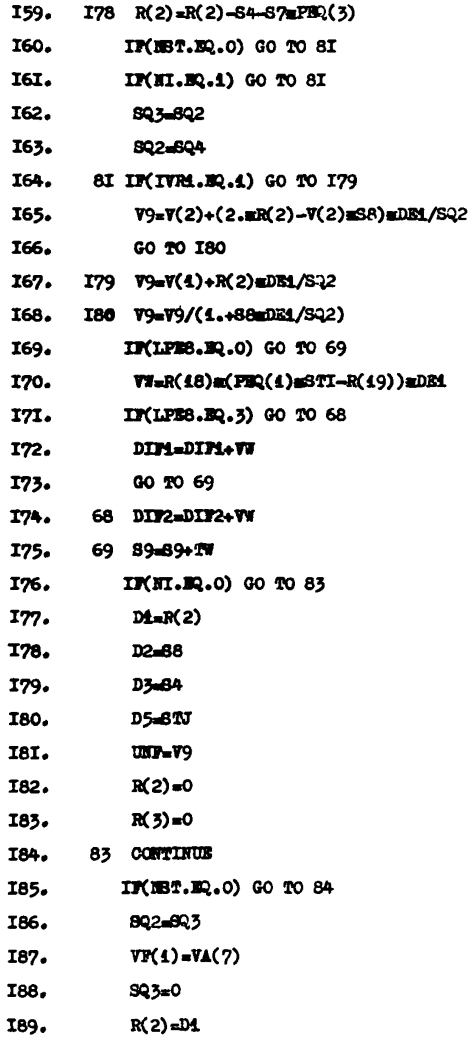

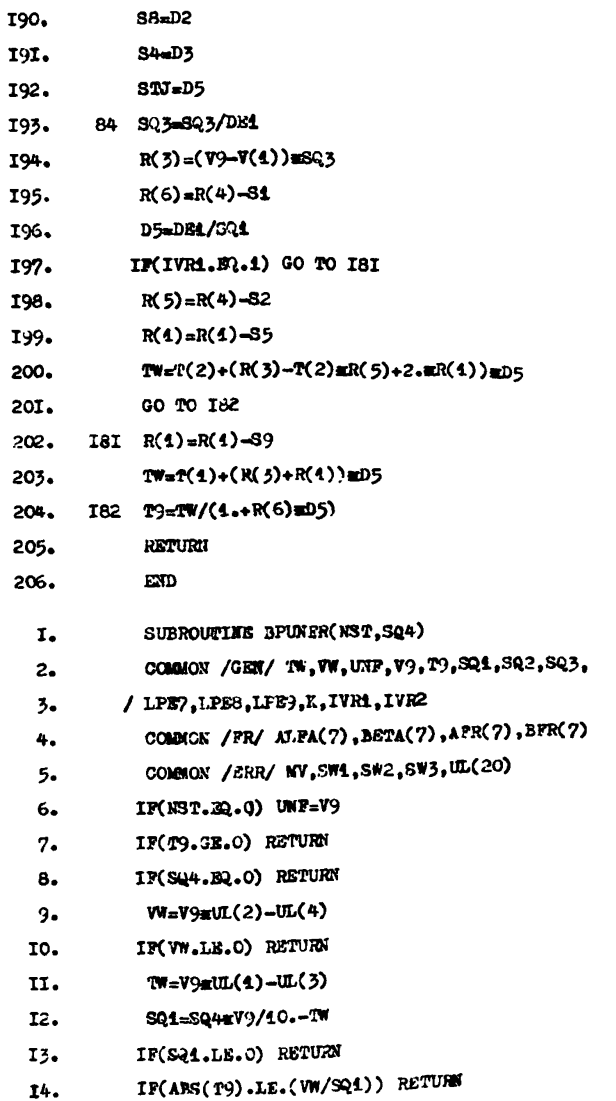

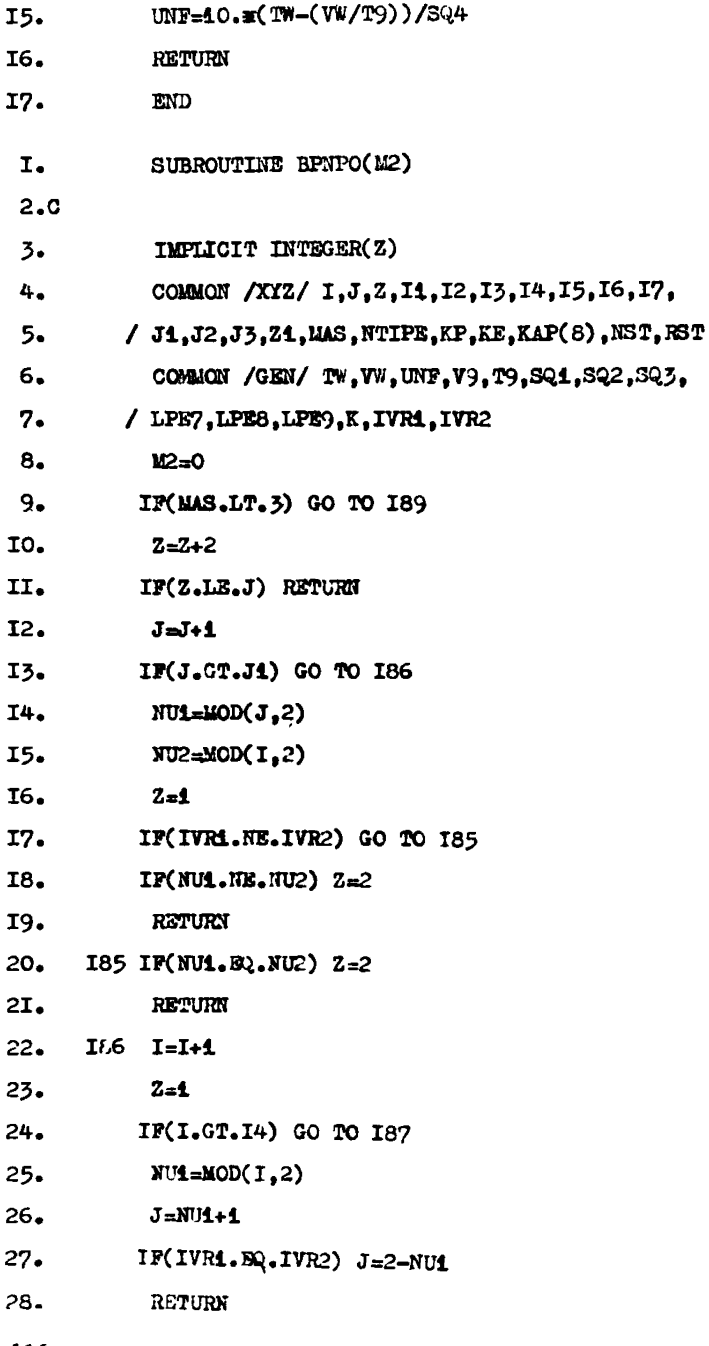

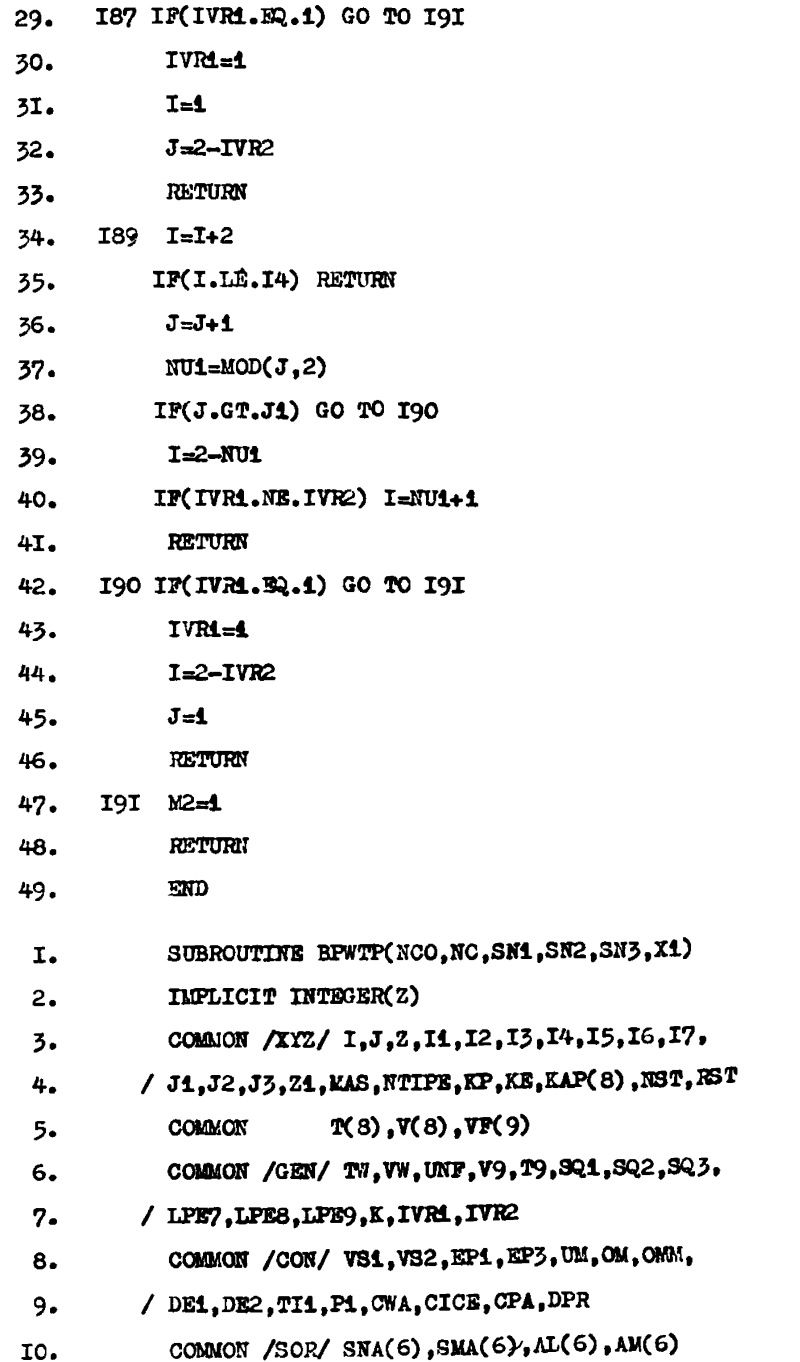

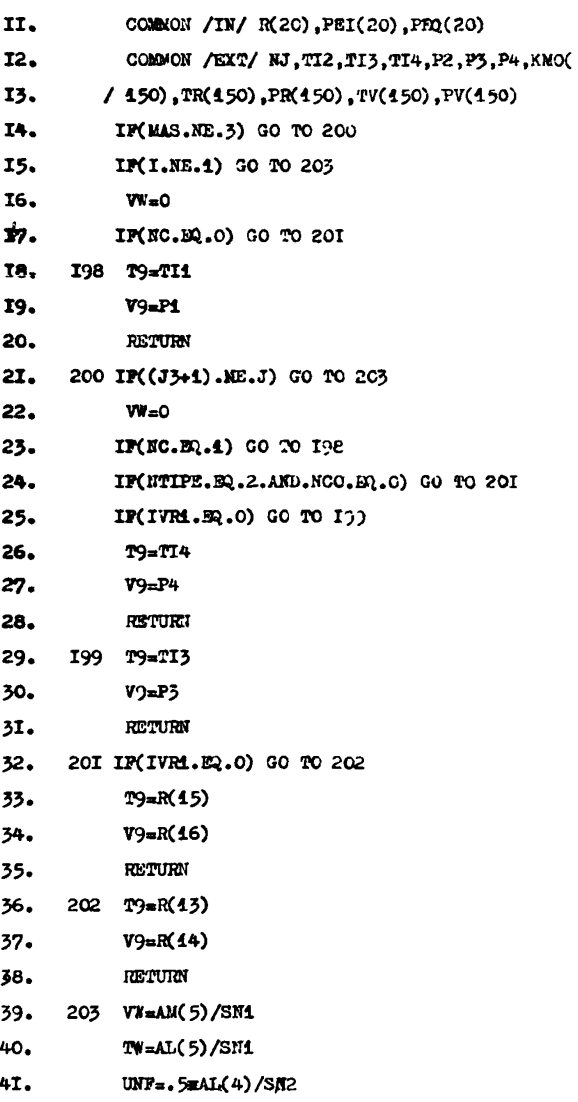

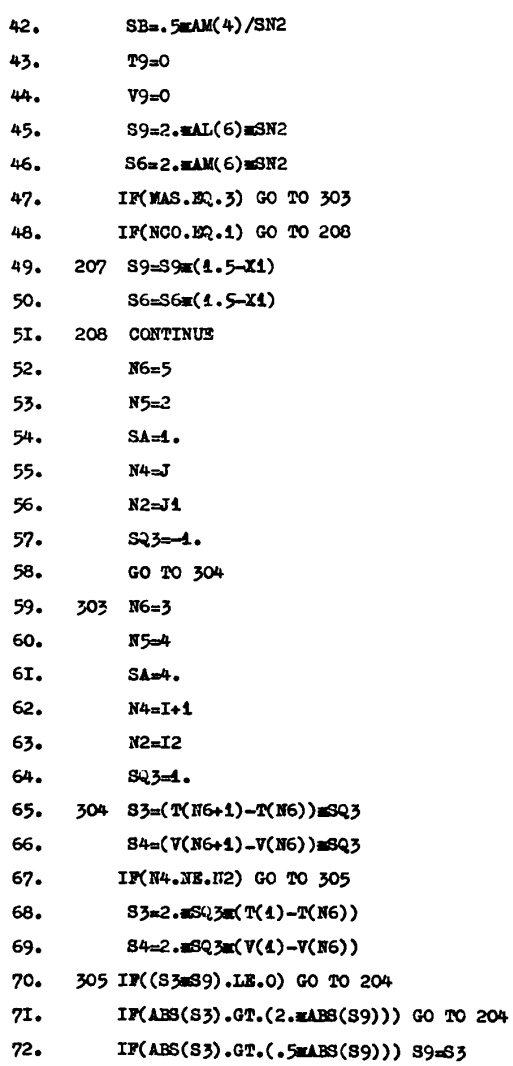

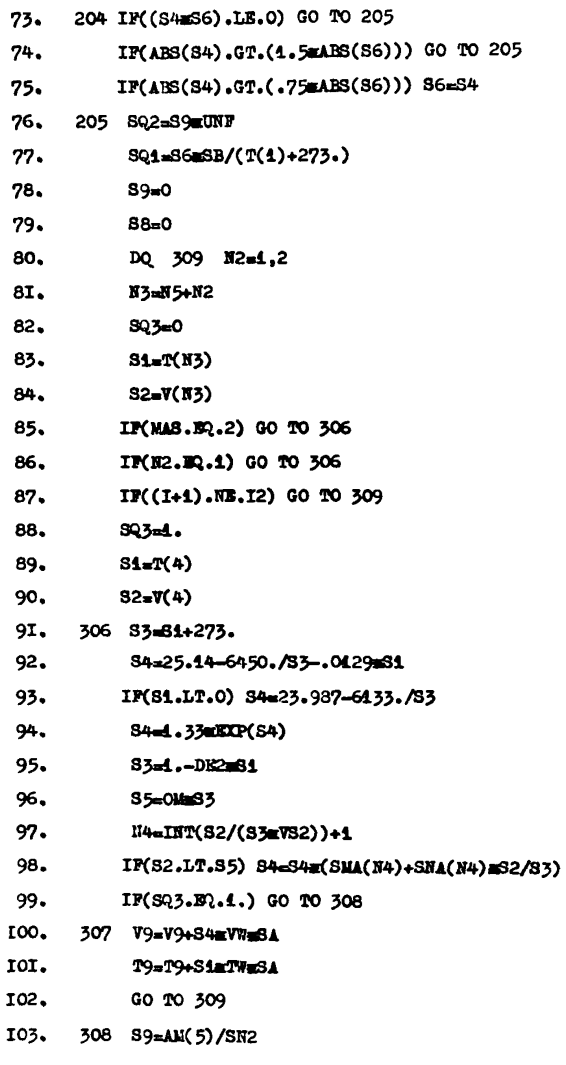

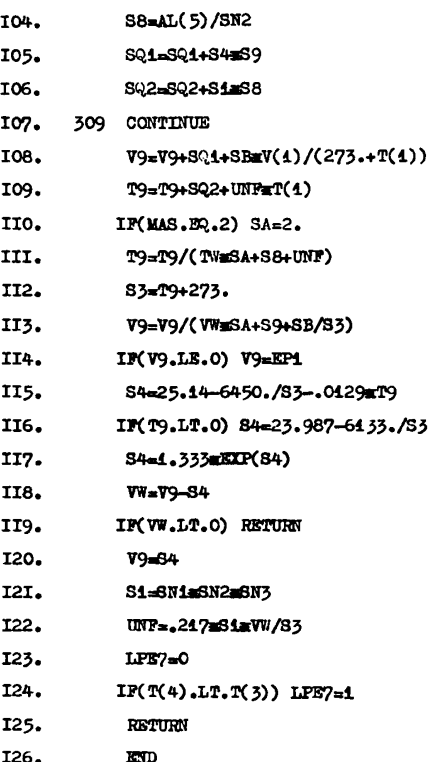

## Приложение 4

Текст программы расчета влажностного состояния ограждений методом последовательного увлажнен ия

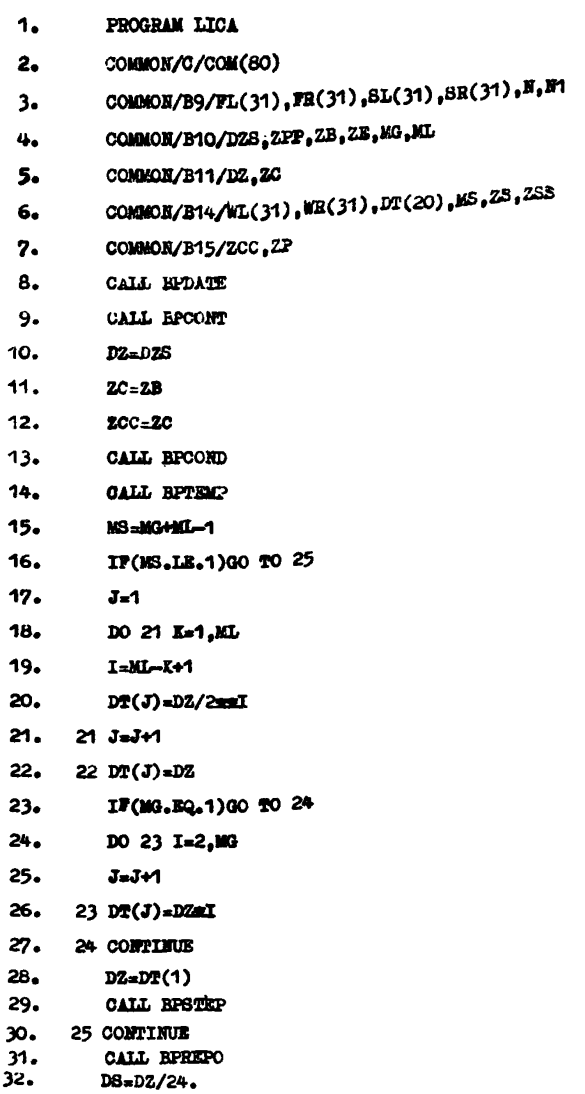

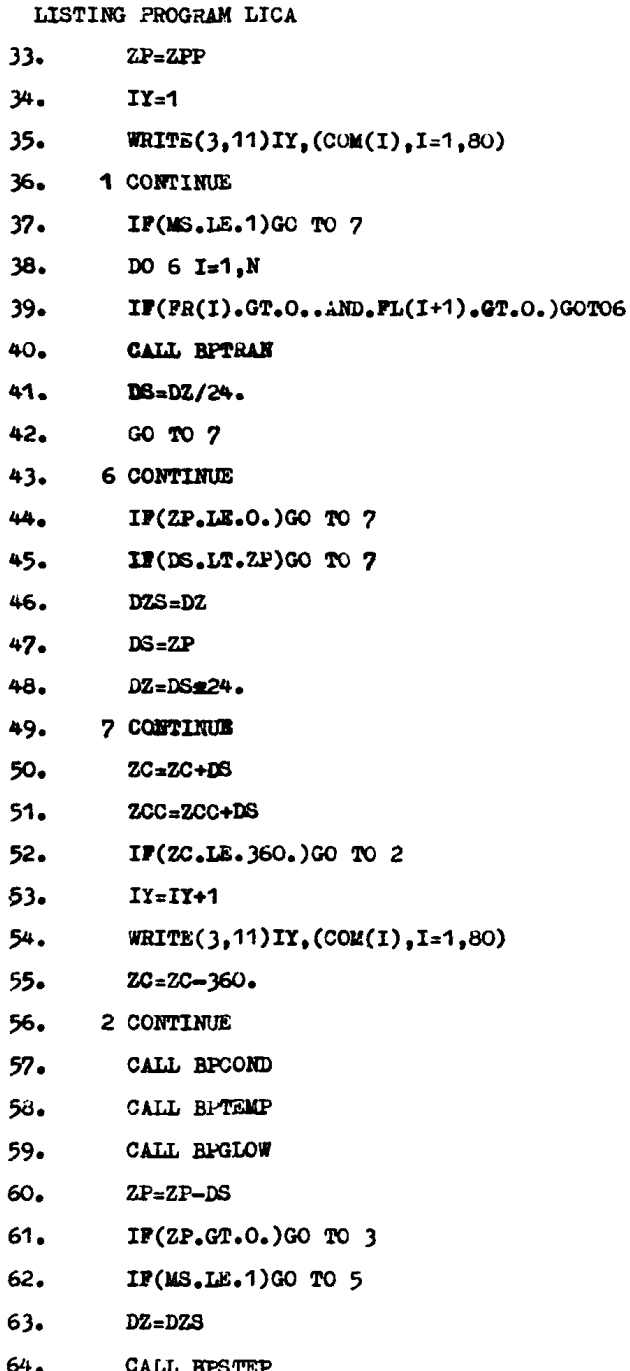

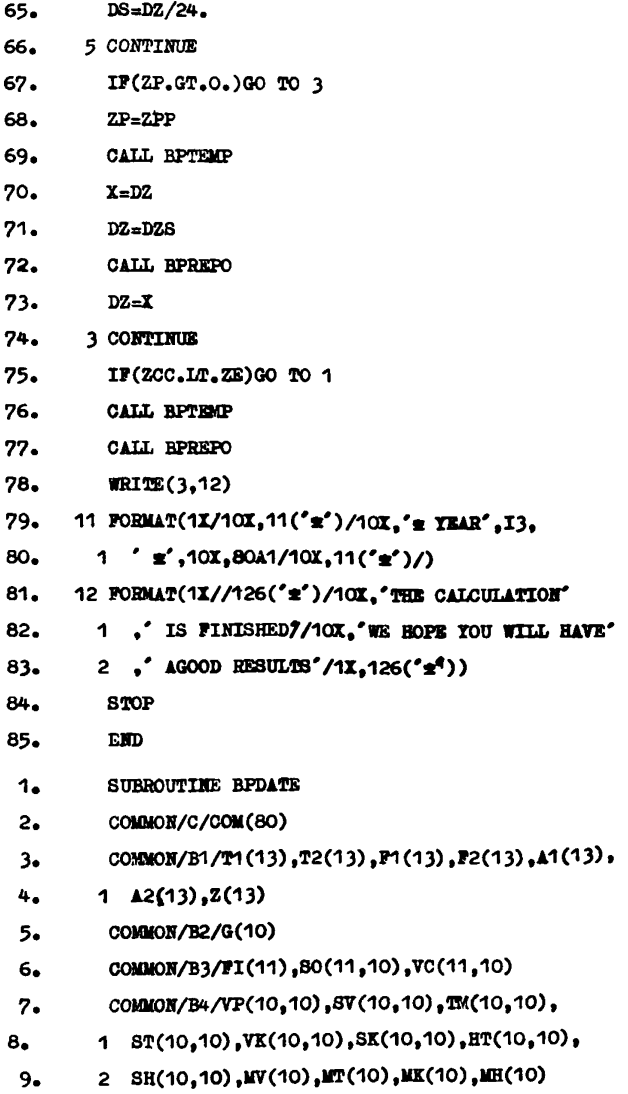

```
COMMON/B8/MAT(30). H(30). RP(31)
10<sub>1</sub>COMMON/B9/FL(31), FR(31), SL(31), SR(31), N, N1
11.COMMON/B1O/DZS.ZFP.ZB.ZE.MG, WL
12.COMMON/B13/T(31), E(31), VL(31), VR(31), R(30),
13.1 RM(30).RV(30).HB(30).HG(30)14.DIMENSION A(80).BUF(40).MC(40)
15.DIMENSION CL(13.6).C3(11.10.2).CV(10.10.8).
16.17<sub>z</sub>1 M0(10.4)18.
         DATA P/1H /
         EQUIVALENCE(CL(1,1), T1(1)), (CS(1,1,1), SO(1,1))
19<sub>z</sub>(1, (CV(1,1,1), VP(1,1)), (IN(1,1), IV(1)))20 -21.3 FORMAT(1X.126('m')/////10X.44('m')/10X.
        1 's MOISTURE REGIME OF BUILDING CONSTRACTION'.
22.2' \approx /10X.44('\approx')///)
23 -24.1 FORMAT(SOA1)
25.DO 101 I=1.13
26.
          Z(1) = 30E(1-1)27.DO 101 J3=1.6
      101 CL(I,J)=0.28.
          DO 102 I=1.11
29.TI(I)=0.1g(I-1)30<sub>1</sub>DO 102 J=1,10
31.
32.SO(I,J)=0.
33. 102 VC(I,J)=0.
34.DO 103 I=1.10
35.G(I) = 0.
36.MV(I)=037.MT(I)=0ML(1)=038.MH(I)=039<sub>o</sub>40.
          DO 103 J=1.10
41.
          VP(1, J) = 0.
```

```
125
```
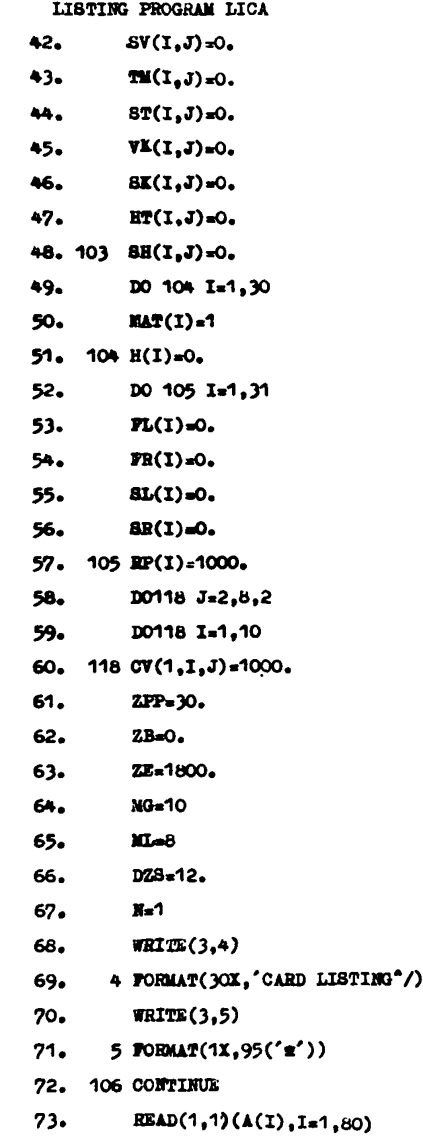

- WRITE(3.6)N.(A(I).I=1.80) 74.
- 6 FORMAT(1X.'sCARD', I4,' mem', 80A1,' mmx')  $25.$
- CALL BPJIM(A.A ,MC, BUF, J1, J2)  $76.$
- $77.$ DO 145 I=1.80
- IP(A(I).NB.P)GO TO 146 78.
- 79. 145 CONTINUE
- 80. GO TO 200
- 81. 146 CONTINUE
- **N=N+1** 82.
- 83. IF(J1.NE.O.OR.J2.NE.O)GO TO 148
- 84. DO 147 I=1.80
- 85. 147 COM(I)=A(I)
- 86. GO TO 106
- 87. 148 CONTINUE
- 88.  $I1=MC(1)$
- 89.  $T2=MC(2)$
- 90.  $I3=MC(3)$
- 91.  $IAxMC(4)$
- $92.$ IF(I1.LE.O.OR.I2.LT.O.OR.I3.LT.O.OR.I4.
- 93. 1 LT.O.OR.I1.GT.25)GO TO 199
- 94. IF(I1.GT.6)GO TO 112
- $95.$ IF(I3.GT.12)GO TO 199
- 96. IF(I2.50.0) GO TO 111
- $97 -$ DO 107 I=2.12
- 98.  $BUP(T)=BUP(1)$
- 99. 107 CONTINUE
- 100. 111 CONTINUE
- $101.$ I4=I4+I3-1
- $102.$ IF (I3.EQ.0) GO TO 109
- $103.$ IF(I4.0T.12)GO TO 199
- $104.$ DO 108 I=13.14

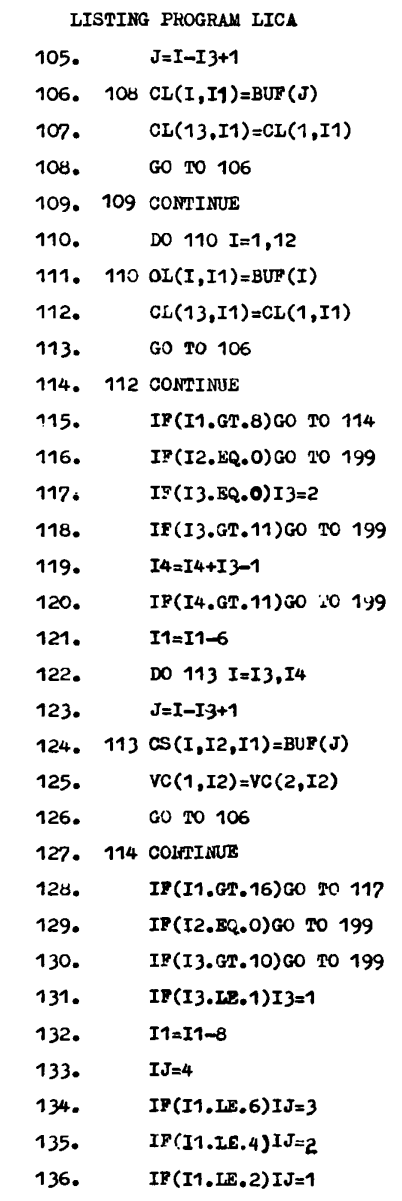

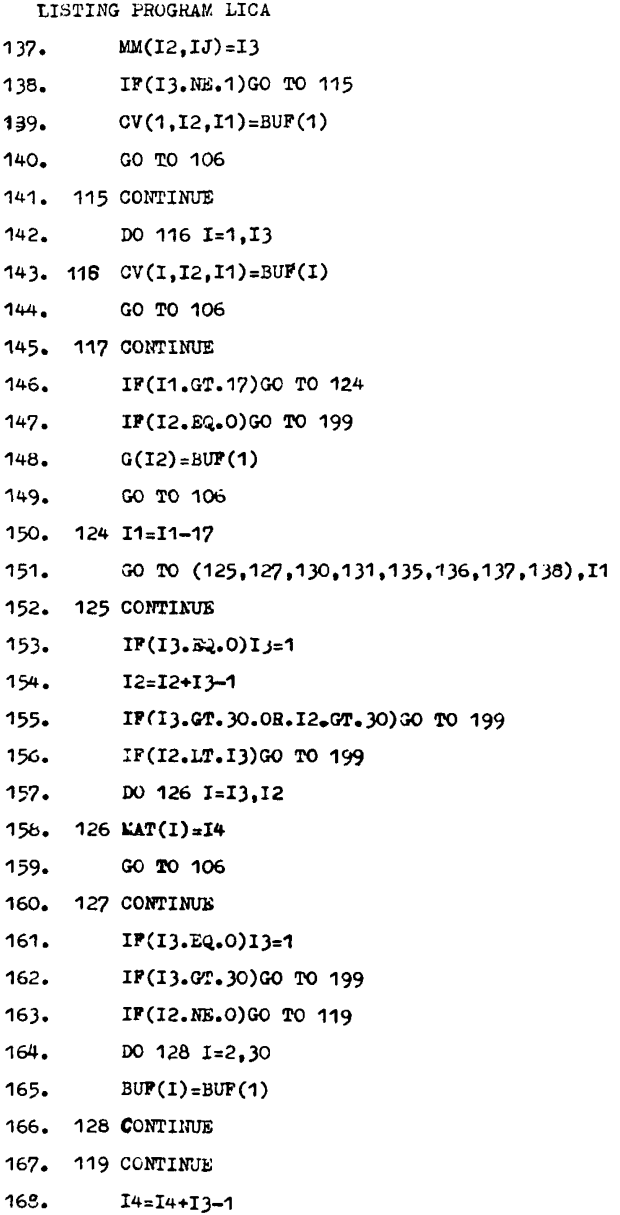

- LISTING PROGRAM LICA 169. IF(I4.0T.30)G0 TO 199 170. DO 129 1=13,14 171. J=I-I3+1 172. 129 H(I)=BUP(J) 173. GO TO 106 174. 130 CONTINUE 175. IP(I2.EQ.0.0R.I2.GT.31)G0 TO 199 176. HP(I2)«BUF(1) 177. GO TO 106 176. 131 CONTINUE 179. IP(I3.BQ.O.OH.I3.GT.31)GO TO 199 180. 14=14+13—1 181. IF(I4.GT.31)GO TO 199 182. IP(I2.HE.O)GO TO 133 183. DO 132 1=13.14  $184.$  **PL(1)**=BUF(1) 185. PR(I)=BUP(2) 186. IF(FL(I).LT.100..AND.FR(I).LT.100)GO TO 132 187. 8L(I)=BUP(3)  $188.$  SR(1)=BUF(4) 189. 132 CONTINUE 190. 00 TO 106 191. 133 J=1 192. DO 134 1=13,14 193. FL(I)=BU?(J) 194. PH(I)=BUF(J+1)  $195. J=J+2$ 196. IP(FL(I).LT.100.AND.FR(I).LT.100.)GO TO 134 197.  $SL(I) = BUF(J)$
- 198. SR(I)=BUF(J+1)
- 199.  $J=J+2$
- 200. 134 CONTINUE
- 130

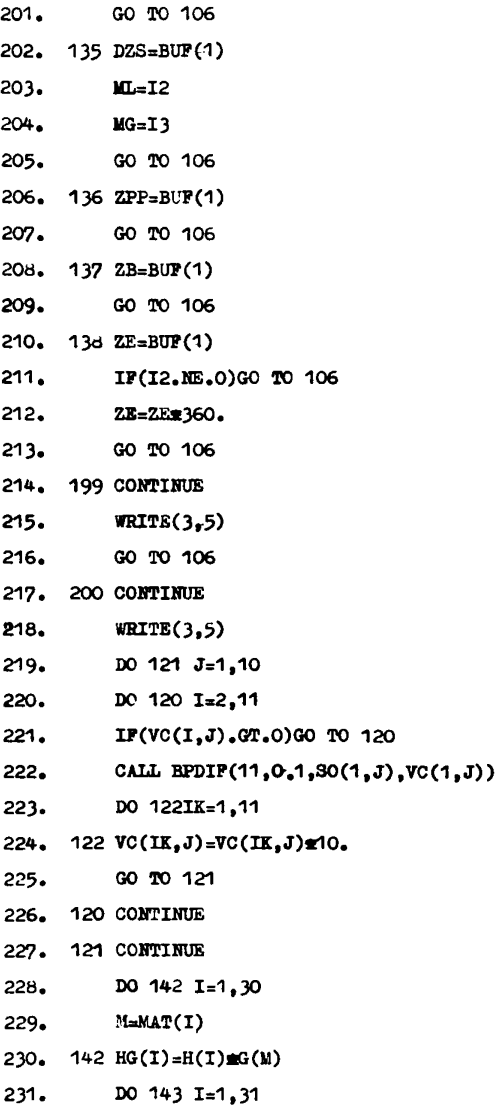

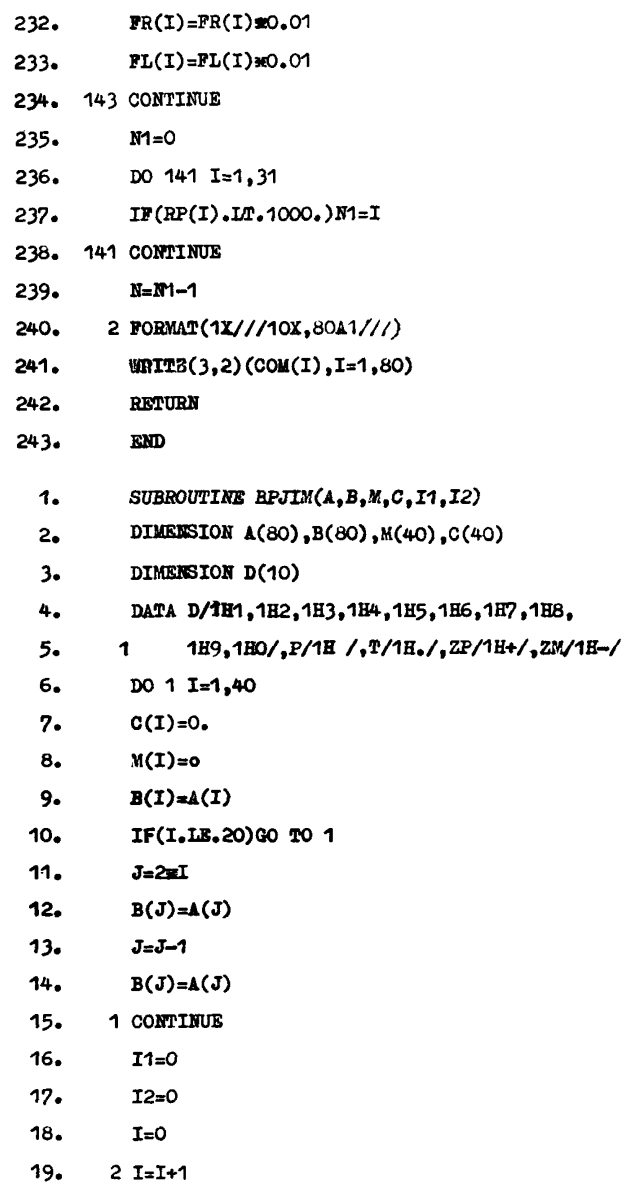

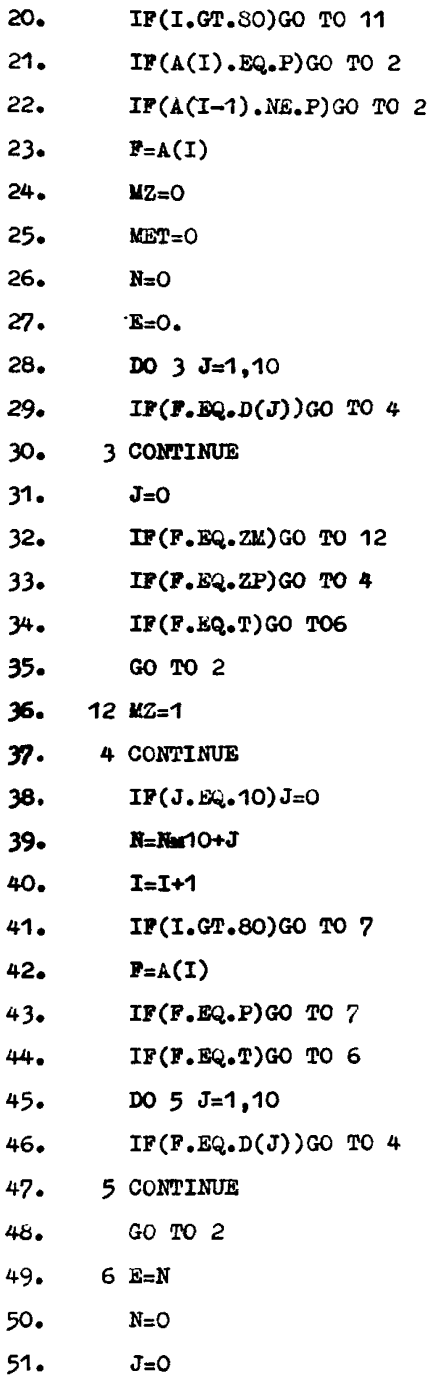

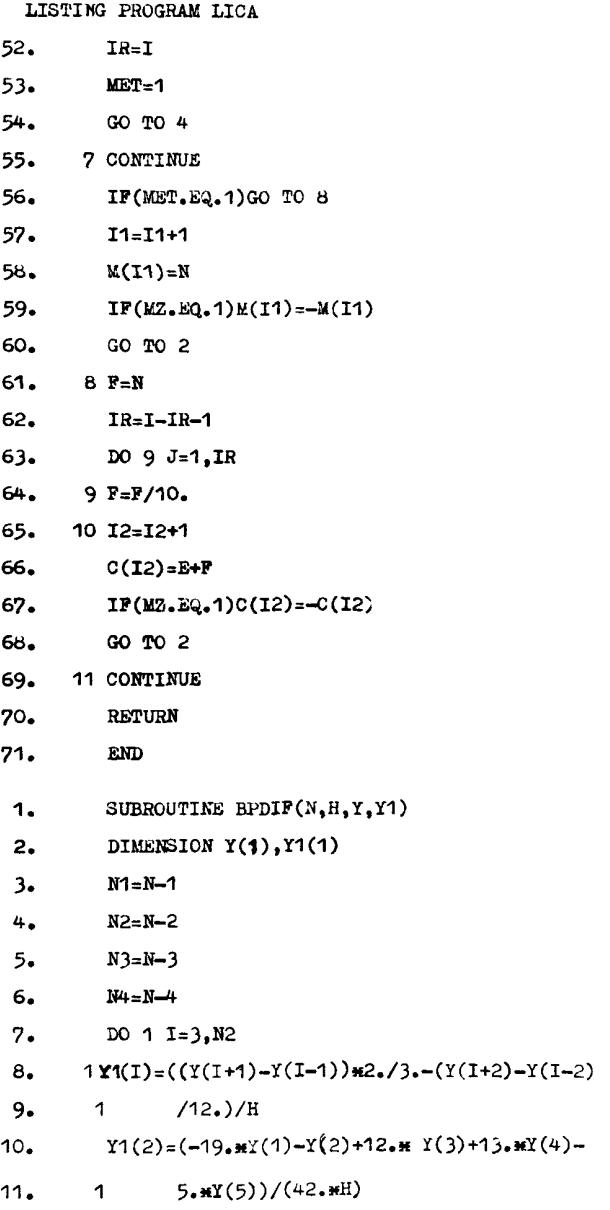

```
LISTING PROGRAM LICA
```
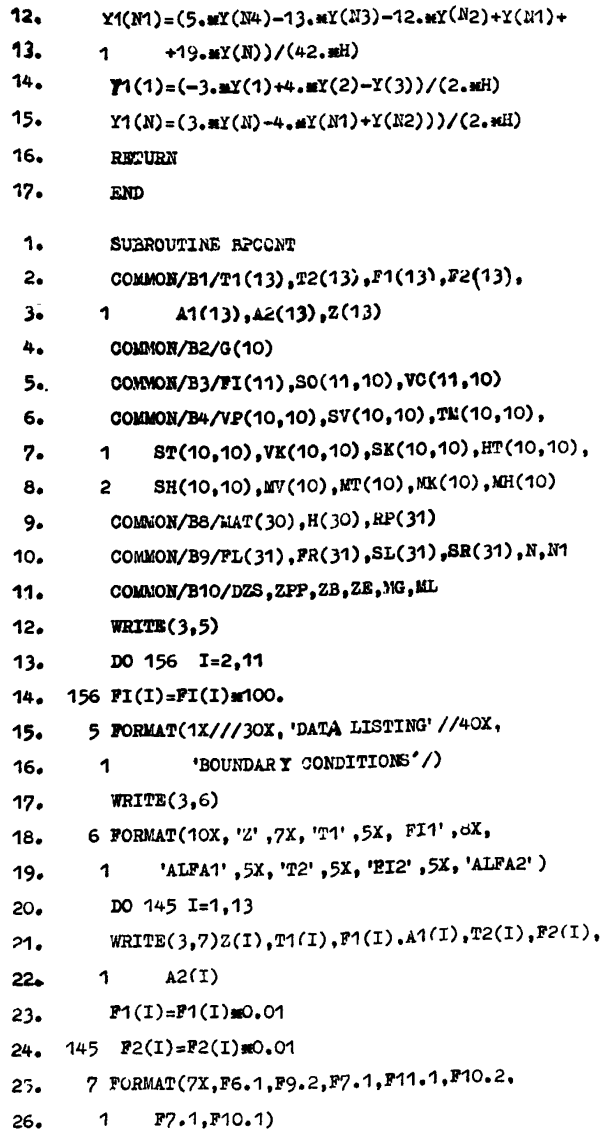

- $27.$  $WRITE(3.8)$
- 28. 8 FORMAT(1X//50X, CHARACTER OF MATERIALS'/)

```
29.DO 153 J=1.10
```
- DO 146 I=1.N  $30 -$
- $31.$ IF(MAT(I).EQ.J)GO TO 147
- 32. 146 CONTINUE
- $33 -$ GO TO 153
- 34. 147 CONTINUE
- $35.$  $WRITE(3,9)J.G(J)$
- 36. 9 FORMAT(1X//40X.'MATERIAL'.13//10X.
- $37.$ 1  $'$ GAMMA=',  $P$ 7, 1/)
- $38.$ **WRITE(3.11)**
- 39. 11 FORMAT(10X,'FI', 8X,'OMEGA', 7X,'KSI')
- 40. DO 148 I=1.11
- 41. 148 WRITE(3.12)FI(I).30(I,J),VC(I,J)
- 42. 12 FORMAT(8X, F7.2, P10.2, F11.2)
- $43.$ **WRITE(3.13)**
- 44. 13 FORMAT(1X/11X. OMEGA', 3X, LU')
- $45.$  $M=MV(J)$
- $46.$ DO 149 I=1.M
- 47. 149 WRITE(3.14)I,SV(I,J),VP(I,J)
- 48. 14 FORMAT(5X, I3, P10.2, P11.6)
- 49.  $WRITE(3, 15)$
- 50. 15 FORMAT(1X/58X, OMEGA', 10X, 'BETTA')
- $51.$ M=**MT(J)**
- $52.$ DO 150 I=1.M
- 53. 150 WRITE(3.16)I, ST(I, J), TM(I, J)
- 16 FORMAT(42X, 13, 8X, F10.2, 5X, F11.5)  $54.$
- WRITE(3.17)  $55 -$
- $56.$ 17 FORMAT(1X/11X, OLIGA', EX, 'C')
- $57.$  $N = MK(J)$
- 136

Listing PROGRAM LICA

- 58. DO 151 I=1.M
- 59. 151 WRITE(3.18)I.SK(I.J).VK(I.J)
- 60. 18. FORMAT(5X.13. F10.2. F11.6)
- $61.$ WRITE(3.19)
- $62.$ 19 FORMAT(1X/58X.'OMEGA', 10X.'LAMBDA')
- 63.  $M=MH(J)$
- 64. DO 152 I=1.N
- 65. 152 WRITE(3,20)I, SH(I,J), HT(I,J)
- 66. 20 FORMAT(42X.I3.8X.F10.2.5X.F11.4)
- 67. 153 CONTINUE
- WRITE(3.21)DZS.EG.ML.ZB.ZE 68.
- 21 FORMAT(2X/50X, TIME CHARAKTER'///35X. TIME' 69.
- 1 ' CHARACTER'///35X.'TIME STEP'.F7.2.5X.  $70<sub>•</sub>$
- 2 'CONSTANTS'.2X.'MG='.I3.3X.'ML='.I3/1X.  $71.$
- 3 'INITIAL TIME='. 77.2.5X. 'FINAL TIME='.  $72.$
- 74.  $4 Fd_2(1)(1)$
- **WRITE(3.22)N**  $75.$
- 22 FORMAT(2X/50X. CHARACTER OF CONSTRUKTION'/// 76.

```
1 50X. AMOULT OF LAYER='.13//)
77.
```
- **WRITE(3.23)** 78.
- 23 FORMAT(20X.'N OF LAER'.6X.'N OF MATERIAL', 6X,  $79.$
- 1 'STEP OF THICKNESS') 80.
- DO 154 J=1.N  $81 -$
- 154 WRITE(3.24) J.MAT(J).H(J)  $82 -$
- 24 FORMAT(23X, I3, 15X, I3, F2O.4  $83.$

```
WRITE(3,26)84.
```
- DO  $155$   $J=1.31$  $85-$
- IF(RP(J).GE.1000.)GO TO 155 86.
- 26 FORMAT(1X/30X,'N',4X,'1/RP')  $87.$
- $WRITE(3,27)J,RP(J)$ 88.
- 27 FORMAT(28X.13.F9.3)  $89 -$

```
90. 155 CONTINUE
```

```
91 -DO 157 1=2.11
 92. 157 PI(I)=PI(I)/100.
 93.WRITE(3.28)
 94. 28 FORMAT(1X/1X.126('m')//50X.'RESULTE'/
 95.
       1 1x,126('x')//)96.MET=O
 97. DO 161 I=1,N
 98.
       IF(H(I) GT.O. GO TO 161
 99 -WRITE(3,31)I, H(I)100. 31 FORMAT(10X, LOOK LAYER', 13/25X, H=', F7, 4)
101.MET=1102. 161 CONTINUE
103.DO 177 I=1.10
        DO 162 J=1.N
104.
105.IF(MAT(J).EQ.1)GO TO 163
106. 162 CONTINUE
107.GO TC 177
108. 163 CONTINUE
         IF(G(I).GT.O.)GO TO 164
109.110.WRITE(3,32)111. 32 FORMAT(10X.'LOOK MATERIAL', 13)
112.WRITE(3,33)G(1)113. 33 FORMAT(27X, G=', P7.4)
114.MET=1115. 164 CONTINUE
116. DO 165 \text{ J} = 2,11117. IF(SO(J.I).LE.O.)GO TO166
118.IF(SO(J.I).GE.SO(J-1.I))GO TO 165
119. 166 WRITE(3.32)I
         WRTTE(3, 34)J_9SO(J, I)120.121. 34 FORMAT(27X, J = 13.5X, W = 7.5?, 4)
```
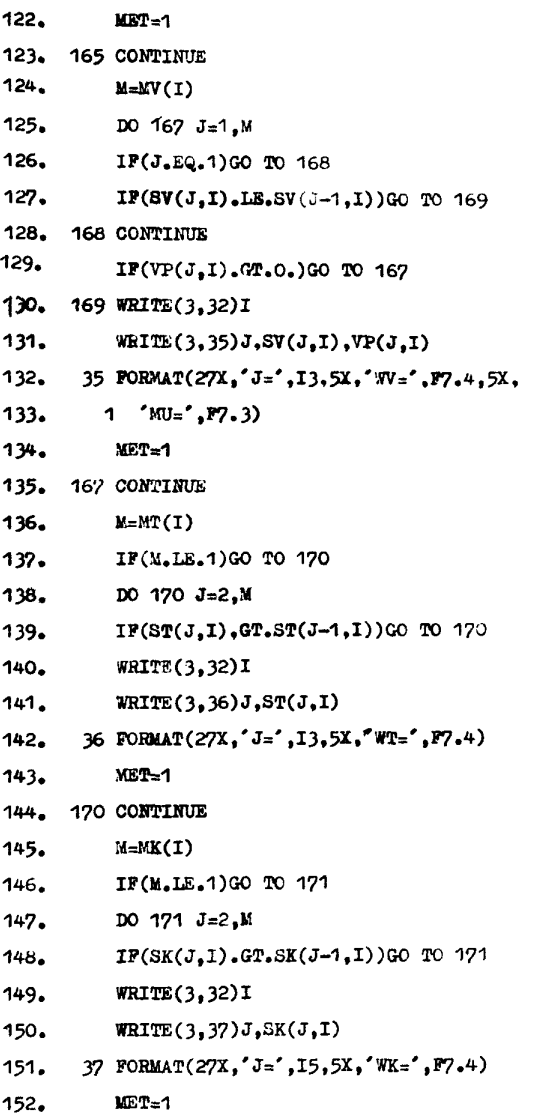

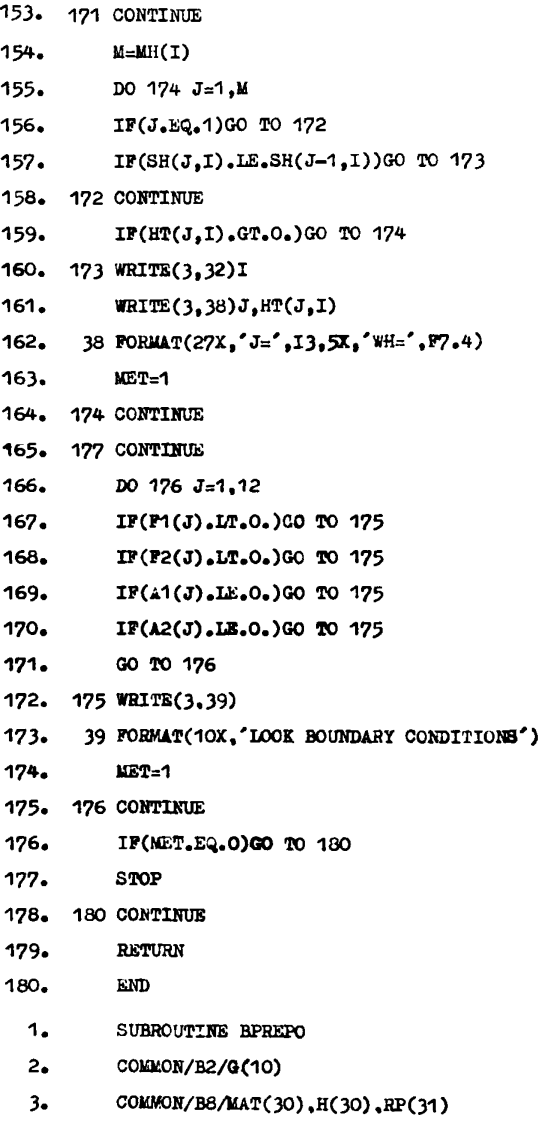

```
4.
         COMMON/B9/FL(31), FR(31), SL(31), SR(31), N.M
 5.
        COMMON/B11/DZ.ZC
 6.COMMON/B12/TC1, TC2, FC1, FC2, AC1, AC2, E1, E2
 7.DIMENSION B(18).C(18)
 8.
        S=O_{\bullet}9.DO 505 I=1.N
10<sub>n</sub>J=MAT(1)11<sub>0</sub>X=(SR(I)+SL(I+1))/2.
12<sub>0</sub>X=XmH(I)mG(J)/100.
13. 505 8=S+X
14.WRITE(3.576)ZC.DZ.S.TC1.TC2.FC1.FC2
15. 576 FORMAT(1X.' mm Z='.F6.1.5X.'DZ='.F6.2.
16.\ddot{\mathbf{r}}5X,'MW=',P7.2,10X,'T1=',P6.2,5X,
                 T2 = 1.76.2.5X. T1 = 1.2976.2.5X. T2 = 1.17.2^{\circ}18.\overline{\mathbf{3}}2PP6.2)19<sub>o</sub>K = N<sup>2</sup>IF(K.GT.9)K=9
20 -21.K1 = K - 122.
        M = K1#2
         IF(N1.GT.9)M=M+1
23.24.
         J=1DO 501 I=1.K
25.26.
         B(J) = PR(I) at 100.
27.B(J+1)=FL(I+1)=100.
28.
         C(J) = SR(I)C(J+1)=SL(I+1)29.
30.501 J=J+2WRITE(3.577)(B(J).J=1.M)
31.32. 577 FORMAT(1X,'F', 6X, F5, 1,'F', 8(F5, 1, 1X,
                  F5, 1, 'F')33.\overline{1}WRITE(3,578)(C(J), J=1, M)34.35. 578 FORMAT(1X,'W', 6X, F6.2.'W',
```
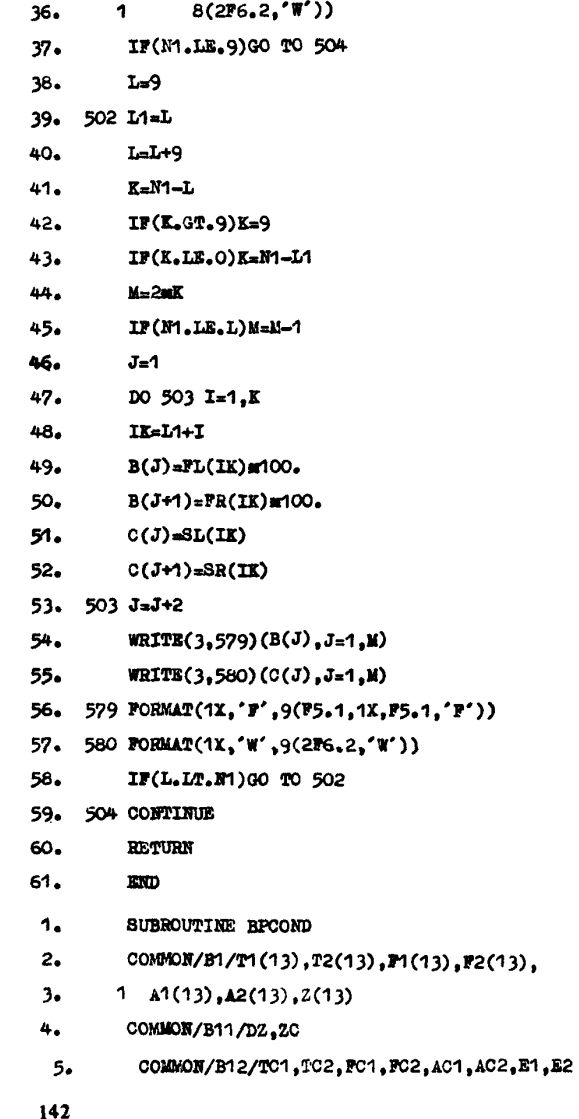

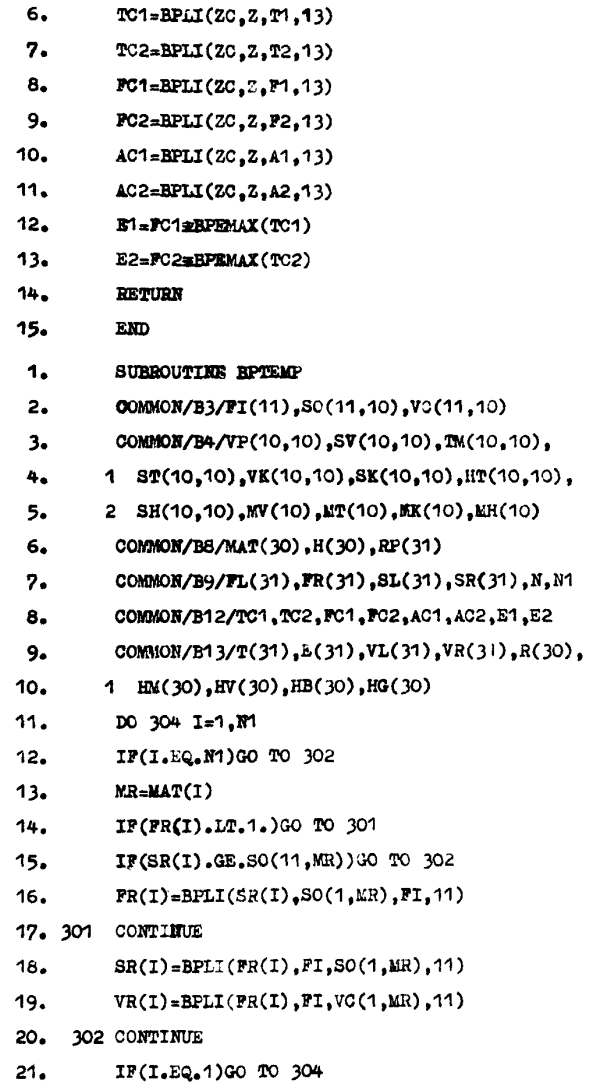

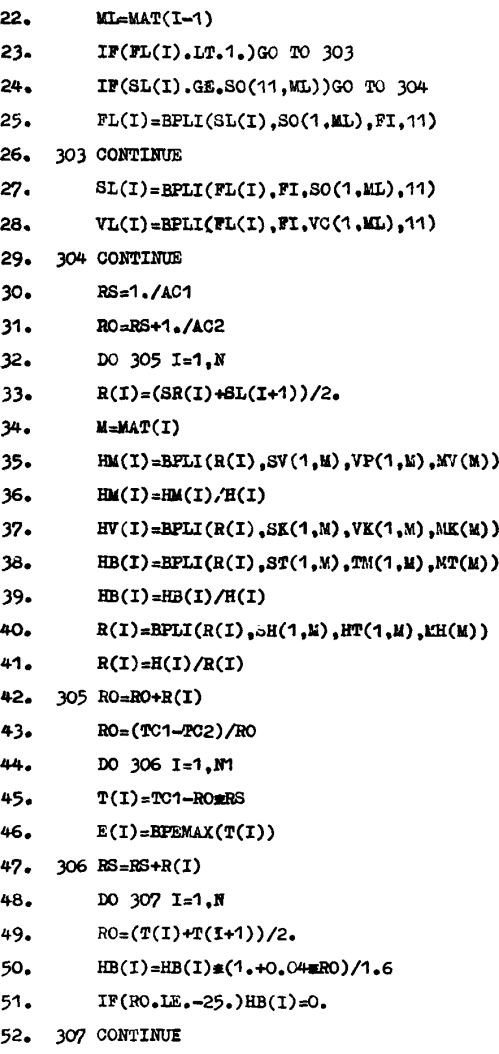

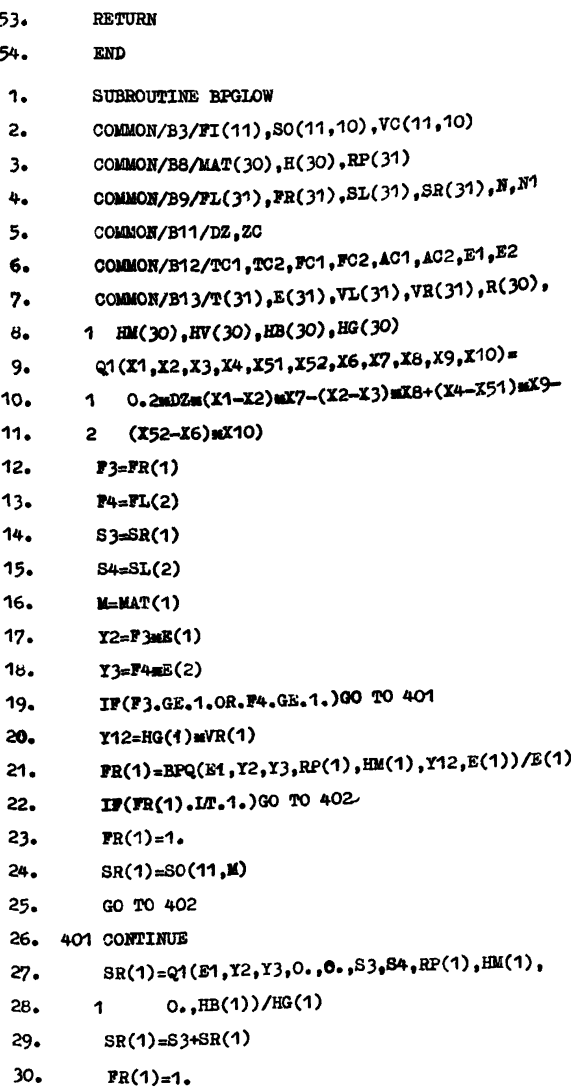

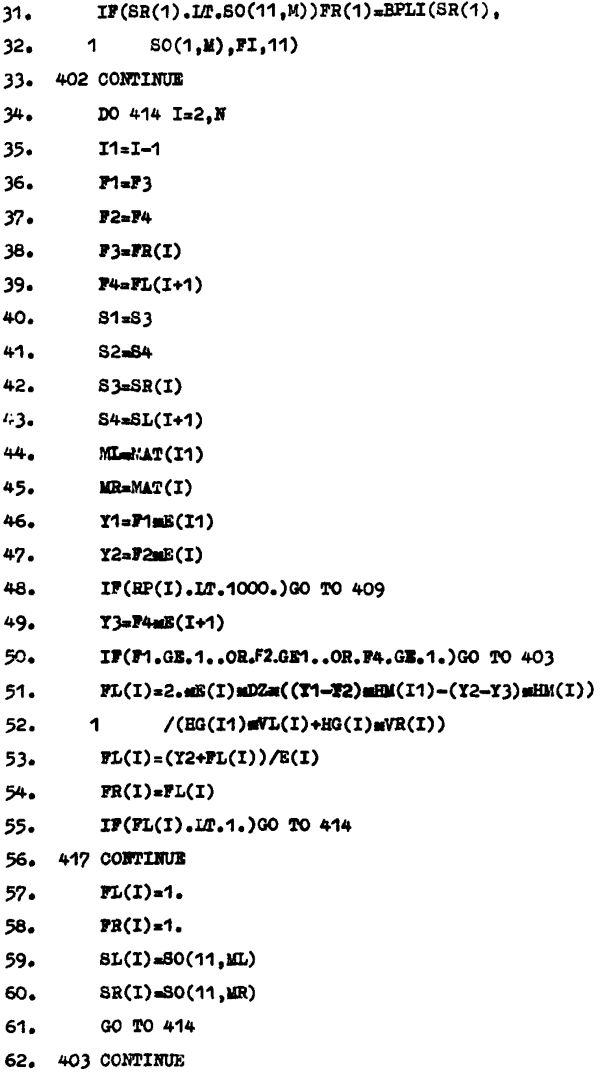
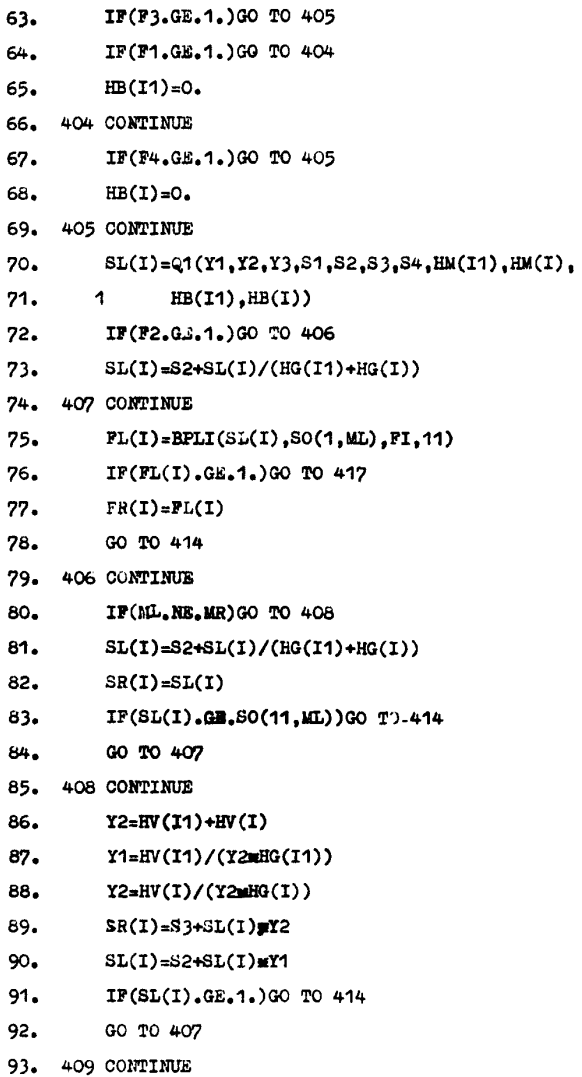

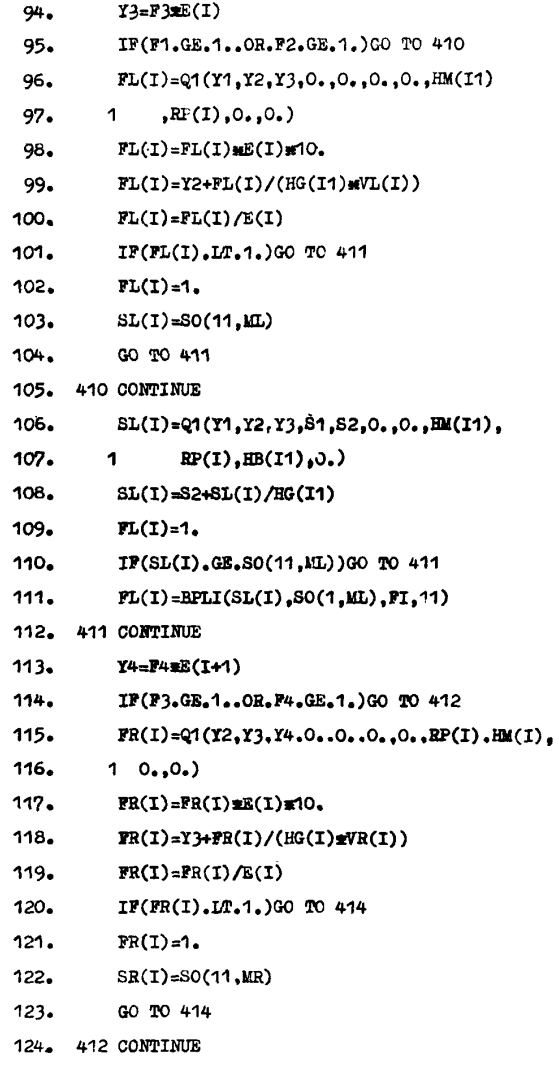

148

LISTING PROGRAM LICA

- $125.$  $SR(I) = Q1(Y2, Y3, Y4, 0, .0, .053, S4, RP(I), EM(I),$
- $126.$  $1 0.HB(I)$
- $127.$  $SR(I)=S3+SR(I)/HG(I)$
- $128.$  $PR(I)=1$ .
- IF(SR(I).GE.SO(11.MR))GO TO 413  $129.$
- $PR(I)=BPLI(SR(I), SO(1, MR), PI, 11)$ 130.
- 131. 413 CONTINUE
- 132. 414 CONTINUE
- $133.$  $T1 = F3 \#E(N)$
- $134. Y2 = 45E(N1)$
- 135. IF(F3.GE.1..OR.F4.GE.1.)GO TO 415
- 136. Y12=HG(N)=VC(N1)
- $FL(M) = BPQ(Z2, Y2, Y1, RP(M)), HM(N), Y12,$  $132.$
- $138.$ 1  $E(M))/E(M)$
- IF(FL(N1).LT.1.)GO TO 416 139.
- $140.$  $FL(M1)=1.$
- SL(NM)=SO(11.MR)  $141.$
- $142.$ GO TO 416
- 143. 415 CONTINUE
- $SL(M)$ =Q1(Y1,Y2,E2,S3,S4,0,,0,,HM(N),RP(N1),  $144.$
- $145. 1$  HB(N), O.)/HG(N)
- $146.$  $SL(N1) = S4 + SL(N1)$
- $FL(M)=1$  $147.$
- IF(SL(N1).LT.SO(11,MR))FL(N1)=BPLI(SL(N1).  $148.$
- 1  $SO(1,MR), FI, 11)$  $149.$
- 150. 416 CONTINUE
- **RETURN**  $151.$
- END  $152.$ 
	- FUNCTION BPQ(X1,X2,X3,X7,X8,X12,X13)  $1.$
	- $2.$ COMMON/B11/DZ.ZC
	- Q2=2.±DZ±X13±((X1-X2)±X7-(X2-X3)±X8)/X12  $3<sub>1</sub>$

# LISTING PROGRAM LICA

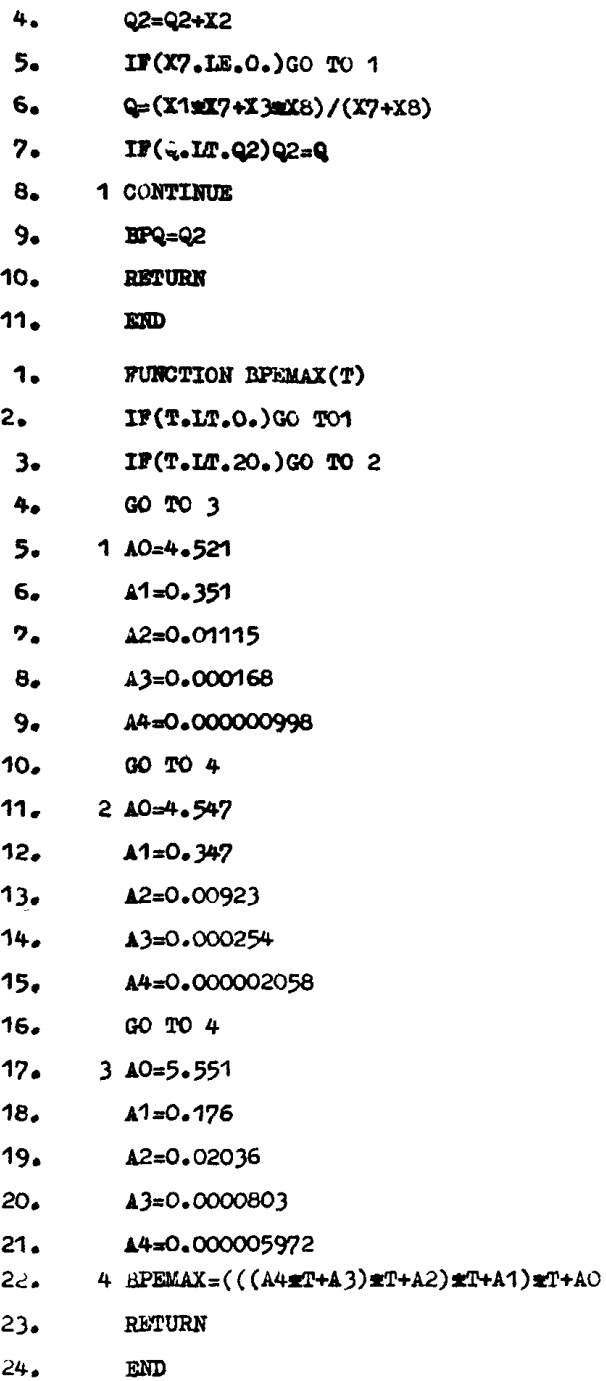

150

1. SUBROUTINE BPSTEP

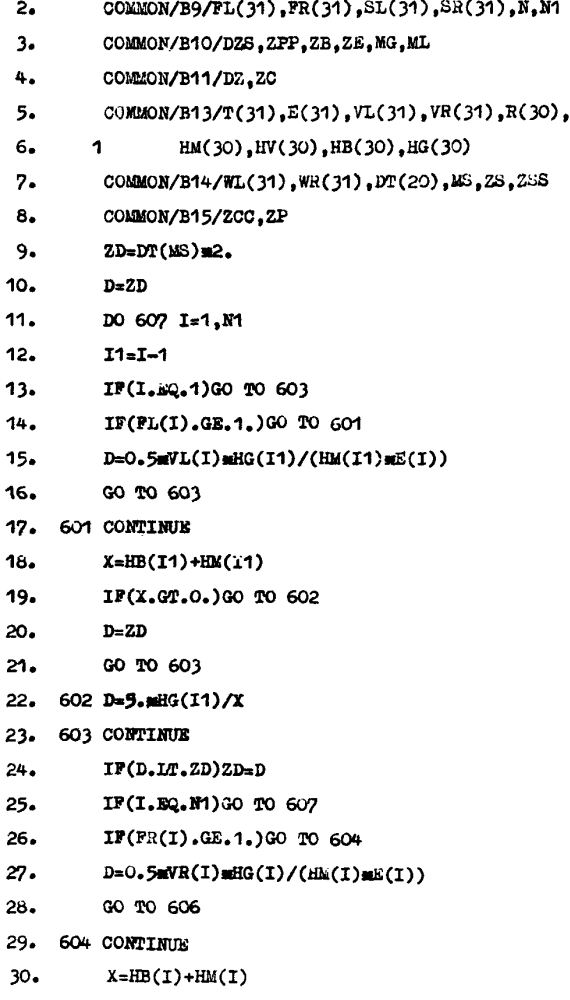

31. IF(X.GT.O.)GO TO 605

- $D = ZD$  $32.$
- $33.$ GO TO 606
- $34.605 D=5.4HG(I)/X$
- 35. 606 CONTINUE
- $IF(D, LT, ZD)ZD=D$  $36.$
- 37. 607 CONTINUE
- $IP(2D, Mr.DT(1))$ GO TO 612  $36 -$
- DO 608 I=1.MS  $39.$
- 40.  $TR = MS - I + 1$
- $41.$  $D=DTC(1R)$
- $42.$ IF(D.GE.ZD)GO TO 608
- $43.$ IF((ZD-D)/D.GE.O.15)GO TO 609
- 44. 608 CONTINUE
- 45. 609 CONTINUE
- IF(ZD.LT.DZ)GO TO 611 46.
- $47.$  $DZ = D$
- 48.  $28 = 2C$
- 49. ZS8=ZCC
- 50. DO 610 I=1.N1
- $WL(I)=SL(I)$  $51.$
- 52. 610 WR(I)=SR(I)
- $53.$ GO TO 613
- 54. 611 CONTINUE
- $55-$ CALL BPTRAN
- 56. 613 CONTINUE
- $57.$ **RETURN**
- 8. 612 CONTINUE
- 59. WRITE(3,676)ZD
- 60, 676 FORMAT(1X,'THE STEP TIME TO BE NEED', F9.4)
- 61 **STOP**
- $62.$ **END**
- 152

LISTING PROGRAM LICA

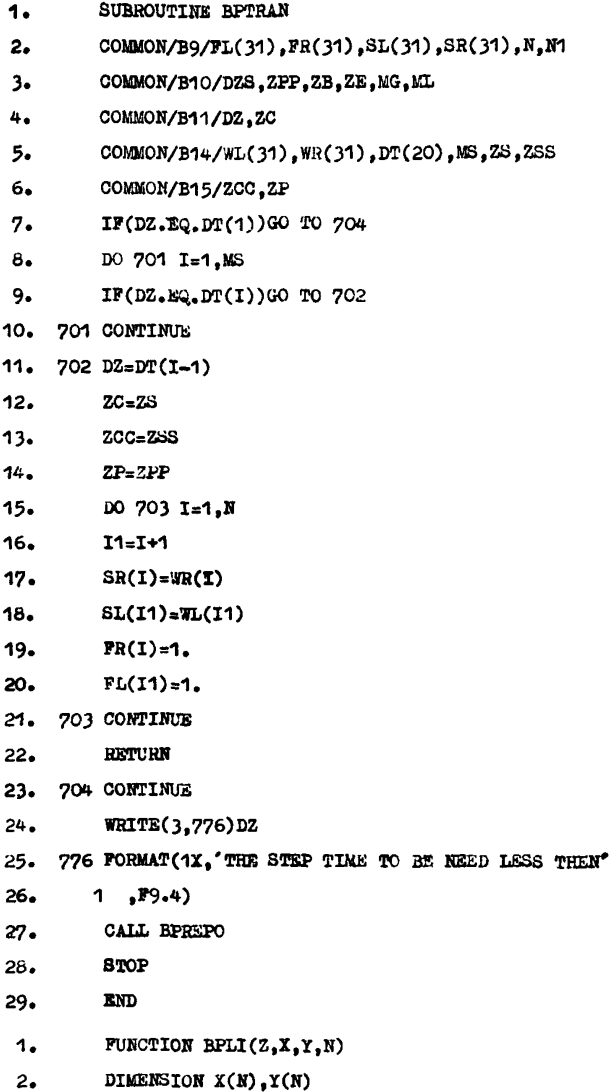

153

- $3.$  IF(Z.GT.X(1))GO TC3
- 4.  $BPLI = Y(1)$
- $5.$ **RETURN**
- 6. 3 CONTINUE
- $DO 1 I=2, N$  $7.$
- $IF(Z-X(I))2,2,1$  $B_{\bullet}$
- $9.$ 1 CONTINUE
- $X = I$  $10<sub>o</sub>$
- $11.$  $2I1=I-1$
- $12.$  $BPLI = Y(11) + (Y(1) - Y(11)) \times (Z-X(11))/$
- 13.  $1(X(I)-X(I))$
- $14.$ **RETURN**
- 15. END

# Приложение 5

#### ЗНАЧЕНИЯ СОРБЦИОННЫХ ВЛАЖНОСТЕЙ (ПРИ ТЕМПЕРАТУРЕ 20 °С) И КОЭФФИЦИЕНТОВ ВЛАГОПРОВОДНОСТИ (ПРИ ТЕМПЕРАТУРЕ 15 °С ) СТРОИТЕЛЬНЫХ МАТЕРИАЛОВ

Таблица 7

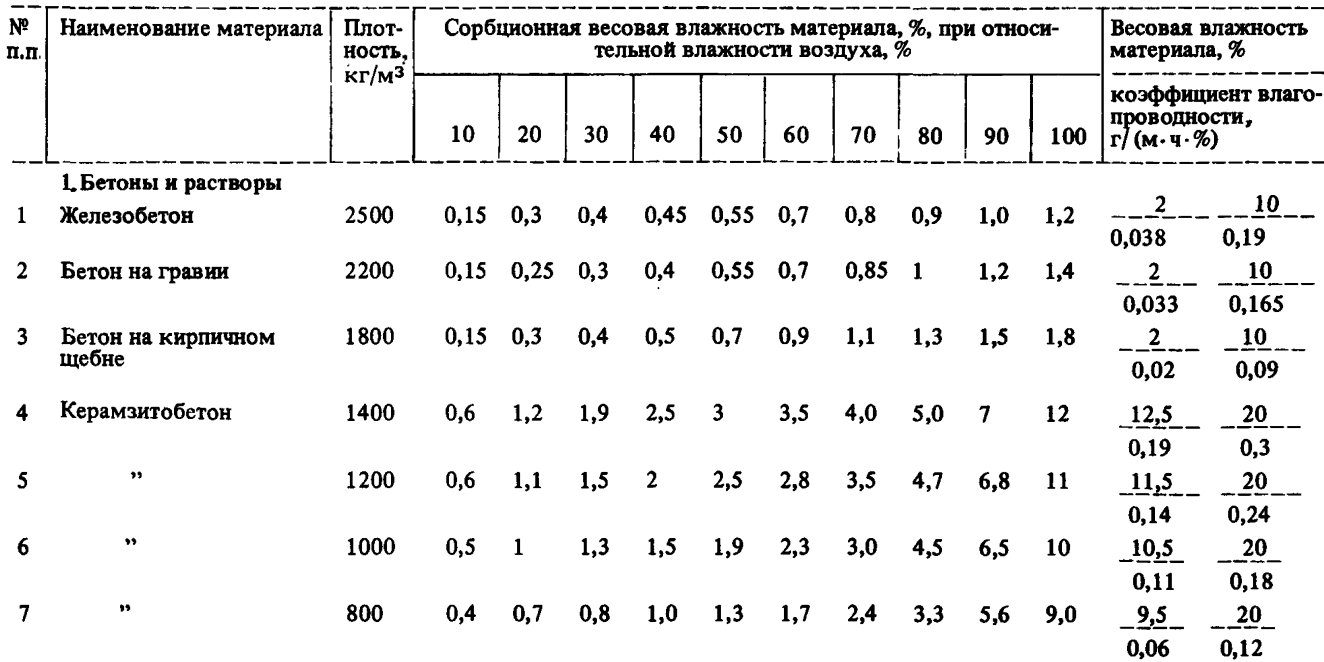

 $s_{i}$ 

an an Dùbhlachd<br>Bailtean an Dùbhlachd

Продолжение табл. 7

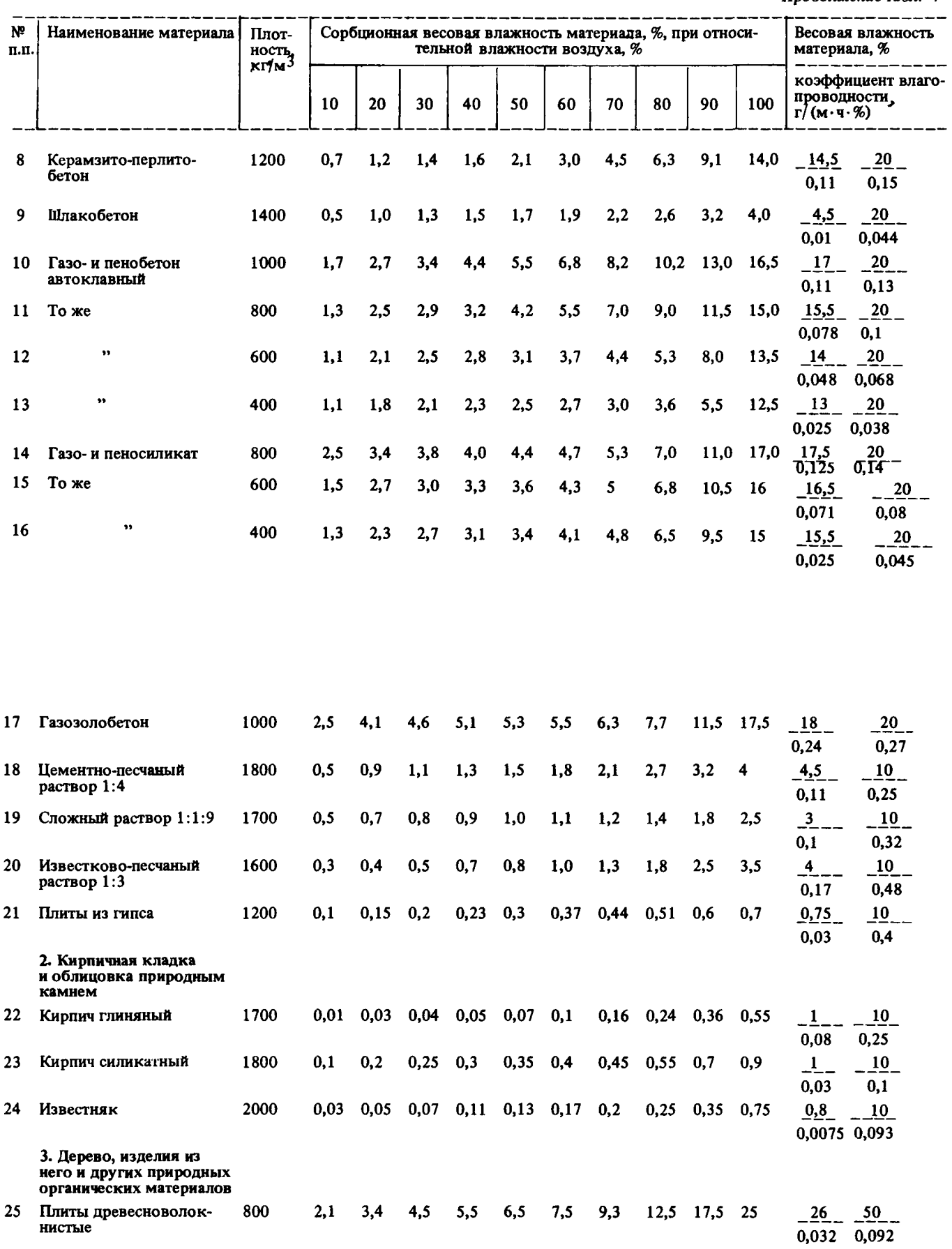

## <sup>00</sup> *Продолжение табл.* 7

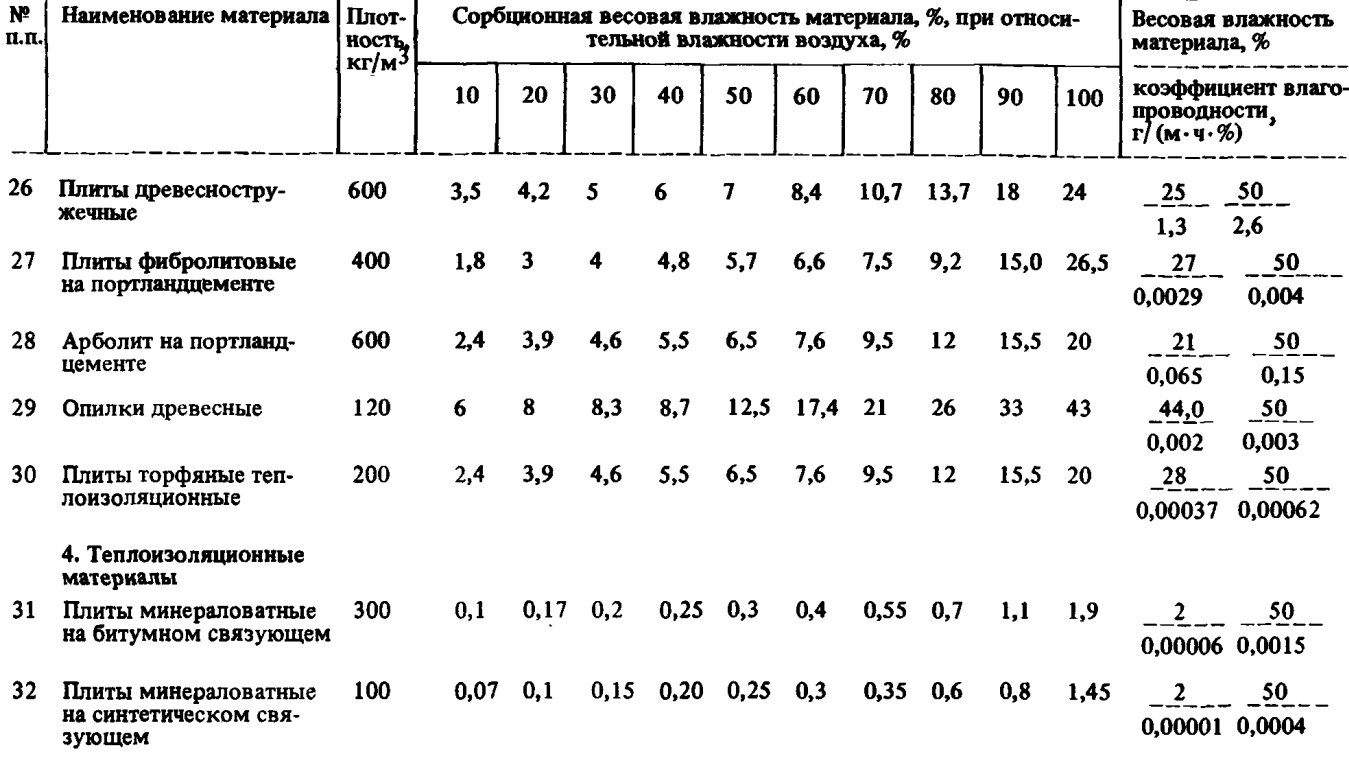

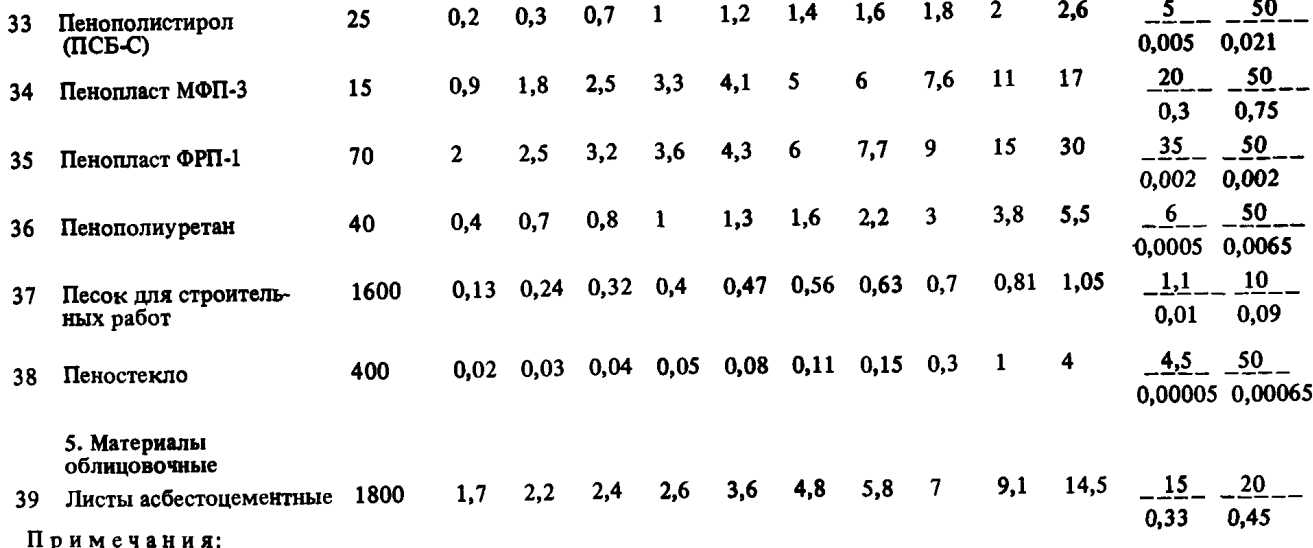

Примечания: 1. Значения сорбционной влажности при *<р* - 10, 20, 30% необходимы для задания исходных данных для расчетов

и определены экстраполяцией.<br>2. При весовой влажности материалов меньшей или равной максимальной сорбционной влажности коэффициент влагопроводности принимается равным нулю.

3. В связи с использованием местных материалов, расширением сырьевой базы и совершенствованием технологии изготовления строительных материалов приведенные влажностные характеристики могут существенно колебаться. Изотермы сорбции материалов следует огределять по ГОСТ 24816-81.

4. Данная таблица является обобщением данных, полученных К.Ф. Фокиным, А.У. Франчуком и другими исследователя-ми, а также авторами настоящего Руководства.

#### ЗНАЧЕНИЯ СРЕДНЕСУТОЧНЫХ СКОРОСТЕЙ КАПИЛЛЯРНОГО ВСАСЫВАНИЯ СТРОИТЕЛЬНЫХ МАТЕРИАЛОВ

Таблица 8

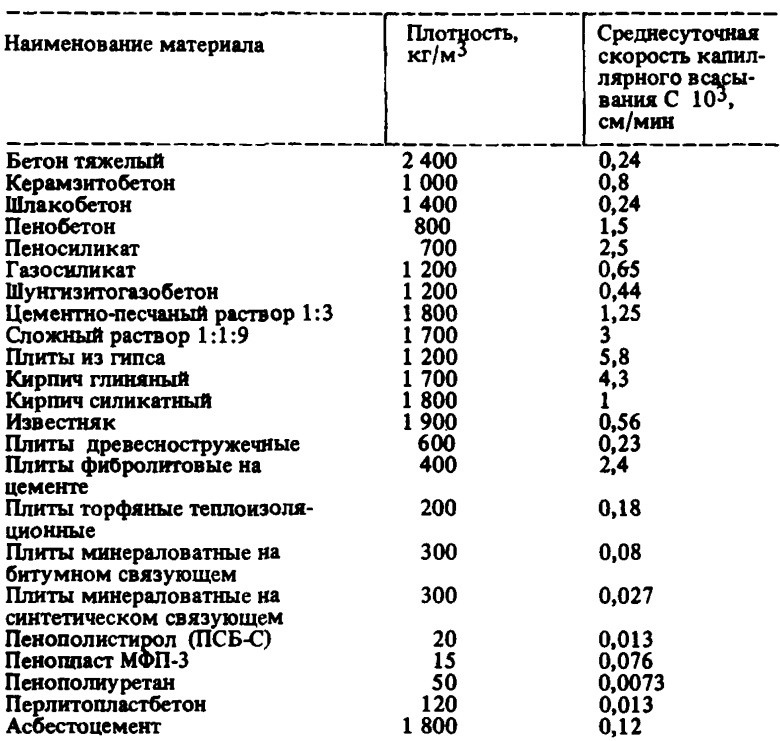

Примечание. Данная таблица составлена по результатам опытных данных» полученных Р.Е. Брилингом и другими исследователями без обобщения этих данных.

*Приложение 7*

#### СОПРОТИВЛЕНИЯ ПАРОПРОНИЦАНИЮ ЛИСТОВЫХ МАТЕРИАЛОВ И ТОНКИХ СЛОЕВ ПАРОИЗОЛЯЦИИ

Таблица 9

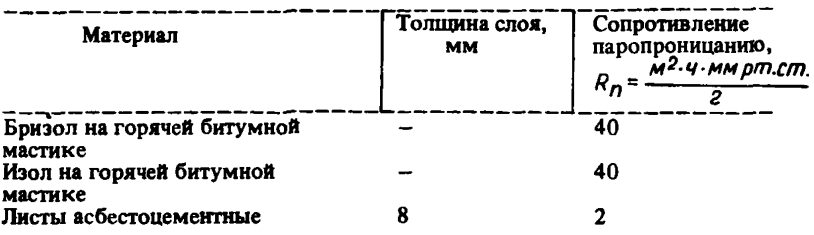

Продолжение табл. 9

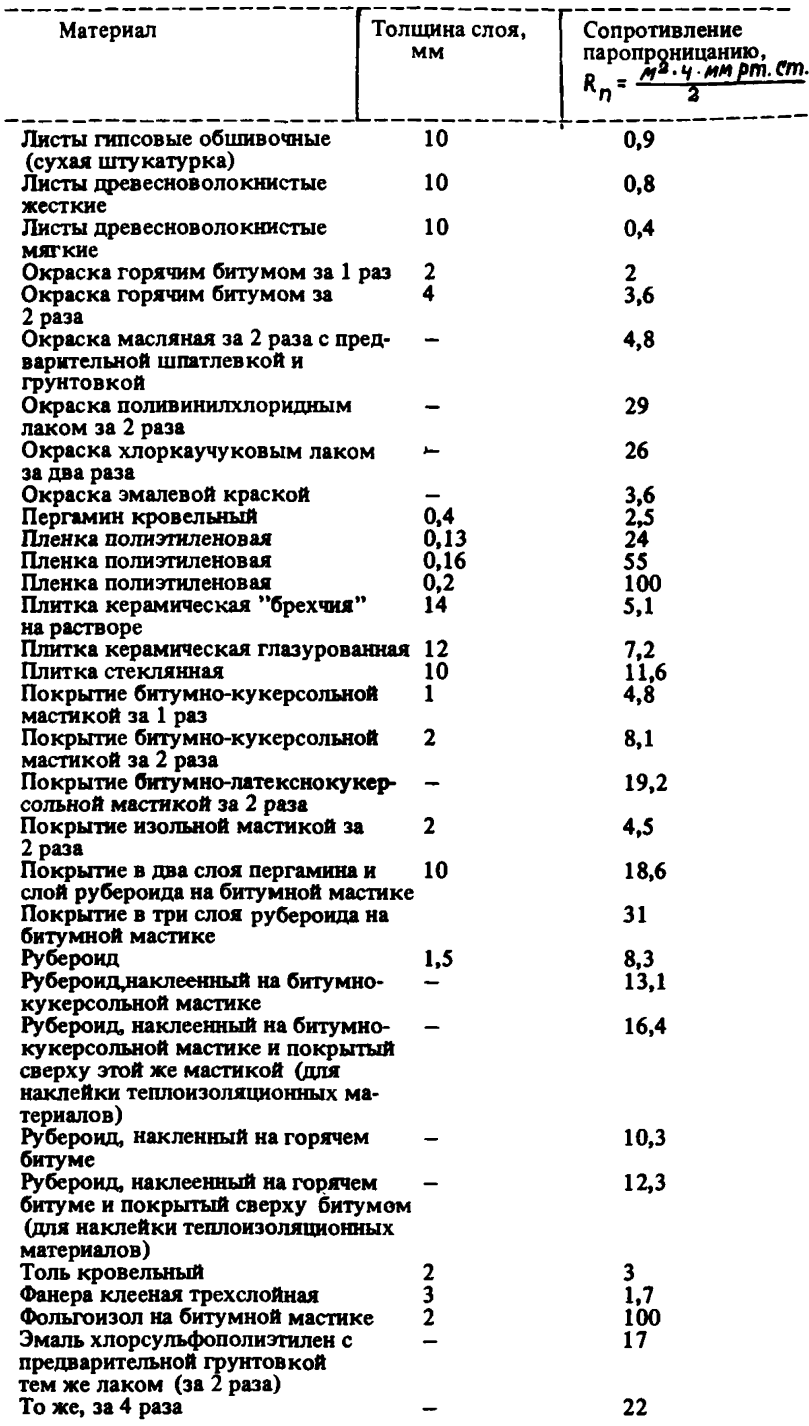

# РАСПРЕДЕЛЕНИЕ ВЕСОВОЙ ВЛАЖНОСТИ ПО СЛОЯМ КОНСТРУКЦИИ В ЗАВИСИМОСТИ ОТ ДЛИТЕЛЬНОСТИ ЭКСПЛУАТАЦИИ ПО ДАННЫМ РАСЧЕТОВ, ПРИВЕДЕННЫХ В РАЗДЕЛАХ 12 И 13

Приложение 8

# Изменение весовой влажности материалов в расчетных плоскостях конструкций

Таблица 10

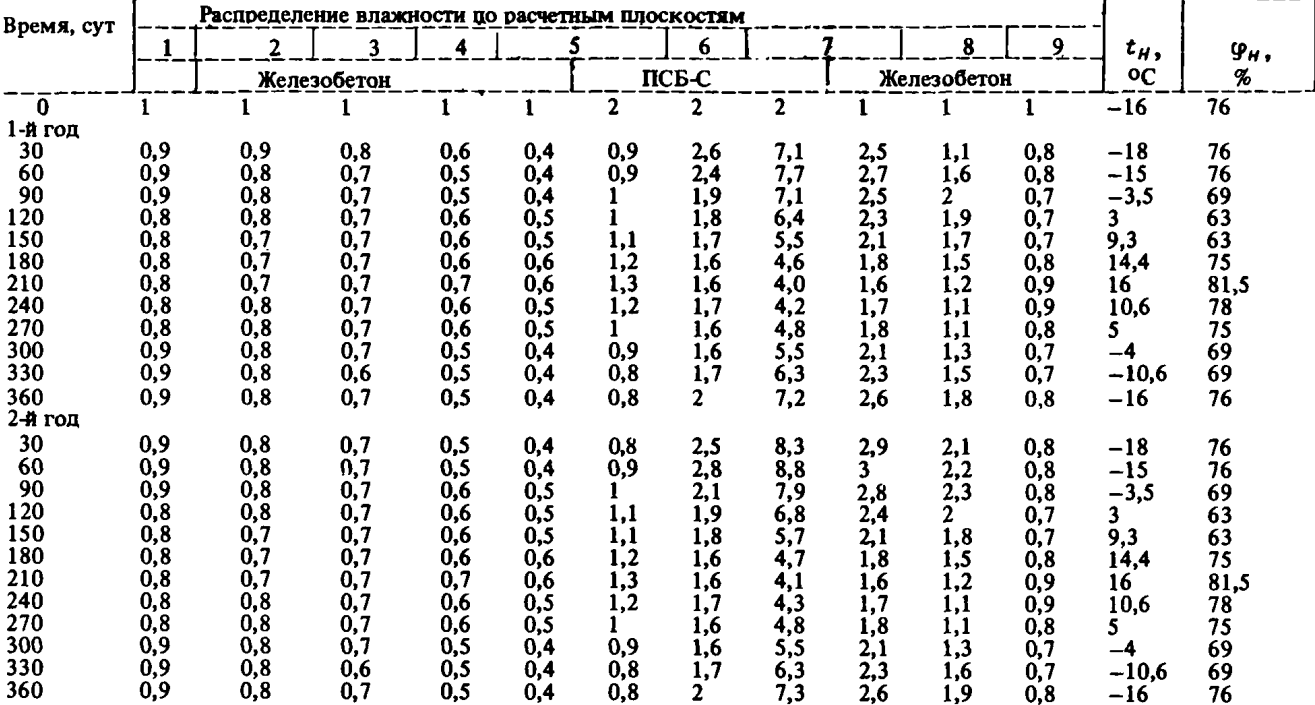

## ИЗМЕНЕНИЕ ВЕСОВОЙ ВЛАЖНОСТИ МАТЕРИАЛОВ В РАСЧЕТНЫХ ПЛОСКОСТЯХ КОНСТРУКЦИИ ПРИМЕРА А РАЗД. 13 ЗА ДВА ГОДА ЭКСПЛУАТАЦИИ

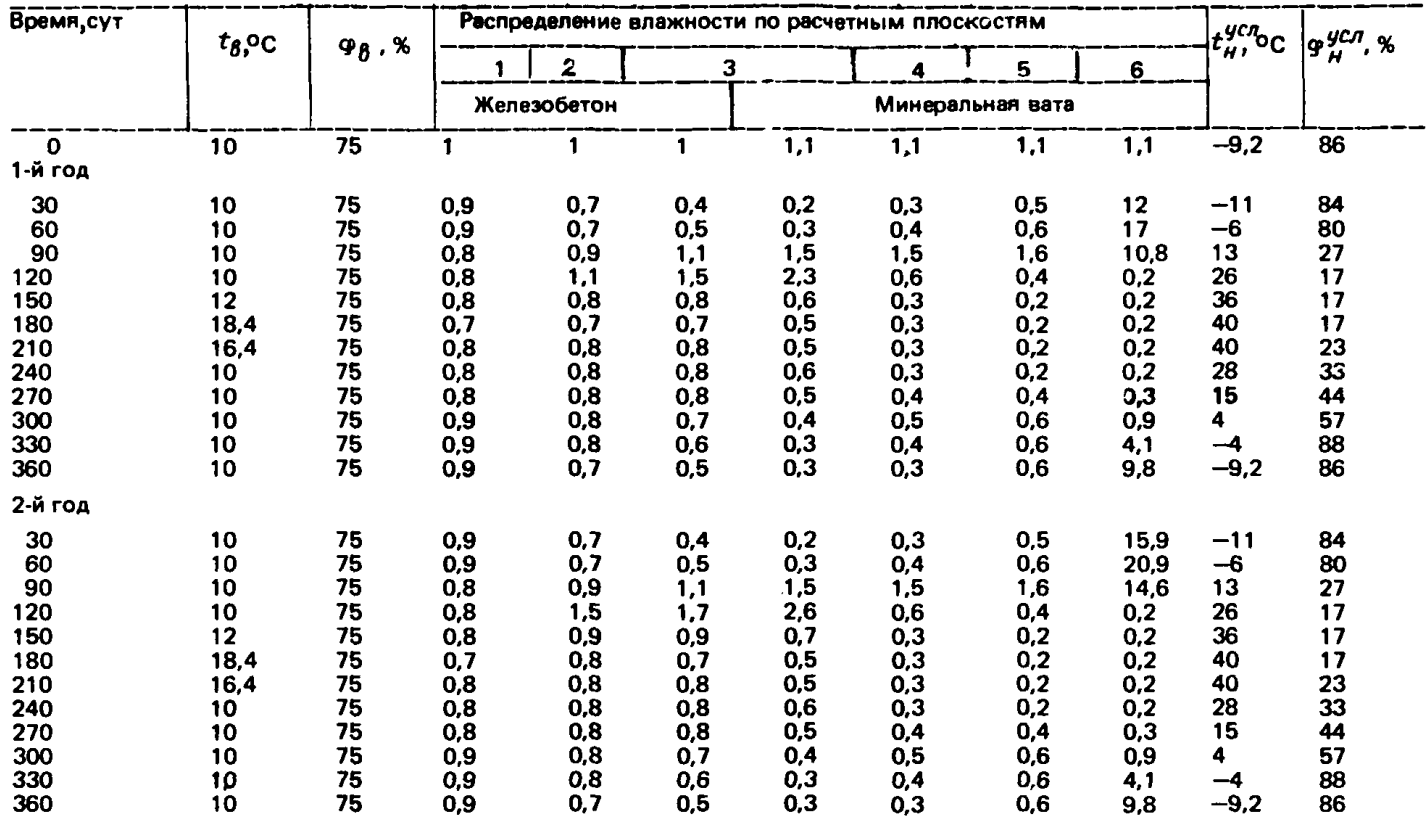

Таблица 12

# ИЗМЕНЕНИЕ ВЕСОВОЙ ВЛАЖНОСТИ МАТЕРИАЛОВ В РАСЧЕТНЫХ ПЛОСКОСТЯХ<br>КОНСТРУКЦИИ ПРИМЕРА Б РАЗД. 13 ЗА ДВА ГОДА ЭКСПЛУАТАЦИИ

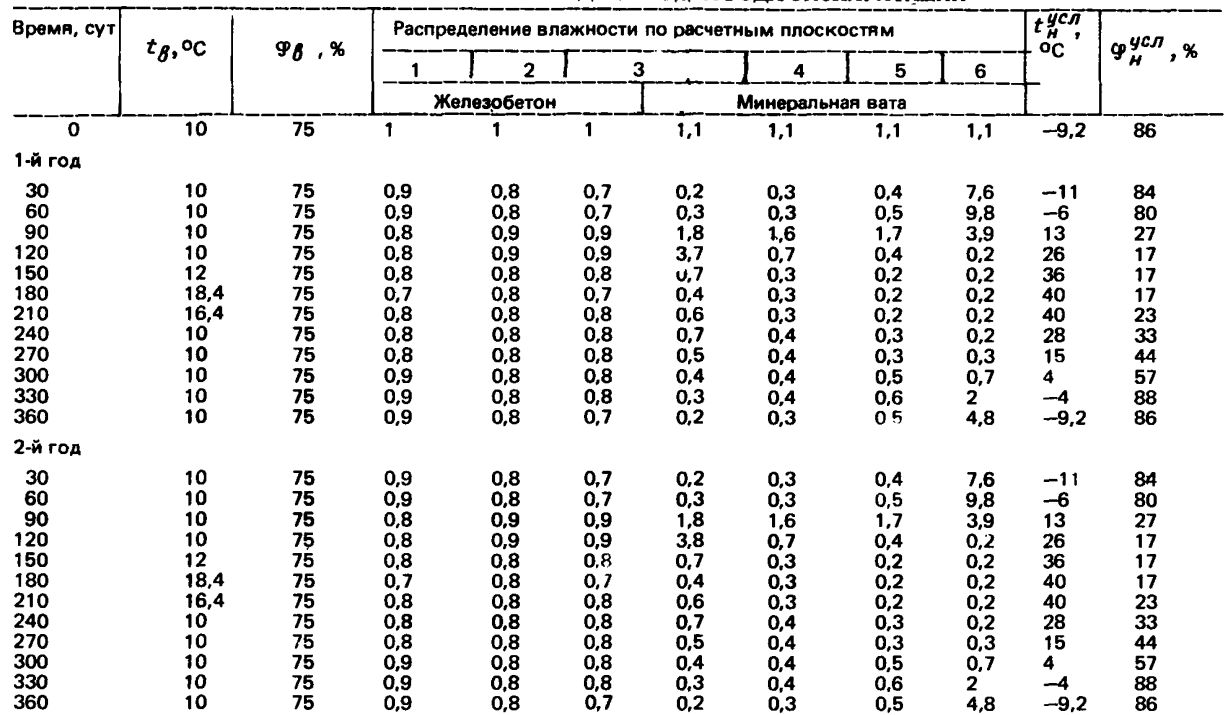

# ИЗМЕНЕНИЕ СРЕДНЕЙ ВЕСОВОЙ ВЛАЖНОСТИ МАТЕРИАЛОВ<br>КОНСТРУКЦИЙ ПРИМЕРА 6.5 ЗА ДВА ГОДА ЭКСПЛУАТАЦИИ

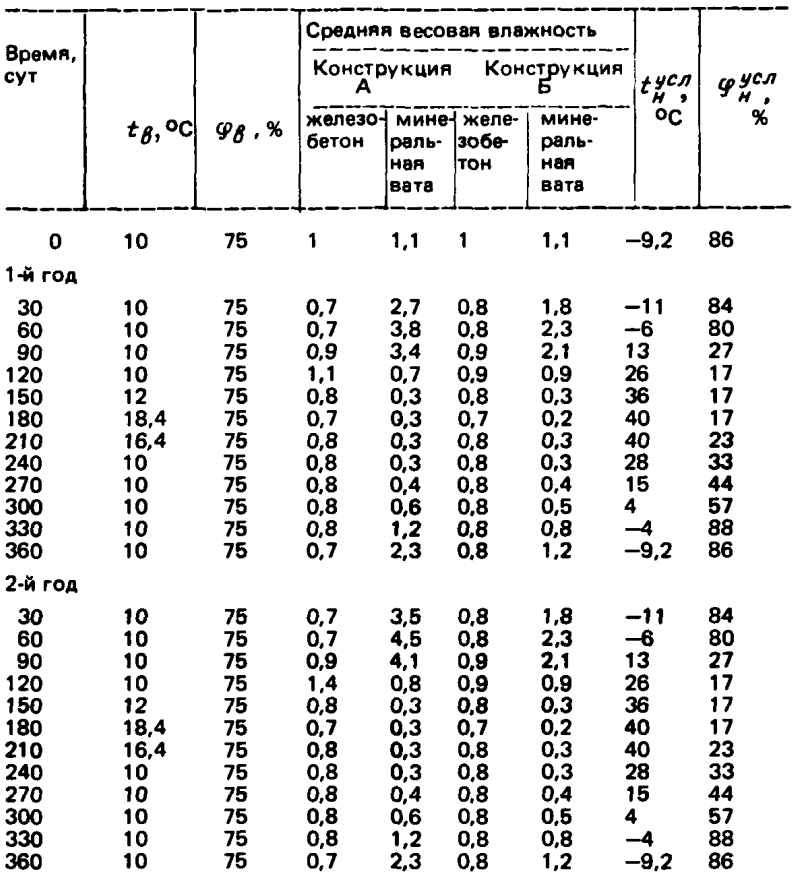

# СОДЕРЖАНИЕ

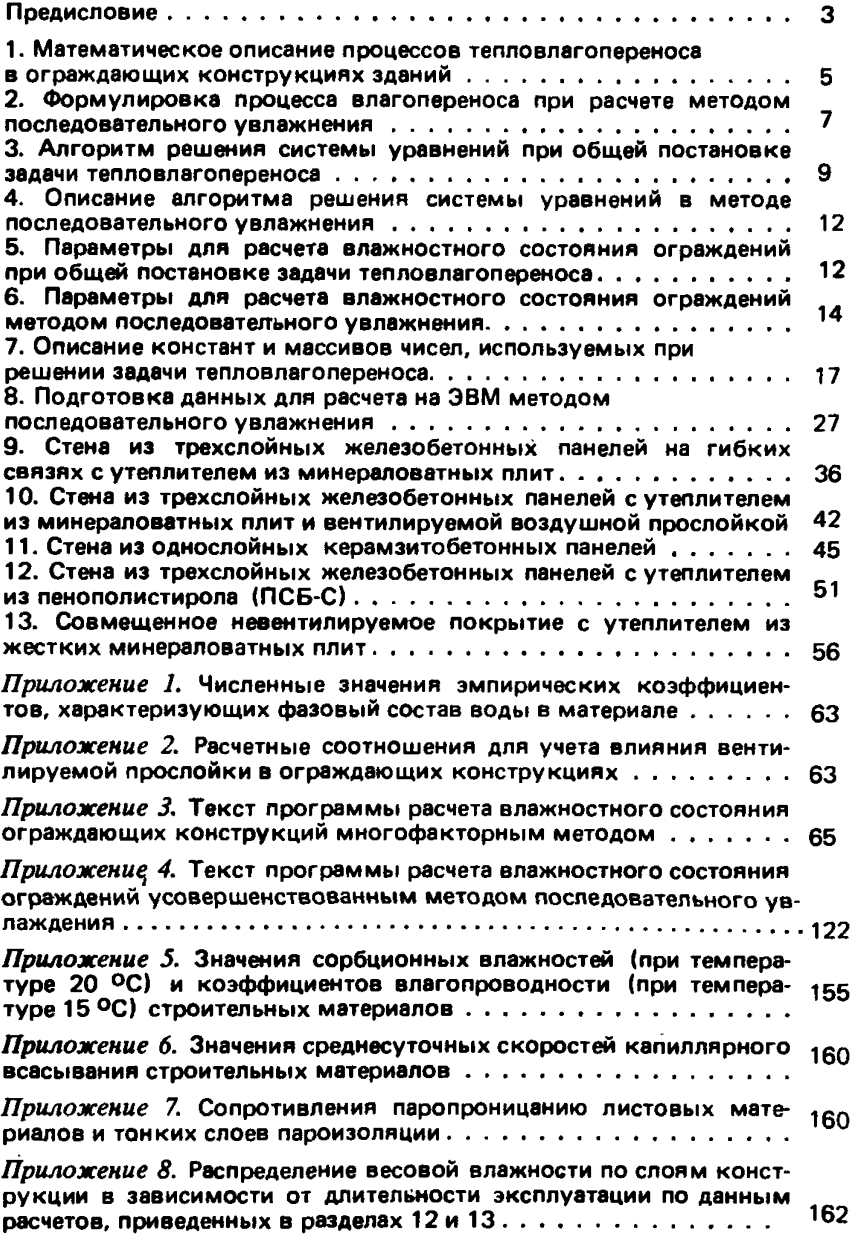

### НИИСФ Госстроя СССР

#### РУКОВОДСТВО ПО РАСЧЕТУ ВЛАЖНОСТНОГО РЕЖИМА ОГРАЖДАЮЩИХ КОНСТРУКЦИЙ ЗДАНИЙ

Редакция инструктивно-нормативной литературы Зав. редакцией *JIS***.** *Бальян* Редактор *И.В. Лосева* Мл. редакторы *Козлова Л.И.. Месяиева Л. И.* Внешнее оформеление художника *Н.И.Максимова* Технический, редактор *Е.Н.Ненарокова* Корректор *Е.Р.Герасимюк*

### Н/К

Сдано в набор 19.08.81 Формат 84.108 1 /32 Печать офсетная Бумага офсетная № 2 Набор маниописный Усл.печ.л. 8.82 Усл. кр.-отт. 9,23 Уч.-изд.л. 9 47 Тираж 15000 экз.<br>Изд. № XII–9698 Зак. № 788 Цена 45 коп. Изд. № ХП-9698

Стройиздат, 101442, Москва, Каляевская, 23 а

Тульская типография Союзполнграфпрома при Государственном комитете СССР по делам издательств, полиграфии и книжной торговли г. Тула, проспект Ленина, 109